$\sum_{i=1}^{n} \sum_{i=1}^{n} \left( \sum_{i=1}^{n} \sum_{j=1}^{n} \right)^{n}$ د (سه ما نقل به ش

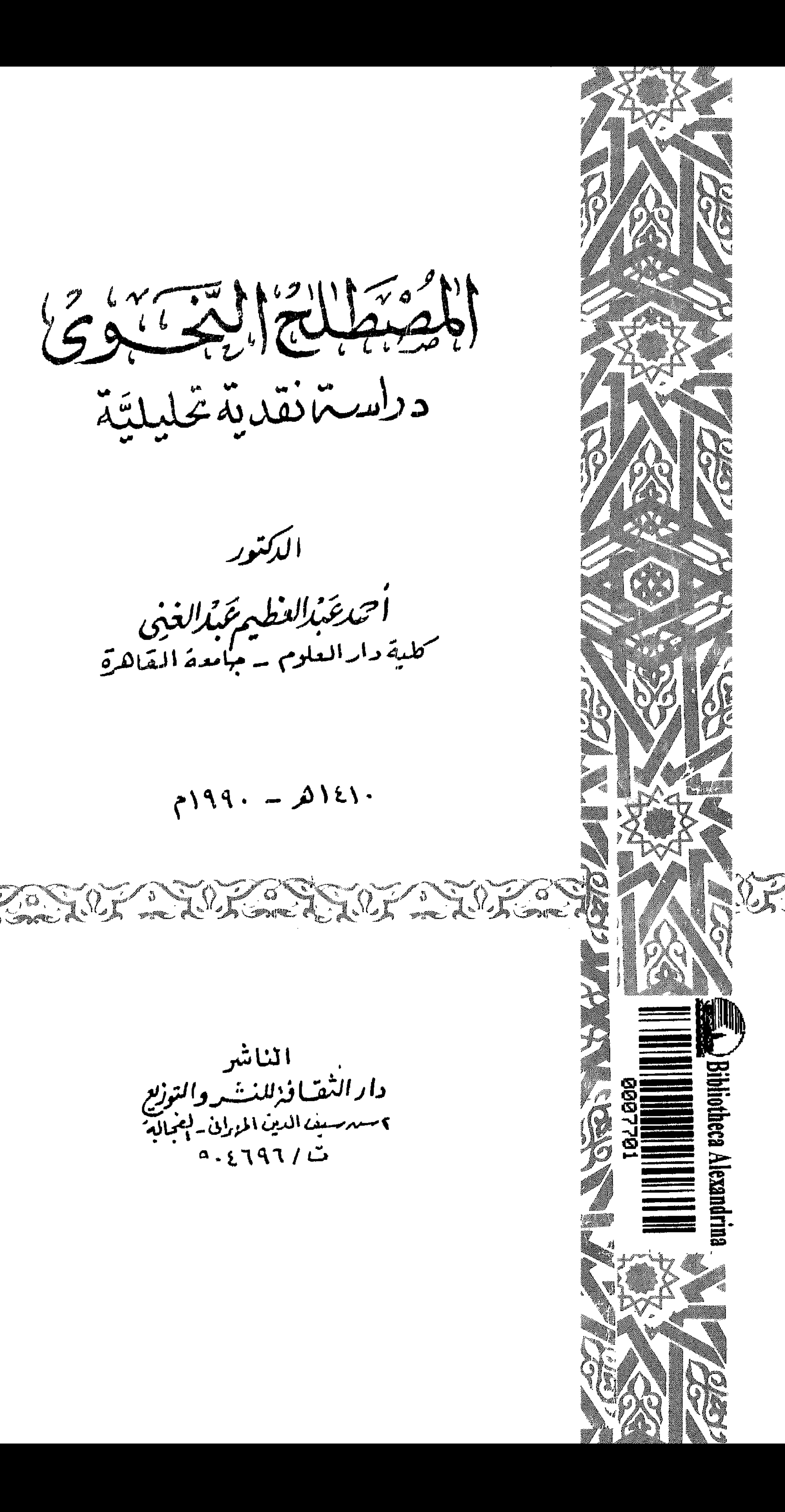

الدكتور .<br>كلية دارالعلوم – جامعة القاهرة<br>كلية دارالعلوم – جامعة القاهرة

 $799.2015$ 

ا لمَناشَر والتوزيع<br>وا دائق افزالمنتَ روالتوزيع<br>سهرسيف الدين المزران - إعجاله<br>ت است 191 ع - ه

 $\left(\frac{2}{5}\right)^{1/2}\left(\frac{\pi}{2}\right)\left(\frac{2}{\pi}\right)^{1/2}\left(\frac{2}{\pi}\right)^{1/2}$ دراستمانقدية تخليليَّة

الدكتور

اً حريجَدُ العظيم مَكْرُلغنى<br>سملية دارالعلوم – مبامعة القاهرة

 $999 - 216$ 

الناشر وا د الٹھسا فذللننشیر والتوزیع<br>۲-سپرسیف الدین المیرانی-اجتمالیہ<br>ت / ۶۶۹۶ - ۹۰۹

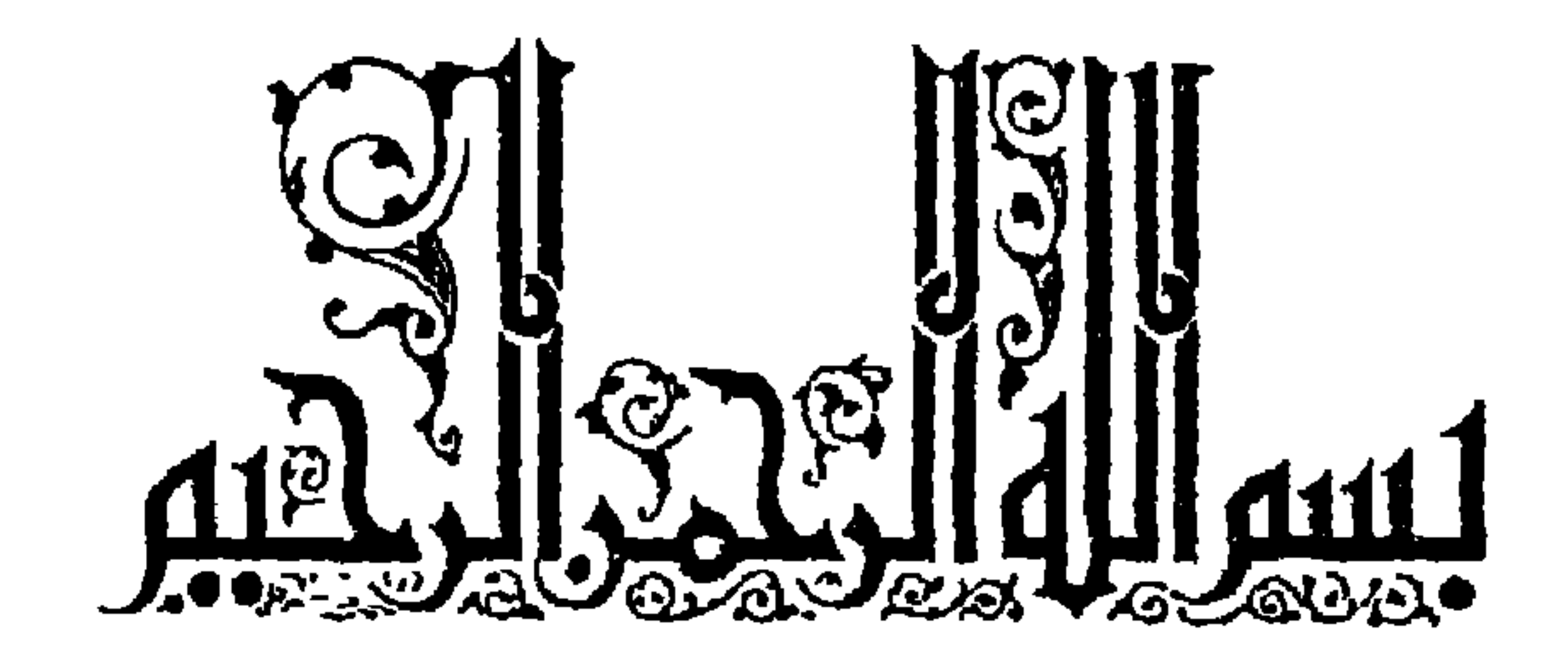

يين يدى البحث تتطلب الصناعة في العلم أسساً يقود العدول عنها إلى تناقض القواعد وتضاربها، واختلاط المصطلحات وتداخلها، والتقوَّل على الظاهرة موضوع الدراسة ما لا يتأتى فيها.

\* \* \*

يسم الله الرحمن الرحيم

ويهمنا في هذا البحث أن نعرض لأحد هذه الأسس وهو ضرورة أن تكون مصطلحات الصناعة – وهي هنا صناعة النحو – موصوفة بالدقة على نحو يدفع اللبس ولايدعو إليه، ينفى الغموض ولا يستدعيه، يتجافى عن الخلط ولايسبيه، ينأى عن التداخل ولا يؤدي إليه.

والمصطلح – في أية دراسة نحوية – ليس إلا جزءاً من بناء نظرى للغة، ومن ثم فإن عزل المسطلح فهما وتقييماً عن الهيكل النظرى الذي ينتمي إليه يحول بين الدارس وبين النظرة العلمية للأمور، ويقف حجر عثرة بينه وبين الحكم على المصطلح في بيئته فلا يدرك أثر الهيكل النظري في اضطراب المصطلح، ولايتبين دور تداخل المصطلحات في تهالك الهيكل النظري وفقده أسس الصناعة المتظلبة من ضوابط تتسم بالدقة وقواعد تتصف بالاطراد ولهذا فسوف يتبع هذا البحث معالجة ما سيتناوله من مصطلحات في ظل إطارها المنهجى، وفي ضوء ما ارتضاه مبدعو هذه المسطلحات أنفسهم حتى يبرئ الباحث ساحته من التقول عليهم، ومن تحكيم ما لم يكن في عصورهم من

مناهج في أقوالهم، ومن غمز من خلصت نواياهم ممن خلفوا تراثاً يثير إعجاب من يقف عليه ويعايشه، ويثير عجبه أيضاً، لأنهم لن وأنَّا جهودهم البارعة، وبراعتهم المجهدة شطر اللغة لاشطر عبارات من سبقوهم يختلفون حواها ويتخاصمون فيها ولها، ويمرون على الذي لايستقيم منها وهم عنه معرضون حتى لاينسبوا خطأ لإمام مذهب، ولايفتحوا باباً لنقد ما استقر من أصول $\left\langle\cdot\right\rangle$ .

أقول: لو أنهم كانوا قد فعلوا لآتت عبقرياتهم ثمارها المرجوّة، ولكانوا قد خدموا الغايات التي عُلِّمنا أنها كانت الدافع وراء ما انتهى إلينا من جهودهم ومناهجتهم. ولايدَّعي هذا البحث لنفسه مهمة تقديم موقف كل نحوى في كتبه من مصطلحات من سبقوه ممن يشاركونه المذهب، أو ممن يخالفونه الاتجاه، كما لايزعم أن من أهدافه تقديم معجم تطوري مدرسي أو أقليمي للمصطلح النحوي فهذا – وإن كان ضرورياً في الدرس النحوي – لا تتطلبه خطة البحث، ولا تعتمد عليه، ولا تتأثَّر نتائجه بعدم هذا التتبع أو بفقد هذا الاستقصاء؛ لأن البحث يتناول مصطلحات النحو كما هي في كتب أئمة المدارس والعصور المختلفة، ومن تُم فإن البحث حين يشير إلى النحاة فإنه لايعنى أفراد النحاة فرداً فرداً وكتاباً كتاباً، وإنها يقصد نوعين من النحاة: أولئك الذين لخصوا عصورهم، وعبِّروا عمن سبقــم، وتبعتهم أجيال من بعدهم ظلت ترتدى عباءاتهم إلى أن ينسج لهم من وُهب روح استيعاب عصره عباءة قد تمايز في التصنيف عباءة (١) انظر: كتاب الحلل في إمبلاح الخلل من كتاب الجمل، أبو محمد عبد الله بن محمد بن السيد البطليوسي، ص ١٧٨، ١٧٩، تحقيق سعيد عبد الكريم سعودي، دار الرشيد للنشر، الجمهورية العراقية ١٩٨٠، وانظر أيضاً مجلة معهد اللغة العربية (جامعة أم القرى) العدد الأول ص ٨٠،  $A \wedge A \wedge T - 19AY / A \wedge C \cdot Y - 16.7$  Eimeth Al

السابقين وإن شاركتها فيما يتعلق بموضوع هذا البحث، والنوع الثاني من النحاة هم أولئك الذين ينطبق عليهم قول القدماء: «كل الصيد في جوف الفرا»، أولئك الذين جعلوا غايتهم في كتبهم تتبع ما انتهى إليهم من أقوال النحاة، ورصدها، واتخاذ مواقف منها تأييداً أو معارضة، ومن هؤلاء من يجمع إلى خصائصه هذه خصائص الريادة التي يتصف بها فريق الأولين من مغيِّري  $\frac{1}{2}$  and  $\frac{1}{2}$  if  $\frac{1}{2}$  if  $\frac{1}{2}$  if  $\frac{1}{2}$  if  $\frac{1}{2}$  if  $\frac{1}{2}$  if  $\frac{1}{2}$  if  $\frac{1}{2}$ 

د / أحمد عبد العظيم

«منقوصاً»<sup>(۱</sup>)، ويستخدم مصطلح «قلب» بمعنى عود الضسمير على متأخر لفظًا ورتبة<sup>(٢)</sup> ، وبمعنى «التقديم والتأخير في المبتدأ والخبر»<sup>(٣)</sup> ، وبمعنى القلب المكاني<sup>(٤)</sup>، ويسمى التوكيد حســفة<sup>(٥)</sup>، ويسمى العطف نعتا<sup>(٦)</sup> ، ويسمى التمييز.  $(N_{Y}C)$ 

(١) انظر: المرجع السابق ج٢ ص ٢٨٦، ٢٩٦، ٢٩٦، ٤١٤، ٤١٤. (٢) انظر: المرجع السابق ج٢ ص ٥٠، ٥١. (۲) انظر: المرجع السابق ج۲ من ۱۲۵، ۱۲۷. (٤) انظر: المرجع السابق ج٣ ص ٢٥٥ – ٤٦٨ ٤٨٩، ج٤ ص ٢٨٠، ٢٨١. (٥) انظر: مغني اللبيب عن كتب الأعاريب، جمال الدين ابن مشام الأنصاري، حققه وعلق عليه: د. مازن المبارك ومحمد على حمد الله راجعه: سعيد الأفغاني، ج٢ من ١٣٩، الطبعة الخامسة، منشورات سيد الشهداء، قم – أصفهان. (٦) انظر: المرجع السابق ج٢ ص ١٢٩. (٧) انظر: حَرْانة الأدب ولب لباب لسان العرب، عبد القاس بن عمر البغدادي، تحقيق وشرح عبد السلام محمد هارون، ج£ من ٩٩، الهيئة المترية العامة للكتاب.

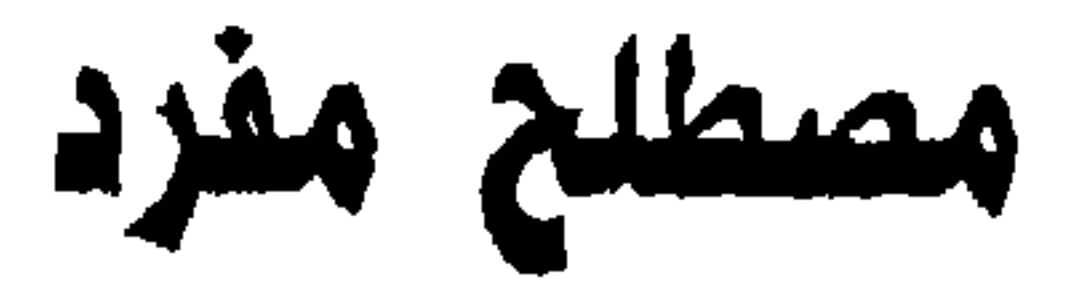

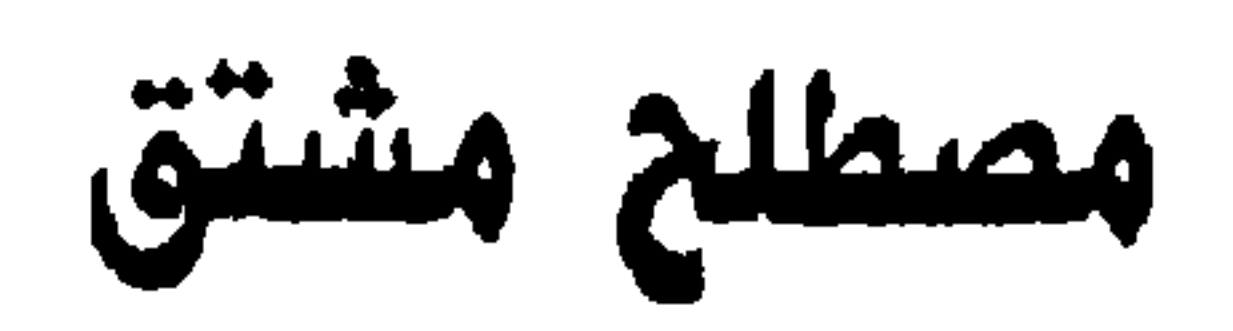

مصطلح شبه جملة

ilas albres

مصطلح تصرف

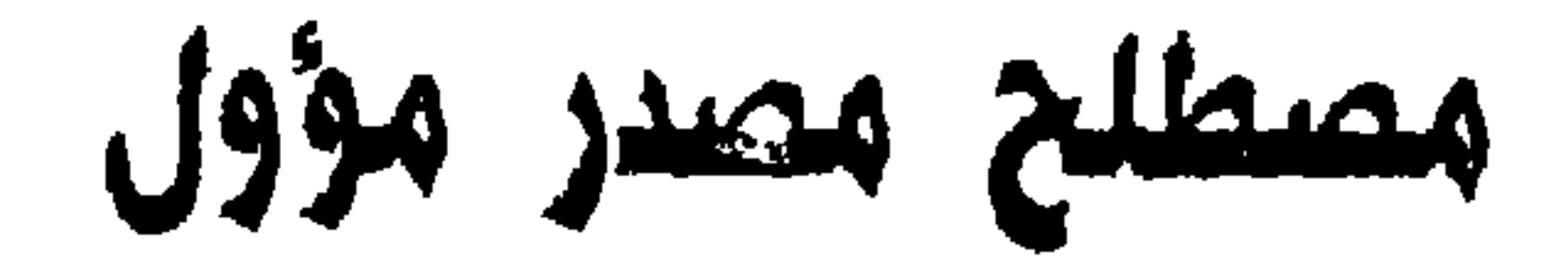

\* \* \*

\*\*\* لعل أكثر. مصطلحات النحاة تداخلاً واضطرابًا وتوزعًا في الأبواب هو. مصطلح «مفرد»؛ فقد تبين لي من استخداماتهم له، ومن المقولات التي اصطـُلح عليها به أن ثلاثة عشر ضرباً من الاستعمال الاصطلاحي توزعت بها السبل في الأبواب في كتبهم، لا يتفق ضرب منها مع آخر في الدلالة أو في المقولة النحوية، بل إن القولة النحوية التي تبدو واحدة قد تستخدم لها أضرب عدة من مفاهيم هذا المصطلح، على حين نرى أنه قد يضم استخدام من هذه الاستخدامات مقولات نحوية تباعد بينها تصنيفات الأبواب عندهم . ولعل من المفيد أن نسرد هنا تلك الأضرب التي وردت في كتب النحاة لذلك المصطلح القلّب في الأبواب، ثم نثني بتناولها وتحليلها ضرباً ضربا . أضرب «المفرد» الاصطلاحية:

هدمطلح «هــغــرد»

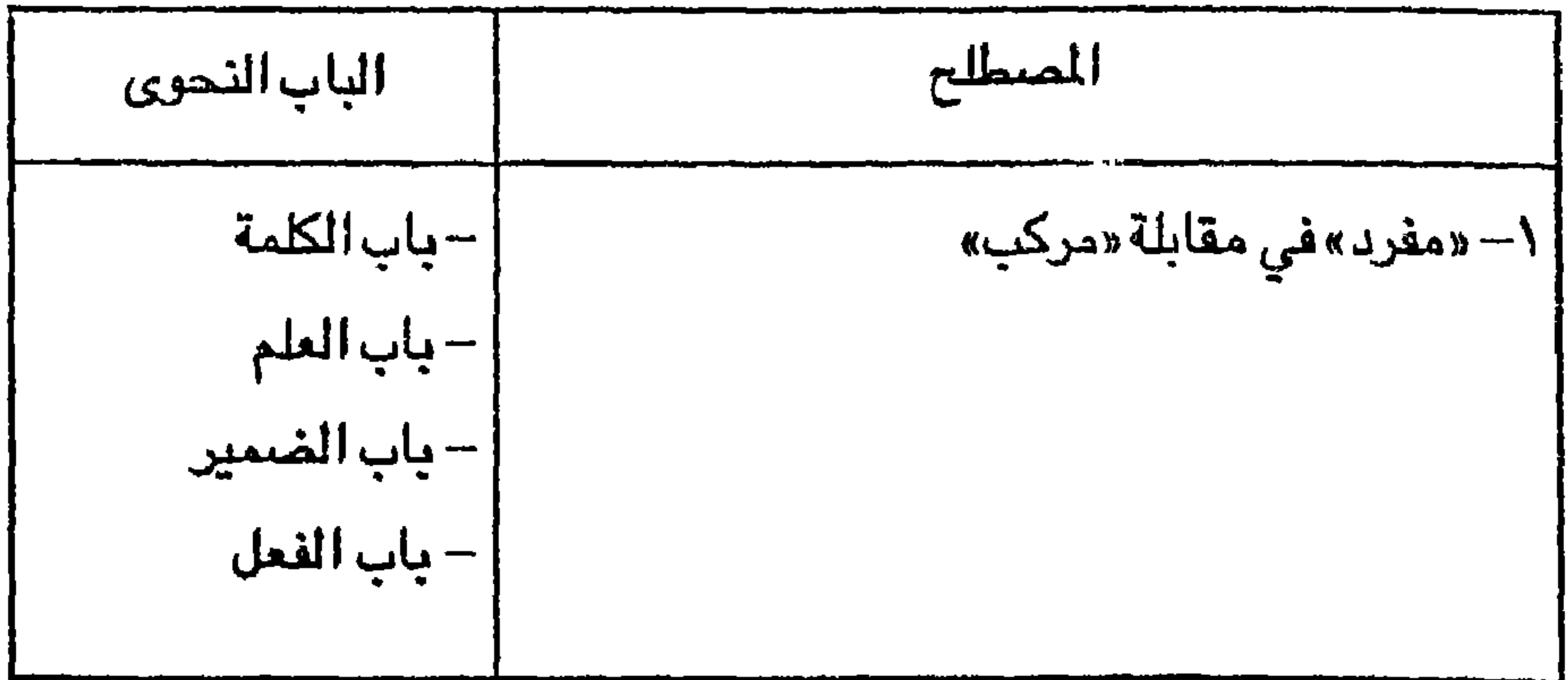

 $\mathbf{L}$ 

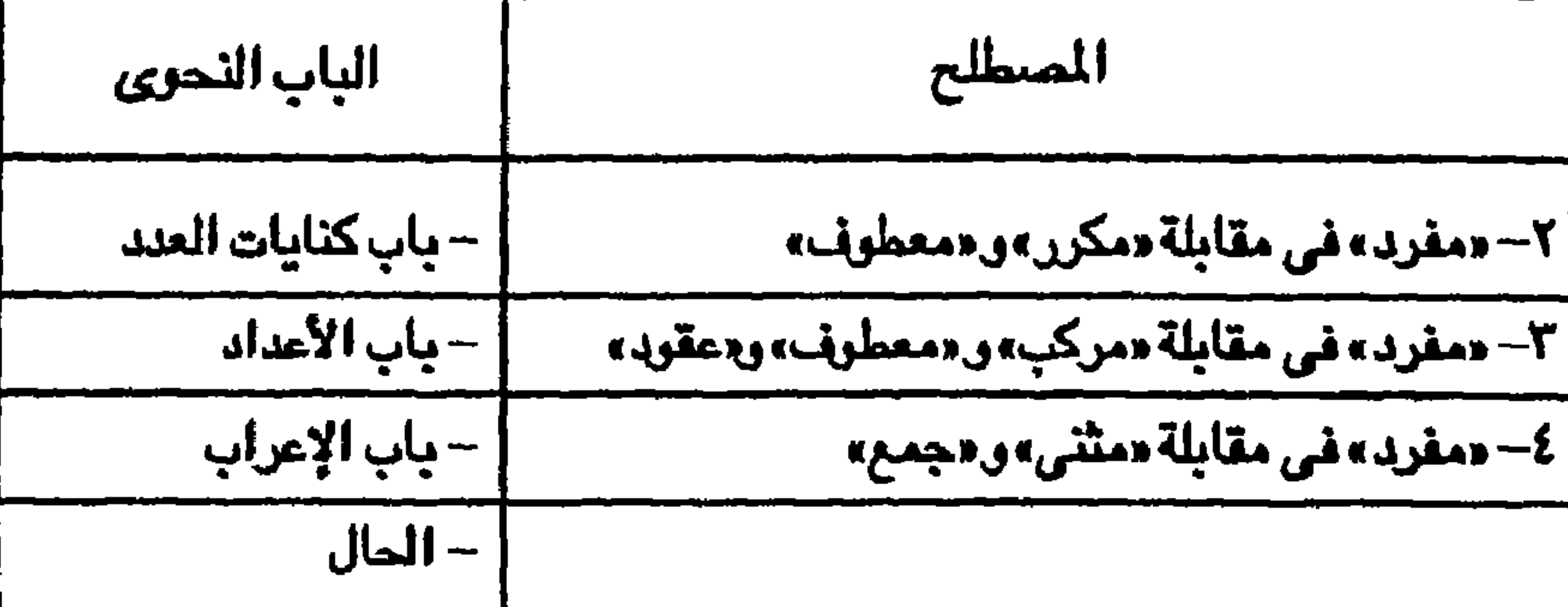

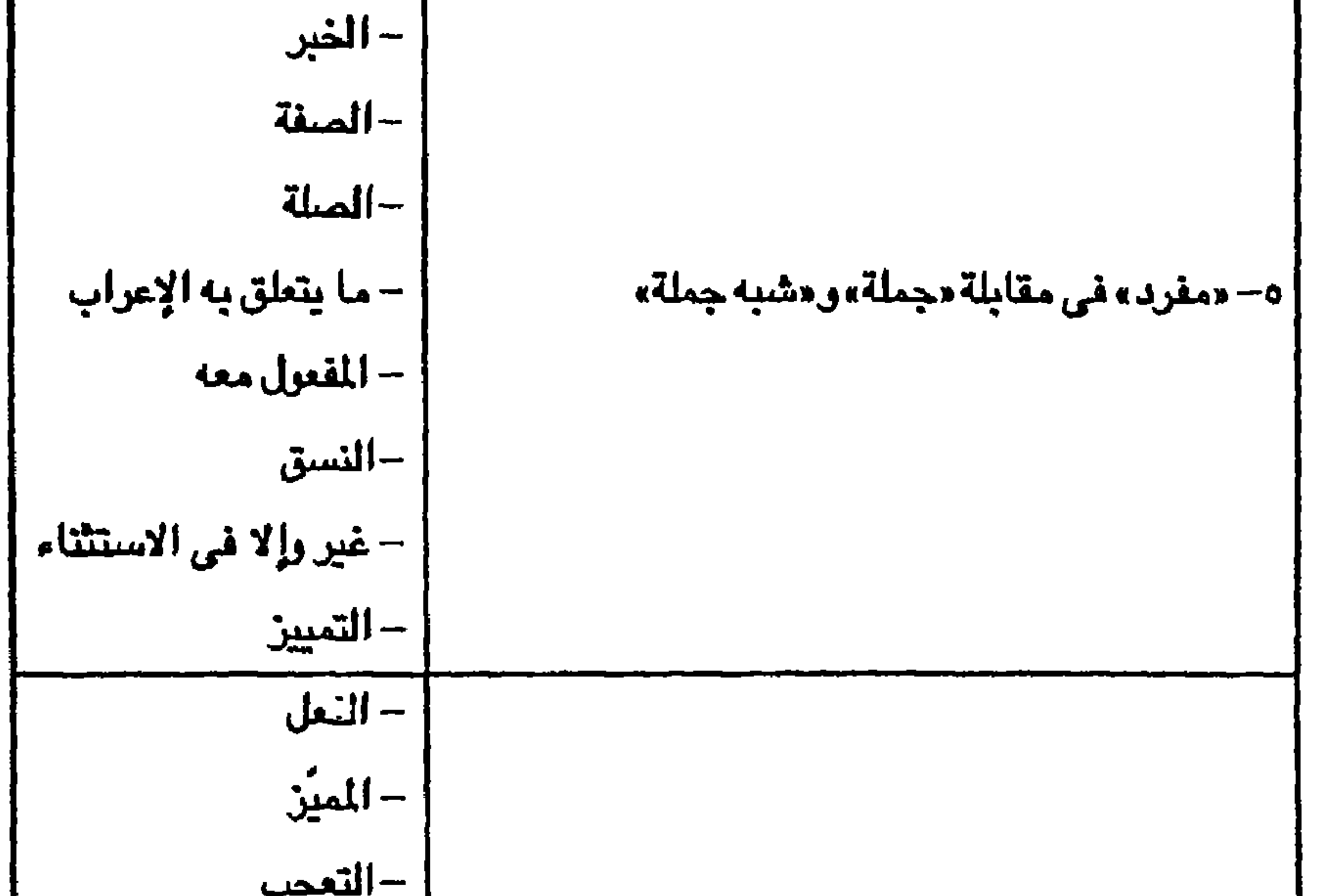

$$
-\frac{1}{2}
$$
  
\n
$$
-\frac{1}{2}
$$
  
\n
$$
-\frac{1}{2}
$$
  
\n
$$
-\frac{1}{2}
$$
  
\n
$$
-\frac{1}{2}
$$
  
\n
$$
-\frac{1}{2}
$$
  
\n
$$
-\frac{1}{2}
$$
  
\n
$$
-\frac{1}{2}
$$
  
\n
$$
-\frac{1}{2}
$$
  
\n
$$
-\frac{1}{2}
$$
  
\n
$$
-\frac{1}{2}
$$
  
\n
$$
-\frac{1}{2}
$$
  
\n
$$
-\frac{1}{2}
$$
  
\n
$$
-\frac{1}{2}
$$
  
\n
$$
-\frac{1}{2}
$$
  
\n
$$
-\frac{1}{2}
$$
  
\n
$$
-\frac{1}{2}
$$
  
\n
$$
-\frac{1}{2}
$$
  
\n
$$
-\frac{1}{2}
$$
  
\n
$$
-\frac{1}{2}
$$
  
\n
$$
-\frac{1}{2}
$$
  
\n
$$
-\frac{1}{2}
$$
  
\n
$$
-\frac{1}{2}
$$
  
\n
$$
-\frac{1}{2}
$$
  
\n
$$
-\frac{1}{2}
$$
  
\n
$$
-\frac{1}{2}
$$
  
\n
$$
-\frac{1}{2}
$$
  
\n
$$
-\frac{1}{2}
$$
  
\n
$$
-\frac{1}{2}
$$
  
\n
$$
-\frac{1}{2}
$$
  
\n
$$
-\frac{1}{2}
$$
  
\n
$$
-\frac{1}{2}
$$
  
\n
$$
-\frac{1}{2}
$$
  
\n
$$
-\frac{1}{2}
$$
  
\n
$$
-\frac{1}{2}
$$
  
\n
$$
-\frac{1}{2}
$$
  
\n
$$
-\frac{1}{2}
$$
  
\n
$$
-\frac{1}{2}
$$
  
\n
$$
-\frac{1}{2}
$$
  
\n
$$
-\frac{1}{2}
$$
  
\n
$$
-\frac{1}{2}
$$
  
\n
$$
-\frac{1}{2}
$$
  
\n
$$
-\frac{
$$

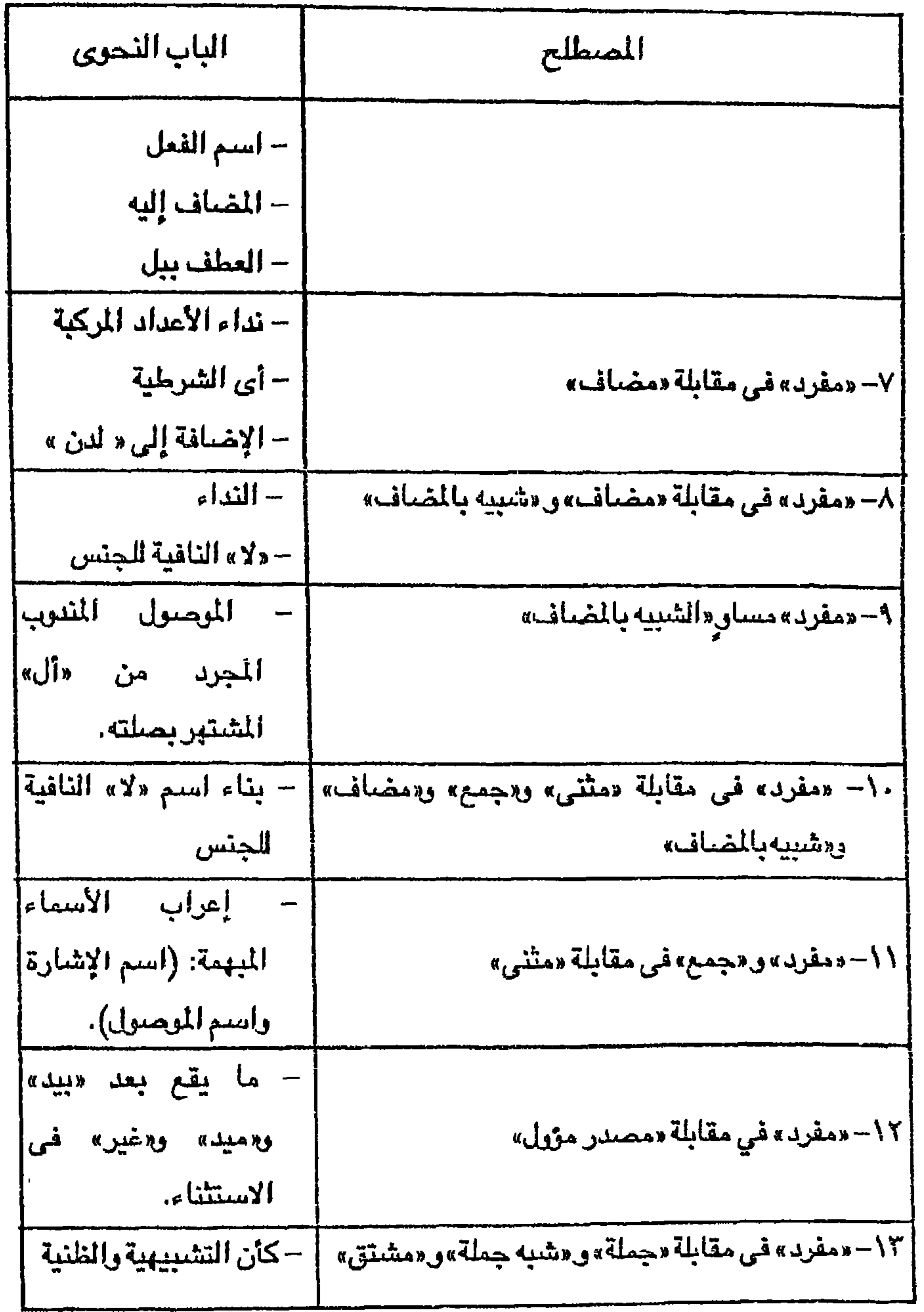

$$
\mathbf{i} - \mathbf{i}
$$

يستخدم النحاة مصطلح «مفرد» بهذا التقابل ليفرقوا بين ما أطلقوا عليه –في غموض– المعنى الإفرادي والمعنى الإسنادي أو معنى الكلمة في معزل عن التركيب ومعناها وهى فى تركيب إسنادى يحسن السكوت عليه، وبعبارة

في باب معنى الكلمة:

أ– تقابل المعطلحين «مفرد» و «مركب»

ونتناولها واحدا واحدأ فنقول:

د – التقابل بينهما في باب الفعل .

جـ–التقابل بينهما في باب الضمير. .

**ومصطلح «جملة».** ويوضيح النحاة مفهومهم لمصطلح «مفرد» المقابل لمصطلح «مركب» في ميدان المعنى بأن المعنى المفرد هو ما يستدعيه اللفظ من خبرات اصطلح عليه بها من حيث الدلالة العرفية، وهو ما أطلقوا عليه دلالة الكلمة على معنى في نفسها، أما المعنى المركب فقد خصوا به الإستاد الفعلى أو الإسمى أو ما

امتطلاحية أخرى: المفرد منا يقابل الجملة، وإن كان لا يصح لنا أن نقول ذلك لأن هذا سيؤدي إلى خلط سيتضح أمره حينما يرد التقابل بين مصطلح «مفرد»

يرد هذا التقابل بين المفرد والمركب في باب الكلمة بمعنى بر الاستخدام السابق تداخل يدعو إلى اللبس ويوقع فيه؛ ذلك أن النحاة

$$
. \hspace{2em} ()
$$

المغرد في باب الكلمة قامىدين اللفظة التي لا يدل جزؤها على جزء م

(١) انظر في ذلك ما يلي: شرح المفصل، موفق الدين بن يعيش النحوي، عالم الكتب – ص ٢٢، ٢٢. شرح الكانية، الرضي الاستراباني ج١ ص ٦، ٩، ١٠، ١١٠. المُقتَصَّبِ، أبو العباس محمد بن يزيد الميرد، تحقيق : محمد عبد الخالق عضيمة ١٤١ القامرة ١٣٩٩هـ. الأشباء والنظائر في النحو جلال الدين السيوطي، ج٢ ص ٦، ٧ ط ١ سنة ١٩٨٤، الطمية – بيروت. الفوائد الضيائية، «شرح كافية ابن الحاجب»، نور الدين عبد الرحمن الجامي، دراس د. أسامة منه الرفاعي ج١ ص ١٦٦ - ١٧١، يغداد ١٩٨٣م. كثيف الشكل في النحر، على بن سليمان الحيدرة اليمني، تحقيق: د. هادي عطية حر، 175، 175، ١٧٠، ط١ سنة ١٩٨٤ م بغداد.

مثل: محمد، خالد، أسد، ويقصدون بالمركب: ما دل جزؤه على جزء معناه، ويندرج تحت المركب: المركب الإضافي كعبد الله، والمركب الإسنادي مثل جاد الحق، ومنه ضرباء وضربوا (إذا سميت بهما)، والمركب المزجى نحو سيبويه ومعدى كرب ويشمل المركب الكنية مثل أبى بكر، واللقب كأنف الناقة، ويضم أيضاً مثل: الرجل والغلام إذا سميت بهما .

ولعل مما لا يحتاج إلى ملاحظة أن ما يندرج تحت مصطلح «مركب» هنا يندرج تحت مصطلح «مفرد» في الاستخدام الآول (أ) ؛ ذلك أن «مركب» هنا تضم المركب الإسنادي الذي ينبغي بمقتضى التسمية by definition أن يندرج تحت المركب في (أ) ، لكنه لا يفيده؛ ضرورة أن دلالته على ذات وليست على إستاد، والأمر نفسه يقال في المركب الإضافي والمركب المزجي وما عرف بالآلف واللام، فكل ذلك لا يتصف في الاستخدام السابق (أ) بمصطلح «مركب» لأنها لا تدل على إسناد. وهذا مظهر من مظاهر تهافت المصطلح، ولعلنا نضيف إلى ذلك أن المركب العددي في باب النداء<sup>(١)</sup> يعد عند يعضنهم من قبيل المفرد، وهو من قبيل المركب عند أخرين. وهذا فضلاً عن اضطرابه بنعكس في اضطراب الحكم النحوي أتقابل البناء في المركب العددي في باب النداء (هلي

– الحروف (الأدوات) التي ليست لها معان عرفية، وإنما تدل على معان وظيفية ( Functional Words) لا تجد لها مكانًا في هذه الثنائية الدلالية  $\mathbf{1}$  and the set of the set of the set of the set of the set of the set of the set of the set of the set of the set of the set of the set of the set of the set of the set of the set of the set of the set of the set of

$$
\frac{1}{2} \int \frac{1}{\sinh(2\pi x)} \, dx
$$

وماذا يقول النحاة في معان كالتعجب، والدح والذم، والنداء، والندبة، والاستغاثة، وهي معان تعبر عنها صبور نحوية يصعب تلمس وجه الإسناد فيها کما سٽري في حينه .

وأخيراً نسأل: ما أسس تحديد التوحد أو التركيب في المعنى؟

وما المقابيس النحوية للتعرف على كليهما؟

وهكذا يبدو المسطلح غير قادر على استيعاب الظاهرة موضوع الدراسة،

(١) الجمعة/٥. من ٨٦، ٨٦ (٢) انظر ما يلي: الجني الداني في حروف الماني، للمرادي كشف الشكل في النحو .. ج١ ص ٢٠٩. وشرح المقصل، لابن يعيش، ج۸ ص ۲، ه، ۷، وشرح الكافية، للرضي، ج١ حن ٩، ١٠، والأشباه والنظائر في النحر، للسيوطي، ج٢ ص ٦، ٧.

 $\bullet$ 

ولقد أدت هذه الثنائية في تقسيم المعنى إلى أن تبقى على الأعراف صور كلامية بعضها تركيبي وبعضها إفرادي، منها ما لا يتصور إلحاقه بأحد طرفي هذه الثنائية الدلالية للمعنى ( «مفرد» في مقابلة «مركب» ) ، ومنها ما يصعب تحديد انتمائه في حسم، ويتمثل بعض هذا وذاك فيما يلي:  $(\lambda)$   $\lambda$  $\mathbf{d}$  , and  $\mathbf{f}$  , and  $\mathbf{f}$  , and  $\mathbf{f}$  , and  $\mathbf{f}$  , and  $\mathbf{f}$  , and  $\mathbf{f}$ 

وهي المعنى، كما يبقى غامضاً في دلالته على ما أُدرج تحته .

(١) انظر ما يلي: ا.جني الداني في حروف الماني ... ص ٢٩٤ (نعم)، ص ٢٠٠ (لا)، ص ٢١٢ (جير)، ص ١٠١ (بلي)، ومغنى اللبيب...، ابن هشام ج١ ص ٥١ (نعم)، ص ٢١٣ (لا) ص ١٦٢ (جير)، من ١٥٢ (بلي)، والإنقان في علوم القرآن، جلال الدين السيوطي، ج٢ من ٢٠٠ (نعم)، ۲۶۹ (لا)، ۲۱۹ (بلی) (٣) الإسراء/٨.  $.17/L (Y)$ (٤) الأعراف/٢٢.  $\Lambda$ ۰ / براهیم / ۱۰.

– شبه الجملة مثل: { أفي اللة شك} <sup>(ه)</sup> (عند من يرى تحمله الضمير) .

14

– المصدر المؤول الواقع فاعلاً مثل: يسرني أن أقدر جهود النحاة . – جِملة الشرط مثّل: «تعودوا » في ( وإن تعودوا نعد) (٢) . – جملة الجواب مثل: {أولئك هم الظالمون} في { رمن يتعد حدود الله فأولئك هم الظالمون} (") ج- تقابل المعطلحين «مفرد» و «مركب» في باب الضمير: يتحدث النحاة في تقسيماتهم للضمير عن المفرد والمركب منه<sup>(٤)</sup> ، ويعنون بالإفراد في الضمير شيئًا لا علاقة له بدلالته، أو مرجعه، وإنما يعنون أمورًا

(١) البقرة / ١٨٤. الأنفال / ١٩ . (۲) البقرة/ ۲۲۹ (٤) انظر ما بلي: شرح المغصل، لابن يعيش، ج٢ ص ٩٥، ٩٦، ٢٨ – ١٠١. وشرح التصريح على التوضيح... ج١ ص ٩٥، ١٦، ١٠٣. وهمع الهوامع.... ج١ ص ٥٨، ٦٠، ٦١، وحاشية الصيان... ج١ ص ١١٤، ١١٥، والإنصاف في مسائل الخلاف بين النحريين: البصريين والكرنيين، كمال الدين أبو البركات عبد الرحمن بن محمد بن أبي سعيد الأنباري، تحقيق: محى الدين عبد الحميد، ج٢ ص ٦٩٥ – ٧٠٢، ط ٤ سنة١٩٦١، نشر أدب الحرزم، والمسائل المشكلة المعروفة بالبغداديات، أبو على النحوى، دراسة وتحقيق: حملاح الدين عبد الله السنكاوى، ص ١٠٩ - ١١٢، مطبعة العانى - بغداد ١٩٨٣.

تتعلق يشكله وصيغته، فالضمائر: هو ، أنا، نحن ، من قبيل المغرد، والضمائر: إياى، إياك، إياه، من قبيل المركب، والمنتبع لأقوالهم سوف يقف على أن ما عُدُّ مغرداً عن قوم عدَّه آخرون من المركب، وأن ما ألحقه نحاة بالمركب، أدرجه فريق منهم تحت المفرد، وإنما اضطربت أمورهم في هذا السبيل لأن مقولة الإفراد أو التركيب منا لا يصح درسها معزولة عن تبين أوجه التطور التاريخي الذي لحق الصيغ الضميرية في اللغات السامية، ولو أننا أرجعنا البصر كرتين لوجدنا أن مصطلحي «مفرد»و «مركب» هنا يندرجان معًا تحت مصطلح «مفرد» في (أ)، وأن المسطلحين كليهما لا يربطهما أي نسب بما استخدما فيه في باب الكلمة (العلم) . د- تقابل المسطلحين «مفرد» و «مركب» في باب الفعل: من الأبواب التي استخدم فيها هذا التقابل الاصطلاحي باب الفعل (وهو من الأبواب التي توزع الحديث عنها في أبواب النحو أيادي سبا كما سنرى –إن شاء الله – في بحثنا عن التصنيف النحوي)، ويعرض النحاة لهذا التقابل

- الفعل المُسر لأخر . ويذهب بعضهم إلى أن اسم الفعل ومرفوعه<sup>(١)</sup> من هذا القبيل (المفرد)، وكذلك المشتق ومرفوعه، ولا يخفى ما يؤدي إليه هذا الفهم الاصطلاحي من اضطراب في مقولاتهم النحوية المختلفة التالية المتعلقة بالفعل: – مقولة أن الفعل لا يستغني عن الفاعل<sup>(٢)</sup> .
- الفعل المزكد لآخر .

(١) انظر ما يلي: الخصائص... ج٢ ص ١٧٨، وشرح المفصل، لابن يعيش، ج٤ ص ٢٥، ومفنى

— مقولة أن الإفراد خاصية يتسم بها الاسم دون الفعل، وهم الذين قرروا أن الفعل لا يثنى ولا يجمع ولا يؤنث، وإن اتصلت به علامات العدد، والنوع المشار إليها، ومن ثم عدَّوا واو الجمع، وألف الاثنين، وياء المخاطبة في الأمثلة الخمسة عند ذكر الفاعلين أسماء ظاهرةً بعدها علامات تشير إل نوع الفاعل وعدده، وذهبوا في تفسير ذلك طرائق قددا<sup>(٤)</sup> أسلمتهم إلى

مقولة أن ما يساوى الفعل زمنًا ومعنى وعملاً (من أسماء الأفعال) يعدل تلك الأفعال فيما تتطلبه من فاعل لا يستغنى عنه الفعل إذّ «معتمده عليه، ومن أجله مىيىغ»<sup>(۲)</sup> .

اللبيب … ج\ حر، ١٧، والجنى الداني في حروف المعاني، حر، ٣ه، وشرح قطر الندى وبل الصدى، ابن دشام، تحقيق: محمد محيى الدين عبد الحميد، ص ٢٥٥ – ٢٦٠، ط ١١ سنة ١٩٦٢: منشورات مكتبة الرضوى - إيران. (٢) انظر: الأشباء والنظائر في النحو... ج١ ص ٧١، ٧٢. (٣) المرجع السابق، ج١ ص ٧٢. (٤) انظر ما يلي: الجني الداني في حريف المعاني، ص١٨١، وهمع الهوامع... ج١ ص ١٦٠، حاشية الصبان... ج٢ ص ٤٦-٤٨، وشرح قطر الندى وبل الصدى، ص ١٨٢، وخزانة الأدب...، للبغدادي، ج٥ ص ٢٣٤، وفتح القدير: الجامع بين فني الرواية والدراية من علم التفسير، محمد بن على بن محمد الشوكاني، ج٣ ص ٤٩٨، دار إحياء التراث العربي – بيروت.

وصف ما جاء القرآن على نحوه ونظمه بما لا يليق من وصف على أمستويين اللغوي والنهجي (كما سنرى في بحث القاعدة النحوية: دراسة نقدية تحليلية)، أما مصطلح «مركب» المقابل لوصف الفعل بالإفراد فقد عَنَّوا به التركيب الصيغي لا التركيب الإسنادي النحوي، ربما لأنهم كانوا يشعرون أن القول بخلو الفعل من الإسناد إلى ا لفاعل فيه غلوّ وردّة عما قرروه، فرأوا أن يكون اصطلاح تركيب الفعل المقابل لإفراد الفعل مقصوباً به الصيغ الفعلية المركبة التي اختلفوا في الحكم بوجودها في اللغة، واختلف المثبتون في حجم هذا الوجود، وجعلوا منه المنحوت في مثل: بسمل، وحوقل، ولم يعنَّوا منه -ولو فعلوا لاحسنوا- صيغًا مثل:

- لا زال + مضارع، لا يزال + مضارع . – أفعال المقاربة مع أخبارها المشتملة على فعل (كاد ... يفعل، كرب ... يقوم، الخ...) . وتقود معاودة النظر فيما قالوه في هذا التقابل الاصطلاحي في مجالات استخدامها (في المعنى ، والكلمة (العلم) ، والضيمير ، والفعل) –وهي مجالات

– كان فعل، كان قد فعل، وتصريفاتها .

من أفراده اسم الفعل ومرفوعه، والشتق ومرفوعه، وكلاهما يعدُّ إسناداً، ومن

\V

خُمَّ مركبًا لا مفردًا، ويلحق بهذا الفعل الذي يزعمون –من ناحية– أنه لا يستقل دون فاعله أي أنه دائماً (جملة أي معنى إسنادي أي مركب)، ومن ناحية أخرى يعدُّون بعض أفراده داخل إطار المفرد (المنى الجزئى)، ثم أخيراً غموض المقصود «بجزئية المني»، وهل تنطبق تلك الجزئية على ما دل على حدث وزمن كالفعل، مم القول يتجرده من الفاعل؟ وعلى الشتقات الدالة على حدث وذات وفاعل؟ وعلى الوصفية غير العاملة الدالة على ذات وآلة، أو حدث وهيئة، أو حدث

بعضه، فلنا أن نسأل: ما موضيع ما لا ينطبق عليه مصطلح «معنى جزئي» من هذه الثنائية الاصطلاحية، وهو غير مستحق كذلك على المستوى الاصطلاحي لقسيم المعنى الجزئى هنا ؟ – في الإعراب والبناء: في باب النداء، يترتب على هذه الثنائية الاصطلاحية ( «مفرد» في مقابلة «مركب» ) خلط وتداخل بين مجالات المعرب والمبنى، فمثلاً الأعداد من ١١ – ١٩ وهي ما اصطلح عليها في باب تمييز العدد

وعدد، كما في أسماء الآلة والهيئة والمرة على الترتيب؟ وأخيراً هل ينطبق ما يسمى المعنى الجزئى على شبه الجملة المشتمل على ضمير كما تقرر تصوراتهم؟ وإن لم ينطبق مفهوم المعنى الجزئي على شيء من هذا كله أو

المركب) يعد في باب النعت مفرداً يُقصد طرفاه بالصفة، ولا يقصد جزؤه الذي يراعي فيه الإعراب، فهو «مركب» من حيث الإعراب وفي باب العلم موهو «مفرد» من حيث المقصود بالنعت . – في باب الضمير: يعدّ الضمير «إياى» من قبيل «الركب» ، على حين يطلق على تاء المتكلم مصطلح «مفرد»، مع أن الأول كالثاني، لا يدل جزؤه على ـجزء معناه، وهو ما ارتُضي مقياساً في الصناعة، كما أنهما معاً (إياى»، وتاء

نظيره اللفظي خان من فصنيله «المطوف»، فالمود هنا - حما ترى- يرتبط بالكلمة: عدداً ، أو عطفًا، لا بمداولها الكنائي العددي، ولا بإسنادها النحوي، ولا بعلميتها على المكنى بها عنه، على حين أن النحاة يقررون أن المقصود الدلالي المكنىً عنه «بكذا» المسماة «بالمفرد» هو العدد المفرد، أو المضاف، وأن المقصود

(١) انظر: كشف المشكل في النحو، الحيدرة اليمني، ج٢ ص ٧٣، ٧٤، وشرح ابن عقيل... ج٢ من ٤٢٢، ومغنى اللبيب... لابن هشام، ج١ ص ٢٤٧ – ٢٤٩، وحاشية الصبان ... ج٤ ص ٨٧، ٨٨، وهمع الهوامع... ج٢ من ٧٦، وشرح الكافية... للرضي، ج٢ من ١٠١، والمقتضب، للمبرد ... ج٢ ص ١٨٣، وشرح التصريح على التوضيح ... ج٢ ص ٢٨١.

14

المكنىً عنه «بكذا» المسطلح عليها «بالمكرر» هو العدد المركب (وقد عرفنا أن هذه التسمية لا تسلم له في باب النداء)<sup>(١)</sup> ، كما أنهم حددوا المقصود الدلالي المكنى عنه «بكذا» المعطوفة على مثلها بالعدد المعطوف والمعطوف عليه، وتوزيع المسطلحات دلالياً على الأعداد يتركنا بحاجة إلى مصطلح لألفاظ العقود، اللهم إلا إذا أدرج –كما يرى فريق– تحت مصطلح مفرد، كما سنرى فيما بعد $(\textnormal{'}')$  .

وهكذا نرى أن مصطلحات: «مقرب»، و «مكرر»، و «معطوف» قد صنفت علي

ألفاظ العدد (٢٠ ، ٣٠ ، ٤٠ – ٩٠)، والمسطلح «معطوف» لما بين ألفاظ العقود من أعداد (ولا يعطف هنا إلا بالواو) . ومصطلح «مفرد» في هـذا التقابل لا يعني الشكل الكتابي للعدد (Single Figure) كما يتبادر ذلك إلى الذهن من مصطلحي «مركب»، و«معطوف»، ولو أنهم أقاموا تصنيفهم على أساس الشكل الكتابي L استقامت لهم القسمة الثناية (Double Figure) في مقابل (Single Figure) لعدم انطباق الشكل المفرد على الأعسداد (١٠ ، ١٠٠٠ ، ١٠٠٠، ...) فليس المقصوب «بمفرد» -كما هو واضح- الشكل الكستابي، كما أنه ليـس المقسمون به مدلول الإفراد في العبد؛ لأنبه غير متحبقق في أي عدد مندرج تحسته، بله أن نقول: إن العدد الدال على الإفراد لا يدخل تحت هذا المصطلح (ولا يدخل تحت غيره من المصطلحات؛ لزعمهم أنه لا يحتاج إلى . ( Self defined number ) (تمسيين

فهو من قبيل المركب العددي)، والمصطلح «ألفاظ العقود» لثمانية ألفاظ من

ويبقى أن نسجل الملاحظات التالية:

لم يصنع النحاة مصطلحات لأسلوب اللغة في تمييز العددين (١ ، ٢) لا فيما أطلقوا عليه «مفردًا» ، ولا تحت غيره من المسطلحات، مع أنهم أدرجوا هذين العددين في حالتي «التركيب» و«العطف»، أما القول بأنهما ليسا في كاجة إلى تمييز، فزعم يخالف استخدام اللغة؛ فاللغة تقول: واحد من الرجال، وامرأة واحدة، واثنان من القوم، وامرأتان اثنتان، وكان عليهم أن يوجدوا الذلك (في باب تمييز العدد) من المسطلحات ما يستوعب الظاهرة موضيوع الدراسة .

تتداخل هذه المسطلحات عندهم تداخلاً بيئًا؛ فالأعداد «المفردة» (وتسمى أيضاً عندهم «الضافة» نظراً لأنها تضاف إلى تمييزها) يدخل فيها عند بعضهم «ألفاظ العقود» مع أنها لا تضاف إلى تمييزها أبداً، فضلاً عن أن تمييز هذه الأخيرة يكون مفرداً منصوباً دائماً، على حين آنه في الأولى يبور بين الإفراد والجمع، ويكون في الحالتين منصوبًا، فأوجه الخلاف تباعد بين ألقاظ العقود، وما أطلق عليه مصطلح «مفرد»، ولعل هذا ما دفع بعض النحاة لإفراده بمصطلح خاص به . ولعل مما يزيد اضطراب المصطلح «مفرد»، وتداخله، أنهم يطلقون عليه مصطلح «مضاف» وهو بهذا المفهوم --كما سبق أن أشرت- يضم بعض ما يندرج تحت المركب، أو كل ما يندرج تحت المركب من الأعداد، ويثير اضطرابًا وغموضاً في مصطلحات أخرى كالإعراب والبناء في باب النداء (على النحو الذي سبق بيانه)(١).

ان ما اصطلح عليه في العدد «بمعطوف ومعطوف عليه» عَدّ في باب النداء " إذا سمى به من قبيل المفرد، هذا بالإضافة إلى أن مصطلح «معطوف

ومعطوف عليه» ليس من قبيل ما يقتضيه العطف في بابه من مخالفة بين المعطوف والمعطوف عليه، بل إنه على العكس من ذلك هنا؛ إذ يقتضي توحدهما لدلالتهما معاً على ذات واحدة، ومعنى مفرد (إن أردنا أن نستخدم مصطلحاتهم) .

ولا بد من الإشارة إلى أن ما يندرج تحت هذا المصطلح يطلق عليه في باب

(۱) انظر: مں من هذا البحث.

النداء عند قوم من النحاة مصطلح «شبيه بالمضاف»<sup>(١)</sup> ، وهكذا يكون «مفردًا» مرة، «ومعطوفاً» أخرى، و«شبيهًا بالمضاف» ثالثة، ولا يخفى ما يترتب على ذلك من أحكام إعرابية في أبواب أخرى تقتضيها فذه المسطلحات في تلك الأبواب (باب النداء مثلاً) .

أن ما يندرج تحت «ألفاظ العقود» في باب تمييز العدد، ويطلق عليه  $\rightarrow$ بعضبهم مصطلح «مفرد»، يلحق بالجموع في موضع آخر من النحو في

يعتبر النحاة ضمائر مثل: تاء المتكلم، ونون النسوة ، و واو الجماعة، ضمائر مفردة، على حين يعتبرون ضمائر مثل إياى، وإياك، وأنت ، وهن، من قبيل المركب، لأن الشكل هو الذي قادهم إلى استخدام تلك المقابلة

باب جمع المذكر السالم، فهو حينًا يعامل على أنه «جمع» في الدلالة، عقد في العدد، مفرد في النداء، وإذا لم يكن هذا هو الاضطراب والتداخل المؤديان إلى غموض التعلم، إن كانت غاية النحو تعليمية، وإلى غموض الدرس، إن كانت غايته علمية تهدف إلى وصف اللغة، والكشف عن قوانينها المطردة، واستخدام مصطلحات دقيقة لا تتداخل، ولا تؤدى إلى تناقض في مىياغة قرانين اللغة، فما التداخل ؟ وما الاضطراب؟ .

أخرين إن شاء الله .

داخليًا proken plural ، أو بعبارة أخرى: يتنوع الجمع تبعًا لتغير لل تغيرًا خارجيًا external change ، أو تغيرًا داخليًا ternal change ويُلْحق بِهذا الأخير ما يسمى: اسم الجمع، واسم الجنس الجمعى وما يـ عليه جمع الجمع . والذي يعنينا هنا هو استخدام مصطلح «مفرد» في هذا التثليث، و دقته أو اضطرابه وتداخله. يتسم مصطلح «مفرد» في هذه القسمة الثلاثية المعتمدة أساساً الدلالة بالقصور والتداخل لما يلي:

 $\mathbf{A} \cdot \mathbf{B}$  , and  $\mathbf{B}$  , and  $\mathbf{B}$  , and  $\mathbf{B}$  , and  $\mathbf{B}$  , and  $\mathbf{B}$  , and  $\mathbf{B}$  $\sim$  and the set of the set of  $\sim$  100  $\pm$  100  $\pm$  100  $\pm$  100  $\pm$  100  $\pm$  100  $\pm$  100  $\pm$  100  $\pm$  100  $\pm$  100  $\pm$  100  $\pm$  100  $\pm$  100  $\pm$  100  $\pm$  100  $\pm$  100  $\pm$  100  $\pm$  100  $\pm$  100  $\pm$  100  $\pm$  100

- أن المثنى والجمع النحويين لا يعتمدان ~عند النحاة— على دلالة التثنية في الأول أو الجمع في الثاني (وإن كانت التفرقة الثلاثية عندهم قائمة عليها)، رإلا لدخل تحتهما ما لا يعده النحاة مثنى أو جمعًا اصطلاحيين، بل لا بد
- 
- وسعدون، زيدون، وجمالات، أيات، وأحلام، ألاء، وهكذا يتداخل مصطلح «مغرد» –إنّ نحن حكمنا الدلالة وحدها– مع مقولة المثنى والجمع .
- بأحدهما مثل: حمدان، زيدان، محمدين، عرضين، حسانين، سمعان،

من تجقِّق شروط في الصيغة، أو تغيير فيها ، أو اتصال لواحق بها، أو كل هذا مجتمعًا، وإن نحن تبعنا حدودهم، وشروطهم في المثنى والجموع، انتهينا معهم إلى تداخل القسمة الثلاثية المتحدث عنها؛ ذلك أننا سنلحظ الإعراب، ولواحق الصيغة، ونعتمد عليها في تحديد مصطلحات: مغرد، رمثني، وجمع، وحين نفعل لنمايز، سوف نرى أن فريقًا من النحاة يرى أن العلامات الشكلية للمثنى لا تُلزم في العربية مخالفته للمفرد في الإعراب، إذْ قد يعرب المثنى إعراب المفرد بحركات مقدرة على لواحق المثنى كالمفرد المقصور، أو يعرب إعرابا ظاهرًا بالحركات على النون منه مع إلزامه الألف، كما أن المفرد الذي تلحقه علامة التثنية الشكلية قد يعرب -إلى

جانب إعراب المفرد- إعراب المشي<sup>(١</sup>) .

ومن فذ ول القول أن أشير هنا إلى أن جمع التكسير، وما ألحق به كالمغرد الندهم في إعرابه، فما يلحقه من تغيير في الشكل، وما يستحقه

(١) انظر ما يلي: حاشية الصبان... ج١ ص ٧٩، وشرح التصريح على التوضيح... ج١ ص ٢٧، ٦٨، وهمع الهوامع... ج١ حن ٤٠، وشرح ابن عقيل... ج١ حن ٥٨، ٥٩، والنحو الوافي، عياس حسن، ج١ من ١١٤ – ١١٧، ط٢، دار المارف بممس سنة ١٩٦٦، انتشارات نام ر خسرو **– طهران – إيران.** 

۲٥

من إعراب لا يصلحان مقياسًا شكليًا للتفرقة بين المسطلحين «مفرد» و«جمع»، أما جمع المؤنث فمن أعاريبه ما يجعله كالمفرد سواءً يسواء (ينصب بالفتحة إلى جانب رفعه بالضمة وجره بالكسرة)<sup>(١)</sup>، فلم بيق إلا جمع المذكر السالم الذي نجد له عند النحاة من أوجه الإعراب ما يجعله كبعض المفرد المعرب، أو يجعل بعض المفرد يلتحق بإعراب الجمع (٢). ونحن حين نأخذ في اعتبارنا هذا الاضطراب الذي يعتمد على نصوص لغوية لها حق الرواية والبقاء وربما القياس عليها لانتمائها إلى ما أطلق عليه النحاة عصر الاحتجاج، نجد أنفسنا مضطرين إلى التسليم بأن هذه القسمة الثلاثية مرة أخرى ترهقها قترةً التداخل والاضطراب . 0- «مفرد» في مقابلة «جملة» و «شبه جملة» : يرغلِّف النحاة مصطلح «مفرد» بهذا التقابل المرقوم في أبواب شتي من أبراب نحوهم، منها: أ– الإعراب (ما يتعلق به الإعراب من الكلام) . ب- الحال . ج- الخبر .

 $\mathbf{v}$ 

(أ) ففي باب ما يتعلق به الإعراب، نراهم يخصون الإعراب بالفرد، دون قسيميه: الجملة وشبهها «لأن المعرب إنما هو المفرد»<sup>(١)</sup> ، ويضم المصطلح «مفرد» تحته مشيجًا من المقولات؛ إذ يندرج تحته ما دل على واحد، وكذلك المثنى والجمع بأنواعه، وما ألحق بتلك الأنواع، والمركبات الاسمية المختلفة، والمشتق بأنواعه المتباينة صرفيًا ونحويًا ودلاليًا، والاعداد، ويشمل فيما يشمل «الفعل»، وبعبارة وجيزة، يشمل مصطلح «مفرد» كل ما عدا الجملة (اسمية وفعلية) وشبه الجملة (ظرفاً أو جاراً ومجروراً). و«المفرد» في باب ما يتعلق به الإعراب يشمل ما يلحقه الإعراب، وما لا ينتمي إلى الإعراب بوجه مبين، وما لا يتحقق فيه الإعراب بوجه؛ فهو يضم عندهم: المركب الإضافي غير العددي، وعند بعضهم المركب الإضافي العددي الملحق بالمثنى (العددان: الله عشر واثنتا عشرة)، وكذلك المركب المزجي المختوم بويه عند من بعامله معاملة الممنوع من الصرف (وهي درجة أقل أمكنية في باب الإعراب)، ويشمل في الوقت نفسه من الناحية الامسطلاحية «المركب الإسنادي»، والمركب المزجي غير المختوم بريه، والمركب العددي الذي يشمل الأعداد (من ١١ – ١٩) دون استثناء عند قوم، على حين أن آخرين يستثنون من هذه الكوكبة من الأعداد العدد الملحق بالمثنى

(العدد اثنا عشر في حالتيه: التذكير والتأنيث)<sup>(٢)</sup> ، كل هذا في رأى جمهور النحاة من الركبات لا المربات .

أما ما لا بـ عقق فيه الإعراب بوجه مبين فهو ما أطلقوا عليه المعرب

(١) الأشباء والنظائر في النحو، جلال الدين السيوطي، ج٢ من ٢٤، وانظر للأمر نفسه ما يلي: شرح المفصل، لابن يعيش، ج١ من ٤٩، وحاشية الصبان... ج١ من ٥٠، وشرح الكافية، اللرشي، ج١ من ١٦. (٢) انظر ما يلي: حاشية الصبان... ج٣ من ١٣٩، ومبع الهوامع. ج١ من ١٧٢، ١٧٣.

«القصور»، والعرب «المنقوص»، إذ يرى النحاة أن الإعراب أثر ظاهر أو مقدر» ومنهم من يرى أن الإعراب هو التغير..، إلى آخر ما يدور بينهم من خلاف حول مفهوم الإعراب، وأرى أن ورود كلمة أثر تنفي أن يدخل في المعرب بعض ما أقحموه عليه، وراحوا يتأولون له على اللغة، فالأثر إذا لم تظهره اللغة، أو تعذر ظهوره فيها، فإن إطلاق كلمة أثر عليه نوع من المغالظة الفكرية، والأمر نفسه يقال بالنسبة لمن يرى أن الإعراب تغيِّر، فإذا لم يكن هذا التغير ملحوظًا فإن

ادعاءه تقوّل على اللغة، ومن ثم فإن ما يسمى الإعراب المقدر، والإعراب المحلي محض خيال وتوهم، ولعلنا نقتبس هنا قول بعضهم في المقدرات «وإذا كان معترفاً بأن العرب لم تستعمله لم ... نلتفت إليه، لأنا إنما نتكلم بما تكلمت به العرب، ولسنا نتحدث لغة ثانية»<sup>(١</sup>) . كما أن مصطلح «مفرد» بهذا الاستعمال يشمل ما عرف في مواضيع أخرى بالمشتق (الذي سنعرض له بالتفصيل –إن شاء الله– في موضعه من البحث)، أو على رجه الدقة بنوع خاص من المثبتق هو: اسم الفاعل، واسم المفعول دون غيرهما على الراجح من أقوالهم حين يتحدثون عن صلة اسم الموصول (أل) ، وكذلك الأمر في باب القسم، هذه الوصفية العاملة التي يشملها مصطلح «مغرد» هنا، يرفض النحاة أنفسهم إطلاق مصطلح «مفرد» عليها هناك؛ ضرورة أن قواعد باب الموصول تحول دون ذلك، إذ لا تقع الصلة مفردة، ومن ثم فإن القانون الاضطراري ( adhoc rule ) الخاص ببابي الصلة والقسم يتعارض مع قانون المشتق في ياب ما يتعلق به الإعراب، وتتم الغلبة لقانون الطوارىء؛ فالغلبة للطارىء عند القوم<sup>(٢)</sup> ، وفي نهاية المطاف يطلق

> (١) كتاب الحلل في إصلاح الخلل من كتاب الجمل، البطليوسي ... ص ٢٥٩. ٢٧) انظر: الأشباء والنظائر في النحو، السيوطي ج١ ص ٤٧.

وعلى حين يرى النحاة في بعض صور الوصفية العاملة (اسم الفاعل واسم المفعول) الإفراد هنا (في باب ما يتعلق به الإعراب)، والجملية في بابي الصلة والقسم، فإنهم يرون أن الوصفية العاملة (وهي حينئذ لا تنحصر في اسمى الفاعل والمفعول) في مواقع: الخبر، والصفة، والحال، قد يتم لها الاتصاف بأحد المسطلحين: «مفرد» أو «جملة» دون حرج .

النحاة على هذا المفرد مصطلح «جملة» أو «شبه جملة».

وهكذا نصل إلى نتيجة أن المضطلح «مفرد» يتداخل تداخلاً تختلط فيه الجملة بالمفرد، والمعنى الجزئي بالمعنى الإسنادي، والمعرب بالمبنى، والإعراب بالبناء، والمفرد بالجملة ويشبهها، ويزيد الأمر تداخلاً واضطراباً في مصطلح مفرد هنا (في باب ما يتعلق به الإعراب) أن بعض ما يندرج تحته (الشتق العامل) يوظّف في باب المبتدأ توظيفاً اصطلاحياً محدداً؛ إذ يتعين فيه —هناك— مع مرفوعه أن يكون جملة حتى يستقيم تعريف النحاة للجملة، ذلك أنا حين نقول: أقائم على؟ فإننا من منطق موضوعنا هنا نتحدث عن مشتق عامل يساوي «المفرد»، ويندرج تحته عند النحاة في باب الإعراب، ولكنهم حين يصلون إلى باب الابتداء ويرون أن الوصفية العاملة في إحدى صورها (المنون الدال

على الحال أو الاستقبال<sup>(١)</sup>، المتمد على واحد مما حددوه)<sup>(٢)</sup> قد تم بها

(١) يرى الكسائي، مستنداً إلى الاستعمال اللغري، عدم ضرورة اشتراط الحالية أو الاستقبال في الرصف العامل ويقرر أنه استخدم لغرياً، وعمل وهو بمعنى المضيِّ، وقدر رُدِّ عليه، وخرَّجت أدلته لتستقر للجمهور شروطهم. (٢) انظر ما يلي: حاشية الصبان... ج١ ص ١٩٠ – ١٩٢، ج٢ ص ٢٩٢ – ٢٩٤، وهمع الهوامع... ج\ ص ٩٤، والفوائد الضيائية... ج\ ص ٢٧٥ – ٢٧٨، وشرح التصريح على التوضيح... ج\ ص ١٥٧، وشرح ألفيه ابن مالك لابن الناظم... ص ٤١، وشرح ابن عقيل... ج١ ص ١٨٩ –  $.110$ 

يرون أن المفرد هنا هو الجملة، لأن تعريف الجملة ينطبق عليه، ومفهوم الإسناد دلاليًا يتحقق فيه(١) . ومما يندرج تحت مصطلح «مفرد» في هذا الباب (ما يتعلق به الإعراب) ما أطلق عليه في مواضع عدة من أبواب النحو «المصدر المؤول»، وإدراجهم المصدر الثولي تحت مصطلح «مفرد» أدى إلى اضطراب القابيس، وتداخل المصطلحات؛ ذلك أن أساس عدَّه في المُغرد هو حلوله في موقع المُغرد، فالمصدر المؤول يقع غاعلاً ونائب فاعل، ومبتدأ، وهذه مواقع رفع لا يقع فيها عند قوم منهم إلا المفرد، ومن ثم يندرج المصدر المؤول تحت مصطلح «مفرد»، ويكون معربًا ، وكذلك الأمر في موضيع المفعول به، وموقع المجرور . لكن المشكلة أن فريقًا منهم يرى في الوقت نفسه ما يلي: – أن الفاعل يقع جملة<sup>(٢)</sup> ، وكذلك نائبه<sup>(٢)</sup> ، وإذن يخرج المصدر المؤول م*ن* المفرد ولا يندرج تحت مصطلحه . – أن المصدر المؤول من المعربات على المحل<sup>(٤)</sup> ، ومن ثم فهو من قبيل

وبمتعلقها الكلام، فإنهم لا يستطيعون وصفه بالإفراد، ولا بشبه الجملة، وإنما

(١) أقرل: «دلالياً» لأننا سنرى في بحث «القاعدة النحوية:...» أن الإسناد هنا لم يتكون نحوياً من مسند ومسند إليه، بل من مسند إليه ومسند إليه، فهو في بعض إعراباته مبتدأ + فاعل (أي مسند إليه + مسند إليه)، ولايغير من هذا قرابم: إن الفاعل سدّ مسد الخبر، ذلك أن هذه المقرلة توقعهم في تورط آخر يتمثل في الإجابة على تساؤل مؤداء هو: مالجملة الاسمية؟ وما الجملة الفعلية؟ وإلى أي نوع منهما ينتمي هذا التركيب: «أقائم على ؟» ؟ (٢) انظر: حاشية الصبان...ج١ ص ٤٢. (٢) انظر: المحم السابق... ج٢ ص ٦٩. (٤) انظر: النحو الرافي... ج١ ص ٨١.
وهذا يقودنا إلى أن الإعراب لا يتعلق بالمشتق، ولا بالمصدر المؤول، وهما ~كما قرر النحاة في غير موضيع، وفي أكثر من باب– من المودات، على حين يتعلق الإعراب بالفعل، وبما له محل من الجمل، وليس الأول من المفردات' خبرورة أنه يعبر عن إسناد، كما أن الثاني -بمقتضى التسمية والإسناد معا– لا يبتمي إلى المفرد، بل إلى الجملة .

الجمل، أو من قبيل المبنيات .

– أن المثنى، وجمع المذكر وجمع المؤنث السالين، وجمع التكسير، تندرج تحت هذا المصطلح «مفرد» هي هذا الباب (ما يتعلق به الإعراب)، وكذلك في أبواب أخرى كالنداء، ول «لا» النامية للجنس، مع ملاحطة أن هذه المقولات المثنى، وجمعي التصحيح للمذكر وللمؤنث، وجمع التكسير وما ألحق به تتعلق بها مقولة مقابلة للإعراب، وهي النناء هي بابي النداء، و«لا» النافية للجنس، ولا يتعلق مها إعراب ولا مداء في باب يخص حدها الدلالي، وعلى ا لرغم من هذا، عقد بقيت تلك المقولات مسماة بالمسطلح «مفرد» الذي خُــصّ به الإعراب، هذه واحدة، والثّانية لأن معنى هذه المقولات الدلالية التي حدَّها النحاة تعاير ما حدَّوا بِهِ قَسيمِها «المفرد»، وهذا يجعلها مغايرة له، لا مندرجة تحته .

 $(\overline{\phantom{a}} - \overline{\phantom{a}} - \overline{\phantom{a}})$ 

- وَظَّفِ هَذَا التقابِلِ ( «معرد» في مقابِلة «جملة» و «شبه جملة» ) فيما. وُظِّف –في كوكبة من الإبواب جرى عرف الدهاة على ملاحظتها حين يرد هذا ِ المصطلح بهذا التقابل المقرر أعلاه، هذه الأبواب هي الخبر ، والصفة، والمال، والصلة

ويشترك الجميع عد النحاة في أن الجملة وشبهها المقابلين للمفرد يقعان

في المواقع الأربعة المشار إليها مع بعض الفوارق الجوهرية التي تعنينا هنا من ناحية، وتفصل من ناحية أخرى بين الثلاثة الأول، والرابع الأخير (الصلة). وتتمثل تلك الفروق فيما يلي: – أن الجملة مع الثلاثة الأول تساوى المفرد، أو تؤول به، أو تقع في موقعه « (قوله: وزيد قام أبوه) قال الدماميني: بعض المحققين على أنه لا إسناد اللجملة من حيث هي جملة إلى زيد، بل القيام في نفسه مسند إلى الأب ، ومع

تقييده مسند إلى زيد، وأما المجموع المركب من الأب، والقيام، والنسبة الحكمية بينهما، فلم يسند إلى زيد، ولذلك يؤولون «زيد قام أبوه» بأنه قائم الأب، وقولهم: الغير الجملة بأسرها توسيم»<sup>(١)</sup> ، ولا يصح أن تكون بهذا التأويل مع الأخير (الصلة)؛ لأن الصلة لا تكون عند النحاة بالمفرد، وعليه فإن الجملة –عند النحاة– تساوى المفرد ولا تساويه، ولا يغير من ذلك توهم اختلاف الجهة، لأن الجهة هنا واحدة وليست منفكة، وهي المصطلح «مفرد» في علم واحد هو «النحو»، يعالج ظاهرة وأحدة هي «اللغة». – أن شبه الجمله مع الثلاثة الأول (الخبر، والصفة، والحال) قد يتعلق بجملة (استقر)، أو بمفرد (مستقر)، أما الصلة فشبه الجملة معها لا يتعلق بالفرد، ويقصدون بالمفرد هنا والشتة والذي يقدرونه باسم الفاعل (مستقر) أو

وهذا معناه: أن النحاة على حين يقولون في مثل «جاء القائل الحق»: إن صلة «أل» هي المفرد المشتق «قائل الحق»، وأن هذه الصلة –تلبية لقواعد الأبواب— مؤرلة بشبه الجملة أو بالجملة، فإنهم يرون أن الصلة في مثل «جاء الذي في المدينة» ليس «شبه الجملة» (في المدينة)، وليس متعلقه المشتق، وإنما هو متعلقه الجملة (استقر) حتى تستقيم قواعد الأبراب، ويبدو هذا متناقضاً؛ ذلك أنهم إذا كانوا يجيزون وقوع المفرد المشتق صلة، ويؤولونه بشبه جملة دون شرط إلا أن يكون الموصول «أل»، والوصف العامل «اسم فاعل» أو «اسم مفعول»<sup>(١)</sup> ، فلماذا يمنعون تعلق شبه الجملة الواقع مىلة بالشتق؟ ومهما يكن من أمر فإن حصيلة هذا بالنسبة لموضوعنا هي أن مصطلح «مفرد» الذي يقابل «الجملة» و «شبهها» يساوي «شبه الجملة»، ويعادل «الجملة» كذلك في باب الموصول، وأن «الجملة» و «شبهها» في بقية الأبواب (الخبر، والصفة، والحال) تَعنَّذل مصطلح «مفرد»، وعلى هذا فالمفرد جملة أو يشبهها، والجملة أو ما يشبهها قد تعني المفرد، ومثَّل هذا الالتواء –الذي يحول أحيانًا بين النحو وبين غايته، أو يُصعُب على الآقل غايته المنشودة— لا يصح أن يكون أساساً لوضيع مصطلحات علم واحد يعالج ظاهرة واحدة هي «اللغة»، فضلاً عن مقولة واحدة من الظاهرة .

(١) (أل) في صيغ المبالغة يختلف النحاة في وصفها بالموصولة، أما (أل) الواقعة في أفعل التفضيل فقد انتفقوا على أنها ليست مومىولة (انظر : حاشية الصبان... ج١ ص ١٢٤، وهمع الهوامع... ج١ هن ٨٥). (٢) انظر: حاشية الصبان... ج٢ من ١٣٤، وشرح التمبريح على التوضيح... ج١ من ٢٤٢، وهمع ألهوامع... ج١ ص ٢١٩، والنحو الرافي.... ج٢ مو ص ٢٨٣.

[و): من الأبواب التي منفها النحاة ضمن المفاعيل، ماأطلقوا عليه «المفعول معه»، وفيه يتحدثون عن المفرد، ويحدّونه بأنه: ما ليس جملة ولا شبه جملة، فما يقع بعد «واو المعية» في ذلك الباب يجب أن يتحقق فيه مدلول المفرد<sup>(٢)</sup> ، وأن ينتفي عنه مدلول الجملة أو شبهها، وهنا نسبَّل: هل يدخل ف*ي* 

- استخدامهم مدا- اللعابل في دلك الباب:

$$
-1\frac{1}{2}\int_{\mathbb{R}}\left(\frac{1}{2} \int_{\mathbb{R}} \int_{\mathbb{R}} \left| \int_{\mathbb{R}} \right| \mathrm{d} \mu \mathrm{d} \mu
$$

$$
-i\log i
$$

– هذا التقابل الاصطلاحي قد تتحقق صوره بعد حرف العطف «لا»، لكن يترتب على تحققه تداخل في المسطلحات؛ ذلك أن الجملة، وشبه الجملة، إذا

## وقعت إحداهما بعد «لا» في أسلوب عطف، تعين فيها أن تكون معادلة للمفرد<sup>(٢)</sup>، نتكون الجملة مما له محل من الإعراب، ويكون شبه الجملة متعلقاً بالمفرد المشتق (مستقر) لا بالفعل (استقر). ويعنى هذا أن مصطلح «مفرد» يساوى «الجملة»، وأن مصطلح «مشتق» يساوى «المفرد»، وقد رأينا -من قبل- أن (١) انظر: شرح التصريح على الترشيح ... ج٢ من ١٤١، وحاشية الصبان... ج٢ من ١٧. (٢) انظر:" حاشية الأمير هامش شرح التصريح... ج٢ من ١٤٩، وحاشية الصبان... ج٣ من  $.111$

٣٤

المشتق قد لا يندرج تحت «المفرد»، وأن «الجملة» مصطلح يختلف عن المفرد . – «المصدر المؤول» الذي يُقابَل «بالمفرد» (في الحديث عن «غير» و«بيد»<sup>(١)</sup>) يساوى المفرد هناء ويُصطلح عليه بهذا الأخير حين يقع بعد الواو، والفاء، وبثم، وأو العاطفات المتقدمات المضارع المنصوب<sup>(٢)</sup> ، كي تستقيم قواعد الأبواب ف*ي* عطف المفرد على مفرد من قبيله، وكذلك يفعلون حين يعطف المفرد (الشتق) على شبه الجملة أو العكس<sup>(٢)</sup> ، ففي الأولى يُدْخلون ما أدرجوا تحت مصبطلح «شبه الجملة» في دائرة «المفرد»، وفي الثانية يُعْطون ما أطلقوا عليه مصطلح «مذرد»، مصطلح شبه الجملة، ولو رجعنا إلى ما قرروه في أمر وقوع المشتق حسلة، وعلاقته بشبيه الجملة والمفرد، لعرفنا حجم تداخل مصطلح المفرد غي غيره . (ح) : نلحظ خمى باب الاستثناء<sup>(٤)</sup> - مصطلح «مفرد» مُقابلاً بمصطلحى «جملة» و «شبه جملة» عند المقارنة بين «إلا» و «غير» المستخدمتين للتعبير عن الاستثناء لا في أسلوب يُعبِّر بهما فيه عن الصفة .

يقرر النحاة في حديثهم هناك أن هاتين الأداتين بالنسبة لما يقع بعدهما متقابلتان؛ ذلك أنه على حين يقع بعد «إلا» ما يندرج تحت المسطلحات الثلاثة:

#### «مفرد» و «جملة» و«شبه جملة»، فإن «غير» لا يقع بعدها إلا ما يندرج تحت

(۱) انظر من . من هذا البحث. (٢) انظر: شرح التصريح على التوضيح... ج٢ ص ٢٤٤، وشرح ابن عقيل... ج٢ ص ٢٥٨ -777. (٣) انظر: همع البوامع... ج٢ ص ١٤٠. (٤) انظر ما يلي: حاشية الصبان... ج٢ ص ١٥٥ - ١٥٨، والأشباه والنظائر في النحو... ج٢ حس ٢٢٨، وهمع الهرامع... ج١ ص ٢٢٩، والنحو الوافي ... ج٢ ص ٣٢٤ - ٣٢٧.

# مصطلح «مفرد» دون قسيميه المشار إليها. وربما لا نحتاج إلى بيان أن المفرد يندرج فيه: المصدر المؤول، والمصدر الصريح، والمشتق، والمركب بأنواعه، والمعرب والمبنى، والمثنى، والجمع بصوره المختلفة، وبعض هذا يُتتاول في مواضع أخرى داخل دائرة اصطلاحية تقابل الفرد، أو تبدو مقابلة له كما سنرى في موضوعي المشتق<sup>(١)</sup> ، والمصدر المؤول<sup>(٢)</sup> .

(١) مصطلح ممشتق، يستخدم عند النحاة تبدأ لقواعد الأبراب ليعني أمورا متقابلة من الناحية الاصطلاحية، فيردُ «المُشتق» تحت مصطلح «مغرد»، ريستخدم تحت مصطلح «شبه الجملة»، ريتعين – أحياناً – استخدامه تحت مصطلح «جملة»، (راجع التقاصيل في بحث مصطلح «مشتق» في هذا البحث من (٢) يتحدث النحاة في باب الاستثناء عند الكلام على «غير» و «بيد» اللتين تفيدان الاستثناء، ويغرقون بين ما يقع بعد كل واحدة منهما، فالأولى (غير) يقع بعدها المفرد، والثانية (بيّد) لايقع بعدها إلا الصدر المؤول، وتخلص من هذا إلى أن «المفرد» بعد بيد يقابل «المسدر المؤول» الذي ۾ ۾<br>پيعد پنجور ۽ ميقربالُه ڪين پقع پيعد وغير ۾.

#### $\int_{\mathbb{R}}$   $\frac{1}{2}$   $\frac{1}{2}$   $\frac{1}{2}$   $\frac{1}{2}$   $\frac{1}{2}$   $\frac{1}{2}$   $\frac{1}{2}$   $\frac{1}{2}$

لعل هذين المسطلحين أكثر مصطلحات النحاة تقابلاً في الأبواب والوظائف، ولعلهما أكثر مقولتين يقع التبادل بينهما في المواقع التركيبية، ولقد دفع هذا التبادل الوظيفي بينهما النحاة إلى الحديث عن الجملة التي تساوى المفرد، أو هي بتأويله، في مواقع عدة من نحوهم، منها:

٦ – «مفرد» في مقابلة «جملة» :

(١) انظر ما يلي: حاشية الأمير على شرح التصريح على التوضيح... ج١ ص ١٦٢، ١٦٢، ٢٦٨، ٢٦٨، ٦٨٨، ج٢ ص ١٤٧ – ١٤٤، ١٩٦، وهمع الهوامع... ج٢ ص ٢٢٢، ٢٤٨، ومفتى اللييب... ج٢ من ٥٠٠ ، ٢٦٦ - ٦٥٥ (ولا سيما ٥٥٢ - ٥٥٤)، وحاشية الصبان... ج١ من ١٩٥، ج٢ من ٦٢، ٢٨، ٢٨٥، ج٤ حن ١٨٨، ٢٥٥، وشرح ابن عقيل... ج١ حن ٢٥٥، وشرح المفصل... ج٤ حره؟ ، وشرح ألفيه ابن مالك لابن الناظم... ص ١١٤، والمسائل المشكلة... حن ٢٦٦، والأشباء والنظائر في النحو... ج٢ ص ٢١ - ٢٠، ٢١٤ ، والخصائص لابن جني: ج٢ من١٧٨، والنحو الوافي ... ج٢ هامش من ٢ ، ص٦ وهامش من٧ ، ص ٢٨ ، ٧٨ ، ٨٤ ، ٢٨ ah. aha . Aar.

كما ورد عنهم في الوقت نفسه أن المفرد قد ينوب عن الجملة ويؤدى وظيفـتها<sup>(١)</sup> ، ويجعلون من اسم الفعل في مثل «صــه»، ومن أحرف الجواب

«كنعم» و «لا» أيات على ما يقسولون .

وفي ضوء هذا نسأل : كيف يتأتي أن يُطلق مصطلح «مغرد» على «صبه» التي تساوي«اسكت» حدثًا وزمنًا وعملاً، أي أنها إسناد لا مفرد؟ ثم كيف نزعم أن جملة الخبر، رجملة الصفة، رجملة الحال، وجملة الشرط، وجملة الجواب، وجملة المضاف إليه، في محل المفرد أي من قبيله، لمجرد أن النحاة يتصنورون أن الإعراب يخص المفرد؛ لأنه هو الذي يتغير أخره حقيقة أو تقديرًا أو حكمًا، مع ملاحظة أنهم لم يزعموا ذلك في الجمل التي تقع في موقع لا تتطلب قواعدهم فيه المفرد كالصلة والقسم مثلاً، فمقولة أن الجملة في محل المفرد أو بتأويله، أو أن المفرد يُتَـأَوِّل بالجملة لتحقيق قوانين الإعراب مقولة تعتمد على أسس غير مسلَّمة، ولا تؤدى إلى نتائج مطردة؛ ذلك أن أساسها الإعراب الذي إنَّ صبح أن

يفسر إعطاء ما يحل محل المفرد إعراب المفرد، فإنه لا يطرد له ذلك من ناحية، ومن ناحية أخرى فإنه يعتمد في تصنيف ما يحل محل المفرد، وما الا يحل محل المفرد على أمور افترضوها دون دليل لغوى، وإلا فعلى أى أساس لا تكون الصلةمفردة؟

هذا بالإضافة إلى أن المقولة نفسها تهدر القيمة الاصطلاحية للمفرد والجملة معًا، وتذهب بما أقاموه من فروق بينهما في الدلالة والإسناد من أجل تحقيق أمرر متوهمة لمقرلة الإعراب .

يطلق النحاة مصطلح «مغرد» على أمور قطعوا بإطلاق مصطلح «جملة» عليها كالفعل<sup>(١)</sup> ، واسم الفعل<sup>(٢)</sup> ، كما أطلق بعضهم مصطلح «جملة» على مقولات نحوية لا تُتصوِّر عند بعضهم في مواقع الجملة كالفاعل، ونائب الفاعل، وبعض صور الاستثناء (الاستثناء المنقطع الذي يرد فيه المستثنى منصوبًا)،

بين المسطلحين «مفرد» و «جملة» :

الأبواب التى استخدم فيها التقابل

من الغرابة والتناقض أن يقرر النداة أن الفعل قد يستغني عن الفاعل الظاهر والمضمر معًا، بعد أن استقرت أصولهم على أن الجملة الفعلية هي التي تبدأ بفعل، وأن الفعل لا يستغني عن فاعله الذي يُـعدّ كالجزء منه يضمر فيه إن لم يكن وجوبًا فجوازًا، ويَردُ في أحشاء فعله كالأمثلة الخمسة، بل قد يجمع على الفعل للفاعلية -عندهم- ظاهر وضمير (كما في بعض تخريجاتهم لما أسموه «لغة أكلوني البراغيث»)، لكن هذا الغريب المتناقض قد قرره النحاة حين استخدموا اللفعل مصطلحات مثل: الفعل «الساذج» في مقابل الفعل الملّم<sup>(٢)</sup>،

- الفعل:

ولقد تعددت الأبواب التي استخدم فيها التقابل بين مصطلحي «مفرد» و «جملة» فشمل أبواب الفعل، واسم الفعل، والفاعل، والمبتدأ، والتمييز، والتعجب، والإضافة، والشرط، والعطف، والإعراب. ويحسن بنا أن نعرض لها على النحو الذي رتبت به:

(١) انظر: الأشباء والنظائر في النحو... ج٢ من ١٤، وخزانة الأدب... ج٥ ص ١٥٩ ، ج٨ ص٢٧ه ، والنحو الوافي... ج٣ ص ٤٤١، ٢٤٤ - ٥١، ٦٨٦. (٢) انظر: الخصائص لابن جني... ج٢ ص ١٧٨. (٢) انظر: الأشباء والنظائر في النحو... ج٢ ص ١٤.

ومثل: الفعل «الفارغ» في مقابل الفعل «المشغول»<sup>(١)</sup> ، ولم يقصد النحاة بالساذج -وصفًا للفعل- وكذلك بالفارغ شيئًا مختلفًا عن مصطلح الإفراد الذي أطلقوه على الفعل، فهذه المصطلحات الثلاثة: « ساذج »، و « فارغ» ، و «مغرد»، تعني: الفعل الذي لا يكوِّن جملة، أو الفعل الذي لا يحتاج إلى فاعل، في مقابل الفعل «الملَّم» الذي يحتاج إلى فاعل أو المشغول بفاعله، أو الفعل المصطلح عليه «بالجملة»، فالفعل حينئذ يوصف بمصطلح «مفرد»، ويوصف بمصطلح

«جملة»، والأبواب التي يوصف الفعل فيها بأنه جملة هي أبواب: الفاعل ونائبه، والجمل الفعلية التي سبق أن نقلنا عنهم أنها تقع في مواقع الخبر والصفة، والمحال، والصلة ، والقسم، والشرط والجواب، والإضبافة...، أما الأبواب التي يكون الفعل فيها مستحقًا لمصطلح «مفرد» ولقبه فهي: – باب الشرط (حين يعطف الفعل على فعل الشرط) . – باب العطف (حين يعطف الفعل على فعل منصوب أو مجزوم)<sup>(٢)</sup>، أما حين يعطف فعل على فعل مرفوع، فإن الفعل يرقى طبقة، ويُبهم أمره، فيكمن نيه المسللحان: «مفرد» و «جملة» بالقوة، ويَغْصل في هذا الباب قَحسْدُ الْمَعْرِبِ، فإن شاء منح الفعل مصطلح الإفراد فعطفه على سابقه عطفَ المفرد

(٢) انظر: النحو الوافي... ج٤ حن ١٤٧، ٢٤٤ - ٦٤٧، ٢٨٥ - ٦٨٦.

فهي إسناد تام (أي: جملة) أن تتقاصف مصطلحاتهم على مقرلة «أسم الفعل» فيوصف هو ومرفوعه بمصطلح «مفرد» مرة، وبمصطلح «جملة» مرة أخرى، ولقد عنَّ على من اصطلحوا عليه بالمسطلح «جملة» أن تجتمع كلمتهم فانقسموا عل*ى* أنفسهم؛ فقوم يرونه جملة اسمية، وآخرون يرونه جملة فعلية، وينتهي بنا هذا إلى أن «اسم الفعل» في اصطلاح النحاة «مفرد» و «جملة اسمية»، و «جملة فعلية»<sup>(١)</sup> . ومبلغ علمي أن مثل هذا المنهج في وضبع مصطلحات العلوم مجلبة

الابتداء موقع نحوى يحتله المقرد، أو ما في حكمه عند النحاة، وما في حكم المفرد في هذا المجال هو المصدر المؤول الذي سبق أن قلنا: إن النحاة يرونه في بعض المواقع قسيمًا للمفرد، وليس قسمًا منه، والنحاة حين يعرضون لموقع الابتداء يقررون أن دذا الموقع يشغله اسم صريح أو مؤول به يحتاج إلى خبر، وقد اصطُلَح على دنا النوع بالمبتدأ «المفرد» حقيقة أو ما في حكمه، فالمصدر المؤول ليس مفرداً حقيقة، وإنما هو في حكم المفرد، وهو مصطلح سنعرض له في الحديث عن الممدر المؤول، وإلى جانب هذا النوع من المبتدأ

– المتدآ:

للفساد، ومضيعة للجهد، وعبث بمقولات اللغة .

بالمفرد (وهذا مصطلح سيشارك المصدر المؤول فيه أمور أخرى سنعرض لها في حينها إن شاء الله) . – أن المبتدأ الممتاح إلى فاعل خُصٌّ بمصطلح «الوصف العامل» وهذا الوصف عندهم اقترض العمل من الفعل المضارع الذي تمت بينه وبين الوصف (الشتق) مقاصة ومقايضة<sup>(١)</sup> أضحى الوصف بها عاملاً عمل الفعل، فهو (أى الوصف) في معنى الفعل، وفي موقع المبتدأ، ولكي تتحقق متطلبات الفروض جميعها فإن الفعل المستكنَّ فى الوصف يعمل فيرفع فاعلاً، ويصير الفاعل خبرًا، وتتم الجملة معنى، ويدور خلاف، ماذا تُدعَى تلك الجملة؟ أنسميها فعلية؟ أم نصطلح عليها بالمفرد؟ وعلى الرغم من حاجة ركنها الأول إلى ما يحتاج إليه الفعل في صناعة النحاة، ومن صريح الإعراب لركنها الثاني بأنه فاعل، فإن الجملة لا تُدعى فطية، كما أنها حُرمتُ لقب «المفرد» الذي مُنحتْه في باب أنواع الإعراب الظاهر والمقدر، وأطلق عليها مصطلح «جملة اسمية»، وصنفت في باب المبتدأ. وهكذا نرى أن المبتدأ قد استخدمت له مصطلحات: «مفرد»، «شبيه بالمفرد»، «وصف عامل» و «جملة» فالمبتدأ الذي قرروا أنه لا يكون جملة ولا شبه جملة وإنما يكون مفرداء هو نفسه المبتدأ الذي أطلق عليه اسم المؤول بالصريح، والوصف العامل، وأول هذين المصطلحين ليس من المفرد في بعض الأبواب،

(١) انظر: الأشباه والنظائر في النحق... ج١ حن ١٦٢ - ١٦٦.

٤٢

﴿ آمْيِ الله شك؟ ﴾<sup>(١)</sup> على أن «غي الله» المسبوقة باستفهام (وقد تسبق بنفي كذلك) ميتدأ، وأن «شك» فاعل سدّ مسد الخبر؛ إذ يجعل هذا الإعراب من شبه الجملة مبتدأ، أم أن تركيب «في الله» عندهم ليس شبيهاً بالجملة؟ ويؤدي هذا كله إلى ما يلي:

- « المفرد » لا يقابل «الجملة» بل يعادلها .

– « الوصف » لا يساوى «المفرد» يل هو «چملة» .

لقيل لنا: يشمل كل ما عدا الجملة. ومقتضى هذا أن الفاعل يقع مصدرًا مزْرِلاً، ووصيفاً عاملاً، وليس وقوع أحد هذين الأمرين في موقع الفاعل يمستثرب، لكنّ المستثَّرَب أن الوصف وعامله في باب الابتداء يأخذ مصطلح «جِملة»؛ ضرورة أنه مع مرفوعه (فاعلاً أو نائب فاعل) يمثل جملة تامة المعنى،

يري جمهرر النحاة أن الفاعل لا يكون إلا «مفرداً»، وهم يعنون بمصطلح «مفرد» هنا ما يقابل «الجملة»، أي: أن الجملة (بنوعيها: الاسمية والفعلية) لا تقع في موقع الفاعل<sup>(٢)</sup> ، رمن ثم فمصطلح «مفرد» يقابل مصطلح «جملة». وإذا رحنا نسآل: ماذا يندرج تحت المسطلح «مفرد» حينئذ؟

- الفاعل:

– «المبدر المؤول» ليس «مفرداً» بل هو «شبيه بالفرد»، أو هو «جملة» أو «شبيه جها».

(۱) إبراهيم / ۱۰ . {٢) انظر: ممْني اللبيب... ج٢ من ٢٤ه، ٢٥، وحاشية الصبان... ج٢ من ٤٣، وممع الهوامع... ج\ من ١٦٤، والسائل الشكلة... من ٢٦٨، ٢٦٩، وحاشية الشيخ ياسين على شرح التصريح على التوضيح. . . ج١ حن ٢٦٨.

كما أن الممدر المؤول في موقع آخر من النحو نفسه (باب بيد وغير) قد أُخْرج من مفهوم المفرد، فكيف نَفْهم المصطلحات، أو نُفْهِضُها؟ وكأنى بقارىء النحو قد حيكتْ له بمصطلحات النحو عن اللغة مشغلةٌ كبرى، وما لهذا توضيع النحقِّ، بله المسلامات والحدود!!! بقى سؤال مؤداه: هل يقع الفاعل شبه جملة؟ ولم لا يعدُّ من الفاعل شبه الجملة ما يأتى:

- الجار والمجرور بعد الفعل «كفي» وأشباهه؟ .

فإذا حُدُّ شبه الجملة مما يقع ناعلاً، قادنا هذا إلى آن الفاعل الذي خصه النحاة بمصطلح «مفرد» يقع غير مفرد، فيكون مصدرًا مؤولاً، ويكون حمسلة(١) ، ويكون شبه جملة، وهذا بدوره يثير التساؤل التالي: هل يَسْتُلُمُ للنجاة حدُّ الفاعل؟ فإن سلَّم لهم، فهل تصدِر مصطلحات: «چملة»، و«شبه چملة»، و«مصدر مؤول»معادلات لمصطلح«مفرد»؟ .

أم أن هذه المسطلحات تعني مدلولات مختلفة؟ .

الميِّنُ –بصيغة اسم المفعول– مصطلح يرد في باب الترجمة، أو التفسير ، أو التبيين، أو الإبانة، أو ما اشتهر مدرسيًا بياب التمييز<sup>(١)</sup> ، والميَّرْ -عند النحاة- إما أن يكون مفردًا، وإما أن يكون جملة، والأول قسيم للثاني ومقابل له، أي أن المفرد ما ليس جملة، والجملة ما ليست مفردًا، ويقابل بعضهم «المفرد» بالجملة» و «شبهها» و«المضاف»<sup>(٢)</sup> ، وليس هناك ما يسجَّل هنا إلا أن مصطلح «مفرد» هنا يرادفه مصطلح «ذات»، على حين يرادف مصطلح «جملة» مصطلح «نسبة» (على خلاف بين النحاة في أيهما أدق وأولى؟)<sup>(٢)</sup> ، والذات أو المفرد هنا لا تشمل كل ذات ولا تضم تحتها من المفردات إلا ما دخل في المكيلات أو الموزونات أو المساحات أو الأعداد، وكذلك بعض الضمائر (كفاعل نعم وبئس وساءحين يكون ضميراً تفسره نكرة بعده منصوبة على التـمييز)<sup>(٤)</sup> .

– المين:

(١) لقد قصدت إيراد دذه الكوكبة من المسطلحات لألفت النظر إلى أن النحاة كانوا يسرفون ويعددون مصطلحاتهم ويرادفون بينها حين لاتكون هناك حاجة لهذا التزاحم أو التككي

أما التمييز فلا يطلق عليه عند النحاة إلا مصطلح «مفرد»، وهو مصطلح اختلفوا في المراد به. فمنهم من يرى أن هذا المصطلح يقابل المثنى والجمع،

الاصطلاحي، ولايصلح إرجاعها للمدارس النحوية اعتذاراً، وأنهم كانوا يحجمون عن إيراد المصطلحات وصوغها وخلقها لمقولاتهم حين تتطلبها الدراسة ويقتضيها المنهج وتستلزمها ضرورة الاصطلاح في العلم الراحد، دفعاً للبس، ونأياً عن الخلط المنهجي والتخبط من جانب المتعلم المتلقى للدراسة اللغوية. (٢) انظر: حاشية الصبان... ج٢ ص ١٩٤، والفوائد الضيائية. ج١ ص ٤٠٠، ٤٠٤ - ٤٠٦، ٤٠٢ · وشرح الكافية... ج\ ص ٢١٦، ٢٢٠، وكشف المشكل في النحو ج\ ص ٤٨٤ وما بعدها، وشرح المفصل... ج٧ ص ٧٠. (٢) انظر: حاشية الصيان ... ج٢ ص ١٩٤. (٤) انظر: شرح الكافية... الرضي... ج١ ص ٢١٨.

لشبيه الجملة، وقسيمًا الجملة في رأى، وفي رأى آخر قسيمًا للتثنية وللجمع . – الاستثناء بإلاَّ في المنقطع: إذا استثنينا ما سبق الحديث عنه عند المقارنة بين «غير» و «إلاّ» من ناحية، وبين «غير» و «بيد» من ناحية أخرى، فإننا نستطيع أن نسجل أن مصطلح «مفرد» يستخدم عند النحاة في مقولة الاستثناء ليعنى «ما ليس بجعلة»، فما لا يستخدم إلا فعلاً في أسلوب الاستثناء هو «ليس» و «لا يكون» ومعدا» و «خلا» و «حاشا» حين تتعين الفعلية في هذه الثلاثة الأخيرة لتقدم «ما » المصدرية عليها، وكذلك حين تعامل على أنها فعل وإن لم تسبقها «ما» المصدرية، في ذلك كله لا يقع المستثنى «مفردً»، وإنما يكون «جملة»، أما حين

تكون صيغ خلاء وعدا وحاشا مستعملة استعمال الحروف الجارة، ذإن الستثنى يكون مفردًا، ويقصد به اصطلاحيًا قسيم الجملة ومقابلها $^{(7)}$  . (١) انظر: كشف المنكل في النحو... ج١ ص ٤٨٥، والفوائد الضيائية ... ج١ ص ٤٠٢، وشرح الكانية... ج١ ص ٢١٦، ٢١٧. (٢) انظر: النحو الوافي... ج٢ هـ ص ٤٠٠ . (٢) انظر: شرح التصريح على التوضيح... ج١ ص ٢٤٧، ٢٦٢ – ٢٦٥، وحاشية الصبان... ج٢ حن ١٤٢ – ١٤٣، ١٦٧ – ١٦٧، وهمع الهوامع... ج١ حن ٢٣٢ – ٢٣٤، وحاشية الشيخ ياسين على شرح التصريح على التوضيح... ج١ هـ. ص ٨٤ (السطر الرابع من أسفل)، شرح ألفية ابن مالك لابن الناظم من ١٢٢، ١٢٣.

ومهما يكن من أمر صلته الدلالية بمقولة الاستثناء، فإن مصطلح «مفرد» المستخدم وصيفا البعض ما يقع بعد هذه المزعومة أداة للاستثناء، وأعنى يذلك

– أسلوب أقحم على الاستثناء، وألحق به، وليس منه؛ إذ أنه من الناحية الدلالية نقيض الاستثناء، وقد دفع هذا بعض النحاة إى إخراجه من أساليب الاستثناء، وما ذلك إلا أسلوب « (ر) لا سيما »، وما إلحق بها <sup>(١)</sup> .

يتبقى معنا من أسلوب الاستثناء ما يلي:

– ما يقع بعد «إلا» المستخدمة في الاستثناء المنقطع مرفوعًا كان أو منصوباً يستخدم فيه هو الآخر مصطلحا «المفرد» و «الجملة»، ولا يعنينا هنا الدخول في تفصيلات الأحكام النحوية التي تتلخص في أن النقطع المرفوع يُعدُّ جِملة، ولا يصلح فيه المفرد، أما المنقطع المنصوب ففريق يجعله من قبيل «المفرد»<sup>(۲)</sup> ، ويراه فريق آخر من قبيل «الجملة» لا «المفرد»<sup>(۳)</sup> ، وهذا يعنى ف*ي* إيجاز: أن المعطلح «مفرد» قسيم «للجملة»، وليس قسيمًا لها في أمر واحد بَلَّه آن یکون فی آن واحد ،

(١) انظر: همع الهوامع... ج١ ص ٢٢٤، ٢٢٥، وحاشية الصبان... ج٢ ص ١٦٧، ١٦٨، ومغنى اللييب... ج١ ص ١٨٦، ١٨٧. (٢) النحاة يرون أن وقوع المفرد في الاستثناء المنقطع أكثر من وقوع الجملة (انظر : شرح ألفيه اين مالك لابن الناظم من ١١٤). (٢) انظر ما يلي: حاشية الصبان ... ج٢ ص ١٤٦ – ١٤٨، شرح التصريح... وحاشية الشيخ ياسين عليه... ج١ ص ٢٥٢ – ٢٥٤، وشرح ألفيه ابن مالك لابن الناظم ص ١١٤، ١١٥، ١١٧، ١١٨، والنحو الواقي... ج٢ ص ٢٠٧ - ٢٠٩.

من الأبواب التي تُدرج في نطاق استخدام مصطلح «مفرد» قسيمًا الجملة (سلبًا لا إيجابًا) باب التعجب؛ فالنحاة يطلقون على المنصوب<sup>(٢)</sup> بعد صبيغة

(١) انظر: حاشية الصبان... ج٢ ص ١٨. ١٩. وهمع الهوامع... ج٢ ص ٩٠. ٩١. وشرح التصريح... ج٢ من ٨٨، ٨٨، وكشف الشكل في النحو... ج٢ من ١٠٥، والمسائل المشكلة... من ۱٬۱۷.

(٢) يطلق بعض النحاة مصطلح « مفعول به » على المفرد المتصوب بعد ما أفعل في التعجب، وهذا الإملاق يحتاج إلى منانشة، وقد تنبه لعدم الدقة الاصطلاحية في ذلك نحاة أخرون فاستخدموا مصطلح «شبيه بالمفعول»، ويحتاج هذا الأخير نفسه (هنا وفي باب المنصوب بعد الصفة الشبهة) إلى مناقشة ويسط، وسوف نعرض لذلك -- إن شاء الله -- في بحث مستقل (انظر في ذلك: حاشية الصبان... ج٢ ص ١٨ – ١٩، وكشف الشكل في النحو... ج١ ص ٥٠٦).

### – الواو، والفاء، وثم، وأو العاطفات، ومما ينبغي الإشارة إليه هنا: أن هذه الأدوات حين تُتْلى بمضارع منصوب، فإن مصطلح «مقرد» الواصف ما بعدها يعني «المسر الزرل» .

- « أم » بقسميها: المنقطعة التي تعني الابتداء والإضراب لا العطف، وتقع بين جملتين لا مفردين<sup>(١)</sup> ، والمتصلة بصورتيها: التي تفيد التسوية وتقع

يس بچمنه، هان مان ما بعدهما فسيم المفرد (اعلى الجمله)، فإنهما تَحْوَيَان اللاستدراك والابتداء<sup>(٥)</sup> ، ومن ثم فإن المسطلح «مفرد» بقايل مع هاتين الآداتين

ίQ

– وأما العطف «بلا»، فإن المفرد –رإن كان قسيم الجملة معها– إلا أن القصود بالجملة هنا هو: ما ليس له محل من الإعراب، وعليه، فالجمل التي لها محل من الإعراب من قبيل «المفرد» في باب «لا» العاطفة؛ لتأول تلك الجملة بالمفرد(۱) .

– وللنحاة هنا حديث عن شبه الجملة أيضاً؛ ذلك أنهم يرون أن شبه الجملة إن كان متعلقه مفرداً (ويقصدون بهذا المشتق «مستقر») صبح وقوعه بعد «لا» العاطفة، أما إن كان متعلقه جملة (استقر) فحكمه من حيث الوقوع بعد «لا» كحكم الجملة التي لا محل لها من الإعراب<sup>(٢)</sup> . وهكذا نجد أن مصطلح «مفرد» يستخدم مع «لا» العاطفة استخدامًا خاصاً؛ فالمفرد تقابله الجملة التي لا محل لها من الإعراب، وتساويه الجملةَ إن حلَّتْ في موقع معربِ ، وشبيهُ الْجملة حين يكون تعلَّقه بالمفرد . - الإضاغة: من نماذج استخدام مصطلح «مفرد» في باب الإضبافة قسيمًا «للجملة» ما

الممطلح «جملة».

– ما يحتل موقع المضاف إليه في التركيب الإضافي إما أن يكون «مفردا»، وإما أن يكون «جملة»، والغريب أنهم يرون أن «الجملة» الواقعة في موقع المضاف إليه في قوة المسفرد.

(١) انظر: حاشية الشيخ ياسين على شرح التصريح... ج٢ هـ. ص ١٤٩، وحاشية الصبان... ج٢ عن ١١، والنحو الوافي... ج٢ عن ١١٨ وهامشها، عن ١١٦، ١٢٣، ٢٢٥، ٦٢٧. (٢) انظر: النحو الوافي... ج٢ هـ. ص ١١٨.

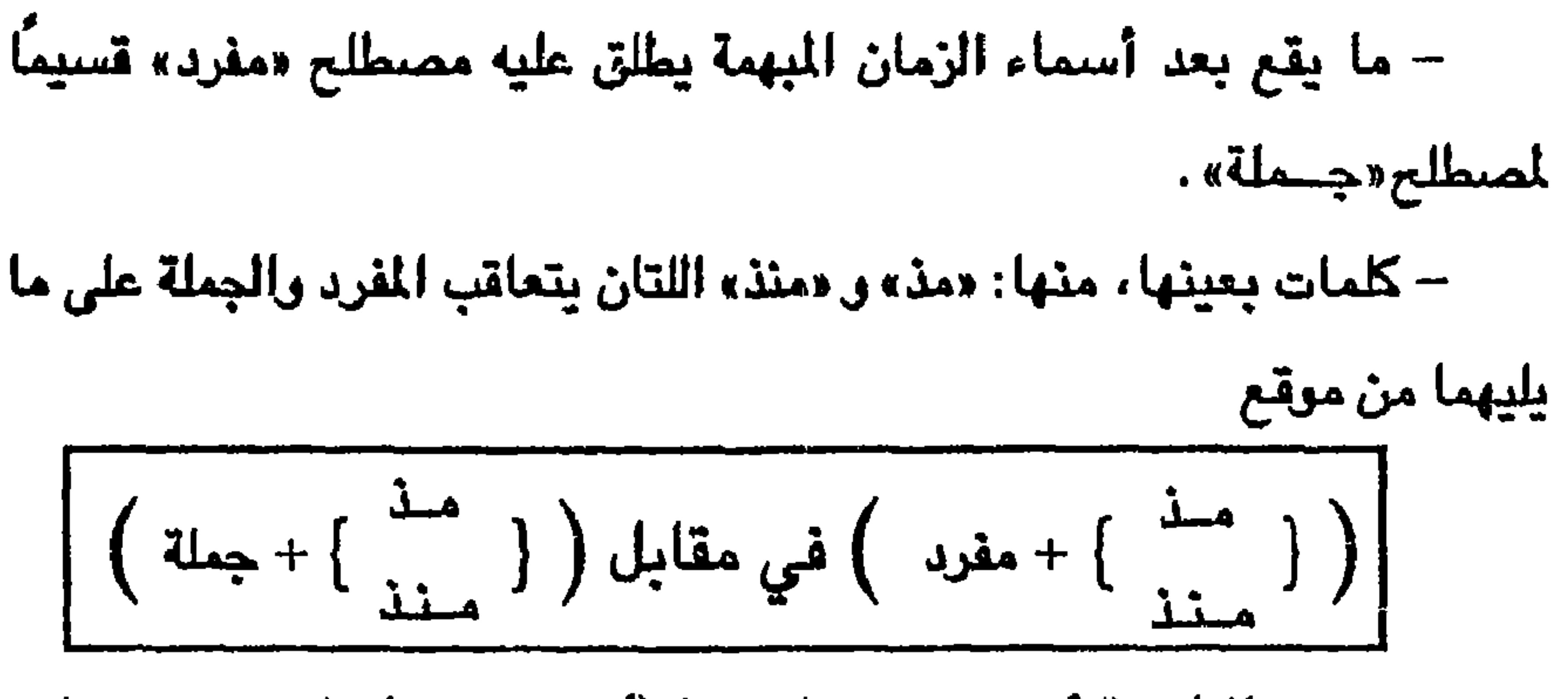

ويتوقف تحقق الظرفية أو عدم تحققها فيهما (أى: مذ ومنذ) على تحقق مقولتي

«المفرد» و «الجملة» فيما تلاهما<sup>(١)</sup> ؛ فإن كان التالي لهما جملة (اسمية أو فعلية) أفادتا الظرفية دون غيرها، وإن تُليا بالمفرد؛ فإن الظرفية فيهما تتوقف على إعراب ذلك المفرد عند النحاة؛ فإن أُعربتا (أي: مذ ومنذ) مبتدأين، خلتا من الظرفية. وإن أعربنا خبرًا. دلَّتا عليها . وكلام النحاة في هذا يحتاج إلى مناقشة ونظر، وذلك في أمرين: ِ مفهوم الإسناد، إذا أعربتا مبتدأين، وتناقض أقرالهم، إذْ قرروا أن دلالتهما على الظرفية إنما تكون إذا أضيفتا إلى جملة، فإن أضيفتا إلى مفرد خلتا من الظرفية، ثم عادوا ليقرروا أن إعرابهما خبرًا مقدمًا لما بعدهما من مبتدأ مغرد يجعل منهما ظرفين، ومهما يكن من أمر، فإن لهذا موضعاً غير هذا

ويتصل بمصطلح «مفرد» في مقابلته لصطلح «جملة» في باب الإضبافة ما يعرض له النحاة عند الحديث على ما يقع مضافًا ومالا يقع من أنواع الكلمة، وعنوا «بالمفرد» الاسم المغرد في مقابلة الفعل والحرف والجملة، إذ لا يقع واحد من هذه الثلاثة الأخيرة في موقع المضاف في تركيب إضافي ، ومصطلح (١) انظر: مغنى الليب... ج١ ص ٤٤١، ٤٤٢، والجنى الداني... من ٢٥٥ – ٢٦٧، والنحو الوافى... ج٢ ص ٢٠٠٥ - ٢١١.

نتناوله فيه تفصيلاً –بإذن الله–ـ.

۱ ه

«مفرد» في هذا الاستخدام يشمل المثنى، والجمع بأنواعه، والمشتق الذي أُدرج في أبواب أخرى تحت مصطلحات أخرى تقابل المفرد . ويلاحظ أن مصطلح «مقرد» في هذا الاستخدام لا يدخل فيه ما يلي: – الضمائر (لعدم وقوعها مضافة) ، وإن كانت معدودة من المفرد في بابها وفي غيره . – بعض المركبات التي صنفت في بعض الأبواب من المفرد وعُدَّت منه .

 $\sigma$  /

 $\mathbf{r} \cdot \mathbf{r} = \mathbf{r} \cdot \mathbf{r}$ 

 $-L_1L_2$   $|\text{int}_2$ عند حديث النحاة عن نداء الأعداد المركبة، نرى فريقًا منهم يعدَّما من «المفرد»، وهذا يعني عدم الإعراب<sup>(٢)</sup> ، وقد يُستثنى منها عند فريق ما ألحق بالمثنى فيعدَّ مضافاً، ويكون له حكم الإعراب، وفريق آخر من النحاة يعامل هذه الأعداد معاملة المضاف لا المفرد، ومن ثم تنادى معربة لا مبنبة، يشمل هذا (١) انظر: حاشية الصبان... ج٢ ص ١٣٩، وهمع الهوامع... ج١ ص ١٧٢، ١٧٢، والنحو الرافي... ج٤ ص ١٥، ١٦، ٢١. (٢) أي البناء على فتح الجزأين أو الألف.

وهكذا تندرج الأعداد المركبة تحت طرفي التقابل كليهما، فيصير «المفرد» من قبيل «المضاف»، و «المضاف» من قبيل «المفرد»، ويؤدي هذا إلى أن الموب والبني يختلطان حدوداً، مع أن أساس التفرقة كان الإعراب . ` – باب الشرط:

عندهم الأعداد من الحادي عشر إلى التاسع عشر دون استثناء .

يرى النحاة فيما يرون عن «أى» أنها تستخدم شرطية، واستفهامية، وموصولة، ونعتية، وحالية، ويقابل بعضهم في حديثه عن أي الشرطية بينها «مفردة»<sup>(١)</sup>، و«مضافة»، قاصدين بإفرادها قطعها عن الإضافة لفظًا .

– باب الإضبافة:

حين يعرض النحاة للظرف «لدن» مع كلمة «غدوة»<sup>(٢)</sup> ، ينصبون على أن لكلمة «غدوة» أوجه إعراب مختلفة؛ منها أن ترفع، فيكون التالي للدن جملة، والوجه الثاني أن تُنصب غدوة ، ولذلك عدة تفسيرات: الأول: أن تُعرب تمييزًا، والثاني: أن تُعرب مُشبِهة للمفعول به، والتالي للدن

هي الحالين، يُـصطلح عليه بالمفرد، والثالث: أن تُعرب خبراً للكون المحذوف،

وعليه، فالواقع بعد «لدن» جملة . . في كل الحالات البسوطة أعلاه يستعمل للظرف «لدن» مصطلح «المفرد»،

(١) انظر: شرح المفصل... ج٧ ص ٤٤، ومغنى اللبيب... ج١ ص ٠٨. (٢) انظر: حاشية الصبان... ج٢ من ٢٦٢، ٢٦٤، وحاشية الشيخ ياسين على شرح التصريح... ج٢ هـ. ص ٤٦، ٤٧، وشرح المفصل... ج٤ من ١٠١، ١٠٢، وشرح الكافية... ج٢ من ١٢٥، والنحر الوافي... ج٢ حن ١٢٢، ١٢٣ ومامشهما.

- « لا » النافية للجنس . ففي باب النداء: يعتمد تصنيف المنادى إلى معرب ومبنى على أساس اصطلاحى، يقرر له البناء حين يتوافر له مصطلح «مقرد» ويشمل ذلك: العلم المفرد وصف أم لم يوصف، وما اصطلح عليه بالنكرة المقصودة<sup>(١)</sup> ، ويقرُّ له الإعراب إذا تحققت له المصطلحات التالية المقابلة لمصطلح «مفرد»، وهي: المضاف، والشبيه بالمضاف. (١) النكرة عند النحاة هي: كل شائع في أفراد جنسه، لايختص به واحد دون غيره، فرجل مثلاً ِ تطلق على كل من يندرج تحت هذا الجنس من المخلوقات، ولايختص به على دون إبراهيم مثلاً، رطيه، فكلمة رجل نكرة لأنها شائعة وغير معيِّنة لأحد من هذا الجنس، أما المعرفة فهي ما رضح، أو نقل مما رضع له ليدل على معين، فحين تقرل: يارجل، فأنت تحدد بالنداء، والقصد، والترجه، ذاتا بمينها، وحين تقول: الرجل، فأنت تعين من تقصد باستخدامك (أل)، ومن ثم فالنكرة – ضرورة أنها نكرة – لاتدل على معين، وحين تخرج عن هذا المفهوم، لايصبح أن يُطلق عليها أنها نكرة، وإنما ينبغي تحقيقاً لماولات المسطلحات أن تسمى بمصطلح مدلولها الجديد وهو أنها معرفة. تماماً كما قلنا: إن الرجل معرفة. ولم نقل: إنها نكرة قصدت بأل. فكذلك ينبغي أن نقرل في يارجل: إنها معرفة، وهذا ما قاله بعض النحاة حين عدو نظماً أنواع المعرفة سبعة فاطِّين: إن المعارف سبعة في ذا ذكر + أنا، صالح، ذا، ما، الفتي، ابني، يارجل، (انظر: محاضرات في النحو، للمؤلف، ص ٨، ١٠ سنة ١٩٨٢ - ١٩٨٤، مطيعة المدينة -ألقاهرة.

– النداء .

كذلك يشمل مصطلح «مفرد» –على نحو مختلف فيه– الأعداد المركبة التي تضم بينها العدد «اثني عشر» المعرب في باب المثنى إلحاقًا به<sup>(٣)</sup> ، وكذلك في

ويشمل مصطلح «مقرد» ما دل على الواحد، وكذلك ما دل على تثنية أو جمع للتذكير أو التأنيث أو التكسير، يستوى في ذلك كله ما أفاد تلك المقولات اصطلاحاً وما أفادها استخداماً<sup>(٢)</sup> ودلالة، لا اصطلاحاً وصناعة .

مها سمي بالنكرة غير المقصودة<sup>(١</sup>).

(١) إذا كان وصف النكرة بأنها مقصودة أمر يتناقض مع مفهوم النكرة – كما أشرنا، فإن وصف النكرة هنا بأنها غير مقصودة أمر يصفه المناطقة بأنه «تحصيل حاصل»، ذلك أن النكرة أمر مجهول يشيح في جنسه، ومن ثم فهر لايقصد، أما المقصود - كما يفهم من منطوق اسم المفعول - فمعلوم متعين، ومن ثم فلا يتلاقيان، هذا بالإضافة إلى أن قراعد النحاة المقررة في أبوابهم ترفض وصف الشئ بنفسه أو بمرادفه، وقد دفع هذا نحوياً كالمازني إلى القول بإنكار هذا النوع المتادي، فقد نقل عنه أنه أحال وجود المنادي النكرة غير المقصودة، مدعياً أن نداء غير المعين لايمكن (انظر: شرح التصريح... ج٢ ص ١٦٧، وهمع الهوامع... ج١ ص ١٧٣). (٢) أعنى بذلك ما فقد شروط المثنى الاصطلاحي، وما لم ينطبق عليه تعريف جمع المذكر أو جمع المؤنث الاصطلاحيين، وكذلك ما فقد خصائص جمع التكسير، أي كل ما أفاد الدلالة على مضمون المسطلح دون انطباق تعريف المسطلح عليه. (٢) يرى بعض النحاة – اعتمادا على بعض الاستخدامات اللهجية – أن المثنى وما ألحق به من المبنيات، للزومها الألف في جميع المواقع. (٤) انظر في تفصيل استخدامات «مفرد» في باب النداء ما يلي: المقتضب... ج٤ ص ٢٠٢ -٢٠٥، ٢٢٤، ٢٢٥ بوشرح الكافية... ج١ ص ١٣٢ -- ٢٥٠، وشرح المفصل... ج١ ص ١٢٧ -١٢٩، وحاشية الصيان... ج٢ من ١٢٧ - ١٤١، وكشف الشكل في النحو... ط١ من ٢٠٥ -٢٢ه، وشرح الوافية نظم الكافية... ص ١٩١ – ١٩٢، وشرح التصريح... ج٢ ص ٢٥ –

هذا الباب (النداء) عند كثير من النحاة، كما يشمل مصطلح «مفرد» أيضاً ما أطلقوا عليه مصطلح «نكرة مقصودة» وأخيراً يشمل: العلم المفرد تبعه وصف أم لم يتبعه(٤) .

وحين نتأمل ما أدرج في مصطلح «مفرد»، نرى أنهم قد أخرجوا منه في باب النداء ما يدخل فيه باب المنى مثلاً: فالعلم المركب تركيبًا إضافيًا مفرد في باب المني، ومضاف هنا وفي باب العلم، كذلك يخرج من باب المفرد هنا ما هو داخل فيه كالنكرة الموصوفة<sup>(١)</sup> التي لا تختلف دلالة عن النكرة المقصودة، ولا عن العلم المفرد، ومع ذلك ضُدُّ الأخيران تحت مصطلح «مفرد»، وأُدرج الأول تحت مصطلح «الشيبه بالمضاف» .

أما مصطلحات «المضاف» و «الشبيه بالمضاف» و «النكرة غير المقصودة»<sup>(٢)</sup> فتشمل كلَّ ما عدا المفرد، ولأنه ليس من هدفنا هنا الدخول في تفصيلات الأحكام النحوية إلا بقدر اتصالها المباشر بمحور الدراسة، فإن جملة ما أريد أن أثبته عن نفسى في هذا هو مايلي: 1 – يتساوى العلم المفرد (وصف أم لم يوصف) والنكرة المتصودة في نظر النحاة؛ فكلاهما مبنى لا معرب، ويتشابهان في تعيين المقصود بهما؛ النكرة بالتوجه والقصد والنداء، والطم بالنداء الذي يؤكد تعريف العلمية أو ينسخها وينشىء تعيين القصد والنداء<sup>(٣)</sup> ، وعلى ا لرغم من هذا التشابه في الإعراب والدلالة فإنا نجد عند النحاة ما يلي:

أن النكرة حين لا تقصد لا تتعين بالنداء، وعلى هذا فقصد المتكلم وقرائن السياق مي التي تُلحقُّ الأسلوب المكون من « يا » متلوة بكلمة «رجل» بالمفرد فيتعين، ويُبنى،ويسمَى نكرة مقصودة، أو تجعله مقابلاً له في إعرابه ودلالته، فيَنصب، ولا يدل على معين و يسمى نكرة غير مقصودة، ويقود هذا إلى تساؤل مؤداه: إذا كانت النكرة غير المقصودة تستحق النصب، والنكرة المقصودة تستحق البناء، فلم نصب أمثال: « يا عظيمًا يرجِّى لكل عظيم»، والمنادي فيه

متعين ، لا يتعدد، ولا يتصور فيه التعدد، وإن كان من الناحية الاصطلاحية نكرة؟ ويجيب النحاة عن هذا قائلين: إن هذا المنادي نكرة موصوفة حَملتْ في إعرابها على الشبيه بالمضاف، لما بينهما من مشابهة؛ إذ علاقة الصفة (يرجى لكل عظيم) بالموصوف المنادي النكرة، تشبه علاقة الوصف المنادي العامل فيما بعده (يقصدون: الشبيه بالمضاف)، وهو قياس -إلى جانب غرابته- لا ينهض سبباً في منح الإعراب Ll حقه البناء عندهم، وقد كان الأولى -لو أن الأحكام تجرى على الشابهة التي سنَّوها-- أن تأخذ النكرة المصوفة حكم النكرة المقصودة؛ لتعين مدلول كليهما، أحدهما: بالوصف والنداء، وثانيهما: بالقصد والتوجه، ولكنهم لا يذهبون إلى ذلك، كما أنهم لا يعاملون العلم المفرد الموصوف معاملة النكرة الموصوفة؛ إذ يبنون الأول، ويعربون الثاني، وهكذا يصبح الأساس الذي أقيمت من أجله هذه الكوكبة من المسطلحات في باب النداء (وأعنى بهذا الأساس: الإعراب والبناء) غير ملحوظ في الظاهرة، بل يلحظ نقيضه .

يضاف إلى هذا حديثهم عن تركيب مثل: «يا محمد بن على» حيث يرد العلم المفرد المستحق للبناء على الضم محركًا بفتحة ينظر إليها على أنها فتحة يناء لا إعراب؛ لتركب «محمد» مع «ابن» تركب العدد الذي عرفنا من قبل أنهم لم

٥V

دل قد يرد مضْعفياً ، نونًا، ويظلون يطلقون عليه مصطلح «مفرد» الذي يقتضى الضم ومقَّد التنَّوين، ولا يقلل من هذا أنهم قصروه على الشعر<sup>(٢)،</sup> فذلك ينسحب على أبواب النحو جميعها. وينتهي بنا هذا كله إلى أن «الإعراب» الذي أسس عليه الاصطلاح مي ماب النداء قد أُمْدر في التطبيق، ولم يطرُد الأساس الإعرابي فيما اندرح ُتحت المسطلح من حالات، فصار المُعرب مندرجًا في المبنى، والنكرة إن هُصدتْ تأخذ حكم العلم وتبنى، أما إنْ وُصعت، وأدت مدلول العلم فلا تأخذ حسّمه، ولا تندرج في المفرد، مل تُلحٰق بشبه المضاف وتعرب، ولا ينطبق ذلك على الخلم المفرد الموصوف .

٢- أن النحاة شملو) بمصطلح «المضاف» ما عدَّه بعضبهم من المقرب، مما ترتب عليه الحكم على الظاهرة الواحدة بالشيء ونقيضه (أعنى الإعراب والبناء) كما اتضبح لبا في الأعداد المركبة (من ١١ - ١٩) التي عوملت مرة على

(١) انطر ما يلي حاشية الصنان - ح٣ ص ١٤١ – ١٤٤، وشرح الكامية - ح١ ص ١٤١، وشرح ابنْ عقيل - ح٢ من ٢٦١، ٢٧٠ - ٢٧٣، وشرح التمبريج على التوضيح . 'ح٢ من ١٦٨ - $\Delta$   $\bf{Y}$   $\bf{V}$ (۲) انظر حاشية الصنان - ج۳ ص ١٤٤، ١٤٥، وشرح الكانية - ج١ ص ١٣٣، وشرح ابن عقيل - ح٢ ص ٢٦٢، ٢٦٢، وشرح التصريح على التوضيح - ح٢ حس ١٧١، ١٧٢.

–الأعداد المعطوفة، إذا سمى بها تُلحق بالمفرد دلالة، لكنها لا تدخل فيه اصطلاحًا<sup>(٢)</sup> عند النحاة، وإنما تندرج تحت مصطلح «الشبيه بالمضاف» . – ما سمى «بالنكرة غير المقصودة» واعتبر قسيمًا للمضاف والشبيه به، معلِّوه حين يتلى بصفة (يستوى في هذا أن يُتلى بها قبل النداء، أو بعده، عند بعضهم) من الشبيه بالضاف\( ۲) . «لا» النافية للجنس، أو «لا» التبرئة، أو «لا» التي لاستغراق الجنس: خلط النحاة في تصنيفهم لما يقع بعد «لا» النافية للجنس من أسماء بين المعنى الذي تقتضيه «لا» من النفي المستغرق لأفراد اسمها المبرِّئ لهذه الأفراد جميعها من الاتصاف بالخير، وبين عملها عمل «إنَّ» الناصية الاسم الرافعة

يصنف ا لنحاة الاسم الواقع بعد «لا» النافية للجنس إلى ما يندرج تحت مصطلحات ثلاثة هي: مصطلح «مفرد» الذي يقابل اصطلاحياً وإعرابياً

النافية للجنس) بالتي تعمل عمل ليس ( «لا» النافية للوحدة). وتفصيل ذلك يوشىحه ما يلى:

العمل (الإعراب والبناء) إلى اضطراب الصطلح «مفرد» في هذا الباب اضطرابًا بينًا اختلت به القاعدة، واختلطت به الأداة التي تعمل عمل إنَّ ( «لا»

 $\mathbf{r} - \mathbf{k}$  كاتيين هنا،  $\mathcal{L} = \mathcal{L}$  كاتبات هنا ،

$$
1\leq \frac{3}{2}<\sqrt{2}
$$

ه - مصدحات مدت

تُحدُ أسماء مفردة للا النافية للجنس مبنية على ما تنصب به من فتحة في الأول والأخير، وياء في الثاني والثالي، وكسرة في الرابع، في محل نصب، وكذلك فعلوا؛ لأن تصنيفهم اعتمد في توزيعه مقولتي الإعراب والبناء على ما تقتضيه المسطلحات المعطاة لأنواع اسم الاهالنافية للجنس، إذ قد خصيرا البناء بما يندرج تحت المفرد، وجعلوا الإعراب لما يندرج تحت مصطلحي «المضاف» و«الشبية بالمضاف»، لكنهم حين نظروا إلى ما تقتضيه دلالة «لا» النافية للجنس

النافية للجنس لا يصبح أن تقول: . . لا رجلَ هنا بل رجليْن أو بل رجال لأنك نفيت الخبر عن الجنس أولاً، فلا يصح لك أن تثبته لعدد منه بعد ذلك، لكنك تستطيع أن تقول: لا رجلَ هنا بل امرأة، أو بل امرأتان...؛

من استغراق نفي الجنس، وتبرئة أفراده من الاتصاف بالخبر فرداً فرداً، جعلوا هذا الفارق الدلالى ممايزًا بينها وبين «لا» النافية للوحدة، فمع «لا»

التثنية والجميع، وعليه فإن دلالة «لا» النافية للجنس حين يكون ما بعدها مثنى أو جمعًا هي الدلالة نفسها التي تفيدها «لا» العاملة عمل ليس، وبعبارة أخرى: تستوى «لا» النافية للجنس مع «لا» النافية للوحدة دلالةً حين يكون الاسم الواقع بعدهما غير دال على الوحدة، وهذا في نفسه لا يحتاج إلى تعليق يوضح ما فيه من تضارب وتداخل، لكن الذي قد يحتاج إلى بيان هو أن مصطلح «مفرد» في باب «لا» النافية للجنس من حيث الإعراب والبناء يضم المثنى والجمع ، فنقول

ر 1

(لا رجلين...، لا مسلمين...، لا رجال...، لا طالبات...) ببناء هذا كله؛ لأنه ليس مندرجاً تحت مصطلحي «مضاف» أو «شبيه بالمضاف» اللذين يعرب ما تحتهما في هذا الباب، وفي الوقت نفسه يخرج هذا كله من تحت مصطلح «مفرد» في باب «لا» النافية للجنس دلالة ، ولا يدخل أيضاً تحت المسطلحين الآخرين (مضاف وشبيه بالمضاف) من باب أولى. وهكذا يكون المثنى والجمع مندرجين تحت المصطلح «مفرد» وخارجين عنه في وقت واحد معًا، وفي باب واحد، بل وفي ظاهرة واحدة، ويترتب على هذا أيضاً أن ما قصد به الدلالة على نفي الجنس، وخُصّ بالبناء في مقابل الإعراب (اسم «لا» النافية للجنس حين يدل على عدد المُثنى وعلى عدد الجمع) لا يدل على نفى الجنس، وإنما يعبِّر عن قضية عَبِّر عنها بأداة أخرى، تعمل عندهم عملاً نحويًا آخر، هي «لا» النافية للوحدة العاملة عمل ليس. وعليه، فإن ما صنف اصطلاحياً على أساس الإعراب والبناء في باب «لا» النافية للجنس، استَبعد منه ما لا يحقق مدلول الياب ومعناه<sup>(۱</sup>). وقد عالج النحاة على هذا الوجه المضطرب عدة أبواب تمت تسميتها على أساس المنى الدلالي الذي اختير عنوانًا لكل منها، ثم صنف بعض منها على أساس الإعراب كما هو الحال هنا في «لا» النافية للجنس، ويعض آخر على أساس المعنى كما في باب الاستثناء والتمييز، وقسم ثالث صنف على أساس (١) انظر: حاشية الصبان... ج٢ ص ٢، وهمع الهوامع... ج١ ص ١٤٥، ١٤٦، ومغنى اللبيب... ج\ ص ٢١٣ – ٢٠٨، والجني الداني في حروف الماني... ص ٢٠٠ – ٢٠١، وكشف الشكل في النحو... ج١ ص ٢٦٧ – ٢٧١، والفوائد الضيائية... ج١ ص ٤٣٧ – ٤٥٠، وشرح ألفيه ابن مالك لابن الناظم... ص ٧٠، ٧١، وشرح ابن عقيل... ج١ ص ٢٩٢ – ٣٩٦، والنحو الواقي... ج١ هـ ص ٦٢٤، ص ٢٢٢ – ٦٢٢.

تبعاً لذلك:

٦٢

الشكل كما في المفعول لأجله، ومع أنهم حددوا لكل باب من هذه الأبواب مجاله الدلالي كما يفهم من عنوانه وأسس تصنيف الظواهر فيه، لم يلتزموا مجال الدلالة من ناحية كما في باب الاستثناء؛ حيث درسوا ما لا يدل على استثناء، وما يدل على نقيضه، فمن الأول ما أسموه «الاستثناء المفرغ»، ومن الثاني أسلوب «لا سيما وأخواتها»، كما أنهم ~من ناحية أخرى~ حَرَموا بعض ما يندرج في هذه الأبواب دلاليًا من إطلاق مصطلح الباب عليه، ليس لأن مدلول الياب لا يتحقق فيه، بل لأن مقولة الإعراب المفترضة فيه نتيجة وضعه في التصنيف النحوي مع المنصوبات لا تتحقق فيه، وإن كان الاستعمال اللغوي قد ورد به غير منصوب، بلَّه أنَّ يكون وروده غير منصوب هو الأرجح قاعدة، واستعمالاً، كما في باب المفعول معه: حيث قرروا أن مصطلح «المفعول لأجله» لا يطلق إلا على ما نصب منه، وكما فعلوا في التمييز المجرور الذي قيدوا استخدام مصطلح تمييز معه بقيد «مجرير<sub>»</sub>، والغريب أنهم لم يستخدموا أيًا من مقولتي المعنى أو الإعراب المُتَدَرَّض للأبواب في أبواب مثَّل الاستثناء، والاشتغال<sup>(١)</sup> ؛ حيث نرى ظواهر في هذين البابين لا تنتمي دلاليًا ولا اصطلاحياً إلى هذين البابين، ولا إلى ما افتُرض فيهما من إعراب<sup>(٢)</sup> .

P = usفرد» مُسارِ الشبيهِ پلضاف:  
\n
$$
\underline{u}
$$
 بندرج عند النحاة تحت فذا ما يلى:  
\n $-\underline{u}$ انكرة الموميوثة.  
\n $\overline{u}$  انتكر: شرع التصيوغ.، يا ص ٢٠٠، يشرح اين عئيل... يا مص ١٠٠.

\n(7) سنتنول مذا كله بالتفميل - إن شاء الله – في بحڻ: والتصنيف التحري، ، و بالقاعة  
\nالنحية.

تحدثنا في الصفحات السابقة عن المفرد الذي يُعدُّ قسيمًا للمضاف، وللشبيه به، وعرفنا أن مما ألحق بالشبيه بالمضاف وعدَّ منه ما تعارف عليه النحاة بمصطلح «النكرة الموصوفة»، وأشرنا إلى أن النحاة اعتمدوا في إلحاق النكرة الموصوفة بالشبيه بالمضاف فى باب النداء على قياس العلاقة بين الصفة والموصوف على العلاقة بين الوصف العامل ومعموله دلالة، وأداهم هذا القياس إلى تبرير إعراب النكرة الموصوفة إعراب الشبيه بالمضاف، وبعبارة أخرى: اعتمدوا على الشبه الجزئي لإقامة شبه نحوى تركيبي. ولقد عرضنا هناك إلى أن القياس غريب ، ولا يؤدي إلى ما أدى إليه؛ ذلك أن الشبه بين النكرة الموصوفة والشبيه بالمضاف شبه جزئي، فالعلاقة الدلالية بين الصفة والموصوف (في النكرة الموصوفة) مباينة لتلك التي بين الوصف ومعموله، وإن كان الجزء الثاني من كليهما يتمم معنى الجزء الأول، هذا من ناحية، ومن ناحية أخرى، فإن ما اشترطه النحاة في الشبيه بالمضاف من ضرورة أن يعمل الوصف نحويًا فيما يتمم معناه، غير متحقق في النكرة الموصوفة: إذ الموصوف -في مقاييسهم- لا يعمل في الصفة، وإن أكملته دلاليًا. هذا بالإضافة إلى أنه لا يصبح الاعتماد على المشابهة الجزئية لإعطاء أحد المتشابهين حكم الآخر نحويًا؛ لأن أوجه المشابهة والتناظر تقابلها أوجه عدّة من المخالفة والتباين على المستويين الدلالي والنحوى، فلمَ يُستَّدُّ بولم على حساب الأخرى، بلَّه أن يُحكَّم وجُهَا شبه (كما قرروا في قواعد التوجيه عندهم) $^{(1)}$  في عديد من أوجه الخلاف التي تُصادر مصادرة بيِّنة من أجل تبرير

– الموصول المندوب المجرد من «أل» المشتهر بصلته . - النكرة الموصفة:

(١) انظر: الأشباء والنظائر في النحو... ج١ ص ٢٥٧ - ٢٦٢.

٦٤

وينتهى بنا هذا إلى ما أريد أن أسجله هنا عن علاقة المساهرة المنعقدة بين النكرة الموصوفة والشبيه بالمضاف، وأنه إن كان ولا بد من صلة بين النكرة الموصوفة وأحد أفراد عائلة النداء فلتكن بينها وبين العلم، أو النكرة المقصودة: لأن الثلاثة تشترك في مجال دلالي واحد هو : التعيين بينها وبين الأول في غير

الإعراب أواليناء .

مجال النداء، وهو النكرة المنقولة من حقلها إلى التعيِّن بالوصف، والقصد بالنداء في النكرة المقصودة. وما صنف النحاة النكرة الموصوفة مع الشبيه بالمضاف إلا لورودها معربة منصوبة في ظل قواعد تفرض بناحها على ما ترفع به لأنها لا تنتمي إلى المضاف، ولا يصح أن تنتمي إلى الشبيه بالمضاف؛ لأن لكليهما مواصفات نحوية ودلالية لا تتوفر في النكرة الموصوفة'') ، ولهذا البَعد بين مدلول هذه المصطلحات الثلاثة: مضاف، وشبيه بالمضاف، ونكرة (قُصدتْ أم لم تُقصد) رأى بعض النحاة أن النكرة الموصوفة ليست من الشبيه بالضاف، وإن حسن نصيبها(٢) . – الموصول المجرد من «أل» الشتهر بصلته في الندبة:

يعرض النحاة لأسلوب مثل: «وامن حفر بئر زمزماه»، وتختلف كلمتهم على تصنيفه، والاصطلاح عليه، فمنهم من يعده من قبيل الشبيه بالمضاف؛ لأن من شروط المندوب أن يكون علماً، ويدخل في نطاق هذا العلم، الموصول المجرد من «أل» الذي تفردت صلته به دلالةً، واشتهر هو بها دون سواها حتى رفعته إلى درجة العلمية، ويررت صحة ندبه، ويعتمد بعض النحاة على هذا التشابه الدلالي (۱) انظر: شرح المقصل... ج۱ من ۱۲۷، ۱۲۸. (٢) انظر: حاشية الصبان... ج٢ من ١٢٨، ١٢٩، وشرح التصريح على الترضيح... ج٢ من ١٦٧، ١٦٨، وهمع الهوامع... ج١ ص ١٧٣، والنحو الوافي... ج٤ ص ٢٨.

10

بين هذا النوع من الموصول وبين الشبيه بالمضاف، فيجعلون هذا الموصول المقرد من قبيل الشبيه بالمضافي<sup>(١)</sup> ، ولا يخفى ما في هذا من إهدار لقيمة الممطلحات، وتوسيع مجال التداخل بينها، فالشبيه بالمضاف من أركان تحققه كما أشرنا- العمل النحوى في مكمله، والموصول لا يعمل في صلته، هذه واحدة، والثانية: أن الموصول لا يتأتى استعماله نحويًا أو دلاليًا دون صلة (اشتهر بها الموصول أم لم يشتهر) أيا كان موقعه في الجملة، أو مكانه منها ،

(١) انظر: حاشية الشيخ ياسين على شرح التصريح... ج٢ هـ. ص ١٨٢.. (٢) انظر: حاشية الشيخ ياسين على شرح التصريح... ج٢ هـ. ص ١٨٢، وهمع الهوامع... ج١ حس ١٧٩، وحاشية الصبان... ج٣ ص ١٦٨، ١٦٩، وشرح المفصل... ج٢ ص ١٤ والنحو الوافي... ` ج£ من ۸۰.
عود إلى ما سبق الحديث عنه في «لا» النافية للجنس، وتذكرة بما قلناه هناك من أن تصنيف اسمها قد أقيم على أساس نحوى (ما يعرب وما يبنى) إلى مفرد، ومضاف، وشبيه بالمضاف، فالأول يبنى، والأخيران من المعربات، وأن المفرد يندرج تحته المثنى والجمع بصوره المتباينة إعرابًا ودلالة، وأن النحاة

–التزاماً بدلالة الباب وهي تبرئ أفراد اسم «لا» من الاتصاف بالخبر

–استبعدوا من المفرد، ومن الباب، تبعًا لذلك ما لا يدل على الوحدة، وعليه؛ فإن

مصطلح «مقرد» أضحى يعني في باب «لا» النافية للجنس «ما دل على الوحدة» حتى يتحقق فيه مدلول الباب حين تسبقه «لا» النافية للجنس فتستغرق أفــراده. وهكذا يخرج من مصطلح دمقرد» ما دل على مثنى أو جمع، ويصبح التقابل في باب «لا» النافية للجنس على النحو التالي: «المفرد» يقابل «المثنى» و «الجمع» و «المضاف» و «الشبيه بالمضاف»، ولو أننا ضممنا ما قيل هـناك، إلى ما نكر هنا لرأينا تداخل المصطلح «مفرد» مع هذه الكوكبة من المسطلحات تداخلاً ينتهى بنا إلى إمدار ما بدا مستقراً من

$$
1 - n
$$
مفرده» و  $n$ چمع» في مقالباة  $n$ مثني» :

**1- الأسماء الموصولة أو «الميهمة» أو «الناقصة».** ما المسماء الإشارة أو «الأسماء المسهمة». ويقصد النحاة بالإبهام في هذين البابين أن مداول ما يندرج تحتهما من كلمات عام يطلق على الجماد والحيوان والنبات ، كما أن هذا المدلول لا يفيد تعينًا ولا تخصيصًا، هذا بالإضافة إلى أن المراد من أفراد هذين البابين لا يتضح ولا يزول غموضه -أو تنكيره إن شئت- إلا بواسطة خارجة عنهما نتمثل في الصلة مع الأول، والإشارة الحسية في الثاني. وما يعنينا هنا عدة أمور: ١- أن «المغرد» في هذين البابين -ويشاركه «الجمع» في ذلك- يقابل المثنى فيما يتعلق بمقراتي الإعراب والبناء، فالمثنى في هذين البابين من المعربات عند أولئك النحاة الذين لا يعيرون اهتماماً لبعض نطوق العرب التي تَخْلَرْمِهِ صِعِرة واحدة في المواقع الإعرابية جميعها، في مقابل ما دل علي المفرد، وما دل على الجمع من ألقاظ هذين البابين، ولقد دفع هذا التقابل بعض النحاة لتبرير ما أشرنا إليه من نطق لهجى يُلزم بعض ألفاظ هذا الباب «الألف،

ذلك عندهم بابين من أبواب المعرفة هما:

## في جميع المواقع فقال ببنائها في حالة التثنية حملاً على استعمالها مبنية في حالتي الإفراد والجمع( ا .

٢− أن إطلاق مسطلح «مبهم» على ما يندرج تحت مصطلح «معرفة» أمر

المشكل في النحو... ج١ ص١٨٩ -- ١٩٦. ج٢ ص١٧٧، ١٧٢، ١٧٥، ١٧٩، ١٨٠، ومفاسح الطوم، أبو عبد الله محمد بن أحمد بن يوسف الكاتب الخرارزمي: حن\ ٢، 15، مكتبة الكليات الأزمرية، القامرة ١٩٨٠م، رإعراب ثلاثين سورة من القرآن الكريم: أبو عبد الله الحسين بن أحمد المعروف بابن خالريه، ص٨٥ ، ٧٥ ، ١٨١ ، انتشارات نامس خسرق - طهران - إيران. (١) انظر: الأشباء والنظائر في النحو... ج٢ ص٢١٤ .

الإشارة «ذا» من عموم وإطلاق .

٤- أن ما قرروه من إبهام الموصول والإشارة يتنافى مع ما قرروه من تقسيمات فيهما، فهم الذين وقمفونا على أن «الذي» تختلف عن «التي»، وأن مثنى الأول وجمعه يختلفان عن مثنى الثاني وجمعه، فلا اختلاط ولا شيوع في مقولتي الجنس (التذكير والتأنيث) أو العدد (الإفراد والتثنية والجمع)، بل إن بعضهم يتناول التفرقة بين العاقل وغيره في استخدام بعض ما يندرج تحت هذا الباب، والأمر نفسه ينطبق على أسماء الإشارة: فمقولات الإفراد والتثنية والجمع والتذكير والتأنيث وزعت على قائمة الألفاظ المحدودة التي يشملها هذا الباب، ومن ثم فإن إطلاق مصطلح «مبهم» على المقولات المرادة بأفراد هذين البابين –إلى جانب منافاته لمقولة التعريف- أمر يجانبه الصواب الدلالي.

والامتطلاحي معاً.

ه – أنه ربما كان تفسير النحاة لاستخدام اسم الموصول «الذي» – وهو عندهم للمفرد المذكر– للدلالة على الجمع<sup>(١)</sup> صدى لهذا المصطلح «مبهم» الذي جعلوه عنوانًا على أسماء الموصول، متناسين تحديدهم لوظيفة كل فرد من

(١)انظر: حَرْانة الأدب... ج٢ ص٧٠٧، م ج٣ ص٤٣٢، ج٥ ص٥٠٥، وأسرار العربية... أحمد تيمور باشا، من١٤٣، ملا سنة ١٩٥٤. لجنة نشر المؤلفات التيمورية – القاهرة، والسائل الشكلة... من١٤٢، ١٥٢، ولسان العرب... مادة (لذا)، ومادة (فلج) .

أقراد ذلك الباب نحرًا، ودلالة، ولعله يفسر لنا أيضنًا ما يذهب إليه بعض النحاة من استخدامات ضمير جماعة الفاعلين المتصل (واو الجماعة) للدلالة على المفرد المذكر<sup>(١)</sup> على النحو الذي ورد فـي بعض تخريجات أمثال الآية الكريمة برب ارجعون $(\%)$  ، وما يهمنا رصده اصطلاحياً هنا أن ما وضع لمسطلح $...$ «جمع»، وأقصد بذلك «واو الجماعة» ساوى المفرد، فأضحى مصطلح «مفرد» مساويًا لمصطلح «جمع» ، وأن «الذي» (وهي للمفرد) عَبِّر بها عن مقولة «الذين» (رهي للجمع)، ومثل هذا الاستخدام الاصطلاحي يؤدي إلى تداخل الأبواب، واختلاط المقولات المتنوعة للعدد (المفرد والمثنى والجمع)، والمحالة (الإعراب والبناء)، والجنس (التذكير والتأنيث) . ١٢ - «مفرد» في مقابلة «مصدر مؤول» : يستخدم الثحاة مصطلح «مصدر مؤول» وهم يعنون واحدًا مما يلي: أ– المصدر المسبك من أحد الأحرف المسرية (أن ، لو ، كي ، ما)<sup>(٣)</sup> والفعل، أو من «أنّ» والجملة الاســـمية الواقعة بعدها<sup>(٤)</sup> . ب- المصدر «المتوهم»<sup>(٥)</sup> ، أو «المتخيل»، أو المنتزع من الفعل لضرورات تقتضيها متطلبات القواعد المقررة لديهم، كأن يكون المعطوف مصدراً مؤولاً، أن أن يرد المضارع منصوبًا في أول الكلام دون ناصب وبعده اسم يعرب مبتدأ، أو

(١) انظر: نتح القدير ... ج٣ ص ٤٩٨ . (۲) المؤمنون... ۹۹ . (٢) يضاف إلى هذا «إنن» عند بعض النحاة، و «الذي» عند آخرين (انظر: حاشية الصيان... ج١ من١٧٥، ١٧٦، وشرح التصريح... ج١ من١٣٠، ١٢١ . (٤) انظر: حاشية الصبان .. ج١ ص١٧٥، ١٧٦، وهمع الهوامع...ج١ حي١٨، ٨٢، وشرح التصريح... ج١ من١٣٠، ١٢١ . (٥) انظر: شرح الكافية... ج٢ ص ٢٤٦ – ٢٤٩، وحاشية الصبيان... ج٢ ص٢٩٦ ، ٢٠٢ – ٢٠٨، والأشباء والنظائر في النحو... ج١ ص٢٥٢ ، ج٢ حر٢٠٨ ، وشيرح ابين عقيل...  $\mathcal{N} \setminus \mathcal{N}$ a - ۲٤٦ - ۲۰۵۵  $\mathcal{N}$ 

**V** •

أن تقع الجملة الفعلية بعدما يقتضي النحو وقوع المفرد بعده من مثل: ﴿سواء عليهم أأنذرتهم... ﴾ ، فالممدر المؤول –منسبكًا من الحرف الممدري (المكور أو المتوهم) مع ما يعده من فعل أو جملة اسمية- يقع موقع المفرد، ويعرب إعرابه، فيقع فاعلاً، ومبتدأ، ونائب فاعل، ويتعين في أخبار بعض الصيغ الفعلية، ويترجح في بعض آخر (أفعال المقاربة)، واعتماداً على ما يقرره النحاة في تلك الأبواب (المبتدأ والفاعل ونائب الفاعل والخبر) من أن الأصل فيها هو الإفراد، · وأن ما بدا غير مفرد -إذا وقع فيها- عدَّ منه، وعومل معاملته من الناحية

الإعرابية . أقول: اعتماداً على هذا المقرر لديهم فإن المصدر المؤول مساو للمغرد ويعرب إعرابه، لكن النحاة خمى باب الاستثناء وفي باب الإعراب (اللفظى والمحلي) يقررون ما يفيد غير هذا– كما سبق أن عرضناه عند المقارنة بين «غير» و«بيد» في الاستثاء؛ إذ يقررون أن «غير» لا يليها المصدر؛ لأنه لا يليها إلا المفرد، وأن «بيد» تخالفها في ذلك؛ إذ لا يرد بعدها المفرد، بل المصدر المؤول، ووضع النحاة التقابل على هذا النحو يجعل من المفرد مصطلحًا مغايرًا للمصدر المؤول، ومن المصدر المؤول قسيمًا للمفرد، وسوف نرى في السطور التالية أن النحاة اختلفت آراؤهم، وتباينت مواقفهم في الحكم على المصدر المؤول من حيث نوع إعرابه: ٱلفظي ذلك الإعراب أم محلي؟ ويبدو لي أن تباين مواقفهم تعتمد على اعتباره مفرداً أو قسيماً، فمن عدِّه في دائرة المفرد جعل الإعراب الظاهر أو المقدر من نصيبه، وأشرك معه ما يعرف «بالمشتق»، في مقابل الإعراب المحلي الذي قرروه للجمل، وللمبنيات من المفردات . أما الذين عدَّوا الممدر المؤول قسيمًا للمفرد فقد جعلوا إعرابه من قبيل الإعراب المطي كالجمل والمينيات<sup>(١</sup>) .

(١) يرى بعض النحاة أن الإعراب الحلي يكرن للجمل وللمينيات وللمصدر المؤول وللمجرور بحرف

وهكذا ترى أن مصطلح «مفرد» -عند بعض النحاة- يقابل مصطلحي : «جملة» و «مبنى» ، ويشمل في الوقت نفسه «المشنق» و «المصدر المؤول»، وغنيّ عن التذكرة أن الشتق عُدَّ عندهم من قبيل «المُرد» حينًا، ومن قبيل «شبه الجملة» حيناً آخر، ومن قبيل «الجملة» مرة ثالثة، لكن الذي قد يحتاج إلى تذكرة هو أن النحاة في تحديدهم مصطلحات الإعراب والبناء قرروا أن الإعراب هو : تغير آخر الكلمة المفردة المعربة...، وأن البناء من: لزوم آخر الكلمة حالة واحدة...، وأن الإعراب المحلي إنما يكون حيث يحل محلِّ المفرد ما لا يمكن أن يظهر الإعراب على آخره أو يقدر، ولست أدرى كيف يتحقق هذا في المصدر المؤول الذي هو كلمة مفردة معرية مأخوذة من الفعل أو من خبر الاسم الواقع بعد الحرف المصدرى، وأن الإعراب يظهر على تك الكلمة حين نقدرها في موقع الممدر المؤول . والقول بأن إعراب المصدر المؤول إعراب محلى يقضى بأن مكونات المصدر المؤول «جملة»، أو أنه مفرد «مبنى»، ولا أظن أن أحداً من النحاة قد ادعى الآرلي للمصدر المؤول لاعتبارات كثيرة منها أن المراقع التي يحتلها المصدر المؤول لا تحتلها الجملة عندهم، كموقع المبتدأ والفاعل<sup>(١)</sup> ونائب

جر (انظر ما يلي: شرح الكانية... ج١ ص٢٢٠، وشرح المفصل... ج٧ من ١٥ ، ٢٩، وكتاب الحلل... ص١٦٧ ، ١٦٩ ، ١٩١، والأشياء والنظائر في النحو... ج١ ص٢٢٩، وحاشية الصيان... ج٢ مرب٤٤، وخزانة الأدب... ج١٠ ص١٧٢، رشوح ابن عقيل... ج١ ص٢٥٦، ٩٨٩، ٤٠٥، والنحو الوافى... ج١ ص٨٠، ٨٦، ٢٨٢ وهامشها. (١) من النحاة من يرى أن الفاعل قد وقع جملة في النصرص، وكذلك نائبه، وقد خرَّج الذين يرون غير ذلك ما ورد من نصوص (انظر: خزانة الأدب... ج١ ص١٧١٦، ومغنى اللبيب... ج١ حن12 1⁄2، ج٢ من7٤ه -- ٢٥٥)، كما ذهب بعض النحاة إلى أن شبه الجملة يقع مبتدأ، ووجهوا إعراب بعض النصوص ترجيها يحقق ما ذهبوا إليه (انظر: مغنى اللبيب... ج٢ من٢٧٧،  $\mathcal{V}(\forall \mathbf{Y})$ 

V٢

القاعل، كما أن المصدر المؤول ليس من بين ما ذكروا من المبنيات . بقي سؤال في حاجة إلى إجابة يتعلق بما سمي «شبه الجملة» بأقصد به –من بين ما يشمله– الظرف والجار والمجرور–، ذلك أنا عرفنا مما سبق أن المُفرد (ويشمل: المشتق والمصدر المؤول -عند قوم-) من المعرب إعرابًا لفظيًا خامرًا أو مقدرًا، وعرفنا أيضاً أن الجملة وكذاك المبنيات ومعهما المصدر المؤول

والمجرور بحرف الجر الزائد والمستغاث به –عند قوم– مما يعرب إعرابًا محليًا، وبقى علينا أن نعرف إلى أي نوعي الإعراب: اللفظي والمحلي ينتمي «شبيه الجملة» ظرفًا أو جاراً مع مجروره عند من يرى من النحاة أنه حين يكون في مراقع الخبر والحال والصفة يكون هو نفسه لا متعلقه الخبر والحال والصفة، ههل يعدّ شبه الجملة حينئذ مما يعرب إعرابًا لفظيًا؟ وكيف؟ أو أنه يعدّ من قبيل المعرب إعرابًا محليًا؟ وكيف يتأتى هذا الأخير عند هؤلاء الذين يرون أنه ليس حالاً محل المشتق ولا محل الفعل؛ لأنه لا متعلق له عند هؤلاء القوم، وإنما هو مِنفسه يؤدي في الموقع ما يقتضيه الموقع؟ . ١٣ - «مفرد» في مقابلة «جملة» و «شبه جملة» و «مشتق» :

يُوظُّف هذا التقابل ليمايز بين نوعين من أنواع «كأنَّ»: نوع لا يقع بعده إلا المفرد، وهذا النوع اصطلح عليه «بكأن التشبيهية»، ونوع آخر تقع بعده الجملة، وشبه الجملة، والمشتق، وهو ما أطلق عليه «كأن الظنية»<sup>(١</sup>) .

وبلفت النظر هنا استخدام مصطلح «مشتق» شريكًا للجملة ولشبه الجملة من ناحية، وقسيماً للمفرد من ناحية أخرى، أي أن «كأن التشبيهية» يقع بعدها

(١) انظر ... مغنى اللبيب... ج١ من١٥٢، ٢٥٤، والجنى الداني في حروف الماني... من٢٥٠، .  $oY$ 

المفرد لا المثبتق، فالشنتق –على هذا– مصطلح قسيم للمفرد، يجعل كأن –إن مر وقع بعدها- ظنية لا تشبيبية، ويشاركه في تحقيق البدف نفسه أن تتلوها الجملة، أو شبه الجملة، فهذه المسطلحات الثلاثة -وإن حققت في كأن دلالة الظن— تعني أشياء مختلفة، وهذا ما نود فهمه، فهل عطف المشتق على الجملة وشبهها في مقابل المفرد عطف مغايرة، أم عطف تفسير؟ فإن كانت الأولى: فما طبيعة المغايرة؟<sup>(١)</sup> وهل الشتق آنذاك من قبيل المفرد؟، وإن كان مفرداً، أو

من قبيله، فلم كانت المقابلة بينهما؟ وأما إن كانت الثانية، فأي الأمرين يفسِّر الشتق: الجملة،أم شبه الجملة؟ .

وغنيّ عن البيان ما تعددت الإشارة إليه –فيما سبق– من أن المشتق قد أعطي في باب نحوي مصطلح «المفرد»، واستخدم في باب آخر تحت «شبيه الجملة»، وإصطلح عليه «بالجملة» في باب ثالث، وأن شبه الجملة قد يعدل المشتق حين يتعلق به، وقد يعدل الجملة حين يقدِّر متعلق شبه الجملة فعلاً، وأن شبه الجملة يبقى نوعًا خاصنًا يخالف هذا كله عند من يرى أن شبه الجملة لا متعلِّق له، وأنه هو نفسه المؤدى لوظيفة الموقع الذى يرد فيه .

## (١) انظر: الأشباء والنظائر في النحو... ج٤ حن١٤٧، ١٥٢، (وللإجابة عن هذه التساؤلات، انظر: كتاب «القاعدة النحرية» للمؤلف).

٧٤

يتنوع مدلول المصطلح «مشتق» ويتعدد المراد به تبعًا للأبواب المستخدم فيها، ويوقع هذا في اللبس والغموض اللذين يجب أن تبرأ منهما المسطلحات على المستويين العلمي والتعليمي. وأول ما يطالعنا من تداخل واختلاط في

أ- معايين تحديده:

مصطلح «مشتق»

**Vo** 

اصطلح عليه أحيانًا] براغ فيه أم لم يُبالغ فيه، أو وقع عليها الحدث، أو قام بها المعنى، أو اشتركت معها ذات أخرى وفاقت إحداهما الأخرى في الاتصاف بذلك المعنى) يهدف إلى تحقيق وظائف نحوية محددة في أبواب بعينها، منها على سبيل المثال الخبر والنعت والحال مماً يتطلب وصفًا عاملاً متحملاً لضمير يربط الخبر بمبتدئه، والصفة بموصوفها، والحال بصاحبها، وعلى هذا الأساس فكل ما لا يترافر له تحقيق هذا مما يعدُّ مشتقًا لا يدخل في دائرة الاشتقاق

المقصودة هناء فاسم الزمان، واسم المكان، واسم الآلة -وإن كان الاشتقاق صنفة صرفية لا تنكر في واحد من هذه الثلاثة- لا تندرج تحت مصطلح «مشتق» يمعني الدلالة على الحدث والذات وتحمل الضيمير . ويقودنا هذا إلى أن مصطلح «مشتق» يقابل مصطلح «مشتق»، والذي يحدد شكل هذا التقابل ومداه هو متطلبات قواعد الأبواب –كما سنرى عند الحديث عن مصطلح «مشتق» في ظل العمل ونوعه- ، وعلى حين يخرج من الشتق تحت المعيار السابق ما يدخل فيه بمعيار آخر، نرى أن المعيار نفسه يُدخل: ١ – شبه الجملة (الظرف ، والجار مع مجروره) في دائرة المشتق ويعدِّه منه، وفي قوته؛ لتحمله الضمير الذي يتصور النحاة أنه سقط من المتعلِّق وكمِّن

يرون أن شبه الجملة (في الله) شبيه بالشتق، ويتحمل الضمير مثله، ومن ثم فالمرفوع بعده فاعل لهذا الوصف الكامن في شبه الجملة $\langle \cdot \rangle$  . (١) انظر مغنى اللبيب... ج٢ ص٢٧٢ – ٧٢٣، وشرح ابن عقيل... ج٢ ص٢١٠ ، ٢١١ ، ٢١٣ ، وهزامش صفحات ٢١٠، ٢١٢ – ٢١٣، وكشف المشكل في النحو... ج١ ص ٤٧٢، ٤٨٢، رحاشية الصبان... ج١ ص ١٩٧، ١٩٨، ج٢ ص ١٦٩، ج٢ ص ٦٢، رشرح ألفية اين مالك لاين الناظم... ص ٤٣ – ٤٤، ١١٤، ١٢٤ – ١٢٦، ١٣٤، ١٣٤، ١٩٢ – ١٩٤، والأشناء والنظائر في النحو... ج١ ص ٨٦، ٨٢، وشرح التصريح... ج١ ص ١٦٠ – ١٦٨، ٢٦٩ – ٣٧٢، ج٢ ص  $.11 = 311.$ 

 $\ast$ في شبه الجملة الذي يؤدي وظيفة متعلِّقة نحويًا؛ ففي مثل:  $\ast$  أفي الله شك

V٦

والذي يعنينا هنا هو أن مصطلح «مشتق» -على حين ضاق وتقلص بمقتضى قراعد أبواب الخبر والصفة والحال، فاستَّبعد منه ما اندرج تحته اصطلاحاً- اتسع ليشمل ما لا يدخل تحته في عرفهم الاصطلاحي كشبه الجملة، أو ما أطلق عليه من أجل ذلك «شبه الوصف» أو «شبه المشتق»، وكان حقه بمقتضى الاصطلاح ألا يكون داخلاً فيه، ولا مندرجًا تحته . ٢ – المؤول بالشتق أي الجامد المساوي في الدلالة لكلمة مشتقة، ويشمل ذلك ما

يلي: – نر (بمعنى صباحب أو بمعنى الذي) . – الجامد المسغن . - الجامد المنسوب . - أسماء الموصول المبدرة بهمزة وصل. - أسماء الإشارة. ولست أتصور كيف يفصل القوم بين تفسير المعنى وتقدير الإعراب<sup>(١)</sup> ، ثم يقررون مثل هذه الأمور؟ ويزيد الأمر اختلاطًا وتداخلاً في مصطلح «مشتق» بمعناء السابق أن هذا التضييق في مفهومه يختلف من باب إلى آخر: – ففي باب صلة «أل»<sup>(٢)</sup> مثلاً يعني أفراداً ثلاثة فقط مما يدخل تحته،

(١) انظر: الأشباء والنظائر في النحو... ج١ ص ٢١، ج٢ ص ٢١٧ - ٢١٨، والنصائص... ج١ ص ٢٨٢، ٢٨٢ - ٢٨٤، وخزانة الأدب... ج١١ ص ١٦١. (٢) انظر: شرح الكافية... ج٢ ص ٣٧ - ٣٩موشرح ابن عقيل ... ج١ ص ١٥٦ - ١٦٠، هـ ص ٦٥٦، ومغني اللبيب... ج١ ص ٧١، ٧٢، والجني الداني... ص ٢٢٢، ٢٢٢، وشرح ألفية ابن مالك لابن الناظم... ص ٢٥. ٢٦، والنحو الوافي... ج١ ص ٣٢٠. ٢٢١ ومامشيهما.

هذه الأفراد الثلاثة هي : اسم الفاعل، واسم المفعول، وصبيع المبالغة، أما الصفة المشبهة فقد اختلفت كلمتهم حول وقوعها حللة لأل، فأقر ذلك قوم، ورفضه أخرون اعتبروا «أل» للتعريف، فالصفة المشبهة سعند أولئك الرافضين— مشتق لا يدخل في دائرة المشتق المقصود هذاء وهي –عند المقرين– منه ومن غيره، وأما أفعل التفضيل فقد انعقد إجماعهم على أن المشتق الخامس بصلة

ظل هذا المعيان . – ويختلف الأمر في باب الاشتغال<sup>(١)</sup> عنه في باب صلة «أل»: ذلك أنبهم يشترطون في المشغول أن يكون فعلاً أو وصفًا عاملاً النصب على المفعولية، وهذا يعنى أن الصفة المشبهة<sup>(٢)</sup> ، وأفعل التغضيل مستبعدان؛ لتخلف ما اشترط نحويًا فيهما . ويُسلم ما سبق إلى أن تحقق مصطلح «مشتق» –فيما هو مشتق تفرضه قواعد الأبواب، وتصورات النحاة، فيدخل تحته في باب ما لا يندرج تحته في باب آخر؛ فهو فيما يتطلب الوصلفية العاملة من أبواب لا يطلق على كوكبة من المشتقات، على حين أنه يطلق على ما هو خارج عن دائرة المشتقات اصطلاحًا؛ فمن الأول: اسم الزمان، واسم المكان، واسم الآلة، ومن

«أل» لا يَعيَنه، وبالتالي لا يندرج ذلك تحته وإن بقي موصوفًا به، لكن ليس في

(٢) المنصرب بعد الصفة الشبهة يعرب إما تمييزا أو شبيها بالمفعول به، ولايعرب مفعولا به، لأن الصفة الشبهة تصاغ من فعل لازم وهو لاينصب مقعولاً به، ومن ثم فهي أولى بعدم نصبه، الأنها - كما يقررون - فرع عن قطها في العمل، والفرع أضعف من الأصل.

يتفاوت ما يدخل تحته من باب لآخر؛ فما يندرج تحته في أبواب: الخبر، والصفة، والحال، يختلف عما يندرج تحته في باب الصلة، ويختلف عن هذا كله في باب الاشتغال وهكذا ...، ويترتب على هذا اضطراب المصطلح وتداخله . فإذا انتقلنا إلى معيار تحديد الشتق على أنه «ما يتحمل الضمير» وجدنا أن ذلك المعيار يُدخل في حيز المشتق «شبه الجملة» (الظرف، والجار والمجرور) ويخرج من دائرته ما يحمل لقب المشتق ويصنَّفُ أبوابًا فيه، كأسماء الآلة والزمان والمكان؛ لعدم تحملها الضمير، وللسبب نفسه يَخرج هذا المعيار من عباءة المشتق ما جعله المعيار السابق تحتها مما سم*ى* «الجوامد المؤولة بالشىتق» . أما المعيار الذي يحدد المشتق على أنه ما صبيغ من غيره، فإن مصطلح «مشتق» -فيه- قسيم لمسطلح «جامد»، ولا يعني «مشتق» -هنا- إلا هذا التقابل (تحمَّـل ضميراً أم لم يتحمل، عمل عمل الفعل أم لم يعمل، جرى على حركات فعله أم لم يجر)، وعليه ؛ فلا يدخل تحت هذا المصطلح ما يلي: – المؤول بالمشتق من الجوامد: موصولاً، أو مصغراً، أو منسوباً، أو مفيداً

هذا بالإضافة إلى أن مصطلح «مشتق» فيما يتطلب الوصفية العاملة

للإشارة . – شبه الجملة . بقي معيار تحديد نصطلح «مشتق» على أساس المعنى وحده، ونلحظ ذلك في أبواب منها: ~ باب «أي» حين يضاف إليها المشتق، فإن القصود به المعنى دون نظر إلى الذات (لقيت فارساً أي فارس) .

 $\overline{11}$ 

-- باب النعت، وباب الحال، حيث يرى بعض النحاة أن المقصود بالشتق ليس وإحدًا مما مضي، وإنما هو دلالة الكلمة على معنى في موصوفها(١). وعليه؛ فالجامد يقع صفة، ويقع حالاً أيضاً؛ لدلالته على معنى في الموصوف وفي الصاحب، ويؤيد هذا ما ذهب إليه بعضهم من أن اشتراط الاشتقاق أو الوصفية في هذين البابين (النعت والحال) لم يقم عليها دليل<sup>(٢)</sup> .

 $\mathbf{v}$ 

قيود مع كل استعمال لهذا المصطلح، وسوف نعرض فيما يلى لبعض ما استخدم فيه هذا المصطلح من أمور تقابلت وتمايزت في عرف النحاة . – «مشتق» يساوى «المفرد» ويقابل «الجملة» و «شبه الجملة» : يستخدم النحاة مصطلح «مشتق» بمعنى مفرد، ويعنون به قسيم الجملة وشبهها ، ويعرف عنهم ذلك في الأبواب التالية:

٢ – باب أنواع الإعراب (اللفظي والمطي)، وأنواع البناء، وفيه يقرر النحاة أن الإعراب يخص الكلمة المفردة؛ لأنها هي التي يمكن أن تتوارد الحركات على آخرها نتيجة تغير العوامل قبلها تواردا ظاهرا أو مقدراء فإذا حل محل الكلمة . تركيب تام (اسمى أو فعلى) كان إعراب ذلك التركيب على المحل، وكذلك يفعلون في الميني من الكلمات. ويعامل النحاة الشنقات على أنها صيغ مفردة، إعرابها لفظي، ظهر ذلك الإعراب أم قدر تبعًا لطبيعة الحرف الأخير من المشتق، وإمكان طُهور الحركة الإعرابية عليه، أو تقلها، أو تعذرها، فالكاتب ، والساعي، والكبرى، كلمات مشتقة مما يعرب إعراباً لفظياً (غلهر الإعراب عليه أوقدر)، ولا يكون هذا عندهم إلا للمفرد المعرب الذى ليس مبنياً، وليس جملة، وليس مصدراً مؤولاً وليس مسبوقاً بحرف جر زائد<sup>(۱</sup>) .

١- باب الشتقات وصياغتها من مادتها الأصلية لتحقيق مقولاتها الصرفية النحوية الدلالية، حيث ينظر النحاة إلى صيغ المشتقات (سواء أكانت مما يعمل عمل القعل أم مما لا يعمل عمل القعل، مما يجرى على فعله أم مما لا يجرى عليه، تتحمل ضميراً أم لا تتحمله، نُقلتُ إلى العلمية أم لم تنقل إليها) على أنها كلمات مفردة تُرِدُّ على صيغ بعينها للتعبير عن وظائف صرفية نحوية دلالية بعينها .

(١) عند من يرى من النحاة أن المسر المزول، والمجرور بحرف جر زائد من المريات محادٍّ، (انظر: من هذا البحث ). ھن

٢- أيواب الخبر والنعت والحال، وفيها يتحدث النحاة عن أنواع الخبر والنعت والحال، ويذكرون -من بين ما يذكرون- أن هذه الثلاثة تكون بالمفرد الذي يحسن فيه الاشتقاق مع الأول منها، ويجب مع قسيميه: النعت والحال اللذين يشترط فيهما سواء اكانا حقيقيين أم سببيين أن يكونا بالشتق، ويؤول النحاة ما ورد في هذه الأبواب الثلاثة (الخبر والنعت والحال) من مفرد جامد بالمشتق حتى تستقيم قاعدة وجود ضمير يربط الخبر بمبتدئه، والصفة بموصوفها،

٤ – باب الشتق النقول إلى العلمية:

والحال بصاحبها، يفعلون ذلك في المصدر، وفي الجامد المصغر، وفي الجامد المنسوب، وفي اسم الإشارة، وفي الموصول الاسمى، وفي كل جامد ليس مشتقأ على المستوى الصرفي .

٨٢

على ما قاله النحاة في خبر الأولى من أنه لا بد أن يكون مفرداً كما في «كأن عليًا أسد». وأنه لا يصبح أن يكون مشتقًا، ولا شبه جملة، ولا جملة، وإلا فقدت كأن وظيفتها الدلالية في التعبير عن التشبيه، واكتسبت وظيفة أخرى هي التعبير عن الظن، فالشتق هنا لا يساوى المفرد، وإنما هو قسيم له، ولعل وجه فهم هذا التقابل فهمًا صحيحًا هو تفسير مفرد هنا على أنه الجامد. ولقد سقنا في حديث سابق تسازلاً دفع إليه وضع الشتق شريكًا للجملة ولشبهها،

يقرر النحاة أن «أل» الموصولة تحتاج كغيرها من عائلة الأسماء الموصولة إلى صلة توضح معناها وتزيل غموضها وإبهامها ويقررون كذلك أن المفرد لا يقع صلة في باب الموصول الاسمي، لكنهم في الوقت نفسه يقررون أن الصلة (١) انظر ما يلي: مغنى اللييب ... ج١ ص ٧١، وحاشية الشيخ محمد الأمير على مغنى اللييب...ج١ هـ ص ٤٧، وشرح ابن عقيل... ج١ ص ٥٦ وهامشها، وشرح قطر الندي وبل الصدي، ابن هشام الانصاري، تحقيق: محمد محيى الدين عبد الحميد، ص ١٢٠، ط ١١ سنة ١٩٦٢ م، وشرح المفصل... ج٢ من١٤٢، والجنى الدانى... من ٢٢٢، ٢٢٣، وممع الهوامع... ج١ حي٥٨، والاتقان في علوم القرآن... ج٢ من ١٨٥، والنحو الوافي... ج١ ص ٣٢٠ -٣٢١، ٣٤٧، ٣٤٩- ٥١- م ٣وهوامشها.

– «مشتق» مساو «شبه الجملة»(۱) :

بالمفرد الراقع خبرا لكأن التشبيهية الجامد في مقابل الشتق الواقع بعد كأن الظنية، ويرشح هذا ما ساقوه من أمثلة، لكن استخدام المسطلحات لم يكن محدداً على نحو يمنع اللبس والتداخل .

يفسِّر المثبتق؟ ولعل الجواب على ذلك هو ما سبق من أن النحاة ربما قصدوا

عطف المشتق على شريكيه عطف بيان وتفسير؟ وسألنا آنذاك: أي الشريكين

هل يعني هذا أن المشتق شيء يخالف المفرد والجملة وشبه الجملة، أم أن

وقسيما للمفرد مؤداه:

– قسم لا يعمل عمل الفعل ولا يتحمل الضمير، ويطلق على هذا النوع «الوصيفية غير العاملة» .

-- قسم يعمل عمل الفعل ويتحمل الضمير، ويطلق على هذا النوع «الرصفية العاملة».

المستخدمة من «أل» لا تكون إلا مشتقًا 'يتحمل الضمير، وتختلف مذكراتهم التفسيرية لهذا المصطلح «مشتق» الراقع بعد الموصولة «أل»، وتتلخص قضية كلامهم في أن الشتق قسمان:

والقسم الثاني -وإن أطلق على أفراده مصطلح «مشتق»- لا تعد «أل» الداخلة عليه موصولة. أما القسم الأول (ويعدونه أفراد خمسة: اسم الفاعل، واسم المفعول، وصبيغ المبالغة، والصفة المشبهة، واسم التفضيل)، فينتقرون منه صلة لآل الثلاثة الأول، وتجتمع كلمتهم على استبعاد الأخير واعتبار «أل» الداخلة عليه ليست موصولة، وتتوزعهم الآراء في وقوع الصفة المشبهة صلة لال، ويرجح لديهم استبعادها .

وما يعنينا –هنا– مو بيان طبيعة هذا المشتق الواقع صلة لآل؛ ذلك أنه لا يمكن تبعًا لقواعد باب الموصول أن يكون مفردًا؛ لامتناع وقوع المفرد صلة

(يتساوى في هذا أفراد العائلة الموسومة بالموصول الاسمى)، كما أنه لا يصبح أن يعامل على أنه جملة؛ لأن الجملة على النحو الذي حددوها به -كلام تام مفيد يحسن السكوت عليها - لا تتحقق في المشتق الواقع صلة لأل، وعليه؛ لم يجد النحاة مخرجًا إلا اعتبار الشتق في هذا الموقع شيئًا فوق الكلم" المفردة، رسور الجملة التي يحسن السكوت عليها، ولم يكن هذا عندهم إلا شبه الجملة، فألحقوا المشتق الواقع صلة لأل بشبه الجملة، وسموه يها، وحمَّلوه الضمير الذي يعود على «أل». وهنا تدور في النفس أمور, أرى تسجيلها فيما يأتي:--

Vε

– على حين يقرر النحاة أن الشتق الواقع صلة لأل ينتمي إلى كوكبة تتسم بالوصفية العاملة المتحملة للضمير، نراهم ينتقرون من بين أفرادها، ويمايزون، ويختلفون في المايزة على أسس من افتراضات ذهنية اقتضاها ـجدل ينقضه جدل غيره . — يرى النحاة أن مفسر الضمير المستكن في الشتق الواقع صلة لآل هو «أل» نفسها، وهذا -- بالإضافة إلى أنه من مواطن الشكوى- يتعارض مع ما

المضارع وهو وإن كان مشتقًا بالمعنى اللغوي إلا أنه ليس وصفًا دالاً على معنى وذات، وليس واحدًا من الكوكبة المنتقى منها عندهم) .

والغريب الذي يحتاج إلى لفت النظر هنا ليس ما فعلوه من تخريج لأمثال

تلك النصوص، وإنما – وهذا ما يعنينا– هو تعليقهم الظرف «معه» في النص الآول؛ إِذْ يرونْ أن الظرف هنا يتعين أن يتعلق بمشتق عامل، مع أنهم كما سنرى في الحديث عن وقوع شبه الجملة صلة- يمنعون أن يكون المتعلق مشتقًا

(١) انظر في تفصيل هذا يحث «القاعدة النحوية» للمؤلف.

٨٥

فالشتق على هذا يساوى المفرد فقط في استعمال ، ويساوى الجملة في

- جاء الذي أمام البيت . يجب أن يتعلق شبها الجملة «في المكتبة» و «أمام البيت» بفعل، لا بمشتق؛ حتى تتم الصلة عند كثير منهم .
- 
- جاء الذي في الكتبة .
- مح غير «أل»، ففي مثَّل:

استعمال آخر . – ما معنى أن الشتق «شبه جملة»؟ هل يعني أن الشتق مع «أل» له متعلق كمتعلق الظرف والجار والمجرور الواقعين صلة لغير «أل»، وأن تعلّق المشتق كتعلقهما يجب أن يكون بالفعل وليس بالمشتق (أي: باستقر، لا بمستقر) ؟ . وفي قول آخر: إذا كان المشتق الواقع بعد «أل» يؤول بشبه الجملة، فما معنى أن «كاتب» في «جاء الكاتب» تساوى شبه الجملة؟ . فإن كان الأمر كما بُيِّن أعلاه؛ فإن ذلك يعني في نهاية المطاف: أن المشتق لا يساوي الشتق: ذلك أنه يعني أن «كاتب» في «الكاتب» تساوي شبه

## يتحدث النحاة في باب الابتداء عن المبتدأ المحتاج إلى فاعل صناعة ودلالة، ويشترطون الوصفية العاملة لهذا النوع من المبتدأ، بل ويشترطون له

- «مشتق» مساو «الحملة» :

77

والثانية: أن هذا التفسير يعني أن المشتق لا يساوي المثبتق، بل يساوي الفعل، ومن ثم فهو ليس شبيهًا بالجملة، بل هو جملة، وهذا كله غريب متناقض.

الجملة الذي يجب أن يتعلق بالفعل ويساويه، لا بالشتق، هذه واحدة .

– أن المشتق هنا لا ينتمي إلى مصطلح «مفرد»، ولا إلى مصطلح «شبيه

– أن الشتق هنا ليس مطلقًا بل تقيده شروط في نوعه<sup>(١)</sup> ، وفي دلالته الزمانية<sup>(٢)</sup> ، وفي شكله: (مقترنًا بألَّ، أو مضافًا، أو مجردًا منهما معًا)، وكل هذا يجعل المسطلح غامضنًا مبهمًا .

التنكير، والذي يخصنا من هذا الأمر في هذا البحث ما يلي:

بالمفرد»، ولا إلى مصطلح «شبه جملة»، وإنما ينتمى -خمرورة أنه إسناد تام يحسن السكوت عليه – إلى «الجملة»، وإلى نوع منها يُدعى الاسمى . – أن هذا النوع من الجملة يتكون من أمرين لم يعرف عن النحاة إجازة تحليل الجملة العربية نحويًا إلى جزئيهما وهما: المبتدأ والفاعل، أو المسند إليه والمسند إليه؛ ذلك أنهم يعربون أمثال: «أقائم محمد» على وجهين: الوجه الأول: يعرب فيه الوصف «قائم» على أنه مبتدأ (أى: مسند إليه)، و«محمد» فاعل (أى: مسئد إليه)سد مسد الخبر<sup>(٢)</sup> ، وعلى هذا فالجملة مكونة من مسند إليه ومسند إليه . والوجه الثاني: يعرب فيه الوصف «قائم» خبرًا مقدمًا لمحمد الواقع مبتدأ

مؤخرًا ، وأود أن أسجل على هذا الوجه الإعرابي ما يلي:

(١) انظر: شرح ابن عقيل... ج٢ ص ١٠٦ - ١١١، ١٢١، ١٤١-١٤٦، ١٧٦- ١٨٩، وشرح الرافية... من ٢٢٤ - ٣٣٧، وشرح الفيه ابن مالك لابن الناظم... من ١٦٢ - ١٦٦،  $. 111 - 111. 111 - 111$ (٢) من النحاة من لايشترط زمنا بعينه، استناداً إلى الاستعمال اللغوي، وقد جُودل، وأوَّل ما استند أعليه من أدلة. (٢) ربما كان من المكن أن يطلق على هذا القاعل الساد مسدّ الخبز مصطلح «الخبر القاعل».

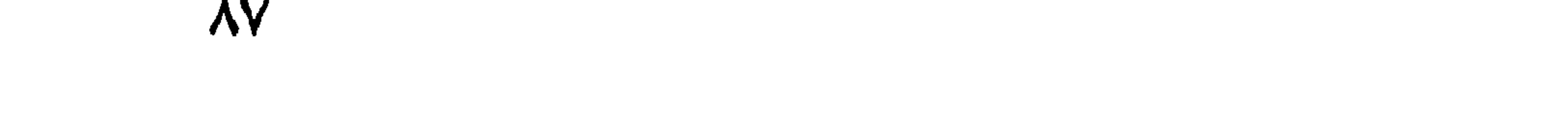

إن هذا الإعراب لا يحل مشكلة تتبع من مقولة صرفية مسلمة لديهم هي أن ـ «قائم» صبيغة مشتقة، وأنها على المستوى النحوي تعمل عمل الفعل فتحتاج إلى فاعل، كما أنها على السترى الدلالي تحتاج إلى موصوف، فإعرابنا لقائم على آنها خَير مقدم لا ينفي حاجة مذا المثنتق إلى فاعل، كما أن إعرابه خير يقوى معنى الوصيفية فيه ويجعله في حاجة إلى موصوف، وهكذا نجد أنفسنا أمام

متطلبات للصيغة مقائم» هي: حاجتها إلى مبتدأ، وحاجتها إلى فاعل، وحاجتها إلى موصوف، فكيف يكون المثرج؟ .

أما الوجه فإن المبتدأ في مذا النوع من الجمل التي يرفع الرصف فيها ما يغني عن الخبر (وهو من قبيل الجملة الاسمية) يتسم بسمات تخالف ما تعارفوا عليه في المبتدءات، ومن أرجه المخالفة ما يلي:

– أن المبتدأ -رمو الشتق الرافع لما يغني عن الخبر– يشترط فيه التنكير. على عكس ما قرروا في باب البتدأ .

– أن هذا النوع من المبتدأ ليس محكومًا عليه، وإنما هو الحكم، أو بعبارة أخرى هو المحكوم به .

وقد نوغل في التسائل فنقول: لم تعد هذه الجملة من قبيل الجملة الاسمية، مع أن الوصف فيها مشتمل على معنى الفعل، وفيه قوة الفعل المزعومة في العمل، وإن قلَّت عندهم درجة ضرورة أنه فرع عنه فيه، وما دام المرفوع بعده يسمى فاعلاً أو نائب فاعل بصريح الاصطلاح، فلماذا تجاهلتم هذه الأوجه المتعددة من الشبه وسميتم مثل هذا التركيب جملة اسمية مع ما في هذا من مخالفة لما تقرر عندكم من قراعد تتطلب مواصفات خاصة في أركان تلك الجملة كالتعريف في المبتدأ، ركون هذا الأخير محكومًا عليه، وتكوّن الجملة من مسند ومسند إليه، وكل هذا مفقود في النمط موضوع الحديث .

ΛA.

– الشتق يعني بعض أفراد الوصف العامل .

– المثنتق يعنى الجملة التامة المكونة من مسند إليه ومسند إليه في باب  $\mathcal{A}$ الابتداء .

– المشتق يساوى المفرد في باب الإعراب وفي باب الشتقات .

ويقودنا هذا كله إلى ما يلي:

$$
-1\mathfrak{l}_{\varphi}\mathfrak{l}_{\mathfrak{c},\mathfrak{e}}(t)\ .
$$

أما ماذا يقصدون بمقولتهم في شبه الجملة من أنه موضيع التوسع فإني أبادر فأنيه إلى أن تلك المقولة لا تنسحب على الشتق العامل المتحمل للضمير رإن كان معدوداً لديهم من شبه الجملة، ومسمى به $^{(1)}$  ، وإنما تخص تلك المقولة –مع شيء من التجوز والتوسع– الظرف بنوعيه، والجار والمجرور، والذي يهدف إليه النحاة من مقولتهم تلك: أن الضوابط والشروط التي وضعها النحاة متعلقة

-- الشنتق العامل المتحمل للضيمين .

بالتقديم والتأخير، والحذف والذكر، والمواقع الإعرابية كالفاعلية والمفعولية، والاستثناء والبدل، والتأكيد والوقوع خبرًا، والوصل والفصل، إلى آخر تلك المواضع التي وضع النحاة لها ضوابط وشروطًا تُراعى في تركيب الجملة، قد يتخفف فيها، ويَتجاوز عنها على مستوى ما تتطلبه الرتبة والتضام والإعراب لورود هذا لغةً واستعمالاً، وفي قول آخر: حين رأى النحاة أن ما انتهوا إليه من قواعد وما ارتأوا من شروط واجبة التحقق في أبوابها، يتفلَّتُ منها استعمال اللغة للظرف والجار والمجرور ولا يندرج تحتها ، رأوا أن يضعوا في نحوهم هذا الأصل العام الذي يشبه سلة المهملات (Rag - bag) يوضع فيها أمشاج عصيّة على القواعد، متأبية على التخريج، وإنما قلت في صدر كلامي: إن مقولة

(١) انظر ... شرح الكانية... ج١ ص ٢٢٠، (سبق أن تحدثنا عن هذا النوع من الوصف، وسجلنا أن النحاة استخدموه استخداماً متعدداً في الأبواب، فهو يعني المفرد مرة، والجملة أخرى، ويراد به الجملة في بعض الأبواب).

شريطة تحقق خاصية التصرف والاختصاص، ومنهم من أضاف إلى شرطى التصرف والاختصاص، جعل التوسع في ظروف الكان موقوفاً على السماع  $(1)$ 

– أن النحاة أنفسهم قد تجوزوا في غير الظرف والجار والمجرور تجوزهما فيهما، ويشمل ذلك النداء، والزائد من بعض الصيغ (مثل: كان)، والمصدر، والمفعول به، ومتعلقات الحال، والنعت، والخبر، والمستثنى، والمفعول له، والمفعول

معه، والضمير مرجعًا وتطابقًا، والإشارة ومطابقتها للمشار إليه، والموصول وما صنَّف له<sup>(٢)</sup> ، فزعْم النحاة أن التوسع والتجرِّر أو التجاوز عما ألزموا به سلوك اللغة من شروط افترضوها في تراكيبها خاص بمقولتي الظرف، والجار مع مجروره، رَعمٌ لا يستقيم مع التعميم من ناحية، ومن ناحية أخرى لا يستقيم مع ما لغيرهما من حق امتياز يخول له مخالفة ضوابط التوجيه، وقواعد الأبواب، هذا فضلاً عن أن هذا الزعم لا تبرره تعليلات قواعدهم التي يقيمون عليها أحكامهم التي كان يجب أن تجد لها من استعمال اللغة سرًّا للإجازة، ومنبعًا للتعليل والتقسعيد.

«مثيبه الجملة» المصطلح عليه «بالمفرد» :

حين يقع شبه الجملة في المواقع الإعرابية التي تقرر قواعد النحاة حلول المفرد دون غيره فيها –أصلاً على الأقل- فإن شبه الجملة –تحت وطأة ما يُراد للقواعد النحوية من صرامة- يوظّف ليعنى المفرد، وهذا القدر من المعالجة مشروع ومبرر؛ ثمّن الموقع الإعرابي قد تتوارد عليه، وتؤدى وظيفتّه النحوية

(١) انظر: شرح این عقیل... ج١ ص ٨٢ه، ٨٤ه، ٥٨٥ وهوامشها. (٢) سوف نعرض لتفاصيل هذا كله في بحثين مستقلين، عنران أحدهما «القاعدة النحوية»، وعنوان ثانيهما «التصنيف النحوي».

أشكال متعددة، وصور متنوعة من التركيب، لكنّ غير المشروع هو أن نخلط بين مصطلحات البدائل التى يمكن أن تتعاقب على الموقع فنقيس تبادل المصطلحات بينها على صلاحية تبادلها موقعيًا؛ فنسمى «شبه الجملة» «مفردًا» و «جملة» لوقوعه موقعيهما أو العكس . من تلك المواقع الإعرابية التي خلط النحاة فيها بين مصطلحات البدائل

الموقعية ما يذكره النحاة فيما يلى من أبواب:

وانخرمت على أيدى النحاة بقاعدة تُتلى في كتب النحو تقرر أن إحدى صور تمييز المفرد الثلاثة أن يأتي مجرورًا بمن، ولست أدرى إذا لم تكن «مِنْ» وما بعدها «شبه جملة»، فماذا يكون هذا التركيب في عرفهم؟ . – أن ما زعمه النحاة من أن «أمَّا» لا يليها إلا المقرد، ومن تمَّ إذا وقع بعدها شبه الجملة عُدَّ مفردًا، وسمى كذلك، دفعهم إلى كثير. من العنت، وإجهاد النصوص بتصور ما لا يتأتى فيها، وما لا تجيزه قراعدهم في وقت واحد معاً، ولنضرب لذلك مثلاً مقولتهم في توجيه النصب في قراءة الآية الكريمة: ﴿ وَأَمَّا تُمودَ فهديناهم﴾ (بنصب ثمود)، والمثال –وإن لم يكن له علاقة مباشرة بوقوع شبه الجملة بعد أمَّــا— سيق هنا لتوضيح يعض ما تؤدى إليه افتراضات النحاة في التركيب من فساد في التأويل، وتأوَّل على اللغة، ومخالفة للقواعد؛ يرى النحاة –فيما يرون–<sup>(١)</sup> أن ثمودَ (بالنصب) لا يصح أن تكون مفعولاً به لفعل محذوف قبلها يدل عليه المذكور بعدها، أي أنه لا يصنَّح عندهم أن يكون أصل التركيب «وأمَّا هدينا شود فهديناهم» حتى لا تنخرم القاعدة العامة في «أمَّا» و «الفاء»، إذ أن القاصل هنا سيكون جملة فعلية، فماذا يفعلون؟ يقدرون أن ثمود مفعول به لفعل واجب التأخير مع فاعله بعد الفعل المفسِّر (فهديناهم) حتى

يستقيم أمر القاعدة العامة، وتبقى كلمة «ثمود» وحدها بين «أما» و «الفاء»، ويكون التقدير على هذا: «وأما ثمود فهديناهم هدينا»، وإلى جانب أن هذا التأريل فيه إغراب وبُعد فإن فيه مغالطة ومراوغة؛ ذلك أن تأخر الفعل والفاعل (مدينا) من موقعهما لا يعني في حقيقة التركيب وأصله عدم وجود جملة بعد «أمـًا »، فهو ذر ٌ للرماد في العيون لتسلم لهم قوانينهم ليس إلاّ .

(١) انظر: حاشية الصبان... ج٢ ص ٥٥، ٧٥، وهمع الهرامع... ج١ ص ١٦٦، وفتح القدير... ج٤ ص ١١ه، ومشكل إعراب القرآن... ج٢ ص ٢٧١ والنحو الوافي... ج٢ ص ٨٧، ٨٨، ١٢٤،  $.170$ 

۹۳

٣- باب المبتدأ، وفيه يتحدث النحاة عن شبه الجملة الواقع مبتدأ، ونلحظ في حديثَهم اضطرابًا وتعددًا في المالجة بيدو في التفريق بين ما اندرج عندهم تحت مصطلح «شبه الجملة» من أفراد؛ ذلك أنهم على حين يعتبرون الظرف والجار مع مجروره (اللذين يتحملان الضمير ويعاملان معاملة المشتق ويسميان : شبه المشتق وشبه الوصف، فيرفعان ما يرفع الشتق العامل من فاعل يعرب خبرًا، أو خبر يوصف بالفاعل) «شبه جملة» ويوقعونه موقع المبتدأ

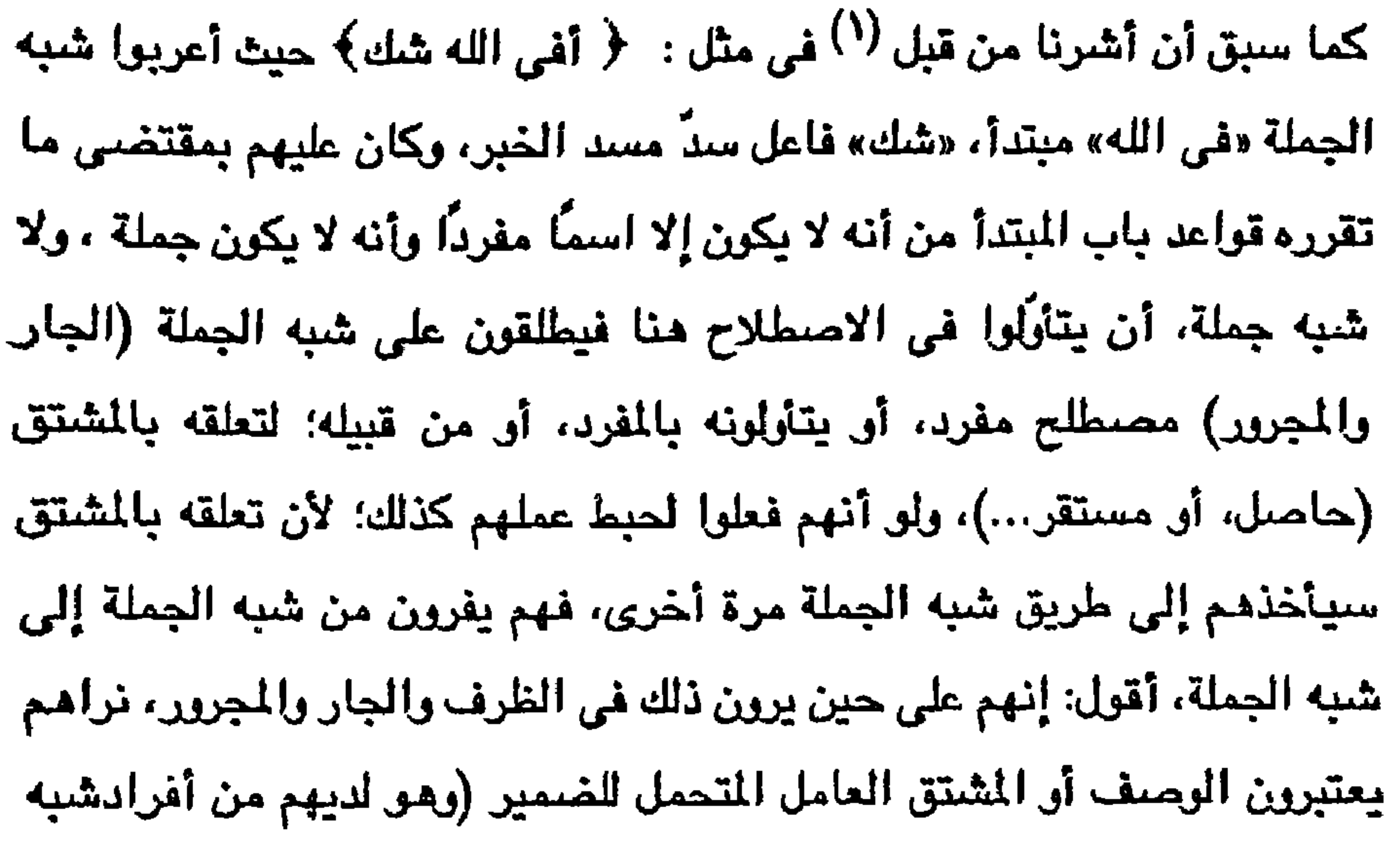

$$
\text{(1) } | \text{int} \omega
$$

1 C

أما الأولان (صلة غير أل ، وجواب القسم) فموقعان لا يصبح أن يشغلهما –عند النحاة– إلا الجملة، فإذا وقع فيهما شبه الجملة ظرفًا أو جارًا ومجروراً انسلخ عنهما مصطلح شبه الجملة، وفرضت لهما تصورات النحاة عما يستحق أن يتبوأ موقع الصلة، ويشغل موقع جواب القسم عنوانًا آخر مو مصطلحُ الجملة، وعليه فإن الظرف والجار والمجرور في هذين الموقعين يجب أن يكون متعلقهما الفعل (استقر) ولا يصح أن يكون المشتق (مستقر)؛ لأن هذين الوقعين لا يُشغلان بمشتق، ولا بشبه جملة يؤول به، ومن ثم وجب تحويل شبه الجملة إلى جملة، لا لشيء إلا أن لقراعد الأبراب الكلمة العليا وفصل الخطاب، ومن أجل أن تبدو مطردة يُستباح مصادرة كل شيء $\left^{(l)}$  .

وأما الوصف الواقع مبتدأ، فإن النحاة يعدونه مع مرفوعه جملة؛ ضرورة أن الجملة ما يتم بها الكلام ويحسن عندها السكوت، والوصف مع مرفوعه يحقق الغاية الدلالية، ومن ثم فهو جملة وإن كان قد عومل في بعض الأبواب على أنه مفرد، وصنف في بعض آخر على أنه شبه جملة<sup>(٢)</sup> .

> (١) انظر: كتاب «القاعدة النحوية... دراسة تحليلية» للمؤلف. (٢) انظر: باب المتبدأ، وباب الشنقات، وباب الموصول الاسمي في كتب النحو.

О.

«شَبِه جملة» بمعنى «المفرد» أو «الجملة» : يوظف النحاة ما يندرج تحت شبه الجملة لشغل المواقع التالية: – مرقع الخبر . – موقع الصفة .

- موقع الحال . – موقع نائب الفاعل . وفي هذه المراقع جميعها يصبح لنا أن نجعل شبه الجملة حالاً محل المقرد، أو متعلقاً به (مستقر، إن استخدمنا تقديرهم في هذا المجال)، ويصبح لنا كذلك أن نجعله حالاً محل الجملة، أو معلقاً بها (استقر)، مع إضبافة ضرورية تتصبل بالموقع الأخير (نائب الفاعل) هي أن شبه الجملة حين يشغل موقع نائب الفاعل يجب –عند من لا يجيز وقوع نائب الفاعل جملة–<sup>(١)</sup> أن يكون متعلّقه مشتقاً لا فعلاً، وعليه؛ فشبه الجملة عند هذا الفريق لا يساوى الجملة، بل

يساري المفرد، أما أولئك الذين يجيزون وقوع الفاعل أو نائيه جملة<sup>(٢)</sup> اعتماداً

على نصوص اللغة فإنهم يعلِّقون شبه الجسلة بالمشتق أو بالجملة على السواء، ويسمون شبه الجملة تبعًا لما يُتنَرَّل به .

وهناك شيء آخر يتعلق بطبيعة المشتق الذي يتعلق به شبه الجملة في مواقع الخبر والحال والصفة ونائب الفاعل، ذلك أنهم قرروا أن المواقع في تلك الأبواب إنما يشغلها المفرد أصالة، فإذا شغلت بشبه الجملة فإن هذا الأخير

> (١) انظر: شرح الكانية... ج١ من ٨٢. (٢) انظر: هذا البحث من

.<br>في تأويل المفرد أو هو مفرد<sup>(١)</sup> ، أو في تأويل الجملة أو هوجملة. وإن شُغلت نلك المراقع بجملة فإنها بحق الموقع تسمى مفرداً لا جملة . والسؤال الآن هو: هذا المشتق الذي يتعلق به شبه الجملة، ألا يحتاج إلى مرفوع؟ . وإن كان محتاجًا، فهل هو مع مرفوعه مفرد؟ أم هو شبه جملة؟ إن كانت 

(١) انظر: هذاالبحث من من أمسًا) (٢) انظر: مغنى اللبيب... ج٢ ص ٤٩٢، وحاشية الأمير... ج٢ هـ. ص ٤٢، ٤٣، وبحثى للدكتوراء Conditional Sentences within the arab Grammatical tradition : دعنوانه

أما الجملة الفعلية فهي ما بدأت بفعل، ودلت على التجدد والحدوث، والتَّزم فيها تقدَّم الفعل على مرفوعه، وإفراده مع تعدد ذلك المرفوع(٢) .

ويمايز النحاة بين هذين النوعين على أسس شكلية دلالية يشوبها طابع منطقي؛ إذ يرون أن الجملة الاسمية ما بدأت باسم، ودلت على الثبوت والاستمرار، وكان الخبر فيها حكمًا على المبتدأ، ويترتب على هذا أن يكون الخبر فيها نكرة<sup>(١</sup>) .

- وهذا البحث وإن لم يكن من أهدافه هنا تناول مثل هذه الحدود، واختباراطرادها في الأبواب المختلفة – يجدر به أن يسجل ما يلي: – لم يلتزم النحاة في معالجتهم الجملة بنوعيها شبيئًا مما ذكروه في تعريفي الجملتين الاسمية والفعلية، ويقوى هذا ما يلي: \– يقرر بعض النحاة أن جملة «اسم الفعل» جملة اسمية لا فعلية، ويرى أخرون أنها فعلية ليس غير، ويذهب فريق ثالث إلى أنها مفرد<sup>(٢)</sup> . ٢- دعوى أن الجملة الاسمية يفيد الإسناد فيها الدوام والثبوت، لا التجدد
	- والحدوث، فيها تعميم لحكم الجزء وإطلاق لحكم المقيد؛ ذلك أن هذه الدعوى

لا تصدق إلا على نوع من الجمل يتحدث عن حقائق الكون، ومسلّمات

(١) انظر: الأشباء والنظائر في النحو... ج١ ص ١٧٧، وحاشية الشيخ ياسين... ج١ هـ. ص ١٧٣ (يرى النحاة أن الحكم إنما يكون بالجهول، أما الملوم فلا قيمة بالحكم به، وهذا يتمارض مع ما قرروه في باب القصر المستقاد من الجملة معرّفة الطرفين، ويتعارض مع ما استخدم فيه ا مُتمين القصل وجِعَلْ حرفاً أو اسماً لامحل له). (٢) انظر: حاشية الشيخ ياسين ... ج١ هـ. من ١٧٣. (٢) انظر: الخصائص... ج٢ ص ١٧٨، وشرح المفصل... ج٤ ص ٢٥، ومغنى اللبيب... ج١ ص ١٧، والجني الداني (نقلاً عن مغني اللبيب)... ص ٥٣، والنحو الوافي... ج٤ هـ ص ٥٣. .

العلوج، كأن نقول: أنت رجل، والحديد معدن، أو جمل تكون أخبارها مفيدة للثبوت بمادتها اللغوية لا بعلاقاتها النحوية بمبتدءاتها، كما أن حديثهم عن الجملة الاسمية المكرنة من مشتق ومرفوعه، وكذلك الجملة الاسمية الواقم خبرها اسمًا مشتقًا أو فعلاً مضارعًا، أو غير ذلك من كل ما يقررون أنه مفيد للتجدد والحدوث، ينقض مقولتهم في إفادة الجملة الاسمية الثبوت والدوام في دلالة إسنادها .

٣- تحدث النحاة عن أنواع من المبتدأ لا يتأتى عندهم الحكم عليها، لأنها نكرات (والنكرة لا تصلح موضوعًا للحكم عليها، ومن ثم لا تقع مبتدأ)، وقد فرض عليهم هذا المنطق البحث عن مسوغات كتقدم ا لخبر، ووقوع النكرة : في سياق النفي أو ما يشبهه، أو قصد التعميم، وغير ذلك، ويلفت النظر هنا ما يلي: – أن اعتبارهم تقدم الخبر مسوغًا لوقوع المبتدأ نكرة يتعارض مع مبدأ لهم ني باب النعت؛ ذلك أنهم تصوروا أن تقدم الخبر يقيد المبتدأ النكرة فكأنه وصف، هذا يخالف الرتبة بين الوصف والوصوف، هذا فضلاً عن أن تأخر المبتدأ لفظًا -وإن كان في رتبة التقدم- يتعارض مع معيار الموقعية

أن ما أطلقوا عليه -في مسوغاتهم- قصد التعميم والإبهام للمبالغة ويضربون من أمثلته المبتدأ في قوله تعالى: ﴿ وَبِلَّ لِلْمَطْفَقِينَ﴾ ، يصعب

الشكلية التي ارتضوها مقياسًا وركنًا في تمييز مصطلح «جملة اسمية»، هذه واحدة، وأخرى أن هذه الرتبة المزعومة في مثل تلك المواقع التي يجب فيها تأخر المبتدأ، لم تقع في اللغة في هذه المواقع، ولا يتأتى فيها عندهم، ولو صيغت لكانت خطأ لغويًا؛ لأنها شريعة منسوخة، وأصل مرفوض كما يقررون .

فصبح مثل: ما رجل في البيت، أعبث في المدينة؟ هل رهق في النحو؟ . وما يقدمه النحاة من تبرير لجواز مثل هذه الجمل الثلاثة الأخيرة، وعدم صبحة ما قبلها من أن وقوع النكرة في سياق النفي أو الاستفهام يجعلها تعم، وتعميمها يسوّغ الابتداء بها، لا يصلح تبريرًا؛ لأن النكرة –ضرورة أنها نكرة- تعم وتشمل ما تحتها من أفراد، وهذا ما عرفوا به النكرة، وإن كان ذلك كذلك، فما الفارق؟ . ٤– يذكر النحاة لنا نوعًا من المبتدأ ليس محكومًا عليه بالخبر، وإنما هو محكوم به، كما أنه يتعين عندهم أن يكون نكرة، وهو ذلك النوع الذي أطلقوا عليه الوصف المستغنى بمرفوعه عن الخبر كما في «ما قائم أحد»، وهكذا يستسيغ النحو أن تتكون جملة اسمية تفيد فائدة يحسن السكوت عليها من نكرتين، وهم يشترطون في المبتدأ التعريف؛ لأنه محكوم عليه، وهما أمران لا يتحققان هنا، فلا المبتدأ معرفة، ولا هو محكوم عليه . ه – إن ما اعتمد عليه النحاة في تحديد مصطلح «جملة» دلاليًا غامض ومبهم ولا يصلح أن يكون أساسًا للتفريق بين مصطلحي «عمدة» و «فضلة» اللذين يمثِّل أولهما ركني الجملة بنوعيها، وقضية كلامهم في تحديد الجملة دلالياً هي أن المعنى الذي تفيده الجملة وتتحدد به هو المعنى الأساسي أو الحكم أو النسبة الكلية أو الإسناد إلى غير ذلك مما استخدم من مصطلحات تدعو إلى بيانٍ وتفرض الحاجة إلى إجابة على ما يلى: ما حدود تلك الدلالة؟ وما مداها؟ وما المعايير التي تحدَّ بها المعاني الأساسية، أو معاني الإسناد، أو التمام، أو الحكم، وتميَّن بها عما سمى المعانى الإضبافية، أو

خبيطه، وإلا فما الفرق بين هذا وبين «رجل في البيت»، و «عبث في المدينة»، و درهقٌ في النحو»؟ ولم جازت هذه حين يسبقها نفي أو استقهام،

المكملة، أو الفضلة، أو القيود، أو المقيدات؟ وكيف يُعدُّ ما فُعل الفعل لأجله، أن ما بيّن هيئة صاحبه من حال، أن ما لا يتم به مع موصوف نون صفته معنى، أو ما نصب بعد فعل يدل على الشاركة، أو ما يبين الذات من "تمييز، أو التابع المقصود بالحكم إثباتًا ونفيًا، أو المستثنى، أقول: كيف يعدُّ شيئٌ من هذا أو مما ماثله من قبيل المعاني الإضافية على مستوى الدلالة التي قصد بها بيان العلَّة، وهيئة الصاحبِ، والاعتماد على صفة أو أكثر في بيان الموصوف<sup>(١)</sup> بله تمام المعنى، أو عدم استقلال الكلام دلالة دون ذكره؛ إما لأنه هو المقصود بالحكم كالبدل في معظم أنواعه، أو لأن ذكره وظِّف لإتمام المعنى وبيان المقصود كما في أبواب: المفعول لأجله، والحال، والنعت، وأفعال المشاركة، والتمييز، والبدل، على الترتيب، ويشارك هذه الأبواب كلٌّ ما جاء ليقيد الحدث أو ليفيد إطلاقه من القيود، أو يعين زمنه، أو يخصص متعلقات الفعل فيما سمي «الجملة الفعلية»؛ إذ كل ذلك من تمام المني، ويؤكد هذا ويدعمه ما يقرره النحاة من أنه لا يصح دلالة أن تقول: «إنما الميت من يعيش» وتكتفي بهذا، بل لا بد أن تكمل المعنى بالمحال فتقول: «إنما الميت من يعيش كنيبًا»، أو تقول: «ولست ممن إذا

يسعى لمكرمة... يسعى»<sup>(٢)</sup> ، ثم تقف، بل لا بد أن تكمل المنى بحال فتقول كما قال صباحب البيت:

(١) يلاحظ منا ما ذكره النحاة من رجوب إتباع كل مىفة يحتاج إليها الموصوف ليكمل بها معناه، وعدم جواز قطعها عنه إلى الرفع أو النصب. (٢) ومن أمثلة ذلك: [وإذا قاموا إلى الصلاة قاموا كسالي]، [وإذا بطشتم بطشتم جبارين}، [وما خلقنا السموات والأرض وما بينهما لاعبين}، [ولا تقربوا الصلاة وأنتم سكارى}.

۱.۱

ونحن أنساس لا توسط عندنا معمد لنا اللحمدر بون العالمين أوالقبر ولا يحسن لديهم أن تقول في باب المفعول المطلق: خمرب خمربًا، وأكل أكلاً، وفهم فهمًا؛ إذ المصدر متضمَّن في الفعل، فلا جديد في المني، ومن ثُم لا يحسن إلا إذا كان الصدر يضيف معنى إلى الفعل<sup>(٢)</sup> . كما يتحدث النحاة في باب عطف النسق عن أن من خصائص «الراو» أنه يعطف بها حيث لا يُكتفى بالمعطوف عليه، ثم يعدّون المعطوف - في الوقت نفسه – من الفضلة على مستوى الدلالة؛ ضرورة أنه من التوابع . ومن أكثر الأمور لفتًا للنظر – في هذا المجال ما يقرره بعض النحاة في يابين هما: – باب الشرط، حيث يقرر قوم منهم أن اسم الشرط وفعل الشرط يكونان وحدهما مبتدأ وخبرأ (٢).

مع فقده، فتقول:

ولا يصبح أن تقول عندهم في باب الخبر: «نحن أناس»<sup>(١)</sup> وتصمت بعد ذلك، بل لا بد من ذكر وصف لا يتم المعنى بدونه، ولا تستساغ عربية التركيب

(١) رمن أمثلة ذلك: {بل أنتم قرم تجهلون}، {بل أنتم قرم عادون}، {فريل للمصلين الذين هم عن مىلاتېمسامون}، ونكسره ما يوجسسب الإثسما) (ونحن أناس نحب الحديسث ولاخير في رأى، تعاب به غـدا، الاخير في رأي بغسير رويسة  $\ddot{\bullet}$ لايسسكن وعدك برقمأ حقلسباً \* إن خير الوعيد ما الفعل مسعه، ليس الغني ما لايُغاد ريقتني (٢) انظر: النحو الوافي... ج٢ هـ.ص ١٩٦، (ومما يضيف معنى في مثل ذلك «التنغيم» وهو أمر. أدركه النحاة لكنهم لم يلقوا إليه بالهم، ولذلك بحث مستقل -- إن شاء الله-.. (٣) انظر: حاشية الأمير... ج٢ هـ ص ٢٤.
ولا يختلف الأمر كثيرًا فيما يتعلق باعتمادهم على الشكل والتركيب في تحديد مصطلح «جملة»: ذلك أنهم يعتبرون الجملة الاسمية : ما استوفت ركني المبتدأ والخبر، والجملة الفعلية: ما استوفت ركني الفعل ومرفوعه، ويدفعنا هذا التحديد الشكلي التركيبي للجملة إلى أن نعود فنسأل: هل يتحقق مفهوم الجملة باستيفاء أركانها هذه؟ ثم هل يطرد ذلك فيها؟ . وتقودنا أجويتهم عن مثل هذه الأسئلة إلى سؤال آخر هو: إن صبح ما تقوارن من أن مقياس تحقق الجملة هو استيفازها أركانَـها، فلم وردت تَتْلى في قراطيسكم الأحكام التالية، وهي متعلقة بما صنف على أنه

والسوال هو: ما المعنى ، أو الحكم، أو الإسناد، أو النسبة، في مثل تلك الجمل عند هؤلاء القوم؟ ، وعلى أي مقياس دلالي ادْعِيَ مصطلح «جملة» لمثل هذين التركيبين: «من يدُّع ربِّه..»، و «كان محمدٌ...»؟.

— باب كان، وفيه يصرح بعض النحاة بأن «كان الناقصة» مع اسمها جملة(١) .

- من الفضلات، من الحال، والمفعول المطلق، والنعت ، والمفعول به:
	- الحال السادة مسد الخبر .
	- المقعول المطلق النائب عن فعله .

$$
-a\epsilon_1\hat{a}\Delta_2\Delta_3\Delta_4\hat{b}\Delta_5\hat{c}\hat{c}\hat{d}
$$

 $\sim$ 

(١) انظر: «من قضايا الصرف» للمؤلف.

معالج والمخاطر فالمتعاقب ويواليه المجاور كالوالد

 $\lambda \cdot \epsilon$ 

مع أن الأول في حكم الكلمة الراحدة المكونة من موصوف وصفة، أو بعبارة أخْرى: من مضاف ومضاف إليه موصوف، وقد علَّمونا أن حاجة المضاف إلى المضاف إليه، وكذلك حاجة الموصوف إلى الصفة، أولى من حاجة هذا وذاك إلى الخبر، أم أن التركيب كما يزعم بعضهم «تركيب فعلى» ؟<sup>(١)</sup> . ران كان كذلك، فما قيمة الاصطلاح على بعض الصيغ باسم التفضيل، وعلى بعض آخر منها بالفعل؟ أما الثاني من تلك الأساليب فلا يتأتى في مكوناته الثلاثة معنى الإسناد، ولا معنى الفعلية، ولا معنى المفعولية، على الترتيب، وينطبق القول نفسه على الأسلوب الثالث وما بعده<sup>(٢)</sup>، فما قدمه النحاة لتحديد الجملة من معايير دلالية وتركيبية لا يفي؛ لغموضه من ناحية، ولعدم التزامهم به من ناحية أخرى، ولعدم اطراده من جانب ثالث . وإذا تركنا ما سنعود إلى تفصيله والحديث عنه فى موضع آخر<sup>(٢)</sup>،

– سبحان الله .

(١) انظر: النحو الوافي ... ج١ من ٤٠٨. (٢) انظر: القاعدة النحوية، المؤلف. (٢) انظر: «التعريف والتنكير» من من هذا البحث.

 $\bullet$  .

- جملة الخبر .

- جملة الصنفة.

- جملة الحال. - جملة مقول القول . – المصدر المؤول الواقع بعد أحرف العطف الأربعة: «الواو» و «الفاء» و «شم»و«أو». – المصدر المتوهم (وهو الذي يتأول دون حرف مصدري كما في : ﴿ سواء عليهم أأنذرتهم أم لم تنذرهم.. ﴾ ، و «تسمعَ بالمعيدى خير من أن

۲.۱

فالجملة في تلك المواقع تساوى المفرد، وتزول به<sup>(١)</sup> ، بل لا يطلق عليها فيها مصطلح «جملة» عندهم إلا بحق الأصل، أما واقعها في موقعها الذي تحتله الآن فإن ما يستخدم لها فيه هو مصطلح «مفرد»: لأن تلك المواقع تقتضي الإعراب، وهو لا يكون إلا للمفرد في تصوراتهم، فالذي يحل محله يأخذ القيمة الاصطلاحية ليأخذ ما لها من قيمة إعرابية، ولو ذهبنا نقارن بين

ترام» و «ألا أيهذا الزاجري أحضر الوغي..» .

(١) انظر: الأشباه والنظائر في النحو... ج١ ص ٢٥٣، ٢٢٩، ج٢ ص ٢١٤، ٢١٥، وشرح

المفصل... ج١ ص ١٩، ج٧ ص ١٥، ٢٩، وخزانة الأدب... ج١٠ ص ٢٠٥ - ٢٠٦. والخصائص... ج٢ من ٣٧٩، ج٢ من ١٧٨، وشرح ابن عقيل... ج١ من ٤٠ه، ج٢ من ٣٨٧، والمسائل المشكلة... ص ٢٦٦ – ٣٦٩، وكتاب الحلل... ص ١٨١، وحاشية الصبان... ج١ ص ١٩٥، ج٢ ص ١٨٦، ج٢ من ٦٢، وحاشية الأمير... ج٢ هـ. من ٢٦، وحاشية الشيخ ياسين... ج\ هــ من ٢٦٨، والنحو الوافي... ج\ هوامش صفحات ١٥، ٣٢٨، ٢٢٢، ٤٢٤، ج٢ ص ۸ه۲، ج٤ من ۲۵۲، ۲۷۸. (٢) ينسحب الأمر نفسه على شبه الجملة (انظر: حاشية الصبان ... ج٢ من ٢٢، وشرح الكانية... ج\ ص ٢٠٧، وشرح ابن عقيل... ج\ ص ٧.٥٠٨ ه وهامشيهما، وخزانة الأدب... ج\ ص ٢٨٥، ج٧ من ١٩٧، ج١٠ من ١١٤، ج١١ من ٩، وكتاب الحلل... من ٧٥.

أن تقع الجملة خيرًا، أو حالاً، أو صفة للنكرة، أو تعطف على نكرة، ومما يقتضي التعريف من مواقع: أن تقع الجملة صفة لمرفة، أو تكون صلة $\langle \cdot \rangle$  . - والقسم الثاني من النحاة يمنع وصف الجملة بالتعريف أو التنكير؛ ضرورة أن التعريف والتنكير من خصائص الأسماء المفردة، ومن ثم تخرج الجمل، والأفعال من دائرة الاتصاف بهما، ويبدو لي أن المجيزين قد نظروا إلى واقع الجمل، ومواقعها، وتجردها في تلك المواقع –لديهم– من صفة الجملة، إلا بحق الأصل، فوصفوها بما اختصوا به المفرد، إذ هي منه، أو هي هو (أو إياه)، أما المانعون فقد نظروا إليها بحق الأصل<sup>(٢)</sup> ، فحرموها صفتى التعريف

يقتضي الملابقة في إحدى هاتين المقرلتين، فمما يقتضي التنكير من مراقع:

(١) تأتي الصلة عند النحاة لتزيل غموض الاسم المبهم الذي يشبه النكرة، والذي يفيد العموم والإطلاق، ولايتحول إلى التعريف. ولا أقول التخصيص – إلا بالجملة (أي جملة الصلة)، وهذا يقتضي أن تكون الصلة معروفة ومشتهرة حتى تعرف الميهم، وإذا كان الأمر كذلك، فكيف لاترصف الجملة بالتعريف، وهو شرط فيها هنا، مع ملاحظة أن هذا الموقع عندهم (أعنى موقع الصلة) لايحتله المقرد، وليست له فيه وظيفة، إلى الحد الذي جعلهم يرون أن الوصف الواقع بعد «أل» ليس مغرداً، وإنما هو شبه جملة، وأن شبه الجملة إن وقع صلة لأل (مثل: المه) تعين تعلقه بالشتق الذي يمني شبه الجملة، لأن مملة (آل) لانكرن جملة، وإنما تكون مشتقاً، ومن ثم فإنهم يرون أن المشتق لايساوي المشتق – كما ذكرنا من قبل– أما إنْ وقع شبه الجملة حملة لغير (أل) تعين تعليقه بالفعل، لا بالشتق. (٢) هناك أبواب كثيرة ينظر فيها النحاة إلى حق الأصل، ويقررون أحكامهم الإعرابية على مقتضي الأمسل، ولو تومماً، أو على ما كان ينبغي – في تصورهم – للتركيب رتبة، وما يحتل مواقعه من كلم، انظر ما يلي في كتب النحو: - العطف على محل أسم لا النافية للجنس. – العطف على محل «لا» النافية للجنس مع اسمها . - عطف المجرير على المصرب في خبر ليس. – تابع المنادي المبنى على الضم.

والتنكير .

۱۰۸

يستخدم النحاة مصطلح «تصرف»، وأحيانًا يضعون المسطلح في صيغة اسم الفاعل فترد للمعنى الوظيفي نفسه صيغة «متصرف» (بكسر الراء الشددة)، ويتردد هذا الاستخدام في جمهرة من الأبواب النحوية، ويوغلُف النحاة هذا المصطلح للتعبير عن قيم ومقولات نحوية وصرفية مختلفة ، وقد أدى هذا إلى تداخل الدلالة الوظيفية للمصطلح واختلاطها تداخلاً واختلاطاً يحتاج المسطلح بسببهما إلى مذكرات تفسيرية تعقّبه كي يتحدد المراد به، والمقصود منه في كل حالة من حالات استخدامه في الأبراب حتى أصبح من المآلوف أن تقرأ في كتبهم، ونعني بالتصرف كذا، أو والمتصرف في هذا الباب هو كذا وكذا . . ، ويدون هذا التنوير يحار المتعلم والملم في تبيِّن دلالة المصطلح .

مصطلح «تصرف»

«متصرف» بمعنى الصلاحية للوقوع في المواقع المختلفة: من الكلمات ما يتمتع بخصائص لغوية تمكنه من الحلول في المواقع المختلفة التى تُصنّف إليها الجملة فى نظام الكلام العربى، كموقع الابتداء،

وسوف نعرض فيما يلي لما وقع لنا من استخداماتهم لهذا المسطلح:

والفاعلية، والمفعولية، والحالية، والوصفية، الخ..، ومن الكلمات ما يتمتع بخصائص تجعله يشغل موقعًا محددًا لا يتجاوزه كالظرفية، أو المسرية، أو الابتداء<sup>(١)</sup> ، الخ...، وقد جرى عرف النحاة الاصطلاحي على تسمية الكوكبة الأولى من الكلمات بالكلمات «المتصرفة» أي التي يمكن أن تقع في المواقع الإعرابية المختلفة، أما كلمات الكوكية الثانية فقد أطلقوا عليها مصطلح الكلمات

(١) هناك كلمات معينة لاتقع إلا مبتدأ، ومنها: (ما) التعجبية، و«طوبي» بمعنى الجنة، و« برٍّ » بمعنى اللبن، و«أقلّ» (انظر: النحو الوافي... ج٢ ص ٢٦، ٢٢ ومامشيهما).

۱.۹

«غير المتصرفة» أي المقيِّدة الموقع، ومن الأبواب التي يرد فيها هذا الاستعمال الامتطلاحي ما يلي: ١- باب نائب الفاعل<sup>(١)</sup>، وفيه يتكلمون عما يشغل موقع الفاعل، ويضعون لغير المفعول به مما ينوب عن الفاعل شروطًا وضوابط تشمل الآتي: أ– المصدر الذي يُشترط لنيابته عن الفاعل (وجد المفعول به في التركيب أم لم يوجد -عند بعضهم-) أن يكون مصدراً متصرفًا، وبعنون بالمصطلح

يتحدث النحاة عن المصدر المؤول من «كي» و «الفعل»، ويصفون هذا المصدر المؤول «بغير التصرف»؛ ضرورة أنه لا يكون إلا في موقع الجر، فلا يكون في موقع النصب، ولا في موقع الرفع كما هو الشأن في المصدر المؤول من «أن» المصدرية و «الفعل» مثلاً(٢).

(١) انظر: شرح التصريح... ج١ ص ٢٨٧ – ٢٩٠، وشرح الكافية... ج١ ص ٨٤، ٨٥، والأشباء والنظائر... ج٢ ص ٢٥، ٩٦. (٢) انظر: الأشباء والنظائر في النحو... ج٢ ص ٩٦. (٢) انظر: شرح المفصل... ج٧ ص ٢٠، ٤١ ، وحاشية الشيخ ياسين... ج١ هـ ص ٢٦٨.

يرد مصطلح «متصرف» في بعض الأبواب، ويُقصد به أن الكلمة غير مقيدة في مصاحبتها لفرد دون آخر من نوع ما تدخل عليه، ويقابل هذا النوع من الكلمات كلمات أخرى مقيدة في مصاحباتها، ومدخولاتها، ومما يستعمل فيه مصطلح «متصرف» بهذا المفهوم ما يلي من أبواب: حروف الجر، نائب الفاعل، القسم، نواحس المضارع، وسنتناولها مرتبة على هذا النحو:

أ- باب حروف الجر، وفيه يقسم النحاة «حروف الجر» أو «حروف الإضافة»، أو «حروف الصفة»، أو «الظرف» أو «شبه الجملة» كما يطلق عليها النحاة، إلى أقسام عدة: منها تقسيمها إلى حروف متصرفة، وحروف مقيدة، فمن النوع الأول: الباء، من، اللام، إلى ، في ، عن ، على، وتصرَّفها يتمثَّل في دخولها على كل ما يقع في موقع المجرور، فتدخل على الظاهر والضمير والزمان وغيره، ولفظ الجلالة وما عداه، والنكرة والمعرفة. ومن النوع الثاني: مذ، منذ، وهما مقيدتان بالدخول على ما دل على الزمان، و «ربّ» ومدخولها النكرة<sup>(١)</sup> ، و «التاء» و «الواو » وتختصان بالقسم،

ويترتب على هذا التصنيف لمماحب حرف الجر صلاحية الجار ومجروره

للوقوع نائبًا عن الفاعل، أو عدم صلاحيته، فإن كان من ذلك النوع المتصرف القادر على مصاحبة كل نوع مما يُجر لفظًا أو محلاً صحت نيابته عن الفاعل، وإلا امتنعت .

ب- باب القسم، وفيه يتحدث النحاة عن حروف القسم الخمسة (الواو، التاء، اللام، الياء، منْ)، ويقسمونها إلى متصرف يدخل على كل مُـقْسَم به، وهو الباءوالواو<sup>(١)</sup> ، وإلى مقيد وهو ما اختص بمحلوف به بعينه كالتاء، ومِنْ، واللام، ويلفت النظر هنا أن ما عُدُّ مقيدًا من حروف الجر في مدخوله كواو القسم صنف مرة أخرى إلىُ متصرف باعتبار مدخلوه كذلك، وغني عن البيان ما في ذلك من اضطراب وتداخل .

جـ– باب نوامب المْنارع<sup>(٢)</sup> ، وفيه يصرح النحاة أنَّ أنَّ المسرية أمَّ الباب ورأسه؛ لأنها أكثر تصرفًا من أخواتها الداخلات على الأفعال، إذ تدخل على الماضي والمضارع والأمر، وليس الشأن كذلك مع بقية نواصب المضارع (لن، كي، إذن) فكل واحدة من هذه الثلاثة مقيدة في مدخولها . ويذكرون الشييء نفسه في باب الشرط حيث يقررون أنَّ إنْ الشرطية «أمّ حروف الشرط، ولها من التصرفءا ليس لغيرها..(٣) ، . «التصرف» بمعنى «الحرية في مراعاة الرتبة أو عدم مراعاتها» :

يحدد النحاة في الأبواب الخاصة بالجملة (بتنوعاتها المختلفة) أصبولاً تتعلق بمسميات المواقع فيها، وبالرتبة بين تلك المواقع، ويشرائط ما يشغل هذه

(١) يرى النحاة أن الباء أصل في باب القسم، ويجعلون من تخولها على المحلوف به الظاهر والضمير برهاناً على تلك الأصالة، أما الواو فتدخل على المحلوف به الظاهر بون الضمير، وعلى الرغم من ذاك يرد عنهم أن الباء – وإن كانت أصلاً – فالواو أعم منها تصرفاً، وهو قرل غامض، كماأنه يبدر غير منطقى، هذا فضلاً عن أن استخدام مصطلح متصرف للهومقيد يؤدى إلى أن يفقد المسطلحان معاً دلالتهما بتداخلهما واختلاط الحدود بينهما. (انظر: كتاب الحلل... ص ٢٠٢، ٢٠٣). (۲) انظر: شرح الفصل... ج۷ من ۲۰. (۲) المرجع السابق... ج۷ ص ٤١.

ハバ

المواقع، وببيان حالات التزام ما افتَرض أنه الأصل من رتبة، وحالات وجوب عدم التزام هذه الأصول التصورة، وهالات استواء الترتيب الأصلي مع غيره. كل هذه الصور. تحفل بها قواعد الأبواب في كتب النحو، والحالة الأخيرة التي يكون فيها المفعول -مثلاً- حرّ الموقع مع الفاعل، ومع الفعل، فيأتى قبل الفاعل أو بعده، في آخر الجملة، أو في صدرها (قبل الفعل) هي التي يطلق عليها النحاة مصطلح «التصرف» أي: حرية الترتيب بين أجزاء الجملة تقدماً وتأخرًا، في مقابل التزام موقعية بعينها صدرًا أو عجزًا، وينطبق ما مثَّلنا به من علاقة بين موقع المفعول به من الفعل والفاعل، على علاقة الخبر بالمبتدأ حين لا يعرض لأحدهما ما يوجب التزام رتبته، أو التزام عكس الرتبة ، أي: حين لا يعرض لأحدهما ما يوجب تقدمه، أو ما يوجب تأخره .

وهكذا يمكننا ملاحظة استخدام النحاة لصطلح «متصرف» أو «تصرف» على هذا النحو في بابين:

– باب التعدي واللزوم (الجملة الفعلية) .

- ياب المبتدأ والخبر (الجملة الاسمية) .

أما الأول ففي حديثهم عن جواز مراعاة الرتبة، وجواز مخالفتها بين

الفاعل والمفعول، أو بين المفعول والفعل .

وأما الثاني ففي قواعدهم المجيزة تقدّم الخبر وتأخر المبتدأ، أو العكس ،

«التصرف» بمعنى «قبول اللواحق الضميرية»<sup>(١)</sup>: يصرح النحاة بأن مىيغًا بعينها يُلزمها الاستخدام النحرى أشكالاً تجمدُ عليها الصيغ وتثبت ولا تراعى معها قراعد المطابقة المرعية في الاستخدامات النحرية الأخرى، ويطلق النحاة على تلك الصيغ المُلْتزَمَـة شكلاً واحداً مصطلح «صيغ جامدة» في مقابل مصطلح «صيغ متصرفة» الذي يطلق على الصيغ نفسها في استخدامات نحوية أخرى، ويعني النحاة بمصطلح «متصرف» هنا:

$$
= \text{max of } \mathbf{z} \text{ and } \mathbf{z} \text{ is } \mathbf{z} \text{ and } \mathbf{z} \text{ is } \mathbf{
$$

(١) انظر في هذا العنوان والذي قبله ما يلي: الأشباه والنظائر في النحو ... ج١ ص ٧٥.

الصيغة لواحق ضميرية تنوَّع فيها مقولة العدد (الإفراد والتثنية والجمع)، ومقولة الجنس (التذكير والتأنيث)، ومقولة الحالة الإعرابية، وسيتضح هذا بعد الحديث عن اللعني التالي لمسطلح «متصرف» .

«التصرف» بمعنى «الاشتقاق» :

يستخدم النحاة مصطلح «تصرف» مرادفاً لمصطلح «اشتقاق »، ويستعملون مصطلح «صيغة متصرفة» أو مصطلح «فعل متصرف» في مقابل «صيغة جامدة»

أو «غير متصرفة» أو »غير مشتقة». ويرد ذلك بصفة واضحة في حديثهم عن النواسيخ الفعلية الناقصة وما ألحق بها من أفعال تسمى – تغليباً – أفعال المقاربة، وحين نضم حديث النحاة في باب النواسخ الفعلية الناقصة وما ألحق بها إلى حديثهم الصرفي في باب الجمرد والتصرف سنجد أنهم استخدموا التصرف مرادفاً للاشتقاق على نحو متداخل مختلط، وإليك ما فعلوا: استخدموا مصطلح «تام التصرف» وصفاً لكان مع ست من أخراتها (أمسى، أصبح، أضحى، ظل، بات، صار)، في مقابل مصطلح «غير تام التصرف» أو ناقص التصرف، مع ملاحظة أن سبعة الأفعال ليست تامة التصرف بالمني الاصطلاحي وهو ورود جميع صور الاشتقاق من الجذر

والثانية: تتصرف تصرفاً ناقصاً، ويتفاوت هذا النقص فيها، ولذا صنَّفت إلى طائفتين: -- «ما دام» في طائفة. – ما زال، ما فتيَّ، ما برح، ما انفك، في طائفة أخرى. أمَّا ما سمى - تغليباً - أفعال المقاربة<sup>(١)</sup> ، فإن النحاة بعد أن قرروا جمودها اختلفوا في وصف بعضها بالتصرف وفي ورود بعض صنور المشتقات منها، فمنهم من استثنى صيغة المضارع وحدها من كاد، وأوشك، ومنهم من أثبت استخدام اسم الفاعل منهما كذلك، وآخرون حققوا استخدام المضارع لغة من طفق، وجعل (المفيدة للشروع)، بل إن قوماً من النحاة رعموا استخدام المضارع واسم القاعل من الصيغة «عسى»، ونحن حين نضع هذا كله أمامنا نسأل: ما المسطلح الذي يطلق على كاد ، وأوشك ، وعسى، وطفق ، وجعل ، التي ورد منها جميعها ما يفيد استخدام المضارع؟ هل نسميها جامدة؟ أم نسميها متصرفة؟

الأولى: لاتتصرف اتفاقاً، وتحتها فرد واحد هو ليس.

وإن سَمَيت متصرفة، فما المقابل لهذا المصطلح؟ والأمر نفسه يقال في كاد، وأوشك، وعسى، حين ننظر إلى استخدام اسم الفاعل منها ونسأل: هل هي صيغ توصف بالاشتقاق والتصرف، أم أنها جامدة؟ وما مفهوم الاصطلاح حيننذ؟ وينتهى بنا الملك الى تقرير أن مصطلح «متصرف» قد استخد <sub>،</sub> مه<sup>رب</sup> المعنى الأخير على النحو التالي:

(١) انظر: المرجع السابق، ج١ ص ٢٢٨ - ٢٤١.

ハイ

يذكر النحاة كلمة مصدر موصوفة بعدد من الصفات، فنقرأ «المصدر الصريح»، و«المصدر المؤول»، والمصدر المتوهم»<sup>(۱)</sup> ، ويختلف المصدر الصريح عن قسيميه: المؤول، والمتوهم صيغة وإعراباً وموقعاً وطريقة اشتقاق، وليس من هدفنا هنا عقد مقارنة بين ما تنطبق عليه هذه المسطلحات، وإنما اهتمامنا متعلق بمصطلح مصدر مؤول في الأمرين التاليين:

(١) يُطلَق المصدر المتوهم أو المتصيِّد أو المتخيلُ على المضارع المنصوب بون أداة، السند إلى جملته خير، كما في المَّل: «تسمع بالميدي خير من أن تراء»، وكذلك يُطلق على الجملة المطرف عليها اللصندر المُول من أنَّ المُنمرة بعد أحرف العطف الأربعة: (الراق القاء، ثم، أو) والقعل.

التي يشغلها المسر الزرل: موقع المبتدأ، وموقع الفاعل<sup>(١)</sup> ، أو نائب الفاعل، وموقع المفعول به، وموقع المجرور، وموقع المستثنى، والمصدر المؤول في هذه المواقع جميعها بمعنى «المفرد»، لأن هذه المواقع يحتلها أصالة المفرد، والمفرد ما تكون من كلمة لايدل جزؤها على جزء معناها، فإذا احتل المصدر المؤول موقع المفرد، وليس مفرداً، لتكونه من أكثر من كلمة، وجب أن يكون في حكم الكلمة المفردة. لكن هذا الذي قرروه في المصدر المؤول يتعارض مع ما قرروه فيما يلي: - حين قابلوا بين الممدر المؤول والمفرد، في باب الاستثناء، وقد سبق أنّ أشرنا إلى ذلك في الحديث عن مغير» و «بيد»، وتتلخص قضية كلامهم في أنّ الأولى يتلوها المفرد، أما الثانية فلا يتلوها المفرد بل المصدر المؤول. - حين صنفوا أنواع الإعراب إلى لفظى ومحلى، وجعلوا المحلى للجمل وللمبنيات، وعنَّوا المصدر المؤول والمجرور بحرف الجر الزائد من قبيل المعربات على المحل مع أن كليهما عدٍّ – لديهم – في غير باب الإعراب من المفردات. هذا بالإضافة إلى أنهم لم يعاملوا المشتق ومرفوعه معاملة المصدر المؤول، إذ عدَّوا - في باب الإعراب - الأول من المفردات، وجعلوا الثاني من باب الجما والمبنيات.

الناسخ أنّ (بفتح الهمزة وتضعيف النون) تتلوه جملة اسمية، ويشغل هذا المصدر المؤول بصورتيه السابقتين مواقع بعينها، ويُجنِّب احتلال غيرها من المواقع، وضوابط النحاة في ذلك هي قواعد الأبواب لديهم، ومن تلك المواقع

(١) المصدر المؤول الذي يحتل موقع الفاعل لايؤول من «لو» ومدخولها، ولا من «كي» ومدخولها.

أشرنا إلى أن الصدر المؤلى يتكون من أمرين: الأول أحد أحرف مصدرية خمسة، والثاني ما يتلو هذه الأحرف من صيغ فعلية أو اسمية، والمصدر المؤول من تلك الأدرات وما يتلوها يوصف عند النحاة بالتصرف أي: الصلاحية للوقوع في المواقع الإعرابية المختلفة، في مقابل التقيد بموقع بعينه أوما يشبهه، ولزومه له، وعدم القدرة على الوقوع في سواه، وينسحب الوصف الأول على المصادر المؤولة من «أن» ، و«ما»، و«لو» متلوة بفعل، أو من الحرف أنّ<sup>(١)</sup> متلوّ بالجملة الاسمية الواقعة بعدها، على حين ينطبق الوصف الثاني على المسدر المؤول من «كي» والفعل، إذ لايقع إلا في موقع الجر. وينبغى أن نشير هنا إلى أن الصدر المؤول المصوف بمصطلح «التصرف» ليس كامل الحرية أو التصرف، فقد حرمه النحاة أنفسهم (لتبريرات تحتاج إلى مناقشة) حق الحلول في موقع الحال، وموقع المفعول لأجله، وعليه، فإن المتصرف قد ينتهى بنا إلى نوع من المقيد، وهذا في نفسه يَضعف من

المسدر المؤول والتصرف :

قيمة المسطلح ويذهب بوضوحه.

(١) يصف بعض النحاة أنَّ للفتوحة الهمزة المضعفة النون بأنها اسم ناقص، لأنها تقدر مع ما بعدها بمصدر، وهو قول غريب، واختصاص أنَّ دون غيرها من أحرف المسر بذلك أكثر غرابة (انظر: كشف الشكل في النحو … ج\ من ٢٤٦).

۱۱۹

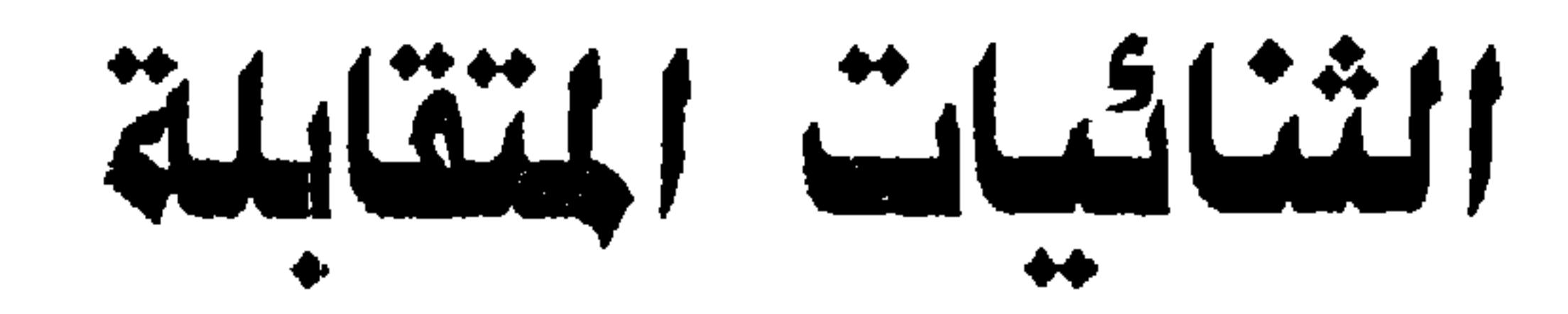

\* \* \*

سوف أعرض فيما يلى لبعض الثنائيات المتقابلة اصطلاحياً، وقد وقع اختيارى على مصطلحات عشرة، يستدعى كل راحد منها قسيمه، ويتوقف مفهوم أحدهما على مفهوم مقابله، ولقد أسست انتقائي هذه الممطلحات على أساس كثرة استعمالها في أبواب النحو، وبلوغها في بيان ما أريد من توضيح مدى اختلاط المصطلح النحوي وتداخله شأوا لايدركه غيرها من المتقابلات، وإن شاركتها الثنائيات جميعها تحقيق الغاية بدرجات متفاوتة، وما وقع عليه أختيارى هن - التعريف والتنكير. - الإعراب والبناء. -العمدة والفضلة. - التام والناقص. - المتصل والمنفصل. وسأتناولها – إن شاء الله – وإحدة وإحدة، موجهاً هدفي الرئيس الر

الثنائيات التقابلة

إذا تجاوزنا عمَّا توصف به حدود النحاة من نساد وضعف<sup>(١)</sup> ، ولم نُعر اهتماماً لمثل قولهم: إن بين التعريف والتنكير علاقة طبيعتها أصالة الثاني، وخفته، وفرعية الأول، وثقله<sup>(٢)</sup> ، وحاولنا أن نتلمس خصائص لمقولتي التعريف

التعريف:

التعريف والتنكير

(١) انظر: كتاب الحلل... ص ٧٦ – ٧٩. (٢) انظر: السائل الشكلة... ص ١٠١، ٤٢ه، ٤٤ه. (٢) انتقل: المرجع السابق، ص ٢٤٩ – ٢٥١ (يطلق مصطلح «الاسم المبهم» أو «المبهمات» على أسماء الإشارة وأسماء الموصول).

1 2 1

هـ – أن وسائل اكتساب الكلمة التعريف تُصنف إلى وسائل لغوية هي (أل) في

- في قول آخر: تصنف إلى ما هو معرفة بنفسه، وما هو معرفه بغيره، فالأول يتمثل في العلم، والثاني يشمل ما عداه.

المحلي بها لغير الصلة أو زيادة أو لمع أصل، والصلة في اسم الموصول، والإضافة إلى معرف بنفسه أو بغيره، والنداء فيما سمى النكرة المقصودة، ومرجع ضمير الغيبة (تقدم ذلك المرجع أو تأخر أو فُهم من الموقف).

أما الوسائل غير اللغوية -Extra Linguistic Features or Su) pra Sigmintal Features). فتتمثل في: قرينة الحضور في ضميرى التكلم والخطاب أو ما اصطلح عليه أحياناً بضمير الحضور، وفي

الإشارة الحسية في أسماء الإشارة. و – أن بعض المراقع النحوية يجب أن يتصف ما يحتله بمقولة التعريف، ومن ثم لايشغله إلا فرد من أفراد المعرفة، كموقع المبتدأ، وموقع صاحب الحال، وموقع صفة المعرفة، وموقع الصلة، على حين أن مواقع أخرى لابد أن يتحلى ما يشغلها بمقولة التنكير، فلا يقع فيها إلا ما هو نكرة، كموقع الخبر، وموقع الحال، وموقع التمييز، وموقع صفة النكرة، وموشَّع اسم لا النافية للجنس وكذلك خيرها. ن – أن التعريف والتنكير خاصتان للإسم المفرد، فلا يكونان لقسيمي الاسم: الفعل والحرف، كما لايتمتع بهما قسيمان آخران للمفردهما: الجملة وشبه الجلعة، وعليه، فسلا يصلح عندهم أن نصلف اللفعل أو الحرف أو الجملة (استمية أو فعنلية) أو شنبه الجنملة بأحن المصطلحين (التسعريف أو التنكير)<sup>(١)</sup>.

ح – أن النكرة ما لا يدل على معين محدد، وإنما ما شاع في جنسه، وشمل كل ما يندرج تحته، ولا تنقسم إلى أنواع كالمعرفة، وأنها تتفاوت في درجات

(١) انظر: كشف الشكل في النحو... ج٢ ص ١٩٠.

يزعم النحاة أن مقولة التعريف تكتسب في معظم ما تتحقق فيه بوسائط

التعريفوالتعيين:

بعد هذه العجالة الضرورية، نود أن نسجل على مصطلحي التعريف والتنكير ما يلي:

التنكير والإبهام والشيوع، وأن منها ما لا يتعرف لتوغله في هذا الباب.

(١) ومع إفادته الشيرع والعموم واستغراق الجنس – وهي خصائص تتنافى مع مفهوم المرفة

شكلية تظهر فيها أو تقبلها هي أو بدائلها، وأنها تحقق تعيين المرفّى وتحديده، وأكنا تراهم في الوقت نفسه يتحدثون عن المعرفة في اللفظ، وعن المعرفة في المعنى، ويعنون بالأول ما هو داخل عندهم في النكرة عموماً وشيوعاً وهو المحلي بأل المفيدة للجنس شمولاً وإطلاقاً<sup>(١)</sup> ، أما الثاني فمنه كلمات مثل: مذ، ومنذ في حالة وقوعهما مبتدأ<sup>(٢)</sup> ، مع ملاحظة أن تحقق المني الدلالي في الإسناد إليهما، ووقوع الحكم عليهما، غير متحقق، أو هو موضع تساؤل، لشدة غموضه وإيغاله في الغرابة، كماأن تحقق القيم الشكلية للمبتدأ غير ملفوظة وغير ملحوظة أيضاً .

عندهم -- بجعلون من المقترن بأل هذه معرفة في اللفظ أي معرفة على مستوى الصناعة التحوية التي تعطيه أحكام المرفة، والفريب أنهم يذكرون في باب نعم وبئس أن الفاعل لهما حين يكون محلي بأل لايصبح أن يؤكد بما يفيد الإفراد والتعيين، ولا بما يفيد انشيوع والعموم، فلا يصبح " ، تقول: نعم الرجل نفسه، ولا أن تقول: نعم الرجل كلهم، لتعارض التأكيد في الأول مع المشول والعموم المتحقق بآل، ولتتافى التآكيد في الثاني مع المطابقة الشكلية بين المزكد والمؤكد، وعليه فإن ما سمي معرفة لايصح أن يؤكد بالمرفة، لأنه لايفيدها، ولا يصبح أن يؤكد بما يفيد العموم كذلك، لقواعد الأبواب، (وانظر أيضاً: حاشية الصيان... ج٣ ص ٣٠، ٢١، و) لنحو الوافي... ج٢ ص ٣٧٦ وهامشها). (٢) انظر: مغني اللبيب... ج١ من ٤٤٢، وشرح التصريح... ج١ من ١٧٣، والجني الداني... من 10/3 ، والنحو الرافي... ج١ من ٤٤٤.

مفهوماً وموقعاً، ونضرب لذلك أمثلة بما يلي: ١- وقسىع العسلم اسماً للا النافية للجنس(١) ، وهوموقع لايكون في قواعدهم إلا للنكرة، وترد لوقوع العلم اسماً للا النافية للجنس شواهد منها:

ولو نظرنا في أبواب النحو لوجدنا ما ينقض مصطلحي المعرفة والنكرة

يندرج تحت مقولة التعريف.

يقرر النحاة أن مواقع بعينها في الجملة لابد أن تشغل بما يندرج تحت مقولة التنكير، ولايصبح لفرد مما يندرج تحت مقولة التعريف أن يشغلها أو يرى فيها، كما يقررون كذلك أن هناك مواقع على العكس من ذلك لايشغلها إلا ما

– إذا هلك كسرى فلا كسرى بعده، وإذا هلك قيصر فلا قيصر بعده.

– يېكى على زيد ولا زيد مثله.

– يكون ولا أميّة في البلاد.

- لابصرة لكم.
- لاقريش بعد اليوم.
- لاميٹم الليلة للمطى'.
- قضية ولا أيا حسن لها .
- 

 $\gamma$ 

$$
\left\{ \text{ kaiti linearly independent} \right\}
$$

٣- وصفهم الضمير – وهو أعرف المعارف عندهم – بمصطلح النكرة، وقد كان ذلك منهم في الحديث عن الضمير الذي يكون مرجعه نكرة، أمعرفة هو؟ أم أنه من قبيل النكرة؟ ولم تجتمع كلمتهم على قرار<sup>(٢)</sup> ، إذْ ذهب بعضهم إلى أنه نكرة، وذهب أخرون إلى أنه معرفة، فإن كان الأول، سألنا عن قيمة تقريرهم أن الضمائر أعرف المارف، وإن كان الثاني، قلنا: ماذا تفعلون في قاعدة باب الضمير التي تقرر ضرورة مطابقة الضمير لمرجعه وهي منقوضة هنا؟ ٤ – إطلاق مصطلح «حرف» على ما اصطلح عليه بالضمير الذ*ي* يتصف عندهم بالاسمية، وبالتعريف، وهما مقولتان لاتوصف بواحدة منهما الحروف، وقد

## $\gamma$

(١) انظر : خزانة الأدب... ج٤ ص ٢٠٨. (٢) انظر: شرح الكافية... ج٢ من ١٢٨، وشرح المفصل... ج٧ من ٢٤.

-- ألف الاثنين، و واو الجماعة، وياء المخاطبة (في باب الفاعل)،

– ألف الاثنين، وواو الجماعة، وياء المخاطبة (باب الأفعال الخمسة)،

ورد عنهم ذلك في حديثهم عن:

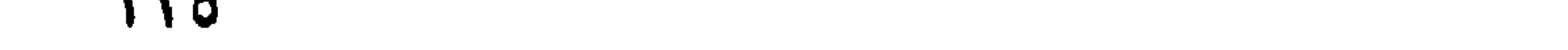

– ضمير الفصل أو العماد أو الدعامة (في باب الضمير)<sup>(١)</sup> ، ففي الأوَّلَيْنِ يقررون في خلافهم أن ألف الاثنين ورار الجماعة وياء المخاطبة حروف لا ضمائر، وتتنوع كلمتهم في الأخير، فمنهم من يرى أنه اسم، ومنهم من يرى أنه حرف ، والذين يرون اسمية ضمير الفصل تتوزعهم السبل، فمنهم من يرى أن له محلاً من الإعراب، ومنهم من يرى أنه لامحل له من الإعبراب.

وما نريد أن نوضحه هنا أن بعض ما جعلوه أفراد للمعارف، ومندرجاً تحت مصطلح المعرفة منحوه مصطلح «الحرف»، ووسموه بمقولة الحرفية التي لايوصف أفرادها كما قرروا لابتعريف ولا بتنكير<sup>(٢)</sup> . ه– استخدامهم النداء الذي يرون أنه يساوى اسم الإشارة ويحقق التعريف عن طريق القصد والتوجه، لتحقيق مدلول مقابل التعريف، أي أن ما جعلوه سبباً لتحقيق مصطلح «تعريف» استُخدم مو نفسه لتحقيق مدلول مقابلة رهو. مصطلح «تنكير»، نرى ذلك حين يصرحون بأن النداء يحقق بالقصد والتوجه مقولة التعريف للمنادى (إلى الحد الذى يقرر فيه بسنسهم أن العملية في المنادي ينسخها النداء<sup>(٢)</sup> ، ويحقق لنفسه تعريف القصد

أ – أننا ف*ي* قضية شكلية دلالية تتمثَّل ف*ي* سبق أداة للنداء مناد*ى* تحقَّقُ

بالقصد والتوجه معرفة وتسمى «نكرة مقصودة» وتعدل في قوة التعريف اسم الإشارة<sup>(١)</sup> ، وبين نكرة لايحولها النداء – رغم وجوده يتصدرها – إلى معرفة ولا يصبح أن يكون الإعراب في الثاني (النكرة غير المقصودة). والبناء في الأول (النكرة المقصودة) مبرراً لهذه لتفرقة بين مقولتي التعريف والتنكير فيما تحقق تصدره بأداة نداء لأمرين:

 $777.$ 

ب – مالا يصح أن يطلق عليه مصطلح معرفة، إما لأنه نكرة، وإما لأنهم يشترطون فيه التنكير في موقع المبتدأ، وألا يكون محكوماً عليه كذلك، فالأول: أفعل التفضيل المجرد من أل ومن الإضافة حين يقع مبتدأ، والثاني: الوصف المجرد من أل ومن الإضافة الواقع مبتدأ، والمستوفى لما اشترط فيه (عند من اشترط لعمله شروطاً) من حالية أو استقبال، ومن اعتماد على نفي وغيره، المستغني بمرفوعه عن الخبر. جد – ما لا يجوز تصنيفه مع المعارف لوصفهم الصريح له بالتنكير، ومنه الكلمات الموغلة فى الإبهام، التى لا تتعرف وإن ضُمُت إليها مسائل

## التعريف الشكلية المختلفة، ومن ذلك كلمة «غير» حين تكون في موقع  $\lim_{\epsilon \to 0} f(\epsilon)$ .

المبتدءات المبهمة، أو كما يسمونها «النكرات التامة» إلى جانب أنه يناقض ما اشترطوه في المحكوم عليه من تعريف، فإن ما يليه لايصلح حكماً عليه، ولايكون إسناداً معه، نلحظ ذلك كله عندما نقرأ ما يقررونه في باب التعجب خاصاً بصيغة «ماأفعل... » حيث يعربون «ما» نكرة تامة، ويرون أن ما بعدها إسناد فعلى يتكون من فعل وضمير يعود على «ما» يعرب فاعلاً، ومنصوب على المفعولية أو الشبه بها، وأن هذا الإسناد الفعلى يكنِّن مع «ما» (النكرة التامة) إسناداً اسمياً، وإدعاءُ الفعلية فيما جاء على «أفعل» هنا حدثاً وزمناً، وتصورُ مرجع ضمير بصلح لتفسير فاعل «أفعل» وتوضيحه، والزعم بتحقق مقولة المفعولية في المنصوب بعد صبيغة «أفعل»، نم ادعاء أن الإسناد الفعلي يكون مع «ما» اسناداً اسمياً، يناقض مقرراتهم فضلاً عن أنه محض وهم . ٧- اعتبارهم المحلى بأل والمضاف إلى معرفة من النكرات، أو في تأويلها، الوقوعهما في موقع لايشغله عندهم إلا النكرة، ودن ذلك ما يقررونه في باب الحال عن كلمات يشهدون لها بالتعريف مثل: وحدى، وحدك، وحده، وحدنا، العراك، الجماء الغفير.. إلى آخر ما يردُّونه بالتأويل إلى أمسًا لفتراضهم

۲ε

– وأسماء الأفعال بأقسامها الثلاثة (وهي مبنية كذلك). جُعل هو نفسه مفرِّقاً بين المعرفة والنكرة في الأسماء المعربة، وقد ورد عنهم ذلك في الحديث عن العلم المنوع من الصرف إذا فقد العلمية فإنه ينون للتنكير، ويعدل اسم الجنس في دلالته، فأحمد، وسحر، وغدوة، حين تفقد علميتها وتنون تبعأ لذلك يكرن تنوينها مفيدأ لتنكيرها وشيرعها جنسأ لما يندرج

– الأسماء المينية كسيبريه.

تحتها، مع ملاحظة أن هذه الأسماء (أحمد سيحر، غدوة) لاتندرج عند النحاة في المبنيات ولا هي – عندهم – من أسماء الأفعال، هذامن ناحية، ومن ناحية أخرى فإن مقررات النحاة تتص على أن الأسماء المعربة يدخلها تنوين التمكين أو التمكن أو الأمكنية، أما تنوين التنكير فلا يكون إلا تابعاً لحركات البناء دون حركات الإعراب<sup>(١)</sup> ، وقد يقودنا هذا إلى أن نسأل فماذا تسمون تنوين سبيويه وأمثاله عند من يرى معاملته معاملة المنوع من الصرف لا معاملة المبنى؟

الجملة وشبهها بين التعريف والتنكير:

يقرن أرباب الحواشي وملوك المتون وكذلك شارحوها أن ما انتتهت إليه آراء جمهرة النحاة في الجملة وشبهها بعد النكرة أو المعرفة هو اعتبارهما (أي

الجملة وشبهها) حالا بعد المعرفة المحضة أو الخالصة، وصفة بعد النكرة المحضة أو الخالصة، أما بعد المعرفة الناقصة<sup>(٢)</sup> ، أو النكرة غير التامة<sup>(٣)</sup> فيجوز اعتبارهما حالاً أو صفة على السواء، ومن النحاة من لم يلتزم هذا الذي

(١) انظر: شرح المفصل... ج٩ ص ٢٩. (٢) المرمة الناقصة من ما لا يحدد مسماء أر يعينه، ومن ذلك ما اقترن بأل المفيدة للجنس. (٢) النكرة غير التامة مي النكرة التي مُيِّد شيرعها وعمومها بمقيد من القيدات كالصفة مثلاً.

عليه جماعتهم واعتبر الجملة وشبهها حالا أو صفة بصرف النظر عن طبيعة المتقدم عليها فيما يتعلق بمقولتي التعريف والتنكير، ومنهم من رأى أن الجملة وشبهها تكون صفة بعد أي نكرة (محضة أو غير محضة) وحالا بعد أي معرفة (خالصة أرغير خالصة)(١) .

وهكذا نخلص إلى حقيقة نحوية هي أنه ليس أمامنا قاعدة قد اجتمعت عليها كلمتهم، وإنما نحن أمام نُحقِّ يتبع كل نحق صاحبه، ولصاحبه فيه ما

بعض آخر على اختلافه دلالة ونحراً وهو الحال والصفة، ولتفصيل تلك القضية بحث مستقل(٢) . ومما يقرره النحاة كذلك أن الصفة تتبع الموصوف في أمور بعينها تبعية مطلقة منها التعريف والتنكير، في حين أن الحال لاتكون إلا نكرة ولا يكون صاحبها إلا معرفة، وما استثنوه من ذلك – إلى جانب أنهم ردَّوه بالتَّأويل كعادتهم إلى أصل افتراضهم – يؤكدون به عمومية القاعدة، وليس من هدفنا هنا مناقشة اطراد القاعدة أو تخلفها، فلذلك موضع آخر إن شاء الله، وإنما

يبرره من قياس أو استعمال أو كليهما معاً، وبعبارة أخرى: نحن أمام نُحُنّ تجيز في الأمر الواحد القاعدة ونقيضها، وتسوِّى عند بعض النحاة ما انتفق

## هدفنا أن نجعل استطرادنا مقدمة لمخموعنا وهو وصف الجملة وأو شبهها عند النحاة بالتعريف أو التنكير، ويتلخص ذلك في أمرين:

(١) انظر: الخصائص... ج٣ ص ٢٣٢، وكتاب الطل... ص ٧٥، وخزانة الأدب... ج٦ ص ٢٨٥، ج⁄ا ص ١٩٧، ج١٠ ص ١١٤، ج١١ ص١. وشرح الكافية... ج١ ص ٣٦، ٢٠٧. وشرح التصريح... ج١ ص ٢٢٩، وحاشية الصبان... ج٢ ص ٦٢، وشرح المفصل... ج٢ ص ٥٢ -٤ه، وشرح الوافية. من ٢٥٦، وشرح ابن عقيل... ج٢ من ١٩٥، وشرح الفية ابن مالك لابن الناظم... من ١٩٣، والنحو الرافي ... ج١ هـ. من ١٢٦. (٢) انظر بحث «القاعدة النحوية» للمؤلف.

الأول: أن ما تحدثُوا عنه من إعراب الجملة أو شبهها بعد المعرفة المحضة أو المعرفة غير المضة حالاً يقتضي وصف الجملة بمقولة التنكير، لتستقيم قاعدة تنكير الحال، وأن اعتبارهم الجملة أو شبهها بعد النكرة (محضة أو غير محضة) صفة يقتضي كذلك وصف الجملة أر شبهها بالتنكير، ضرورة استقامة قاءدة المطابقة في باب النعت، ويدخل في هذا النوع الأخير الجملة أو شبهها في موقع الصلة، خضوعاً لحقيقة أنهم قرروا أن المصول اسم مبهم شبيه

بالنكرة أو هو من النكرات، ويقتضي منطق التقعيد على هذا النحو أن تأخذ الجملة أو شبهها موقع المفرد في أحكام المطابقة، فتطابقان فيما يقتضي المطابقة، وتتخلف فيهما المطابقة فيما يقتضى المخالفة، كما أخذت الجملة حكم إعراب المفرد. لكن النحاة اختلفوا في ذلك اختلافاً بيِّنا، وتضاربت من أجل ذلك قواعدهم، واضطرب لديهم مصطلحا التعريف والتنكير، ذلك أن منهم من صرح بأن الجملة لاتوصف بتعريف ولا بتنكير، على حين قرر أخرون أنها توصف بالتنكير ولا توصف بالتعريف<sup>(١)</sup> ، ولهؤلاء ولأولئك من الأدلة ما يتصف بأنه يتخذ السبب برهنة على النتيجة، والنتيجة برهنة على السبب، ذلك النوع من البرهنة الجدلية التي تشبه الدائرة المغلقة، وهي برهنة منقوضة في مجال إدراك قوانين

الاستعمال اللغري.

أما الذين رأوا أن الجملة وشبهها تعربان حالاً أو صفة بعد المعرفة أو النكرة على السواء فإن سؤال الملابقة في الصفة والتنكير في الحال يوجب تقرير وصف الجملة بالتعريف بعد الموصوف المعرفة وبالتنكير بعد الموصوف كالنكرة، ففي مثل:

(١) انظر المراجع المذكورة في (٤) في الصفحة السابقة.

جاء محمد يحمل كتبه، وجاء رجل يحمل كتبه، تُعد جملة «يحمل كتبه» صفة، أو حالاً في الجملتين تبعاً لوجهة نظر أولئك النحاة، فإن اعتبرناها حالاً في الأولى ذهبنا إلى تنكيرها، وإن رأينا أنها صفة قررنا تعريفها، لتسلم لهم القواعد، والأمر نفسه في الجملة الثانية إن أعربت «يحمل كتبه» صفة «لرجل» لزم تتكيرها لتحقيق المطابقة، وإن أعربت حالاً عدَّت من النكرات، وإن تحملَتْ الجملة بأسرها حينئذ وزر مجيئ صاحب المال نكرة.

أما الأمر الثاني - وهو هدفنا الرئيس من عنوان ذلك الفصل - فهو الجملة وشبهها بين التعريف والتنكير. قرر النحاة وقوع الجملة وشبهها في مواقع إعرابية مختلفة بعضها مما خصوا به المفرد كالخبر والحال والصفة والمضاف إليه، ومن ثم استحقت الجملة أو شبهها في تلك المواقع إعراب المفرد الذي كان ينبغي أن يكون فيها، لحلولهما محله ووقوعهما موقعه، وبعض آخر من المواقع لايقع فيها المفرد كالصلة والقسم، ولهذا عُدَّ مثلهما من المواقع غير ذي محل من الإعراب، وسوف نمحض الحديث لما ساقه النحاة في أبواب النحو من قواعد تقطع بضرورة وصف الجملة بالتعريف إن كان لتلك القواعد أن تسلم في تلك الجزئيات من التناقض، وهذه الأبواب هي:

### النعت، الصلة، الندبة، الإضافة، الحال.

ففي بياب النبين(١) .

يعرض النحاة لتعدد النعت واتحاده لفظأ ومعنى مع اختلاف العامل في المنعوت معنى أو عملاً أو هما معاً كما في:

(١) انظر: شرح التصريح... ج٢ ص ١١٥، وشرح ابن عقيل... ج٢ ص ٢٠٢، ٢٠٣، وشرح الكافية... ج١ من ٢١٥، ٢١٦، ٢١٧، وحاشية الصبان... ج٢ من ٢٦، ٦٧، وشرح ألفيه ابن مالك لابن الناظم... ص ١٩٤.

الكريمان أو الكريمين — حضىر محمد وانطلق على — شاهد محمد ورأيت علياً الكريمان أو الكريمين. – أكرمت محمداً ومرَّ بي على الكريمان أو الكريمين. يوجب النحاة في مثل هذه الأمثلة قطع النعت إلى الرفع أو النصب، والسؤال الذي يفرض نفسه هنا هو: ما حكم هذه الجملة المقطوعة (اسمية أو

فعليه) الواقعة صفة من حيث التعريف والتنكير؟

# مررت بمحمد الكريم (بجر الكريم اتباعاً دون قطع)، ويفسرون ما يزعمون من أن الوصف بالجملة آكد من الوصف بالمثبتق بوجود ضمير في الجملة، والحق أن الضمير موجود في المفرد كذلك، إذْ إنه مشتق يحتاج إلى ضعير، وهو متحمل له، ضرورة أنه مشتق عامل كما تقرر قواعدهـ،، ولو أنهم قالوا: إِ. الضمير الذي يدل عيه المشتق (الكريم) حين يبرز ويتقدم ويسمى ضمير فصل ويَنْبر Stressed فإن التنغيم intonation سوف يؤدي إلى تحقيق الغاية

الدلالية «التأكيد» التي أدركوها لغة<sup>(١</sup>) واستعمالاً، ولم يُوفقوا إلى بيان الطريق الشكلي التي عبرت به العربية عنها، فالتأكيد – إذن – ليس نتيجة ما زعموه من تكرار الإسناد في الجملة، لأن الإسناد موجود في المغرد وفي الجملة على السواء، أما الذي لايوجد في المفردي فهو نير الصفة Stressed adjective سياق الجملة، ولو كان هذا الأداء دون علامة إعراب، ضرورة الوقف عليه.

ولايفوتني أن أقرر أن حديثهم حول القطع إلى الرفع أو النصب في مثل هذا المثّال يثير تساؤلين آخرين: الأول: ألا يتعارض قطع مثل هذه الصفة المشتقة المفردة المتحملة لضمير الموصوف إلى الرفع أو النصب واعتبارها جملة اسمية أو فعلية إلى وقوع الجملة صفة للمعرفة، وعلى غير هذا انعقد شبه إجماعهم؟ والتسازل الثاني هو: ألا يؤدي القطع إلى الرقع، واعتبار الصفة حينئذ جملة اسمية، أو إلى النصب وعد الصفة جملة فعلية، إلى التعارض مع مقرراتهم التي تنص على أن جملة النعت المقطوعة جملة إنشائية غير طلبية، وهي بهذه الصفة لاتقع نعتاً ولا حالاً ؟ فكيف يقرر النحاة أنها تصح نعتاً، وتمسح حالأ؟

وفي ياب الصلة :

يتحدث النحاة عن الجملة الواقعة صلة، وأنها لتوضيح إبهام الموصول وتعريف ما يشبه النكرة مما يسمى «المبهم»، أو «النواقص»، أو «الأسماء الموصولة» والنكرة لاتوضح نكرة أو ما في حكمها من المبهمات، ولذا اشترط النحاة ضرورة أن تكون الصلة (جملة أو شبه جملة) مُعرِّفةٌ مُعيِّنة شاهرة

(١) انظر: مظاهر تقعيد نحاة العربية للغة المنطوقة، للمؤلف. ( تحت الطبع).

ه ۲۲

الصلة في التعيين والتحديد، كما يُفهم مما ضربوه لذلك مثلاً في: وامن حفر بئر زمزماه !!!<sup>(۲)</sup>

ويتصل بهذا باب الندبة، ففيه يمنع النحاة ندب غير العلم، ويستثنون من ذلك الموصول المجرد من «أل» شريطة اشتهاره بصلته ومعادلته لشهرة تلك

للموصول<sup>(٦)</sup> ، ولست أدرى كيف تكون الجملة موصوفة بالتنكير أو الشيوع في الدلالة، أو مجردة من التعيين والتنكير معاً؟

### ثقسه هو:

وفي باب الإضافة يقرر النحاة أن مما يكسب التعريف الإضافة إلى المعرفة، ويُـفردون الإضافة المحضة بتلك الخاصية دون قسيمتها (الإضافة غير المحضة)، ويقررون أيضاً أن الجمل في موقع المضاف إليه تؤول بالمفرد، وأن أسلوب تأويلها يتمثل في انتزاع مصدر من فعلها إن كانت فعلية، أو من خيرها إن كانت اسمية، ثم إضافة هذا المسر المنتزع إلى ما كان فاعلاً في الجملة الفعلية، وإلى ماكان مبتدأ في الجملة الاسمية، ويصرحون في ذلك كله بأن المضاف يكتسب التعريف من المضاف إليه المعرفة (فاعلاً أو مبتدأ)، ويكتسب التخصيص من المضاف إليه النكرة (فاعلاً أو مبتدأ، والسؤال الذي يفرض

أتوصف الجملة التي أولت بمعرفة بالتعريف ، أو لاتوصف؟ وفي باب الحال يصرح النحاة باشتراط تنكيرها، وتأويل ماجاء معرفاً (١) شرح الكافية... ج٢ ص ٢٥، ٢٦، وشرح التصريح... ج١ ص ١٤١، وحاشية الشيخ ياسين... ج\ هــ ص ١٤١، وشرح ألفية ابن مالك لابن الناظم... ص ٣٥. (٢) انظر: شرح الكانية... ج١ ص ١٥٩، وشرح التصريح... ج١ ص ١٨٢، وشرح ابن عقيل... ج٢ ص ٢٨٢، والفوائد الضيائية... ج١ ص ٢٤٧.

ハゲイ
وما يلفت النظر ويتصل بحديثنا هنا هو ما اعتمدوا عليه في منعهم وقوع

منها بالنكرة، ويقررون أن الحال – ومن أحكامها التنكير – تجئ في صور المشتق، أو المؤول به، والجملة (اسمية وفعليه)، وشبه جملة (ظرفاً أو جاراً ومجروراً)، وفي أثناء حديثهم عن بعض ما تقدم يفرقون بين المسر الصريح والمصدر المؤول، فيجيزون وقوع الأول موقع الحال، ويمنعون وقوع الثاني في ذلك الموقع(١) .

– أنهم قرروا أن الحال وصف، وأن ذلك هو الغالب فيها، وأنها إن وقعت جامدةأولت بمشتق. – أنهم أقرَّوا ما ورد في اللغة من مجيئ الحال مصدراً صريحاً يؤول في بعض أحكام الحال بالشتق التحمل ضميراً، ويبقى لديهم في رتبة الجمود التي وصنفه بها جمهورهم، فلا يتحمل ضميراً في بعض آخر من أحكام  $\mathcal{H}_{\text{full}}(\mathbf{Y})$  .

المصدر المؤول في موقع الحال، ذلك أنهم جعلوا علة المنع اشتمال المصدر الزول على ضمير، وحمسّلوا هذا الضمير مسئولية تحويل الحال من نكرة إلى معرفة، والحال – في نُحُوِّهم – لاتكون إلا نكرة، وأودّ أن نلحظ هنا ما يلي:

متعلقهما المشتق، أو الجملة، وفي كليهما ضمير يعود على صاحب الحال. وإذا كان ذلك كله كذلك، أفلا يقتضى منطق النحاة أن الضمير الذي يقتضيه المشتق أو المؤول به أو الجملة (اسمية أو فعلية) أو شبه الجملة (ظرفاً أو جاراً ومجروراً، حقيقة أو تعلقاً)<sup>(١)</sup> يوقع في الممظور نفسه، وهو وقوع الحال

– أن شبه الجملة (ظرفاً أو جاراً ومجروراً) حين يُشغل بهما موقع الحال يشتملان هما الآخران على ضمير، ضرورة أنهما ليسا هما الحال، وإنما الحال

والذي يستحق الانتباه والتنبيه إليه هو أن النحاة في باب الحال تحدثوا عن عدم وقوع المصدر المؤول حالاً، لاشتمال الفعل فيه أو الخبر على ضمير، وأثر هذا الضمير في اكتساب الممدر المؤول التعريف، والحال لاتقع معرفة،

ويتصل بهذا ويتعلق به أمر آخر هو الموصولات الحرفية، ذلك أن النحاة يُخرجون من مجال دراسة المعارف الموصولات الحرفية وهي ما تؤول مع ما بعدها بمصدر سواء أكان ذلك مع الفعل (ويشمل: أنَّ، لو، كي، ما المصدريات) أم مع الاسم ويخصّ أنّ (الشددة النون المفتوحة الهمزة) مع اسمها وخبرها، ولايفوتني أن أسجل هنا أن بعض النحاة عدّ «أل» الموصولة من الحروف الموصولة لامن الأسماء الموصولة(٢) .

معرفة نتيجة الضمير المشتملة عليه تلك الأحوال؟

(١) من النحاة من يرى أن الضمير مستكن في الظرف نفسه وفي الجار والمجرور لا في متعلقهما، وانظر أيضاً: الأشباه والنظائر... ج١ ص ٨١. (٢) عدَّتْ (أل) عن قوم من الأسماء الموصولة، وعند قوم ٱخرين من الحروف الموصولة، وعند فريق ثالث عدت حرف تمريف، وغني عن البيان أن الأخيرين (حرف الصلة، وحرف التعريف) لايوصفان بتعريف ولا يتنكير، وانظر أيضاً: مغنى اللبيب... ج١ ص ٧١، ٧٢، والجنى الداني... ص ٢٢٢، ٢٢٣، وخزانة الأدب... ج0 ص ٤٨٢ – ٤٨٤.

فهو من وجه يجعل الموصولات الحرفية تلحق بالموصولات الاسمية في باب المعرفة، لأن الموصول الاسمى كلمة مبهمة، أو نكرة، أو شبيهة بالنكرة (على اختلاف في المسطلح) تتعرف بصلتها، وكذلك – منا – يُتأوِّلُ المهصول الحرفي بما يفيد المعرفة ، لاحتوائه على الضمير فيما يتصورون، فإن صح ذلك هناك صبح هناء والعكس صحيح أيضاً، ويقوى هذا ويدعمه ويعضده ما يذهب إليه

وهذا يتناقض من وجوه:

على نوعين من الأسماء عند النحاة هما: - الأسعاء المينية.

– أسماء الأفعال بأنواعها الثلاثة (الماضى والمضارع والأمر)، وأن وظيفة التنوين في هذين النوعين هي التفرقة بين النكرة و المعرفة فيهما، فما نُؤَّن من أسماء الأفعال كان عام الدلالة شائع الحدث، وما لم ينوِّن كان محدد الحدث

(١) انظر: الجني الداني... من ٢٨٨.

139

وأوبه أن أسجل هنا أمرين: الأول أن مفهوم التعريف هنا مفهوم خاص يحتاج إلى شئ زائد عن فقًّد التنوين حتى يتحقق لاسم الفعل ما زُعم له من إفادة التعيين والتحديد، و قد يكون ذلك الشئ الزائد لغوياً يستمد من السياق، وقد يكون غير لغوى يفهم من الموقف Context of Situation A

وتضجر خامر، ومست عن شيَ محدد .

مخصص الدلالة والقصد، فإذا قلت: هيهات، أف، إيه (منونة) تحقق التنكير بَعْداً، وبَصْحِراً، ومصموباً عنه، وإذا أسقطت منها التنوين دلّت على بَعْد بعينه،

الأمر الثاني ما قرره النحاة من أن التعريف في أسماء الأفعال يساوي أحد أمرين:

– المصدر المطي بأل المنتزع من الأفعال المزعرم مساواة أسماء الأفعال الها في الحدث والزمن والعمل.

– أو المُعلَّم الذي جُعل اسم الفعل عنواناً عليه، ولايختلف هذا عن الأول  $\mathbf{u}(\mathbf{t})$  هَيما أرى

بقيت ملاحظة تتعلق بموضوع التعريف والتنكير أحب أن أشير إليها إشارة سريعة، وهي أن شيوع العلم في جنسه، وتنوينه، ووصيفه (مع ملاحظة أشهم القائلون: إن العلَّم يغني عن تعدد الصفات، أو إن العلَّم مجموع حيفات)<sup>(٢)</sup>، أمور تناقض مفهوم العلمية، ومفهوم المعرفة. وأنه إذا كان في العل<sub>ا،</sub> شيوع كما يرى النحاة، فمامفهوم المعرفة؟ وما النكرة؟

> (١) انظر: كشف الشكل في النحو... ج٢ من ١٦٧. (٢) انظر: الأشباء والنظائر في النحو... ج١ ص ٢٨، ٢٨.

يلعب هذان المصطلحان اللذان أريد لهما أن يكونا متقابلين بوراً رئيساً في تفكير النحاة تصنيفاً للأبواب، ووضعاً للقواعد، وتخريجاً لماجاء على غير ما افترضوه، وتعليلاً لكثير من الأحكام، وسوف لانقف طويلا عند كثير مما زعموه أصولاً للتوجيه، وضوابط للمسائل، وعللاً للأحكام، إلا بقدر ما يُبرز قضية الحديث هنا وهى استخدام مصطلحى إعراب وبناء، مرجئين تفصيل ما

الإعراب والبناء:

(١) انظر: القاعدة النحوية للمؤلف. (٢) انظر: حاشية الصبان... ج١ ص ٥١، ٦٦، وشرح الكانية... ج١ ص ١٧، ١٨، ٢٣، وشرح الرافية... ص ١٢٨ – ١٣٠، والفوائد الضيائية... ج١ ص ١٩٢ – ١٩٦، وشرح المفصل... ج١  $YY-YY$ ,  $\ell$  ,  $\ell$ (٣) انظر: الأشباء والنظائر في النحو... ج١ ص ٣٩ وشرح المفصل... ج١ ص ٧٣.

– أن الإعراب تغير آخر الكلمة نتيجة علاقاتها السياقية بما قبلها، ويراه آخرين آثراً في آخر الكلمة (ظاهراً أو مقدراً) يجلبه العامل، وأن بعض العوامل

۱٤١

(١) انظر: الفرائد الضيائية... ج١ ص ١٩١، وكشف المشكل في النحو... ج١ ص ٢٢٧ -- ٢٣٠، أ والخصائص... ج٢ حس ٢٨٨، ج٢ ص ٥٦، ٧ه، والأشباء والنظائر... ج١ حس ١٠١، ج٢ ص

– أن البناء لزوم آخر الكلمة حالة ولحدة وإن تعددت العوامل قبلها أو تنوعت المواقع الإعرابية التي تشغلها الكلمة، ولا توصف به الكلمة عند النحاة معزولة عن سياق، أو في غير علاقة نحوية<sup>(٤)</sup> .

يطلق على الإعراب مصطلح «الإعراب المطي».

– أن الإعراب حين لايتأتى فيما يشغل الموقع الإعرابي لأنه من قوائم المبنيات التي يلزم أخرها حالة واحدة رإن تغيرت العوامل قبلها، أو لأن ما يشغل الموقع ليس كلمة لها آخر تلحقه العلامة الإعرابية، وإنما هو جملة، حينئذ

٢ه، ١٤٧، وخزانة الأس... ج٩ من ١١، ١٢، وشرح التصريح... ج١ من ٥٩، ٦٠، وحاشية الصيان... ج١ من ٤٧ - ٤٩، رهمع الهرامع... ج١ من ١٣. (٢) انظر: الأشباه والنظائر... ج٢ من ٢٤، وحاشية الشيخ ياسين... ج١ هـ. ص ٤٦، وشرح التصريح... ج١ ص ٦٠، وحاشية الصبان... ج١ ص ٤٨، وهدع الهوامع... ج١ ص ١٤، وشرح الكانية... ج١ ص ١٧، والفوائد الضيائية... ج١ ص ١٨٨ - ١٩٠. ٣) انظر: الخصائص... ج٢ ص ١٧٧، ١٧٨، وكشف الشكل في النحو... ج٢ ص ١٩٦، ١٩٦. (٤) انظر: حاشية الصيان...ج١ ص٤٩ . ٦٦، وكشف المشكل: ج١ ص٢٢٨، ٢٥٥، ج٢ ص١٨٢ -١٩٦٠، وهمع الهوامع...ج١ حن ٥، والنحو الوافي: ج١ حن١٨ - ٨٣، ٨٧، وهوامش صفحات:  $3A_1$  o $A - 7P_1$  yp.

$$
- i \circ
$$
 ميا أضيف وجرياً إلى الجملة وجب بناقه، أما مأضيف جوازاً إليها  
فيجوز فيه الإعراب والبنا<sup>(1)</sup> .  
— أ<sup>ا</sup> 13.1 - ل<sup>ا</sup>، اه اذتات فا سالا نی دا د

الإعراب وأنواع الكلمة:

يتعرض النحاة للإعراب والبناء ويقسمون ثلاثة الأنواع المسطلح عليها للكلمة عندهم على هذين المصطلحين على النحر التالي:

– الأصل في الأسماء الإعراب لتوارد المعاني عليها، وماجاء على الأصل لايُسآل عنه، أما ماجاء مبنياً من الأسماء فإنه يحتاج إلى تبرير، ويتطلب تخريجاً لعدوله عن الأصل، ويختلف النحاة في تخريجهم بناء ما بني من الأسماء، فمنهم من يرى أن مشابهة الحروف (وضعاً، أو معنى، أو لفظاً، أو إهمالاً، أو افتقاراً، أو عدم تأثر بالعوامل مع النيابة عن الفعل) أدتٌ مفردة أو مجتمعة أو متعاونة إلى أن تُبنى الأسماء، ومنهم من يرى غير ذلك.

– الأمسل في الأفعال وفي الحروف البناء، وما خرج من الأفعال عن ذلك الأميل فإنه يحتاج إلى تبرير كالفعل المضارع المجرد من نون التوكيد المباشرة ومن نون الإناث<sup>(٤)</sup> .

(١) انظر: كشف الشكل في النحو: ج١ ص٤٦، والنحو الوافي: ج١ هـ ص٢٧ . (٢) انظر: الأشباء والنظائر في النحو... ج٢ ص١٢١، والنحر الرافي...ج١ هـ ص٧١، ج٤ ص٢٤. (٢) انظر: النحو الوافي...ج١ ص٢٤ . (٤) انظر: حاشية الصبان...ج١ ص٥٠ - ٤٥، ٦٣ - ٢٦، وممع الهوامع...ج١ ص٢١ - ١٨، وكشف المشكل في النحو...ج٢ ص١٨٧ - ١٩١، وشرح ابن عقيل...ج١ هـ. ص٢٩، ٣٠، . من٧ - ٢٤ ، وشرح ألفية بن مالك لابن الناظم...من٧ - ٨ .

– أن اتصال الضارع بنون التوكيد لايسبب بناء الفعل عند بعض النحاة، وإنما يظل المضارع معرباً اتصلت به نون التوكيد أم لم تتصل(٢) . – أن اتميال الفعل المضارع بنون النسوة لايغير إعراب المضارع<sup>(٢)</sup> . – أن من يرى أصبالة الإعراب في الفعل يقرر إعراب فعل الأمر لابناءه، بل إن من النحاة من يرى أن المقولة التي أسس عليها الإعراب أصالة في الأسماء وتبعاً في بعض الأفعال تتحقق فيما اتفقوا على بنائه من الأفعال وهو الماضي الذي يتفير آخره تبعاً لتغير الضمائر التي يُسند إليها كما في : أكرما، أكرموا، iكرمن<sup>(٤)</sup> .

– أن مقولة أصالة الإعراب في الأسماء لا تسلم للنحاة، إذ منهم من يرى أن الإعراب أصل في الأسماء وفي الأفعال معاً، ومنهم من يرى أن الإعراب أميل في الأفعال فرع في الأسماء<sup>(١)</sup> .

والذي أود أن أسجله هنا ما يلي:

– أن النحاة أنفسهم قد استخدموا مصطلح «إعراب»، و«معرب» فيما قرروا فيه حكم البناء، كما صرحوا باستخدام العكس، فوظفوا مصطلح «البناء»

(١) انظر: همع الهوامع... ج١ ص١٥، وشرح ابن عقيل...ج١ ص٣٧ وهامشها، وشرح الوافية...ص١٢٧، وشرح المفصل...ج١ حن١٤، وكشف المشكل...ج٢ حن٠.١٩ . (٢) انظر: همع الهوامع...ج١ ص١٨، وحاشية الصبان...ج١ ص٢٢، وشرح ابن عقيل...ج١ من۲۹. (٢) انظر: الأشباء والنظائر في النحو...ج١ حن٧.٢، وحاشية الصبان...ج١ حن٢٧، وهمع الهرامع...ج\ ص١٨، ١٩، وشرح ابن عقيل...ج\ ص٢٨، (٤) انظر: الأشباء والنظائر في النحو...ج٢ ص١٨٧، ١٨٨، وحاشية الصبان...ج١ حر٥٨، ٥٩، وشرح ابن عقيل…ج\ حر\7 .

و«ميني» فيما قرروا له حكم الإعراب والمعرب، فمن الأول حكمهم على اسم لا الناقية للجنس المفرد بالإعراب نصبأ مع حذف التنوين للتخفيف، ومن الثاني حكمهم على المثنى وجمع المذكر السالم والمنوع من الصرف في حالة الجر يالفتحة بأنها جميعها من البنيات<sup>(١</sup>) . - أن ما أراد النحاة تقريره من أن الإعراب قسيم للبناء لايسلم لهم، لاعتبارات منها:

(١) انظر: شرح التصريح...ج١ ص١٧، ٦٩، ٧٩، وحاشية الصبان...ج١ ص٩٢، ١٣،

– أنهم تحدثوا عن أنواع أخرى لاتنتمي إلى أحدهما، وبالضرورة لاتنتمي إليهما معاً، منها ما يصفونه على نحو فقهي<sup>(٢)</sup> أحياناً فيطلقون عليها «الخنثي<sub>،</sub> المشكل»، وأحياناً أخرى يستعيرون لها مصطلحاً كلامياً هو «المنزلة بين المنزلتين»، ومن ذلك عندهم: المنادى، والمضاف إلى ياء المتكلم، ومنها ما أطلقوا عليه عبارة ما ليس معرباً ولا مبنياً<sup>(٣)</sup> ويدخل فيه الإعراب على الإتباع الشكلي كإعراب المؤكدات اللفظية، والأفعال المعربة المفسِّرة لمحذوف، وكذلك ماأطلقوا عليه الأفعال المفردة في باب عطف الفعل على الفعل المنصوب أو المجزوم، ومنها ما استخدموا له عبارة «الإعراب الذي يشبه البناء»<sup>(٤)</sup> . قامىدين بذلك

والمقتضب...ج\ هـ من١٤٢، والأشباء والنظائر في النحو...ج\ من٢٩، ٥٨، ١١٢، ١٩١ --١٩٧، ٢٦٧ – ٢٦٩، والخصائص...ج٢ ص١٦٤، ٤٦٩، وشرح المفصل...ج١ ص٧٢، ٢٣، ج٢ حر،٨٤، وهمع الهوامع...ج١ حر،٢، وشرح الكافية...ج٢ حر٦، ٢، وكشف المشكل...ج١ عن ٢٣٠ – ٢٦٦، ٢٢٩، والفوائد الضيائية...ج١ هـ ص٢١٦ . (٢) انظر: الأشياء والنظائر في النحو...ج١ من١٣٦٧، ٢٦٨، ٣٦٩ . (٢) انظر: خزانة الأدب...ج ٨ص٢٢ه، والخصائص...ج١ ص٢٦٧ – ٢٦٩،ج٢ ص٢١٤، ٢ه٦-٢٥٩، ج٢ من٧٥، وحاشية الصبان...ج١ من٥٠ -٦٥ ، والفوائد الضيائية...ج ١من١٨٩، والنحو الرافي... ج٤ حره٤، ٤٦، ٥١، ١١٧ وموامشها . (٤) انظر: كشف الشكل في النحو...ج ٢ ص١٩٤ .

- والاعتبار الآخر الذي لايجعل الإعراب القسيم الفرد للبناء هو تداخل استخدامات النحاة لهذين المسطلحين تداخلاً يغرقون فيه بين أفراد الطائفة

المبنية من الأسماء فيستخدمون مصطلحات تخص الإعراب مع بعضها دون

«الجزم»، وكذلك ما وظفوا لوصفه عبارة «البناء الذى يساوى الإعراب»<sup>(١)</sup> ويُدخلون في هذا النوع النداء، والاستغاثة، والمثنى، وجمع المذكر السالم، والمنوع من الصرف في حالة جره بالفتحة، كل هذا يُدخل في القسمة إلى جانب الإعراب والبناء أموراً أخرى.

بعض مما يترتب عليه أن يكون معنا مبنى يساوى المعرب في إطلاق ما يخص المعرب عليه، ومبنى لايساوى المعرب لعدم إباحتهم إطلاق ما يخص المعرب من مصطلحات عليه. ويقود هذا إلى أن المبنى لايساوى المبنى في إطلاق المصطلح عليه، ويتضمع هذا حين نُذكِّر بما صرح به النحاة في بابين: - باب الأسماء المقصورة والمدودة. – وباب المنوع من المبرف. ففي الباب الأول يصرح النحاة أن من مكونات تحقق المقصور والمدود استيقاء مقولة الإعراب فيهما، وعليه فما كان اسماً مبنياً مختوماً بألف لازمة قبلها فتحة لايعد مقصوراً في اصطلاحهم، والأمر نفسه مع الأسماء المبنية المختومة بهمزة قبلها ألف، ولكنا حين نقرأ للنحاة<sup>(٢)</sup> باب الأسماء الموصولة أو ما يدعى باب الاسم المبهم نجدهم يصفون «أولاء» و «هؤلاء» بمصطلح «الاسد

### $\Delta$

(١) انظر: الأشباء والنظائر ...ج ١ص ١١٢. (٢) انظر: خزانة الأدب...ج ١٠ حر١٤٨. ١٤٩. والنحو الوافي...ج/ حر.١٧٠. ٢٩١. ٢٩١. وهامش هن ١٦٩.

المدود»، ويصفون «الآتى» بمصطلح «الإسم المقصور»، ويجعلون هذا الإطلاق خاصاً بتلك الكلمات من المبنيات، فيمنعون مثلاً أن نطلق مصطلح مقصور على أفراد من نفس القبيل مثل «ما» الموصولة أو على أفراد من قبيل مشابه مثل «ذا»، و«تا» من أسماء الإشارة، بل إنهم يمنعون إطلاق المصطلح على ما قرر بعض النحاة اسميته مثل «إلى» و «على»، أو ما أدرج تحت المسطلح العام «اسم» وحُصْنٌ بِالظرف مثل «إِذا».

وهكذا نرى أن استخدام مصطلحي «مقصور» و «معدود» في غير ما وُضعا له، واصطفاء بعض أفراد ما يندرج تحت قسيميهما الاصطلاحي، ومنحها لقبيهما دون تبرير نحوى مقنع يجعل استخدام المصطلح متداخلاً مضطرياً . وفي باب المنوع من الصرف نلحظ الأمر نفسه، ذلك أنهم قرروا أن النم من الصرف لايكون إلا في المرب من الأسماء، فلا يدخل الحروف ولا الأفعال ولا المبنى من الأسماء، وهذا الأخير هو موطن الشكوى، ذلك أنهم تحدثوا في باب المنوع من الصرف عن الأسماء المنية، ومنعوها من الصرف في كلامهم عن العلم المركب تركيباً مزجياً مختوماً باللاحقة «ويه»، إذ رأوا أن من أعاريبه أن يُعامل معاملة المنوع من الصرف، مع أنهم في مواقع أخرى عاملوه معاملة المبنى، وألزموه البناء على الكسر في جميع المواقع الإعرابية'') .

(١) انظر: شرح المفصل...ج١ ص٢٩، والنحو الوافي...ج١ ص١٥٩، ٢٧٩، ٢٨٠ .

۱٤V

– أن ألقاب البناء أو أنواع البناء أربعة هي: الضم، والفتح، والكسر، والسكون أو الوقف، وأن للإعراب كذلك أنواعاً وألقاباً أربعة هي: الرفع، والنصب، والجر، والجزم، وأن ألقاب الإعراب هذه ليست إلا مجردات ذهنية لها

يصرح النحاة بما يلي:

ألقاب الإعراب والبناء:

أقسام الإعراب :

\ & \

يعد أن حصر النحات المينيات من الأسماء تحت ما اصطلع علىه من أبراب  
في القرائم المسيرية وال
$$
\tan\left(2\right)
$$
 من القرائم ما ركب من الفلرف والاحوال والكعداد والكعلام، وكذلك ما طرأ على البناء كاسم لا  
النافية للجنس مفر.،ً، أو مركباً معها، والنادى نكرة مقصردة، أو علماً مفرداً –

(١) انظر: شرح ابن عقيل...ج١ ص٢٠٤، والجنى الداني...ص7:

وجعلوا الأوليين للاسماء المعربة والفعل المضارع والمشتقات، أما الاخير فقد خُصٌّ به المبنى من الأسماء وكذلك الجمل شريطة أن تكون في موقع المفرد،

الإعراب الظاهر، والإعراب المقدر، والإعراب المطي.

صرحوا بأن ما عدا هذا فهو معرب، ثم وزعوا الأسماء والأفعال والشتقات والجمل والمبنيات على تصنيف ثلاثي للإعراب من

ومن تلك المسميات التي أرادوا أن يواجهرا بها – أمام عجز أقيستهم –

أود بعد هذا الموجز الملخَّص لأنواع الإعراب لديهم أن أشير إلى ما يلي: – أن هذه الأنواع لم تسعف النحاة في تفسير نصوص اللغة في ضوء ما استقر عندهم من قواعد وضوابط فاضطروا إلى استخدام مسميات أخرى للإعراب حتى بيعدوا الحرج والقصور عن القواعد، ويضمنوا لها طاعة اللغة، ولى عن طريق استخدامات غير علمية بعيدة عن الحكمة كما قرر بعض الأقدمين(١) .

جازمة، أما فعل الأمر فقد سبق أن أشرنا إلى أنه موضع خلاف.

كما اختصوا به كذلك الماضى الواقع في موقع إعرابي كالشرط والجواب لأداة

المسموع عن العرب الذي لاقبِّل لهم برده جملة ولحدة في وجوه أصحابه<sup>(٢)</sup> ، ما (١) انظر: شرح شانية ابن الحاجب...ج١ص٢٠ ، ٣٠ . (٢) انظر: خزانة الأدب...ج؟ ص٥٨، ج٥ ص١٠١، ١٠٢، ج٨ ص٢٥٥، ١٥٥٤، ج٩ ص٢١، ١٠٠، ٠٠١، ١٠٤، ومغنى اللبيب...ج٢ ص١٦٩، ٦٢٢، ٢٢٤، ٧١٨، وشرح المفصل...ج١ ص٢١، ٣٢، ج٢ ص٢٨، ٧٩، والأشياء والنظائر في النحو...ج١ ص٢٦٢ - ٢٦٧، ١٧٨ - ٢٥٧، ٢٥٧ – ٢٦٢، وانظر في ظاهرة التوهم البحث الجيد الذي نشره الدكتور السيد رزق الطويل في: مجلة معهد اللغة العربية، العدد الأول لسنة ١٩٨٣، من ص٦٧ - ١٠١، وفيه يتحدث عن النحاة الذين امتموا بالتوهم، ولماذا خلقه النحاة وأمثاله من مصطلحات، وألوان التوهم، والأبواب النحرية التي ورد فيها مصطلح التوهم، ومن الذي يصدر عنه التوهم...

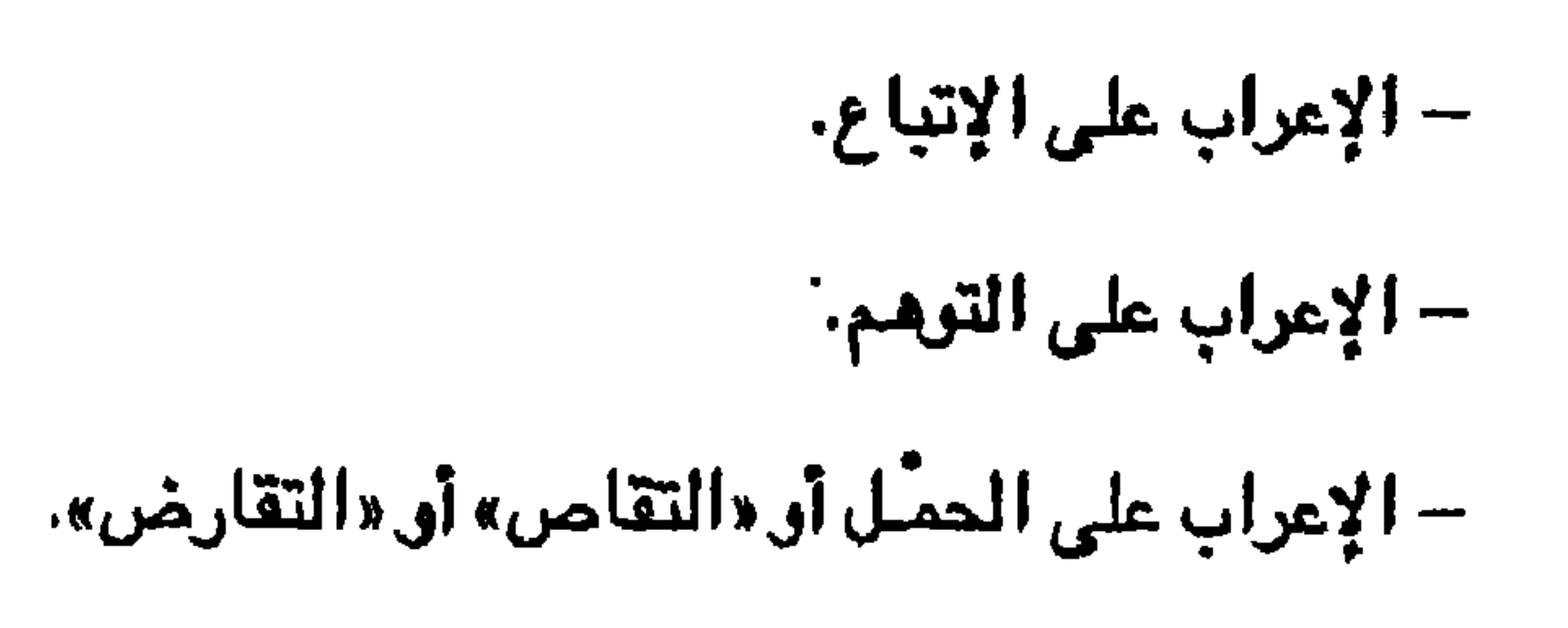

$$
-1\frac{1}{2}a_{\mathcal{L}}\Big|_{\mathcal{L}^{2}}\mathrm{d}u_{\mathcal{L}}\Big|_{\mathcal{L}^{2}}.
$$

يلئ:

– الإعراب على المشي. أن النحاة اختلفوا<sup>(١)</sup> في ميادين ما أطلقوا عليه مصطلح «الإعراب المحلي» فمذهب الأكثرية أن الإعراب اللطي ينحصر في: – الجمل (اسمية وفعلية) إن هي وقعت موقع المفرد. – المينيات من الأسماء والأفعال في مواقع الإعراب. ومذهب غيرهم من النحاة أن الإعراب المحلي يتسع ليشمل إلى جوار ما سىق: – الممدر المؤول بحرف من حروف السبك أو بغير سابك.

ه ۵

حكمه الجر وجوباً باللام المُتوحة<sup>(١)</sup> في محل نصب، فهو معرب في اللفظ، ومعرب في المحل كذلك، فحين نقول: يامحمد، فإن النادي (محمد) يكون مبنياً على الضم في محل نصب، أما حين نقول: «يالّمحمد لعلي» فإن المنادي المستغاث به (محمد) يكون – عندهم – مجروراً باللام وجوباً في محل نصب، لأنه في الحالتين منادي، والمنادي – لديهم – في موقع المفعول به، ولأن أداة النداء في موقع الفعل «أدعو» ونائبة عنه، وتعمل عمله، وفي هذا أكثر من ادعاء على اللغة، وأكثر من رِدَّة في القواعد المقررة لديهم، وتفصيل ذلك فيما يلي: – إن أسلوب «بامحمد» أسلوب نداء، وقد صنفه النحاة مم الجمل الإنشائية التي تخلو عندهم من دلالة الزمن، ومن الإسناد، ولاتحتمل الصدق ولا الكذب، إذ لايتحقق مدلولها قبل النطق بها، ولايقصد بها إلا الطلب، أمَّا أسلوب «أدعو محمداً» قهو مصنف عندهم في عداد الجمل الخبرية، ونوعا الجملة في مقرراتهم متقابلان اصطلاحاً وبالالة ويظيفة وتركيباً، فتفسير إحداهما بمصطلح الأخرى ضرب من الزيغ العلمي والبهلوانية الفكرية.

(١) يزِ.. . النحاة أن اللام مع المستغاث به محركة بالفتح لأنه في موقع المفسر، وهذا قد يتنافى مع ما يلي مما قُرِّر في تحريب: ١- أن الضمر يحل محل الظاهر وليس العكس، ولا سيما في أول التركيب حين لا يكون هناك مقسر سابق الضمير . ٢ – أن اللام لا تقتح دائمًا مع الضمير، ذلك أنها واجبة الكسر مع ياء النفس أو المتكلم .

ما إعراب المستغاث به المطي؟ أهو الجر، أم النصب؟ إذ لايتأتى عندهم إمكانهما معاً، فإن قيل: الجر، تحتم أن نسأل: كيف يكون الإعراب اللفظي الذي هو الجر إعراباً محلياً هو الجر؟ وإن قالوا: إن إعرابه اخطى هو النصب لكان عليهم أن يجيبوا عن سؤالين هما :

– إن ادعاء أن الجرور في اللفظ «بالُمحمد» مجرور في المحل يحمل مخالفتين: الأولى أن الإعراب المحلي له أماكن بعينها عند من وُصفوا بأنهم الأكثرية، وليس من بين تلك الأماكن الاسم المعرب في باب الاستغاثة، وعليه فإن ادعاء إعرابه محلاً يتعارض مع مقررات شبه الإجماع، والثانية أننا لو سلمنا يأن الستغاث به مجرور لفظاً منصوب محلاً، لورد تساؤل ضرورى هو:

الأول: كيف يكون للكلمة إعراب لفظي ظاهر يقتضيه العامل الماشر غير الزائد، ثم يكون لها إعراب محلى آخر يقتضيه عامل آخر؟ وهل يُعدّ ذلك من قبيل التنازع؟ وإن كان فكيف نوفق بين ما يُقرَّه النحاة هنا وبين ما يرفضونه  $\mathfrak{sl}_2$  في باب التنازع؟ $\mathfrak{sl}^{\left(\prime\right)}$  .

والثاني: كيف يكون الإعراب المحلي في غير ما ذهب إليه جمهور القوم؟

– إن تفسير حرف النداء بفعل مضارع متعد ينصب مفعولاً واحداً نوع من التحكم المُسْبق اقتضته تصورات النحاة عن المنادي وأنه قد وقع عليه النداء، ومن ثم فهو مفعول به، وهذا – إلى جانب أنه يخلط بين الأساليب التي تقرَّر تمايزها دلالة ونحواً – قابلٌ للنقض، لأن الفعل الذي نابت «يا» منابه وعملت عمله ليس من الضروري أن يكون «أدعو الذي يقتضبي مفعولاً به، فقد يكون فعل أمر تقديره «أقبلٌ»، ولعل التساوي في نوع الأسلوب يرشحه ويرجحه

(١) انظر: الشباء والنظائرفي النحو...ج٤ ص٨٠. .

 $\bullet$ 

وشبيه بالمستغاث به مثالان نضربهما هنا، الأول: المجرور بحرف جر أصلى أو زائد، ذلك أن النحاة يصرحون أن لهذا المجرور إعرابين(') : إعراباً لفظياً هو الجر، وإعراباً محلياً يختلف تبعاً لنوع الحرف، فإن كان أصلياً كان محل المجرور المعرب النصب لوقوعه موقع المفعول به، وإن كان زائداً فالحكَمُ هو الموقع، فيكون المعرب (جرًّا) مرفوعاً أو منصوباً أو مجروراً (محلاً)، ويتضح عسر القضية وينكشف إغرابها حين يُذكر تابع للمجرور، وإليك الثال التالي:

وهكذا نرى أن المنادي يكون مبنياً في باب النداء، ومعرباً في محل المرب في باب الاستغاثة، إذا كان لي أن أبرز تناقض قاعدة النحاة.

إن كان ولا بد من تقدير .

في هذاالمثال، ترد كلمة الحديقة مجرورة لفظاً منصوبة محلاً، لأنها مفعول به، أي أن لها إعرابون: إعراباً لفظياً، وإعراباً محلياً، ويترتب على ذلك أن الصفة التابعة يجوز فيها الأمران: الكبيرة (بالنصب تبعاً للمحل)، والكبيرة (بالجر تبعاً للفظ).

(جلّس محمد في الحديقة الكبيرة)

ولعل هذا يدفعنا إلى أن نسأل: ماذا نفعل لو أننا بنينا الفعل جلس المجهول وقلنا : جُلس في المديقة الكبيرة ؟ إعرابات ثلاثة: الجر على اللفظ، والرفع للنيابة عن الفاعل، والنصب للمفعولية في المني، فهل تتبع الصفةُ هذا كلُّه فنقول:

(١) انظر: كتاب الحلل.. من ٢٠٤.

۱۵۳

– جِلِس في الحديقة الكبيرة (بجر الكبيرة على اللفظ) — جِلِس في الحديقة الكبيرةُ (برفع الكبيرة على محل نائب الفاعل) – جِلِس في الحديقة الكبيرةَ (بنصب الكبيرة على محل ما هو مفعول به) ؟ وإذا جاز ذلك، فما معنى تعدد المحل؟ وما شواهده؟ أو بعبارة أخرى: هل قال بهذا أحد من النحاة؟ وإذا لم يكونوا قد قالوا، فلماذا، ومنطق أقيستهم في

والمثال الثاني الذي نضربه لما رآه النحاة معرباً في اللفظ ومعرباً في المحل في وقت واحد معاً يتعلق بظرف الزمان المتصرف المنصبوب الواقع خبراً عن اسم معنى، كالذي في مثل: «اللقاءَ يومَ الجمعة»، و«يوم» عندهم منصوب في محل رفع، ويترتب على هذا أن المعرب المنصوب معربٌ مرفوع، ولست أدرى كيف يتأتى هذا في نحو يقرر المخالفة بين أنواع الإعراب شكلاً ووظيفة ودلالة، ويمايز تصنيفاً بين الإعراب والبناء أبواباً، وأفراداً تندرج تحت هذه الأبواب، ويذهب جمهرة علمائه إلى أن الظرف في مثل هذا التركيب - لمقتضيات القواعد المقررة – ليس هو الخبر، وإنما الخبر متعلقه المحذوف، هذا بالإضبافة إلى أننا

مواجهة اللغة يتطلبه؟

لو جعلنا شبه الجملة في مثل ما تقدم يشغل بنفسه المواقع الإعرابية ووصفناه بهذا العبارات التالية المتهافتة:

## ماذا نقرل في الجار والمجرور في الأمثلة التالية:

لْوجِدنا أنفسنا أمام سؤال عصيِّ الجواب هن إذا فعلنا ماسبق، فماذا نفعل أمام شبه الجملة حين يكون جاراً ومجروراً في موقع الخبر، وفي موقع الصفة (مرفوعة ومنصوبة ومجرورة)، وفي موقع الحال؟ وفي عبارة أخرى:

~ «منصوب في محل جر» (صفةً بعد المصوف الجرور النكرة).

١ - محمد في البيت. **٢ – ڄاء رجل في عربة.** ٣– رأيت رجلاً في عربة. ٤ -- مررت برجل في قيوده. ٥ -- چاء محمد في موکب؟ أنقول: إن الجار والمجرور منصوب في محل رفع في الأول والثاني، ومنصوب في محل نصب في الثالث والأخير، ومنصوب في محل جر في الرابع؟ أم نقول: إن الجار والمجرور مجرور في محل رفع ونصب وجر؟ أم ماذا نقول؟ وفي قول آخر: ما موقع شبه الجملة من مقولتي الإعراب والبناء حين يكون شبه الجملة نفسه هو الخبر أو الصفة أو الحال؟ هل يكون شبه الجملة معرباً أم مبنياً؟ وإذا كان معرباً، فهل إعرابه ظاهر أو مقدر أو في محسل؟

وكيف تستقيم تناقضات استخدام مصطلحات مثل: إعراب وبناء، وظاهر

أما الأمر الرابع الذي يتعلق بما صنِّف مبنياً في باب، ومعرياً في باب آخر فإن خير مثَّال يُضرب له هو ما يعرض له النحاة في الأبواب التالية: – حروف الجرء - أدوات الشرط<sup>(١</sup>) ،

وفي محل؟

ففي هذه الأبواب على التوالي يتحدث النحاة عن مدخول «ربّ»، ومدخول «لولا الامتناعية» ، ومدخول «عسى»<sup>(٢)</sup> ، ومدخول الباء في مثل (كيف بك عند اشتداد الكرب)<sup>(٢)</sup> ، ومدخول «إذا الفجائية» ، ومدخول الباء في مثل (أحسنٌ به)، ويصرحون بأن موقع المدخول عليه في ذلك كله هو موقع الرفع يحتله بعد «ربٌ»، وبعد «لولا الامتناعية»، وبعد الباء المسبوقة باسم الاستفهام كبف، ويعد إذا الفجائية المبتدأ، ويشغله بعد عسى ما أصله المبتدأ ثم صبار اسماً لعسى التي تقتضي اسماً مرفوعاً، ويقع فيه بعد الباء المسوقة بصبيغة «أفعلٌ» ما موقعه الرفع للفاعلية أو النصب على المنعولية (كما يُقرر الخلاف بينهم)<sup>(٤)</sup> . (١) من النحاة من يعتبر عسى حرف رجاء، ويحسن أن أذكر منا أن مصطلح أداة يشمل في استخداماتهم: الاسم والفعل والحرف؛ فهم يقولون: أنوات الشرط، أنوات النفي، أنوات الاستثناء، الخ..وبعض هذا يضم الأسماءوالأفعال والحروف . (٢) السابق. (٣) انظر: النحو الرافي...ج١ حن٥-٤ رهامشها . (٤) انظر: شرح ابن عقيل...ج٢ من١٨١ ومامشها .

–التعجب،

7ه ۱

- الابتداء،

– أفعال الرجاء،

اللغوي، ذلك أن اللغة قد ورد فيها ما يلي: – دخول ربّ على الضمير<sup>(١)</sup> الذي لايشغل في تصنيفهم موقع الرفع، وإنما يكون في موقعي النصب أو الجر، فتقول: «ربٌّ»، فالهاء في التصنيف الضميري لاتكون أبدأ ضمير رفع، ولايصح تبعاً لذلك أن تشغل موقعه، فكيف يُردَّ مثل هذا الاستعمال اللغوي إلى أصل التقعيد القياسي ؟

هذا الذي قرره النحاة، وأقروه من قواعد عكَّر صفوها عليهم الاستعمالُ

– دخول لولا الامتناعية، وعسى الرجائية، وإذا الفجائية، على ما صنَّف في باب الضمير ليشغل غير موقع الرفع وهو: ياء النفُّس أو المتكلم، وكاف الخطاب، وهاء الغيبة، التي صنّفت جميعها لتشغل موقع النصب أو موقع الجر، ولاتكون للرفع ولا تقع موقعه، وإلا اضطرب تصنيف باب الضمير تقول: لولاي.، لولاك.. ، لولاه.. ، عساى..، عساك... عساه..، فإذا بي.. ، فإذا بك...، فإذا به..(٢) ويتصل بهذا وقوع كاف الخطاب، وياء المتكلم وهاء الغيبة، في مثل: كيف بك..، وكيف بي..، وكيف به..، وكذلك وقوع الهاء (وهي ضمير نصب أو جر) في موقع الفاعل بعد صيغة أفعلٌ للتعجب (عند من يرى أنها فعل ماض جاء على صبورة الأمر للتعجب).

ونردد السزال السابق هنا مرة أخرى فنقول:

(١) يقرر النحاة أن ربِّ تختص بالدخول على النكرة، ويقل أر يندر أر يشذ دخولها على ضعير النيبة، ولا يفوتني أن أذكَّر حنا— بمقولتهم: إن الحكم بالندرة لا يعني الشذوذ، وأن الحكم بهما لا يعني عدم الفصاحة، (انظر: الأشباء والنظائر في النحر...ج٢ من١١٩) . (٢) انظر: الكامل في اللغة والأدب، والأشباه والنظائر في النحو...ج٢ حن٥-٢، ٦٠٦، والنحو الواني...ج١ حن٥ -٤ ومامشها .

وبسهريم بمحاربته بسامي المستهورون المستعد الضمير - ومنه الياء، والكاف، والهاء - معرب مجرور هنا في باب لولا الامتناعية، هذه واحدة، والثانية أن هذا المعرب المجرور في اللفظ يشغل موقعاً لايكون فيه إلا المرفوع، والثالثة أن هذا المعرب المجرور في محل إعراب لايشغله، هو الرفع، والسؤال الآن هو: ما معنى أن هذه الضمائر – المبنية على حركاتها التي ليست منها الكسرة (لولايَ..، لولاكَ، لولاهُ) مجرورة لفظاً، وواقعها اللغوي ينفي ذلك وينقضه من وجوه هي: – أنها مبنية لامعربة (ضرورة أنها ضمائر) ، والمبنى يُبنى على حركته، وحركة ياء النفّس، وكاف الخطاب – للمفرد المذكر – الفتح، وحركة هاء الغيبة هي الضبم.

 $\mathbf{r}$ 

يقرر النحاة أن الإعراب يخص الكلمة المفردة، وأن موضعه منها هر آخرها<sup>(١)</sup> ، ولكنا نقرأ لهم في الوقت نفسه ما يفيد أن الإعراب قد لايكون موضعه آخر الكلمة، بل قد لايكون له موضع على الإطلاق في الكلمة ذات العلاقة التركيبية بما قبلها، نلحظ هذا في الأبواب النحوية التالية:

– الاسم المنقوص

- المادي.

 $\frac{1}{2}$ 

- الاسم المجمول.

– ففي الباب الأول يقرر النحاة أن إعراب مثل «تماني» قد يقع على النون رفعاً، ونصياً، وجراً، بعد حذف الياء<sup>(٢)</sup> .

(١) انظر: الأشباء والنظائر في النحو...ج٢ ص٢٤، وكشف الشكل في النحو...ج١ ص٢٤٠، وشرح الكافية...ج\ ص٥٢، وشرح المفصل...ج\ ص٠٥، ١٥ . (٢) انظر: خزانة الأدب... ج٧ من17. ٢٦٦. ٢٦٦

– وفي باب المنادي المرخم يتحدث النحاة عن لغة «من لاينتظر»<sup>(١)</sup> ويقررون وقوع الإعراب على غير ما عهدته اللغة آخراً للصيغة، ولا يغير من هذا ما يتصورونه أو يصورونه من أن ما تبقى بعد الحذف يعامل معاملة الكلمة المستقلة، فذلك نوع من مغالطة ما استقرت عليه صبيغ اللغة وقوالبها، وإهدار لما استقام في وعي المتكلم والمخاطب من صبيغ الأعلام.

– وفي باب الاستثناء يعرض النحاة لحكم «غير» و«سوى»، ولاقتراضبهما

الواقع بعد إلا. ويتحدثون في باب الاستثناء كذلك عن «إلاّ» حين تحمل على «غير» (الرصفية) وتستخدم مثلها صفة لاأداة استثناء، وحينئذ يظهر إعرابها – رغم اسميتها – على ما بعدها لاعليها. – وفي باب الاسم الموصول يرد كلام النحاة<sup>(٢)</sup> على الموصول الاسم*ى* «أل» الذي يرى بعض النحاة أنه مع اسميته لايتحمل الإعراب، وعليه غما (١) انظر: شرح ابن عقيل... ج٢ ص٢٩٢، وشرح الوافية...ص ٢٠٠، ٢٠١، وشرح ألفية بن مالك لاين الناظم...ص٢٢٢. (٢) انظر: خزانة الأدب...ج٣ ص٤١٩، ج٥ ص٤٨٢، وشرح الكافية... ج١ حن١٥٧، ٢٤٥، ٢٤٦، وشرح التصريح…ج١ ص٢٦٠، وكتاب في أصول اللغة…ج٢ حره ١٤ . (٢) انظر: خزانة الأدب... ج٢ ص٢٢٩، ج٥ ص٤٨٢ – ٤٨٤، وشرح الكافية...ج١ ص٣٨، وحاشية الصيان...ج١ ص٥٧، ١٦٤ - ١٦٥، وكتاب في أصول اللغة...ج٢ ص٥٥ ١٤ .

حكم الاسم الواقع بعد إلا<sup>(٢)</sup> (أي حكم المستثنى الواقع حقيقة بعدهما) في أشهر إعراباتهما عند النحاة، أو على حد تعبير بعضهم إن غير وسوى تأخذان حكم ما بعدهما على سبيل العاريَّة. فما ظهر على غير، وما قدر على سوى من إعراب إنما هو الأثر الإعرابي الذي يستحقه المستثنى وهو الاسم الواقع بعدهما، وهذا ما عبَّر عنه النحاة بقولهم: إن غير وسوى تأخذان حكم الاسم

يتسحقه هذا الاسم من الإعراب لايظهر عليه ولايقدر كذلك عليه، وإنما يظهر على المشتق الراقع صلة له بعده، فحين نقول: «جاء الكاتب» فإنهم يرون أن «آل» هي الفاعل، ويختلفون فيما وراء ذلك، فمنهم من يرى أن الإعراب يقدر عليها وآن ما بعدها يتحمض لوظيفة الصلة، وعليه فما بعد «أل» لا محل له من الإعراب، ويرى آخرون أن «أل» - وإن أعربت فاعلاً- لاتتحمل الإعراب ومن ثم هَإِن علامة الفاعلية التي ينبغي أن تكون ظاهرة أو مقدرة على «أل» تظهر على ما بعدها من صلة، فيكون ما بعد «أل» ذا إعراب باعتبار الفاعلية، وغير ذي إعراب باعتبار الصلة. وهكذا نرى أن الإعراب في الأمرين الأولين لم يكن على آخر الكلمة كما قرروا أنه يكون كذلك دائماً، وأنه في الحالات الثلاث الأخيرة لم يظهر على الكلمة التى تقتضي قوانين الإعراب ومنطقُ القواعد ظهورها أو تقديرها عليها، وإنما ظهرت على سابقتها مع غير وسوى الاستثنائيتين، وعلى لاحقتها مع «إلا» الوصفية، و«أل» الموصولة. ويشبه الاسم المنقوص والمنادى المرخم المثنى وجمع المذكر انسالم وما ألحق بهما في أن الإعراب لم يكن على آخر الكلمة كما قرروا أنه يكون كذلك دائماً ولو نظرنا إلى ما يلى موضوعاً في تركيب: ... محمدان و ... محمدین. في الشي وما آلحق یه،

#### 171

(١ ، ٢) لا يُتصور استخدامهما لغويًا دون مضاف إليه، ومن ثم فإن آخر الكلمة حقيقة ليس ما غيرته عرامل الإعراب، رأنما آخرها ما انتهت به دلالة الصيغة، وما لا ترد لغة إلا مصاحبة له .

... سنون و ... معنين. في جمع المذكر السالم وما ألحق به. لوجدنا أن الآثر الإعرابي الذي يجلبه العامل، والذي يتغير تبعاً لتغير العوامل، لم يقع في آخر الكلمة حقيقة، ولعل هذا ما مفع بعض النحاة إلى معاملة المثنى وجمع المذكر السالم وما سمى به منهما كمحمَّدين وعوضيين وسعدون معاملة المفرد، وإلزام المثنى الآلف وإلزام ما ألحق به الصورة التي جاء عليها، وإلزام جمع المذكر السالم وما سمى به منه الواق، وجعل الإعراب في

جميع ذلك بالعلامات الأصلية على النون(`) .

# (١) انظر: الأشباء والنظائر في النحو...ج٢ ص٢١، وخزانة الأدب...ج٧ حس١٤٣١، ٥٨، وهمع الهوامع... ج١ ص١٩، وحاشية الصيان...ج١ حن١٧، ٨٨، ٢٤، ٢٥. -

# العسمدةوالفضيلة المفهوموالمقاييس: من المتقابلات التي تصنّف على أساسها الأبراب، وتختلف لأجلها الأحكام تلك التي اصطلح عليها «بالعمدة»، وما جُعل قسيمًا لها واصطلح عليه «بالفضلة»، وتختلف الآراء حول مقصود النحاة ببنين المسطلحين<sup>(١)</sup> ، ويرمى بعض النحاة بعضاً آخر بعدم التوفيق في فهم مراد السابقين بهما، ومهما يكن

من أمر فإن جماع ما صرح به القوم في كتبهم متعلقًا بهذا المهضع من مواضم الشكرى يتلخص في أن للجملة اسمية وفعلية معنى أساساً لا تتجسد حقيقة الجملة نحويًا إلا به، وأن هذا المني الرئيس يُستمد من عنصري الجملة اللذين اصطلح عليهما في الجملة الاسمية بالمبتدأ والخبر، وفي الجملة الفعلية بالفعل ومرفوعه (فاعلاً أو نائب فاعل)، وأن كل ما عدا عنصرى الجملة الرئيسين فهر من قبيل الفضلة تركيبًا ودلالة . ويتضبح من هذا أن أسلافنا الأجلِّين قد جعلوا الشكل والدلالة أساسين لتحديد مصطلحي «عمدة» و «فضلة»؛ فركنا الجملة الاسمية (المبتدأ والخبر)، وكذلك عمدتا الجملة الفعلية (الفعل ومرفوعه) هما سبيل اللغة للتعبير عما أطلقوا

(١) انظر: حاشية الصبان... ج٢ ص ١٦٩، وهمع الهوامع.. ج١ ص ١٢، وشرح التصريح... ج١ حن ٦٦٦، ومغنى اللبيب ... ج١ حن ٢٥٤، والأشباء والنظائر في النحو... ج١ ص ٧٦، ٧٢، والمسائل المشكلة... ص ٨٣ه، وكشف المشكل في النحو... ج١ ص ٤٧٤ - ٤٧٦، وكتاب الحلل... ص ١٤٣ – ١٤٥ مشرح ابن عقيل ... ج١ ص ٤٣ه - ٤٤ه، رشرح شذور الذهب... ص ٥٠، والنحو الوافي ... ج٢ ص ٣٨٢، ٣٨٣.

عليه المني الأساس، أو الإسناد، أو الجملة، أي الكلام التام الذي يفيد فائدة تامة يحسن السكوت عليها، وكل مكوِّن لغوى وراء ذلك في الجملة زيادة وفضلة

الشعورية، وينظم الأولى تبعًا للثانية كما يبرى''' عبد القاهر وكثير من التحويليين المعاصرين)<sup>(٢)</sup> لا تتم تركيبًا ودلالة إلا حين ينتهى أداؤه لمكوناتها التي قد تتجاوز ما اصطلح عليه بالفضلات. ويؤكد هذا ويقويه ما يقرره النحاة أنفسهم من أن الحدث في الفعل عام ومبهم في هيئته، ومتعلقه، وسببه، ومكانه، وحجمه، وعدده، ونوعه، وغير ذلك مما يتعلق بالحدث<sup>(٢)</sup> . وما ينطبق على الحدث في الفعل ينطبق على قسيم الحدث في دلالة الفعل وهو الزمن؛ ذلك أن الفعل -وإن دل على زمن بعينه في مقابل غيره من الأزمنة- تحتاج جهة الزمن فيه (أي دلالته على الاستمرار أو العادة أو غيرهما. من جهات في الزمن The Aspects of verb ) إلى قيرد ومخصصات للتعبير عنها، والأمر نفسه يقال في الفاعل والمبتدأ والخبر هيئات وصفات وغيرهما مما يجعل الإسناد العام، أو الكون المطلق في الإسناد والجملة ذا فائدة تامة يحسن السكوت عليها، وهذا جوهر ما يذهب إليه بعض أسلافنا حين يقول: «وحذف الحال لا يحسن، وذلك (١) انظر: دلائل الإعجاز ، ص ٩٧، ٤٠، ونظرية عبد القامر في النظم، د. درويش الجندي، من١٩٦، ٥٤، ٧٣، مكتبة تهضة مصر ١٩٦٠م. Semanties, John Lyons, Cambridge, 1977 :انظر: (٢) انظر في كتب النحو الأبواب التالية: الحال، الظرف، الجار والمجرور، المفعول لأجله، اسم الزمان واسم المكان، المفعول المطلق.

– أن ما سمى الإسناد الأساس وأقيم عليه تحديد مصطلح «عَمَد» تَكوَّن

أن الغرض فيها إنما هو تأكيد الخبر بها، وما طريقه التوكيد غير لائق به الحذف؛ لأنه ضد الغرض ونقيضه... ولو عريتُ الحال من القرينة وتجرد الأمر دونها لما جاز حذف الحال على وجه... ولم أعلم المعدر حدَّف في موضع؛ وذلك أن الغرض فيه إذا تجرد من الصفة أو التعريف أو عدد المرات فإنما هو لتوكيد الفعل، وحذف المؤكد لا يجوز، وإنما كلامنا على حذف ما يحذف وهو مراد»(١) .

 $\mathcal{L}$  and  $\mathcal{L}$  are the subset of  $\mathcal{L}$  . The set of  $\mathcal{L}$  is the set of  $\mathcal{L}$  is the set of  $\mathcal{L}$  $\mathbf{r}$ 

 $-1$ لفعل $-$ 

 $-$  الفاعل.

- الفعل والفاعل معًا .

- الميتدأ

(١) انظر: النحو الرافي... ج١ ص ٤٠٨. (۲) انظر: خزانة الأدب... ج٩ ص ٣٥، ٥٦، ٥٥، ٢٤، ٢٧، ٥٧٦. (٢) انظر: مغنى اللبيب... ج١ ص ٤٤١، ٤٤٢، والجنى الدانى... ص ٢٥٥ - ٤٦٧، والنحو الرانى... ج٢ ص ٢.٥ - ٢١٥. (٤) انظر: مغنى الليب... ج١ ص ٢٤٥. (٥) انظر عن حذف الفاعل والغمل أو مما حماً، وفي حذف المبتدأ والخبر أوهما حماً كتب النحو.

 $\mathcal{L} \mathcal{L}$ 

– المبتدأ والخير معاً . بل لقد اعتبر النحاة ذكر ما حذف وجربًا شريعة منسوخة وأصولاً مرفوضة<sup>(١)</sup> هذه واحدة، والثانية هي كيف يبرر النحاة –في الأبواب التي سمــُـيت «الفضـلات»— حديثهم عن وجوب ذكر تلك الفضـلات في الجملة، وعدم تمام المعنى بدونها<sup>(٢)</sup> ، وهم الذين خصَّوا العُمَّد بوجوب الذكر<sup>(٢)</sup> والفضلات بالاستغناء عنها وعدم ضرورتها لتحقيق معنى الجملة التى تقتضى تمام المنى وحسن السكوت .

– الخبر .

ويُبِرِز هذا القصورَ في تعريف مصطلحي «عمدة» و «فضلة» ، ويكشف انا عدم اطراد ما أقيما عليه من أسس نحوية ودلالية ما سنعرضه تحت العناوين التالية من أحكام قررها النحاة وتوارثتها أجيالهم:

(١) انظر : الأشباء والنظائر في النحو... ج١ ص ٢٨٥، ج٢ ص ٨٠، ج٤ ص ٨٨، والخصائص... ج\ ص ٦٥٦، وكتاب في أصول اللغة... ج٢ ص ١٢٧، ١٣٢، ١٣٤، ١٣٩، ١٤٠، ١٥٥، ١٦٢. (٢) انظر: الأشباء والنظائر في النحو... ج١ ص ٧١، ٧٢، ٩٨، ج٤ ص ١٦ – ١٨، ٨١، والمسائل الشكلة... من ٨٣ه، وكشف الشكل في النحو... ج١ من ٤٧٤، ٤٧٦، والخصائص ... ج٢ ص ٣٧٨، ٣٧٩، ومِمْني اللَّبِيبِ... ج١ ص ٢٥٤، وحاشية الصيان... ج٢ ص ٢٦٩، وشرح ابن عقيل... ج١ ص ٤٤٣ – ٤٤٥، والنحو الوافي... ج٢ ص ٣٦٢، ٢٨٦، ٢٨٦، ربدائع الفوائد...  $\mathcal{M} - \mathcal{V} \setminus \mathcal{M}$  من  $\mathcal{X}_{\mathcal{K}}$ (٣) انظر ما يلي: شرح المفصل... ج١ ص ٧٤، وكشف الشكل في النحو ... ج١ ص ٢٩٤، ٢٩٥، ٢١٧، وحاشية الصبان ... ج٢ ص ٤٤، ج٢ ص ٢٠، وشرح التصريح... ج١ ص ٢٧١، ٢٦٦، وكتاب الحلل... ص ٤٤، والأشباء والنظائر في النحو... ج١ ص ٧١، ٧٢، وهمع الهوامع... ج\ ص ٩٣، ومجلة معهد اللغة العربية العدد الثاني ١٨٤ من ٢٩٩، والنحو الوافي... ج٢ من ٢٨٣، ٨٢٣.

- فعل لا يحتاج إلى مرفوع: في مجال البرهنة على شرف الاسم وخسة الفعل<sup>(١)</sup> وفي أثناء الحديث عن أصالة المسر. لما عداه من صيغ يقرر النحاة أن آية هذا الشرف وعلامة هذه الأصالة هي أن الفعل في حاجة دائمة إلى الاسم، في حين أن هذا الأخير قد بكون في غني عن الفعل<sup>(٢)</sup> . ثم نرى أسلافنا يقررون في الوقت نفسه في أماكن عدَّة من نُحوِّهم (بصيغة التكسير أن الفعل يَردُ مستغنيًا عن الاسم المرفوع المسند إليه، والناظر في كلامهم يمكنه أن يُعدِّد مما تردُّد عنهم في الأبواب خاصنًا بالأفعال التي ليس لها فواعل أو ليست لها مرفوعات، ولا تكوّن جملة، ومن ثم يصفونها بمصطلحى الإفراد والمفرد، ويتحدثون عنها فيما  $\mathbf{u}^{(\mathsf{Y})}$ .

الحملة.

– عطف الفعل المضارع على مضارع منصوب أو مجزوم . – أحد أوجه الإعراب في الفعل المضارع المعطوف على مضارع مرفوع، وهو الوجه الذى يكون الفعل فيه معطوفًا -عندهم- على الفعل وحده دون مرفوعه أي حين يكون من عطف المفرد على المفرد لا من عطف الجملة على

## ۱٦۸

(٢) انظر : كشف الشكل في النحو... ج١ ص ١٩٧، ٢٢٠ وانظر المراجع المذكورة في رقم (٣) بصفحاتها الشار إليها في الصفحة السابقة . (٢) انظر: خزانة الأدب... ج٥ ص ٥٩، ج٨ ص ٢٢ه، والأشباء والنظائر في النحو... ج١ ص ٧١، ٧٢، ج٢ ص ١٤، والخصائص... ج٣ من ١٧٨ بيشرح المفصل... ج٤ من ٢٥، ومغنى اللبيب... ج١ ص ١٧ وشرح قطر الندي... ص ٢٥٥ - ٢٦٠.

– الفعل المُسْر لفعل أخر محذوف وجوباً .

(١) انظر: كشف الشكل في النحو … ج١ ص ٢٢٠، ٢١٤، ٢١٥.

$$
-2i\zeta\,lli\omega\,s\ .
$$

$$
- 1
$$

– الفعل الذي يفصل بين المضاف والمضاف إليه . مبتدأ لا يحتاج إلى خبر : يؤكد القوم في كتبهم أن الإسناد يتألف من عنصري المبتدأ والخبر، أو الميتدأ وما أغنى عن الخبر بمواصفاته المقررة في بابها، ويصرف النظر عما استَخدم لهذا الأخير من مصطلحات في غير باب الابتداء فإن الإسناد الاسمى هي صورتيه (المبتدأ مع خبره، والوصف مع مرفوعه) يتم به الكلام ويحسن عنده السكوت، وغني عن القول إنه –عندهم– إسناد يتألف من عمدتين، وأود

– الفعل المبدل من فعل آخر .

(۱) انظر: حاشية الصبان... ج۲ ص ٤٢، وكتاب الحلل... ص ١٦٧، ١٦٩، وشرح الكافية... ج١<br>ص ٢٢٠، ج٢ ص ٢٧، وحاشية الشيخ ياسين... ج١ هـ. ص ١٤٢.

 $\sim 4$  .

أنه جملة تامة يحسن السكرت عليها .

– أن هذا الإسناد في ظل منطقهم يقع بين مسند إليه ومسند إليه، إذ الوصف قد يقع مبتدأ، وقد يتعين فيه ذلك بمقتضى القواعد، وحينئذ يكون ما بعده فاعلاً (أي مسنداً إليه في اصطلاحهم) .

– أن المبتدأ (العمدة) في هذا الإسناد يشترط له موقعيًا ما يشترط نقيضه فيما يقع موقع المبتدأ؛ فعلى حين يجب أن يُشغل موقع المبتدأ بالمعرفة، يجب أن يكون الوصف الشاغل موقع المبتدأ نكرة لا معرفة .

– أن هذا النوع من الوصف العمدة الشاغل موقع المبتدأ يختلف دلاليًا

عما قرروه للمبتدءات من أنها محكوم عليها بأخبارها لا محكوم بها على أخبارها كما هو الشأن والمقرر لديهم في الوصف العمدة المبتدأ . بعد هذه التذكرة أعرد إلى الحديث عن الجملة الاسمية –التي لا تتحقق في تصورهم نحو ودلالة إلا باستيفاء أركانها- لأسجل أن النحاة أنفسهم قد قرروا ما يخالف هذا وينقضه على المستوى الاصطلاحي وهو ما يعنينا هناء ذلك أنهم قد نَقل عنهم ما يلي:

(١) انظر: خزانة الأدب... ج٩ من ٢٥، ٩٥، ٢٥، ٢١٥، ٢٧١.

**\V.** 

«اقل رجل يقول هذا»<sup>ر ۱</sup>، .

ويشبه هذا الذي نحن بصدده ويدخل فيه ما ورد عنهم من وصف ما يلي بأنه جملة، مع أنه في حقيقة الأمر ليس أكثر من أحد ركني الجملة الاسمية، أو بِعبارة أدق : ليس إلا المبتدأ، أوما أصله المبتدأ، فمن الثاني ما زعموه من أن كان الناقصة الناسخة مع اسمها جملة<sup>(٤)</sup> ، ومن الأول ما صرحوا به من أن اسم الشرط المعرب مبتدأ مع جملة الشرط<sup>(ه)</sup> وحدها جملة، ولست أدرى كيف يستقيم هذا مع ما اشترطوه في الجملة من معنى يتم به الكلام ويحسن عنده السكرت من ناحية ومن إسناد بين ركنين يوصفان بالعمدة من ناحية أخرى على الرغم من وصف الإسناد بينهما بعدم التمام<sup>(٦)</sup> .

**\V\** 

عمد يجب حذفها : مما يُثْلَى في كتبِ السالفين أن عُمد الجمل لايصبح<sup>(١)</sup> حذفها أو الاستغناء عنها، فالفعل ومرفوعه في الجملة المصطلح عليها بالجملة الفعلية، والمبتدأ وخرره أو مرفوعه في الجملة السماة الجملة الاسمية، أركان رئيسة، ومن ثم لايتأتى حذفها ولايجوز، ضرورة أنها عُمدٌ لايتم التركيب نحوياً دونها، ولايفهم المعنى مع حذفها، لكنّ مما يُتلى أيضاً -- في كتب السلف – أحكامًا تنص نصباً: صريحاً على أن العُمد – أيّاً كان موقعها، وأيّاً كان المصطلح المدوح لها – يجوز حذفها اعتماداً على قرينة العربية العظمى «السياق» الذي قد يكون لغوياً ، وقد يكون غير لغوى، وليس هذا هو الغريب، إنما الأمر الغريب المراد هنا بسطه هو ما يصرح به القوم ويؤكدونه في أبواب العُمد المختلفة، وكذلك في أبواب الفضلات من وجوب حذف ما اصطلح عليه بالعمدة، وعدم جواز ذكره، بل وعدم صحة التركيب لغةً ونحواً إن هي ظهرت فيه، يرد ذلك عنهم فيما يلي: أ – أماكن حذف الفعل وحده أو مع مرفوعه :

يتحدث النحاة عن أفعال تحتاج إلى فواعل، ويعدَّون هذه الأفعال مع مرفوعاتها من قبيل ما أطلق عليه لديهم «الأصول المرفوضة» أو «الشريعة

النسوخة»<sup>(٢)</sup> أي أن الفعل ومرفوعه من هذاالقبيل لم يظهرا في العربية

(١) انظر: حاشية المسارح: ص ع ع ع ع ع ع ع ع ع م ع ٢، وهمع الهوامع .. ج١ من ٧١، ٧٢، وشر ح التصريح... ج١ = ١٧٧، ٢٦٦، وشرح المفصل... ج١ ص ٧٤، وكشف المشكل في الدحو ج\ ص ٢٩٤، ٢٩٥. ٢١٧. والأشباء والنظائر في النحو... ج\ ص ٧١. ٢٢. ٢٠١، وكتاب الطل... ص ٤٤٠.

(٢) انظر: الأشباء والنظائر في النحو ... ج١ ص ٢٨٥، ج٢ ص ٨٠، ج٤ ص ٨٨، والخصائص... ج\ ص ٦٥٦، وكتاب في أصول الغة... ج٢ ص ١٢٧، ١٣٢، ١٣٤، ١٣٤، ١٤٠، ١٥٥، ١٦٣.
استعمالاً، وإنما اقتضتهما تصورات النحاة عما يجب أن يشغل المراقع المختلفة للجملة، ومدخولات الأبوات، ومن الأبواب النحوية التي يعرضون فيها لمثل هذا أبواب الاشتغال، والنعت، والنداء، والتحذير والإغراء، و المصدر النائب عن فعله، والاستثناء، الشرط، والمفعول معه، والحال، حروف المعانى، والظرف، ومن أحكامهم التفصيلية في بعض هذه الأبواب ما يلي: <sup>(١</sup>) . — حذف عامل الحال الدالة على توبيخ حذفاً واجباً .

— حذف متعلق شبه الجملة في مراقع الخبر والصفة والصلة والحال حذفاً واجباً (عند من يرى أن شبه الجملة ليس هو الشاغل لتلك المواقع، وإنما يشغل تلك المواقع كونٌ عام محذوف).

- حذف العامل الذى نابت عنه أدوات النداء، وأدوات الاستثناء («إلاّ» أصبالة وباقي أدوات الباب حملاً عليها كما يزعمون)، وكل الأدوات التي تعمل

(١) ارجع إلى تك الأبواب في كتب النحو.

١v٣

– حذف عامل النصب في المفعول معه عند بعض النحاة.

– حذف عامل النعت المقطوع إلى النصب (وكذلك عامل النعت المقطوع إلى الرفع، وإن كان لايدخل تحت العامل الفعلى) حذفاً واجباً .

عندهم حملاً على الأفعال ونيابة عنها كنواصب الأسماء، ونواصب الأفعال وجوازمها، من كل ما عبِّروا عنه بقولهم: «يدل على معنى الفعل دون حروفه»، حذفأ واجبأ.

 $\mathcal{L}(\mathcal{V})$  الفعل) ما يلى $\mathcal{L}(\mathcal{V})$ – فاعل صبيغتي الأمر والنهي للمخاطب الواحد المذكر. — فاعل صديقة «ما أفعل..» في التعجب. – فاعل صيغة المضارع الذي تتصدره الهمزة أو النون (مطلقاً) أو التاء (شريطة أن تكون للمخاطب المفرد المذكر).

من الأماكن التي يشير فيها النحاة إلى حذف الفاعل (بالإضافة إلى معظم الحالات المتحدث عنها فى السطور السابقة والتى يُحذف فيها الفاعل مع

بِ – أماكن حذف الفاعل وجوباً :

(١) انظر ذلك في كتب النحو.

**IVE** 

وليس الهدف هو استقصاء جميع صور حذف الفاعل، وإنما الإشارة إلى بعض ماورد مما ينقض ما قُرّر في مصطلح العمدة، ولايغير من حقيقة الموقف المتناقض أن يُقال: إن المحذوف في نية المذكور أو في قوَّته، لأن هذا المحذوف

– فاعل صبغ الاستثناء الفعلية غير الناقصة.

المبتدأ مو الركن المعرّف المحكوم عليه بالخبر، أو مو الحكم النكرة المسند إليه مرفوع محكوم عليه بالمبتدأ، والحالتان كما سبق يمثلان الجملة الاسمية بركنيها الذين لايصبح حذفهما أو حذف أحدهما، وعلى الرغم من الأحكام الصريحة بعدم جواز حذف العمدة من التركيب فإن كتب الأقدمين تواتر القول فيها بوجوب حذف المبتدأ في كثيرمن المواضع التي يكفي أن نشير إلى أماكنها في بعض كتب القوم، وكما تواتر الإجماع على أن من أحكام المبتدأ (العمدة) أنه يُحذف وجوباً على المستوى النحوى (التركيبي) ويمتنع ذكره استعمالاً في مواقع عدة، تواتر الإجماع كذلك على أن الخبر قد ورد فيه على المستوى التركيبي وجوب الحذف، وعلى مستوى الاستعمال اللغوى غيبة

(۱) كتاب الحنل... من ٥٩. . (٢) انظر: الأشباء والنظائر في النحو... ج١ ص ٣٢٠، والخصائص... ج٢ ص ٣٧٩ – ٣٨١. وخزانة الأدب... ج. ١ ص ٢٢٥، وباب المبتدأ والخبر في كتب النحو التالية: شرح ابن عقيل... ج٢ من ١٤٨ وهامشها، وحاشية الصبان... ج٣ من\*١، وشرح التصريح... ج٢ من ٨٨، ٨٨، وحاشية الشيخ ياسين... ج٢ هـ. ص ٨٨.

الاستعمال وامتناعه(٢) .

۷۵)

تقتضي التفرقة الاصطلاحية بين الفضلة والعمدة، وتعريف هاتين المقولتين على أنهما يتقابلان متقاسمين مواقع الجمل والتراكيب ألاً يحلّ أحدهما محل الآخر، وألاّ يقع في موقعه ويؤدى وظيفته، وإلاّ فقد كلا المسطلحين صلاحيته نقيضاً لقسيمه، ولكن النحاة بعد أن قرروا تمايز المصطلحين وتباين ما يندرج تحتهما إعراباً وموقعاً ودلالة نكص نحوهم على

الفضلة العمدة:

عقبيه، وحاق الوهن بمصطلحي الفضلة والعمدة – كما حاق بغيرهما – فرأينا «الفضلة العمدة» أو الفضلة التي لايجون حذفها ، ولايتم الكلام بدونها ، ونعني بها ما صنف في الأبواب والأحكام على أنه فضلة ثم مُنح موقع العمدة يشغله ويقوم بما لايصح أن تؤديه الفضلة موقعاً ودلالة.

ومن الأبراب التي حلّت الفضلة فيها محل العمدة فصارت «عمدة» أو «فضلة عمدة» (إن صبح الجمع بينهما في عرف النحاة، وهو ما نعلم مخالفته لتعريف مصطلحى فضلة وعمدة) ما يلي<sup>(١</sup>) :

— الحال النائية عن العامل.

— الحال السادة مسد الخبر .

## ۱V٦

(١) انظر: شرح ابن عةيل... ج١ ص ٤٤٢ – ٤٤٥، والأشباء والنظائر في النحو... ج مص ٧١، ٧٢، ج٤ ص ١٦ – ١٨، ١٨، والمسائل المشكلة... ص ٨٣ه، وكشف المشكل في الحو... ج١ عن ٤٧٤، ٤٧٦، وإذ تصائص... ج٢ ص ٣٧٨، ٣٧٩، ومغنى اللبيب... ج١ ص ٤٥٤، وحاشية ألصيان... ج٢ ص ١٦٩، ويدائع الفرائد... ج٢ ص ٢٤، ٧١ – ٧٤، والنحو الوافي... ج٢ ص ٢٦٢، ٢٨٠، ٢٨٦.

– الحال التي يتوقف عليها المني.

من اسم الشرط وجملة الشرطي فقط). – خبر كان (عند من يرى من النحاة أن الجملة تتحقق على المستوى النحوي من كان الناقصة الناسخة مع ما اصطلح عليه بأنه اسمها).

– الصفة التي لايُتمُ الخبر ُ إلا بها. – جواب الشرط الذى لايتم المعنى إلا به (عند من يرى أن الجملة تتكون

- مفعولا ظن وأخواتها.

– کلَّ غيرِ مرفوع حين يکون جواباً لسؤال.

– المفعول به المحصور (وكذلك كل منصوب أو مجرور محصور).

– الفعول الطلق النائب عن فعله.

باب الحبر، وهي باب النعت ان الذي تتم به القائدة ويحسن عنده السكوت ويتحقق به مفهوم الجملة نحوأ ودلالة قد لايكون الخبر وإنما صفة الخبر، وغنى عن البيان أن الصفة في تصنيفاتهم من الفضلات، وأن الخبر من العمد، ولكن الاثنين (العمدة والفضلة) في مثل:

(١) انظر: خزانة الأدب... ج٥ ص ٣٣٦ - ٣٤٠، ٥٠ ، والجنى الداني... ص ٤٣٨، ٤٣٩، والأشباء والنظائر في النحو... ج٢ ص ٢٠٥، ٢٠٦، ومغنى اللييب... ج١ ص ٢٦١، والنحو الواقي...  $\mathcal{L} \cdot \mathfrak{so}_\omega \to \mathfrak{t}$ 

$$
+
$$
  $\Leftrightarrow$   $\Leftrightarrow$ 

يتبادلان الموقع، فتصبح الفضلة عمدة، وتصير العمدة فضلة، أو على الأقل لايسلمُ لما اصطلح عليه بالعمدة أنه ركن يتم به المعنى وحده دانماً، ولايصح ما أطلقوه على الفضلة من أن المعنى يتم دونها بإطلاق، وأن التركيب يستقيم وتتحقق الجملة دون حاجة إلى تلك المسماة فضلة، ولقد عزَّ على بعض النحاة أن يُسلِّم بذلك الواقع، وصعُبِ عليه أن ينكره، فوصف ذلك النوع من الفضلات بأنها الفضلات«المصة»<sup>(١)</sup> . عمد تفقد مؤهلات الموقع : تحدد قواعد النحاة في صرامة ضوابط لما يشغل مواقع العُمد، ولاتلبث قواعدهم أن تتحلل من صرامتها ومما اشترطته أمام كلام العرب الذي وردت نصوصه المجتح بها في العربية على غير شروطهم التي وُصفت أحياناً بأنها ليست إلا تومماً لأمر لايزيده الاستعمال اللغوى<sup>(٢)</sup> ، ومن تلك الاشتراطات ما قرره النحاة من وجوب أن يكون موقع المبتدأ مشغولاً بالمرفة التي يقع الحكم عليها بالخبر فرعاً عن تصورها، وينقض هذا الشروط استعمال العربية وما

(١) انظر: كشف الشكل في النحو.. ج١ ص ٤٧٤ - ٤٧٦. (٢) انظر: المرجع السابق، ج١ ص ٣١٣، وكتاب أمنول اللغة.. ج٢ ص ١٢٧، ١٢٣، ١٣٤، ١٣٩،  $.375.80015.$ 

يورده النحاة أنفسهم من وقوع ما اصطلح عليه عندهم بالنكرة التامة في موقع المبتدأ ومن وقوع النكرة غير مقيدة بمسوغ شكلي بيرر خرقها لقانون التعريف المعلن وجوب التزامه في باب المبتدأ على المستوى التركيبي، فمن الأول ما ورد من إعراب «ما» في أسلوب التعجب (ما أفعل...) في مثل: «ماأحسن العرل» على أنها نكرة تامة مبتدأ (أي: مسند إليه) وما بعدها خبر عنها (أي: حكم على المبتدأ)، وفضلاً عن إبهام «ما» إبهاماً تاماً يحول دون تصنَّورها محكوماً عليها

الذي قرره النحاة، لفقد الدلالة التامة التي يحسن عندما السكوت في الأولين، إلى جانب عدم تصور الإسناد فيهما، ولخروج التركيب إلى دائرة الكلام الإنشائي في الأخير. عسد تغقد الإسناد: عرضنا فيما سبق لعُمر من قبيل الفضلات، وفضلات من قبيل العُمد، ₽  $\blacksquare$  $1.41 - 11$ .<br>Manazarta and the model

متصل ومنفصل : من المتقابلات المألوفة الاستخدام في كتب النحاة، تلك التي بين مصطلحي «متصل» و «منفصل»، وقد اقتضى التقابل بين هذين المسطلحين تمايز ما

المحقق للجملة التي يتحدث عنها النحر والنحاة.

لانتكون بدونها<sup>(١)</sup> ، والمرقومات الباقية لايتأتى فيها الإسناد المتم الفائدة،

وآسس:

$$
(\ell) | \text{list}_{\mathbb{C}} : \text{Xil}_{\mathbb{C}} \text{ left} \text{ or } \text{ right} \text{ if } \text{if } \ell \text{ is } \ell \text{ if } \ell \text{ if } \ell \text{ is } \ell \text{ if } \ell \text{ is } \ell \text{ if
$$

188

– ما يشغل موقع الرفع دون سواه من المواقع في الجملة. – ما يشغل موقع النصب أو موقع الجر، ولايُرى في غيرهما. – ما يشغل موقع الرفع أو موقع النصب أو موقع الجر. ويعبارة أخرى: منُنفت الضمائر المتصلة إلى الوحدات الصرفية النحوية التالية: – وحدات صرفية نحوية أحادية الموقع (موقع الرفع فقط). – وحدات صرفية نحوية ثنائية الموقع (موقعا النصب والجر).

## ۱۸۳

هــما:

على هذا ا انحو استقرت قوانين باب الضمير وقواعده عند النحاة، فكما لاتقع «ألف الاثنين»، أو «واو الجماعة»، أو «ياء المخاطبة»، أو «نون النسوة»، أو «تاء الفاعل» في غير مواقع الرفع، كذلك لاتقع «ياء النفس»<sup>(١)</sup> ، و«كاف الخطاب»، و «هاء الفيبة» في موقع الرفع، لأن كلاً لايصح أن يقع في غير ما صنِّف له من حكم وموقع إعرابيين. والأمر نفسه قد تقرر لديهم في الضمائر المصطلح عليها بالمنفصلة، فكما لاتقع ضمائر التكلم (أنا ونحن) ، وضمائر الخطاب (أنت، أنتما، أنتم، أنتن)، وضمائر الغيبة (هو، هي، هما، هم، هن) في غير مواقع الرفع، كذلك لاتقع ضمائر التكلم (إياى، إيانا)، وضمائر الخطاب (إياك، إياكما، إياكما، إياكم، إياكن)، وضمائر الغيبة (إياه، إياها، إياهما، إياهم، إياهن) في غير مواقع النصب. وسوف نرى أن هذا كله لم يسلم لهم، ومن تم فإن الصطلحين «متصل» و «منفصل» اختلطا وتداخلا.

وعليه فلا توجد عناصر ضميرية منفصلة تحتل موقع الجر في تصنيفهم.

– وحدات صرفية نحرية مقيدة بموقع النصب.

– وحدات صرفية تحوية مقيدة بموقع الرفع.

$$
\mathbf{y}_{\mathbf{a}}(\mathbf{z}) = \mathbf{y}_{\mathbf{a}}(\mathbf{z})
$$
ن
$$
\mathbf{y}_{\mathbf{a}}(\mathbf{z}) = \mathbf{y}_{\mathbf{a}}(\mathbf{z})
$$

— «أُمّ» المتصلة وهي التي تقع بين أحد أمرين شكليين في تركيبين هما: – تركيب همزة التسوية، وهي الهمزة المسبوقة بكلمة سواء أو ما يفيد معناها . – تركيب همزة التعيين، وهي الهمزة المغنية عن أي. و«أُم» في الحالتين تحقق مقولة العطف الدلالية والنحوية معًا، أي: تحقق الدلالة المسندة إلى العطرف عليه بأم، وكذلك الحكم النحوى في المعطوف . – «أُمّ» المنقطعة أو المنفصلة، وهي التي تساوى «بلْ»، وتحقق الإضراب، ملديتها الشكارة صفرية أبررأن غببة علامات قسيمتها يحقق وظيفتها الدلالية

## المصطلحين لم يسلم لهما ما أريد من تقابل، وقد ترتب على هذا تداخل المصطلحين واختلاطهما، وخصوصاً في بابي الضمير والاستثناء، وآية ذلك فيما يلي: الضمير المتصل والمنفصل : حدد النحاة في باب الضمير ما يندرج تحت كلا المسطلحين من أفراد ما

يُطلق عليه ضمائر، كما حددوا المواقع الإعرابية التي يجب أن يشغلها، أو يمتنع أن يقع فيها، أو يجوز أن يحتلها أفراد كل قائمة من قوائم الضمير المحدودة المدَّدة Closed Classes of pronouns ، ولكن النحاة بعد أن وقَّفَونا على هذا التمييز المفصل، وذلك التصنيف المعدّد قرروا ما لا يستقيم مع ما تقرر في باب الضمير، تشهد بعض قواعد بابي عطف النسق والتوكيد المعنوي -فيما يلي – على ما فعلوا، وهم المسْلَلحون والناقضُعون لما عليه اصطلحوا: – ياب عطف النسق<sup>(١)</sup> ، وفيه يتحدث القوم عن «أنا» و «أنت» و «مو» (وغيرهما مما يشاركها الدلالة على الشخص ويندرج تحت المصطلح منفصل) حين تكون مستترة جرازًا أر رجريًا، ويصفونها حينئذ بأنها ضمائر متصلة في قاعدة تقرر امتناع العطف على الضمير المرفوع المتصل إلا بعد أن يَفصل بين

المعطوف والمعطوف عليه بفاصل يكثن أن يكون ضىميرًا منفصلاً، وقد يكون مفعولاً به، وقد يكون غير ذلك، وقد يرد دون فاصل، والذي يعنينا هنا ليس نوع ما يُفصل به، وإنما ما دُعى معطوفًا عليه مما صنُنف في باب الضمير على أن منفصل، ثم صنف هنا مع «تاء الفاعل»، و «واو الجماعة»، و «نون النسوة»، اي

(١) انظر: شرح التصريح... ج٢ ص ١٥٠، ١٥١، وحاشية الصبان... ج٢ من ١١٢، ١١٤، وشرح این عقیل... ج۲ ص ۲۳۷ - ۲۲۹.

مع ما صنّف متصلا لا منفصلاً، وإذا لم يكن هذا مُخلاً بمفهوم المسطلحات ومؤديًا إلى تداخلها واختلاطها، فما الذي يؤدي إلى تك النتيجة إذن؟. ولا يستقيم في معالجة ظاهرة واحدة هي «الضمير» في نحو واحد أن يقال في باب: إن «أنا» و «أنت» و «هو» ضمائر منفصلة، ويؤسس هذا الاصطلاح على قيم شكلية وموقعية، ثم يردُ في باب آخر أن هذه الضمائر نفسها في نظر قواعد النحو نفسه ليست منفصلة وإنما هي متصلة، ولا يخفف من هذا  $\mathbf{f}$  , ())  $\mathbf{f}$  ,  $\mathbf{f}$  ,  $\mathbf{f}$ 

ياب التوكيد المنوى(١) . وفيه تتكرر الظاهرة المسببة لحرج القاعدة، ولتصنيف باب الضمير، ولمسطلحي متصل ومنفصل، وذلك حين يتحدثون عن توكيد الضمير المرفوع التصل تركيداً معنوياً بالنفس أو العين، يوجبون لجواز ذلك توكيده بضمير منفصل قبل تأكيده تأكيداً معنوياً، ففي مثل: (تقدم أنت نفسك بأداء الواجب)

تختلف الضمائر فى سلوكها الموقعى عن بقية المبنيات، وعن الأسماء

يكرن الضمير في تقدم .. وتقدريره «أنتَ» – ضميراً متصلاً يؤكدُ بضمير منفصل هو «أنت» لجواز صحة توكيده توكيداً معنوياً بالنفس أو العين، وهذا إلى جانب تناقضه البيِّن في تضارب المسطلح حيث يصبح المنفصل متصلاً، ويتخلف مفهوم المصطلح «متصل» في الوقت نفسه تبعاً لذلك – ينتهى بنا إلى تقرير ما يتنافى مع مقررات النحاة (أو جمهورهم الغالب على الأقل) في التوكيد اللفظي، إذ إنه إعادة اللفظ بنفسه ولست أدرى كيف يُعاد ما لايتأتى عندهم ظهوره أو نطقه أو إحلال ظاهر محله؟ مصطلحا متصل ومنفصل وقضية الموقع :

المعربة<sup>(٢)</sup> في أن الضمائر مصنّفة المواقع، موقّفة على مناصبها، فليس لها خاصية التصرف الموقعي (باستثناء ضمير الجماعة «نا»). وفي ضوء تلك الحقيقة اللغوية صنف النحاة الضمائر موقعياً على النحو الذي سبق أن (١) انظر: حاشية الصبان... ج٢ ص ٧٩، وهمع الهوامع... ج٢ ص ١٢٢، وشرح التصريح... ج٢ من ١٢٦، و شرح ابن عقيل... ج٢ من ٢١٢. (٢) باستثناء ما سمع عن العرب لزومه مواقع بعينها كالأسماء المعربة التي لاتقع إلا مبتدأ وتلك

التي لاتقع إلا في موقع المصدرية وغير هذا وذاك مما لايقع إلا في موقع الظرفية.

 $\sqrt{10}$  and  $\sqrt{10}$  and  $\sqrt{10}$  and  $\sqrt{10}$  and  $\sqrt{10}$  and  $\sqrt{10}$  and  $\sqrt{10}$ 

٤ – مدخول «إذا» الفجائية حين يكون ضميراً مسبوقاً بحرف جر (باب

٣– مدخول«رب» إذا كان ضميراً (باب حروف الجر).

(١) انظر ما يلي: حاشية الصبان... ج٣ من ٢٠، وشرح ابن عقيل... ج٢ من ١٤٨ ومامشها، وشرح الكافية... ج٢ حن ٢٠، ٢١، وشرح المفصل... ج٣ حن ١١٨ - ١٢٢، ج٧ حن ١٤٨، ج٨ حن ٢٧، ٢٨ والأشباء والنظائر في النحو... ج٢ ص ٢٠٥، ٢٠٦ وخزانة الأدب... ج٥ ص ٢٢٣ – ٣٤٢، ٣٥٠، ج١١ ص ٢٣١، ومغني اللبيب... ج١ ص ١٨١، ٣٦٠، ٢٦١، والجنى الداني...  $.57 - 211$ .

ضمائر الرفع، وهذا ما جعل بعض النحاة يطلق عليها في تلك المواقع ضمائر رفع، وسواء أُطلق عليها هذا أم لم يُطلق فإن استخدامها في تلك المواقع على

المستوى اللغوى يوهن من تصنيف النحاة الموقعي للضمير، ويقرى هذا ما يُورده النحاة أنفسهم من استعمال ماجعلوه مختصاً للرفع في موقع الجر<sup>(١</sup>) . مصطلح الضعير ومقولة الاسمية : صنّف النحاة الضمائر تحت المقولة النحوية «الاسم» التي جعلوامنها قسمياً لمقولتي «الفعل» و «الحرف»، ومنحوا الضمير كثيراً مماللاسم من وظائف نحوية كالابتداء والفاعلية والمفعولية والإضافة (وقوعه مضافاً إليه لا مضافاً)، ولكن النحاة الذين صنفوا الضمير تحت مقولة الاسم أثر عنهم الاصطلاح على بعض الضمائر (متصلة ومنفصلة على السواء )بأنها من قبيل الحروف، يَتَّلى ذلك عنهم في باب الضمير نفسه، وفي أبواب الأفعال الخمسة، والفاعل، والمبتدأ الوصف، ففي باب الضمائر يتحدثون عن ضمير الفصل (أو العماد أو الدعامة)، ويختلفون فيما بينهم حول طبيعته، فمنهم فريق بيقى على ضميريته ومن ثمّ اسميته، ويختلف هؤلاء أنفسهم حول موقعيته من الإعراب أو عدم موقعيته من الإعراب، وفريق آخر جرَّده من الضميرية والاسمية وعدَّه حرفاً من المروف<sup>(۲</sup>) .

وفي باب الأفعال الخمسة (أو الأمثلة الخمسة) وياب الفاعل، وكذلك باب

الوصف الواقع مبتدأ (عند الحديث عن مطابقته لمرفوعه أو عدم مطابقته) يعرض النحاة<sup>(٢)</sup> في تلك الأبواب لإلحاق الفعل (أو ما يعمل عمله) ألف الاثنين

(۱) انظر : خزانة الأدب... ج0 ص ٢٢٧، ٣٣٩. (٢) انتلر: شرح المفصل... ج٥ ص٨٠٨، ومغنى اللبيب...ج٢ حن٦٨، وممع الهوامع...ج١ حن٨٥، والأشباء والنظائر في النحو...ج٢ ص٢٢١، والإتقان في علوم القرآن...ج٢ ص3 ٢٠ . (٣) انظر: شرح الكافية...ج٢ حر٨، ٩ ، وشرح المفصل...ج٢ حر٧٨ – ٨٩، وحاشية الصبان...ج١ من١٩٧، ١٩٢، ج٢ من٦٦ – ٤٨، وشرح التمبريح...ج١ من١٥٨، ٢٧٥ – ٢٧٧، وحاشية الشيخ ياسين...ج١ هـ. ص١٩، وشرح ألفية بن مالك لابن الناظم...هن\ ٤، ٨٣، ٨٤، وشرح ابن عقيل... ج١ حن١٩٧ – ١٩٩ وهوامشـها ، وهامش حن ٢٠٠، حن١٧٧ - ٤٧٣، . وخزانة الأدب...ج٥ من٤٣٤ .

۱۹.

(حين يكون الفاعل مثنى) ، وواو الجماعة (حين يكون الفاعل جمع مذكر)، ونون النسوة (حين يكون الفاعل جمع مؤنث)<sup>(١)</sup> ، فنقول مع ألف الاثنين: «أسلَّماه مبْعدٌ وحميمٌ، أقائمان المحمدان ؟، يكتبان الطالبان الدرس.

ونقول مع واو الجماعة: يلومونني أهلي، أقائمون المحمدون؟، يكتبون الطلاب الرسالة، ونقول مع نون النسوة:

رأين الغواني الشيب لاح بعارضي ۞ فأعرضن عنى بالخدود النواضـر،

(١) وهذا ما أطلق القوم عليه مصطلح «لفة يتداقبون فيكم ملائكة» أو «لفة أكلوني البراغيث»، ولم تكن لغة مهجورة أو بعيدة عن الفصاحة كما يريد لها بعض النحاة ومن والاهم، وإنماكانت لغة ِ صحيحة فصيحة ورد ما يطابق تركيبها النحوي في القرآن الكريم والسنة الصحيحة وفي شعر كثير من الشعراء جامليين وأمويين، وقد احتج بها نحاة عُدًّا من المحققين وفوق هذا وذاك فهي لغة جمع من قبائل العرب في عصر الاحتجاج، وفيما يلي نصوص تطابق هذا المسمى المصطلح عليه بلغة «أكلوني البراغيث :

مترواق الجماعة:

قال تعالى: {وأسروا النجوى الذين غلموا} (الأنبياء. ٣) وقال: {ثم عموا وصموا كثير منهم}  $. (V\Sigma^{\text{L}}(1))$ وقال الشاعر: يلومونني في اشتراء النخيل أهلي.. وقال آخر: يدورون لي في ظل كل كنيسة مساحد قينسونني قومي…

مم ألف الاثنين:

عن وائل بن حجر. في صنفة سجـود الرسـول -- مـلي الله عليه وسلم --: «فوقعتـا ركبتـاء قبـل أن تقـم كفــام». وقال الشاعر: «أَلْفيتا عيناك عند القفا..» ، وقال آخر: نسبا حاتم ثم أوس..» مع نرن النسوة: قال الرسول -- مبلي الله عليه وسلم – : «يخرجن العواتق وريات الخدور ». وقال الشاعر: رأين الغواني..»، وقال آخر : وأدركته جداته فخلجته مم ألا إنّ عرق السوء لابد مدرك. وانظر في هذا: كتاب في أصول اللغة... ج٢ ص ٢٠٩ - ٢١٣.

علامة على تأنيث فاعله.

ويصرح النحاة أثناء عرض أرائهم في هذا الأمر بأن ألف الاثنين، وواو الجماعة، ونون النسوة (وهي جميعها عندهم في باب الضمير مماصنَف في ضمائر الرفع المتصلة) ليست إلا حروفاً رامزة لعدد الفاعل مع الجميع، ولنوعه كذلك مع الأخيرين، شأنها جميعها في ذلك شأن تاء التأنيث التي تلحق الفعل

يكتبن النساء سيئات الرجال وحدها .

وهكذا بعد أن يُحدِّد المصطلح النحوي، وتؤسَّس على تحديده القواعد والتصنيفات ترد استعمالات لغوية تعكر على المسطلح وعلى النحاة صغو ما انتهرا إليه فيه، فلا يجدون لبقاء القراعد حلاً إلا جمع النقيضين في المسطلح، كأن يكون ما يندرج تحته اسماً في باب وحرفاً في الباب نفسه وفي غيره كما هو الشأن في ضمير الفصل، وكأن يكون المستتر قسيماً للمتصل والمنفصل معاً لاندراجهما تحت البارز ثم يصير المنفصل متصلاً ويعدُّ من المستتر، وكأن يكون مخصصاً لموقع الرفع ثم يُرى في موقع الجرء أو لموقعي النصب والجر ثم يُرى شاغلاً ما لا يكون إلا العمدة، وهكذا ..

مصبطلح «تام» :

192

– باب الأنعال السماة كان وأخواتها الناقصات.

ومصطلح «تام» في هذه لاأبواب يقابل مصطلح «غير تام». ويستخدم مصطلح «تام» مقابلاً لمسطلح «ناقص» أحياناً، ولمسللحي «جامد»، و«شبه جامد» (أو شبه متصرف) حيناً آخر في البابين التاليين:

– ياپ حروف الچر.

– باب الأفعال المسماة كاد وأخواتها أو تغليباً أفعال المقاربة. ويقيم النحاة هذه التقابلات بين مصطلح «تام» والمسطلحات المشار إليها على أسس تختلف من تقابل إلى آخر، ففي باب الكلام، وباب الاستثناء، وباب حروف الجر، يستخدم المصطلح «تام» مقابلاً لمصطلح «غير تام» كما سبق أن أشرنا، ويؤسس النحاة التقابل بين هذين المسطلحين في هذه الأبواب على مقاييس متباينة، ففي انباب الأول (باب الكلام)<sup>(١)</sup> يعتمدون الدلالة والتركيب النحوي أساسين لتحقيق التقابل بين المسطلحين فالكلام التام هو السسوع المركب من كلمتين فأكثر مع تمام الفائدة في مقابل غير التام الذي يشمل غير المفيد فائدة تامة يحسن السكوت عليها ومن ذلك عندهم الجمل الواقعة خبراً أو صفة أو صلة أو حالاً أو شرطاً أوجوابًا لشرط أو جواب قسم، فالجمل في هذا كله لاتفيد معنى تاماً يحسن السكوت عليه عندهم لأنها تُدعى جُملاً بحق الأصل

۱۹۳

٣٦٩، وكتاب الحلل... ص ١٩١، وحاشية الأمير... ج٢ مــ ص ٢٦، وحاشية الشيخ ياسين ... ِج\ هـ من ۱۲٦۸.

١٩، ج٧ ص ١٥، ٢٩ والخصائص... ج٢ ص ٣٧٩، ج٢ ص ١٧٨، وخزانة الأيب... ج١٠ ص ه ٣٠٦، ٦٠٦، وشرح ابن عقيل... ج١ ص ٤٠٠. ج٢ ص ٣٨٧، والمسائل المشكلة... ص ٣٦٦ –

(١) انظر: كشف الشكل... ج١ ص ١٦٥ وما بعدها، وحاشية الصبان... ج١ ص ١٩٥، والأشباه والنظائر في النحو... ج١ ص ٢٥٣، ٢٢٩، ج٢ ص ٢١٤، ٢١٥، وشرح المفصل... ج١ ص

فقط، أما في تلك السياقات فهي جمل غير تامة لا تحقق وحدها دلالة تامة يحسن السكوت عليها، وفي مقابل ذلك يتحدث النحاة عن الكلام التام الذي يتحقق فيه عنصرا التركيب النحرى وتمام المعنى الدلالي الذي قد يقتضي مكونات مقيدة لعناصر الجملة الأساسية مثل صفة الخبر والمفعول به، والحال، ويشمل المصطلح «غير تام» كذلك المسموع غير المركب كالمقردات، كما يشمل أيضاً ما خرج من دائرة الكلام مما هو مفيد غير مسموع(١) .

وفي باب الاستثناء يستخدم النحاة مصطلح «تام» في مقابلة مصطلح «غير تام» قاصدين بالأول كل أسلوب من أساليب الاستثناء ذكر فيه المستثنى منه مثل: قام الطلاب إلا علياً، وما قام الطلاب إلا علياً، فوجود المستثنى منه وهو «الطلاب» يحقق الوصف النحوي للأسلوب بأنه تام، وجدير بالذكر أن أشير هنا إلى أن وصف الأسلوب بالتمام لايعني الدلالة أو المعنى أو الفائدة – وإن كان ذلك متحققاً – ، وإنما يعنى التمام هنا وصف التركيب نحوياً لا دلالياً، وقامىدين بالثاني (أي الاستثناء غير التام) أساليب ألحقت بباب الاستثناء وعَدْتْ منه واستُخدمت لها مصطلحاته، فقيل في مثل: «ما تام إلا على»: إنه أسلوب استثناء غير تام، أي لم يذكر فيه المستثنى منه، وهو كماتري لاينتمي في دلالته إلى الاستثناء نحواً (إن مبح أن للاستثناء حكماً نحوياً يميزه)، إذ

إننا أمام جملة صغرى يتصدرها ويرد في حشوها وحدة لغوية («ما» و «إلا») موزعة الأجزاء لتحقيق غاية دلالية هي «القصر»، ولسنا أمام جملة مركبة كالتي يزعمون أن الاستثناء يتكون منها<sup>(٢)</sup> .

(١) انظر: كشف الشكل في النحو... ج١ ص ١٦٥، ١٦٦.

(٢) يعتبر النحاة جعلة «قام الطلاب إلا علياً» جعلة مركبة من جعلتين: الأرلى «قام الطلاب» والثانية دإلا علياً»، و«علياً» عندهم نصيتها إلاَّ نائبةً عن فعل، أو نصيها فعل محذوف تقدير. -- عندهم

– استثنى، فنحن أمام جملتين ريطتهما إلا، ولسنا أمام جملة واحدة كالتي نراها فيما زعموه استثناءاً مفرغاً.

ومهما يكن من أمر فإن مقياس التقابل في باب الاستثناء بين «تام» و «غير تائم» مقياس شكلي تركيبي يتوقف على وجود عنصر لغوي في الجملة أو عدم وجوده، فإن وُجد كان أسلوب الاستثناء تاماً، وإن لم يوجد كان الاستثناء —المزعوم — غير تام (وإن شئت الدقة قلت: فُرِّغ الأسلوب من الاستثناء، لأن غير التام يقترن بالمنفي لفظاً أو معنى أو تضميناً $^{(1)}$  ، فلا يصح نحوياً أن تقول :  $\mathbf{R}$   $\mathbf{A}$   $\mathbf{A}$   $\mathbf{A}$   $\mathbf{A}$   $\mathbf{A}$ 

أما في باب حروف الجر فإن التقابل بين مصطلحي «تام» و «غير تام» لايُنصَّ عليه في صراحة اصطلاحية، ولكن النحاة حين يتحدثون عن الجار والمجرور الواقعين أو متعلقهما صلة أو صفة أو خبراً أو حالاً أو نائب فاعل يشترطون لشغل شبه الجملة (الجارو المجرور) هذه المواقع تمام المعنى ويعبرون عن ذلك بمصطلح «مختص»<sup>(٢)</sup> ويفسرون الجار والمجرور المختص بأنه الجاروالمجرور الذي يحقق في تلك المواقع تمام المني، وإلا كان غير مَحقق للاختصاص، ومن ثم غير تام وغير مفيد. وهكذا نرى أن مصطلح «مختص» ليس له تفسير إلا مصطلح إتمام المني أو «تام» (إن شئت)، وأن مصطلح «غير مختص» لاتفسير له في ضوء ما قرروه

— فيما أعلم – إلا عدم إتمام المعنى، أو غير التمام (إن شئت)، والمقياس الذي يمكن انتزاعه من هذاالتقابل (مختص – بمعنى تام أى مُتمّ فى مقابل غير

( \ ) قد يقع الاستثناء المفرغ في الكلام المرجب قال تعالى: (وإنها لكبيرة إلا على الخاشعين) وقال: {ويأبي الله إلا أن يتم نوره} (انظر: الأشباه والنظائر في النحو ... ج١ من ٢٥٩). (٢) انظر: كشف الشكل في النحو... ج١ ص ٢٠٦، ٣٢٠ مشرح التصريح... ج١ ص ٢٨٧ – ٢٨٩، وحاشية الصبان... ج١ ص ٢٠٠ – ٢٠٢، ج٢ ص ٦٤ – ٢٧، وشرح ابن عقيل... ج١ ص ٢١٠ وهامشها، ص ٢١١، ٨٠٥، وشرح ألفية ابن مالك لابن الناظم... ص ٤٢، ٤٤، ٢٠.

وإذا انتقلنا من هذا التقابل بين تام وغير تام إلى آخر يُقابَلُ فيه مصطلح «تام» بمصطلح «ناقص» لوجدنا النحاة يستخدمون ذلك في الأفعال التي أطلق عليها أفعال ناقصة، واختلف في تبرير هذه التسمية وذلك الاصطلاح(١) ، فقوم يرون أن الفعل سمى ناقصاً لفقده الدلالة على الحدث الذي هو أحد عنصري الفعل الأساسين المكونين لحقيقتة الدلالية، ومن ثم نقص ملحظا هو الحدث عن دلالة الأصل فيه التي هي الحدث والزمن معاً، ومنهم من يرى أن نقصه إنما جاء من اختلاف سلوكه النحوي عن بقية الأفعال، إذ لايكتفي هذا النوع بمرفوعه في إتمام المعنى بل يحتاج إلى منصوب، كما أن مرفوعه لايدعى فاعلاً بل اسماً لتك الصيغة الفعلية الناقصة، ويرى النحاة أن دلالة الحدث حين تقصد (٢)

(١) انظر: شرح الكافية... ج٢ ص ٢٩٠، ٢٩٢، وشرح التصريح ... ج١ ص ١٩٠، حاشية الصيان... ج١ ص ٢٢٥، وشرح المفسل... ج٧ من ٨٩، ٩٧. (٢) تحسن الإشارة هنا إلى أمرين: الأرل أن النحاة يختلفون في عدد هذه الأفعال، فمنهم من يرى حصرها في قرائم محدردة مُعددة، وإن تفارتت هذه القرائم بين النحاة في عدد أفرادها من تاحية، وفي الصور الاشتقاقية المستعملة لبعض أفرادها، ومنهم فريق – وُصف بعض أفراده بالمحققين كالرغس، يذهب إلى أن هذه الأفعال لا عدد لها (انظر. شرح الكافية... ج١ ص ٢٥). والأمر الثاني أن تضمن هذه الأفعال معنى أفعال أخرى تامة، وصيرورتها تامة تبعاً لذلك أمر يخضبع للسماع، رمن ثمّ لاينطبق عليها جميعها ، إلى جانب تفارته فيها .

197

ضيمن الجمل الاسمية، ويسلمنا ذلك إلى أن مقياس هذا التقابل بين «تام» و«ناقص» يعتمد على مادة الصيغة القاموسية، وعلى ما يأتي من تلك المادة القاموسية من صيغ صرفية استعمالاً، وعلى العمل النحوي أيضاً . وللمصطلح «تام» مع هذه المسماة أفعالاً ناقصة استخدام آخر لايُقابل فيه مصطلح «ناقص» وإنما يقابل مصطلحين آخرين مما «جامد» و«شبه جامد» (أو شبه متصرف) ، والنحاة يستخدمون مصطلح «التام» في هذا المجال وصفاً لمصطلح «التصرف» الصيغي الذي يسيغه الاستعمال اللغوي لكل فعل من أفراد opend class of تقانمة المغلقة Closed class of verbs أو المفتوحة opend class of verbs لهذه الأفعال على خلاف بين النحاة كما سبق أن أشرنا<sup>(١)</sup> ، ومهما يكن من خلاف حول هذا الأمر الأخير فإن بعض الصيغ الفعلية الناقصة لها على مستوى التنوع الصيغى الصرفى صورٌ اشتقاقية أكثر من غيرها، كماأن بعضاً أخر منها يلزم صيغة واحدة لايتجاوزها إلى غيرها، وهذه النسبية في أشكال التصرف<sup>(٢)</sup> ، وصيغ الاشتقاق جعلتهم يستخدمون مصطلح «تام» وصفاً **U تصرف منها في مقابل «جامد» وهو U لا يتصرف، وفي مقابل «شبه جامد»** 

(تضميناً) فإن الجملة تتم بالمرفوع دلالة، وتصير فعلية بعد أن كانت معدودة

أو شبه متصرف» (أو كما أطلقواعليه تصرف ناقص)، وإن كنت أرى أن وصف تام وصفَ غير موفق وغير دقيق، وينسحب الأمر نفسه على وصف «ناقص»، ذلك أن التصريف الموصوف بالتمام، والموصوف بالنقص، كلاهما من قبيل التصرف الناقص الذى لايتحقق فيه استعمال صور المشتقات المختلفة، وتلك

(١) انظر مامش الصفحة السابقة (رقم ٢). (٢) انظر: شرح التصريح... ج١ ص ١٨٦، ١٨٧، وشرح ابن عقيل... ج١ ص ٢٦٨ – ٢٧١، هـ ـمن ٢٦٨، هـ من ٢٦٩.

ويؤخذ من هذا كله أن استخدام مصطلح «تام» في صنف من الأفعال لخصِّه النحاة بمصطلح «ناقصة» (لتبرير لا مجال للمشاحة فيه هنا) بُنى على أسس الصيغة الصرفية، والمادة القاموسية ودلالتها، والعمل النحوى معاً، مرَّة،  $\mathbf{a}$ ,  $\mathbf{r}$ ,  $\mathbf{r}$ ,

قضية لاتعنينا هنا، وإنما الذي يعنينا هو المقياس الذي بني عليه هذا التقابل، وهوكما يلحظ مقياس شكلى صرفى.

والنيابة عن الفاعل ولايحقق تمام المعنى. وأود أن أضيف هنا أن مصطلح 

(١) انظر: الفوائد الضيائية... ج١ ص ٤٠١، وشرح الكانية... ج١ ص ٢١٨. (٢) انظر: كشف الشكل في النحو... ج٢ ص ١٧٢ – ١٧٤، ١٩١، وإعراب ثلاثين سورة من القرآن الكريم من ٥٨، ١٨١، ١٨١.

(ناقص) على الموصولات الحرفية كذلك<sup>(١)</sup> ، والنحاة – وإن لم يصرحوا بمقابل المصطلح «ناقص» المطلق على الموصولات الاسمية والحرفية – يفسرون هذا الإطلاق على نحو يجعل مصطلح «ناقص» مع الموصول الاسمى مرادفاً لمسطلح «مبهم»، فكلا المسطلحين (ناقص ومبهم) يعنيان مالا يفيد التعريف بنفسه، وإنما يحتاج إلى صلة تزيل الإبهام والتنكير ونقص الفائدة والتمام، وتنقل الاسم المبهم أو الناقص إلى مصاف المعارف، والمصطلح «ناقص» بهذا يرادف مصطلح «نكرة» ويقابل مصطلح «معرفة»، ولعل وصفهم اسم الموصول دون صلته بالتنكير والإبهام<sup>(٢)</sup> يقوى هذاالمعنى الذي تدورتفسيراتهم حوله، وإذا استقام لنا ما كادوا يصرحون به من تقابل فإن الأسس التي أقيم عليها هذا التقابل أسس دلالية تركيبية معاً، تتمثَّل في جملة الصلة، وفي تحقق دلالة التعريف بها .

أما استخدام المسطلح «ناقص» وصفاً لحروف السبك (الموصولات الحرفية) أو للمصدر المؤول نفسه فهو استخدام نلحظه في وصف بعضهم لأن بأنها اسم ناقص، أو أنها «بعض اسم» ، لأنها تكوَّن مع ما بعدها اسماً، ونحن إذا حَقَّ لنا أن نتلمس مقابلاً للمصطلح «ناقص» فلا أظنة يتجاوز «الاسم الصريح» الذي يقابل «الاسم المؤول»، وعليه يكون مقياس التقابل الذي يرشحه

كتبهم استخدامه للدلالة على الفعل الذي اعتلَّ الحرف الأصلى الأخير. وحده

الأجوف: ما اعتُل موضع العين منه،ويكون واوياً ويائياً، وتنقلب بقانون لديهم إلى الألف، ومنه قال وباع. اللفيف المقرون: مااعتَل موضعا العين واللام منه، مثل: طوى، وكوى، نوى. اللفيف المفروق: ما اعتُل موضَّىعا الفاء واللام منه، مثل: وقي، وعي، وبشَّى، فكل هذه المصطلحات مفردة ومجتمعة تشترك مع دعاء ورمى في مصطلح معتل، وتقابلها في مصطلح ناقص، وفي الوقت نفسه يقابل مصطلح ناقص – ومعه أربعة الأنواع المعتلة الأخرى مصطلح «صحيح» وغنى عن القول أن مقياس الاصطلاح بين المعتل من الأفعال فيما بينه من ناحية، وبين كوكبة الأفعال

<u>and</u> a state of the state of the state of the state of the state of the state of the state of the state of the s

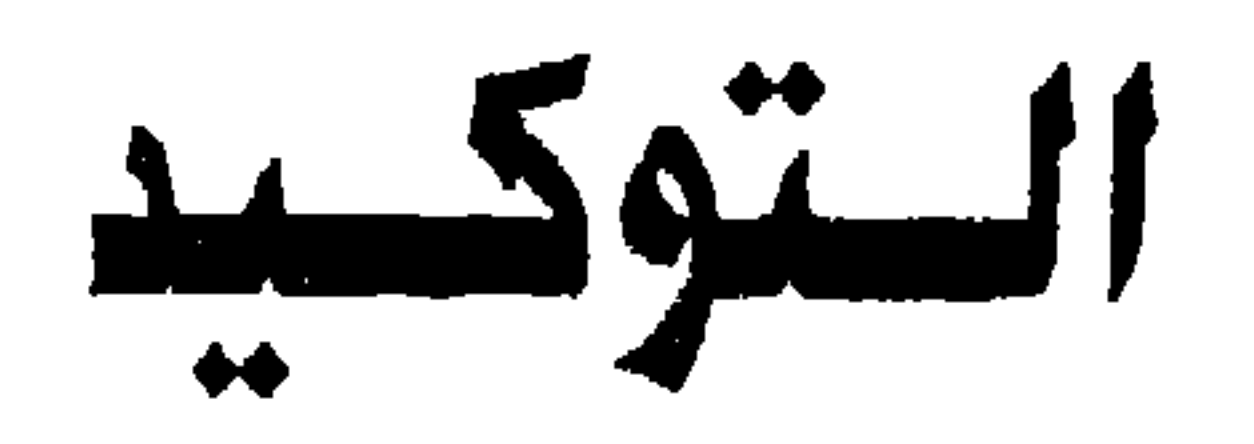

\* \* \*

التوكيد أو التأكيد مقولة من مقولات الدلالة أو «تحقيق المعنى في النفس»<sup>(١)</sup> كما يقولون، وللغة العربية في التعبير الشكلي عنها وسائل عددا تناثر الحديث عن طرائق منها في جمهرة غالبة من أبواب النحو كالضمير، والمبتدأ، والخبر، والتنازع، والمصدر، والحال، والتمييز، والقسم، والإضافة،

التوكيد

 $\mathbf{v}$ 

 $\sim$ 

 $Y \cdot Y$ 

تىكىد أنُ المىدرية لكى المىدىية في مثل: جئت لكى أن أزمىت، (طى
$$
-
$$
 تىكىد أنُ المىدرية لكى المىدىية قى مثل: جئت لكى أن أزمىت، (طى مئصىي»

كتاب لمحمد، مع ملاحظة أن هناك فارقاً دلالياً، وآخر تركيبياً بين الشكلين يتمثّل الفارق التركيبي في أن «كتاب محمد» كلمة واحدة مركبة من مضاف

` (٥) انظر: الخصائص... ج٢ ص ٢٠١، ١٠٧، وخزانة الأدب ... ج١١ ص ١٤٠، ١٤١.

ومضاف إليه، أما «كتاب لمحمد» فإنها صفة وموصوف، وقد ينظر إليها ً عند قوم من النحاة على أنها جملة مكونة من مبتدأ وخبر و يتمثل الفارق الدلالي في آن التركيب «كتاب محمد» بمقتضى مقررات النحاة – يفيد المضاف إليه المرهة مقولة التعريف للمضاف، وعليه، تكون كلمة كتاب معرفة، على حين أن التركيب الثاني «كتاب لمحمد» تبقى فيه كلمة كتاب – دلالياً – مبهمة، نكرة شائعة <del>ف</del>ي جنس ما يملك محمد من كتب، ويضاف إلى هذا كله أن النحاة يرون أت ظهور

وأما النوع الثاني، وهو قسيم التوكيد اللفظي، فهو ما اصطلح القوم عليه بالتوكيد المعنوى، وينقسم تبعاً لوغائفة المقررة لديهم إلى نوعين، يرفع كل نوع ليُساً خاصاً يؤكد نقيضه، فنوع تستخدم فيه ألفاظ بعينها ترفع ليُسا قد يتآتي من توهـّم مضاف محذوف قبل المَرْكّد،كمافي «جاء محمد» التي قد يفهم منها: جاء رسول محمد، أو كتابه، أو شيئ يتعلق به حذف وأقيم المضاف إليه وهو محمد مقامه، ونوع يرفع توهم عدم إرادة الإحاطة والشمول، ففي مثل: «جاء الطلاب» قد يتوهم المخاطب إرادة المجموع والغالبية لا الاستقصاء والحصر، فترد ألفاظ محددة يُوقِّفنا عليها النحاة لتزيل هذا اللبس وتنغى ذلك

– توكيد ياء النسب للصفة الملحوظة في المنسوب إليه الصفة مثل: «والدهـر بالإنسان دوَّاريّ، أي: دوَّار، إلا أن زيادة هذه الياء في الصفة أكثر منها في الاسم، لأن الغرض فيها توكيد الوصف»<sup>(١</sup>) .

اللام التي تقدر بها الإضافة من الأصول المرفوضة عندهم .

(١) انظر: الخصائص... ج٢ ص ١٠٧، ٢٠٥، ٢٠٦، ولسان العرب، لا ن منظور، مادة شقص، وخزانة الأدب... ج٢ ص ١٤٧، ج١١ ص ٢٧٧، (المحتسب... ج١ ص ٢٨٦ وابن جنى على تصريف المازني... من ٤٨١ وشرح شواهد الجمل... غلهر من ٥٢، نقلاً عن أسرار العربية لأحمد تيمون، ص ١٤٧).

التوهم بتآكيد استقصاء أفراد المؤكّد وإرادتهم شمولاً وإحصاءاً، ولكل نوع من نوعى التوكيد المعنوى صبيغه التوقيفه المحددة المعددة التى لايزاد عليها عندهم، ولاتستخدم إلا بشروطها وصيغها ومراعاة الرتبة عند اجتماع بعض منها مع بعض آخر، وجملة ما أريد أن أثبته هناأن النحاة أقاموا باباً في نحوفم وخصوه بمصطلح «التوكيد»، وحددوه لنا أقساماً وألفاظاً، وصيغاً وشروطاً ومواقع ووظائف وأنهم – إلى جانب هذا الذي فعلوه – قد استخدموا المصطلح

- الحال الزكدة لصاحبها.
- الحال المؤكدة لعاملها.
- ظرف الحالية (الآن) يؤكد الفعل الدال على الزمن الحالي<sup>(١</sup>) .

– الممدر المئكد لغيره، وهو المسبوق بجمة تحتمه وتحتمل غير.
$$
(3)
$$
  
– النعت المقطوع يفيد التىكيد.  
– النعت المقطوع يفيد التىكيد.  
– نون التىكيد<sup>(7)</sup> .  
– لام التىكيد أن لام الابتاء التي تفيد التىكيد<sup>(9)</sup> .  
– لام التىكيد أن لام الابتاء التي تفيد التىكيد<sup>(9)</sup> .  
– ياءالنسب تكك ممنى المىقة<sup>(4)</sup> .

(١) السابق. (۲) انظر: شرح ابن عقیل... ج\ ص ٥٣. ٤٥٤. (٣) انظرالمرجع السابق، ج١ ص ٧٠ه، ٧١ه. (٤) انظر الخصائص ... ج٢ ص ١٠٥، وشرح الكانية... ج١ حس ٢٠٢، والإنتقان... ج٢ حس ٢٣٢، والنحو الراني... ج٢ هـ ص ٤٢٩. (٥) انظر: النحو الرافي... ج٢ هـ ص ٢٢٩. انظر: الاتقان... $\tau_{\mathbb{Z}}$ ۲ ص ۲۱۷. (٧) انظر المرجع السابق ، ج٢ ص ٢١٧. (۸) انظر: الخصائص... ج۳ ص ۰۸- ۰۷- ۰۸، ۲۰ - ۰۹. ۲۰۲.

 $\boldsymbol{r} \cdot \boldsymbol{y}$
.يم ما حقه التأخير من خبر، ومفعول به، وحال، تفيد التأكيــد .

#### معناه.

# – المضارع الواقع بعد فعل الشرط دون عاطف، ويشارك فعل الشرط في

$$
- \text{ amys} (\text{irkey} \cdot
$$

$$
-1\zeta \text{unit (large - 1)}
$$

- اللف والنشر<sup>(٥)</sup>.

$$
-l\operatorname{lim_{\underline{\mu}}}\nolimits_{\underline{\mu}}(l').
$$

يقيد التركيد، وينطبق هذا على الجزء الاول من مغنى اللبيب)، الإنفان… ج: "ص ا  $10.6$   $\mu$  and  $\mu$   $\lambda$  and  $\lambda$  and  $\lambda$  and  $\lambda$  and  $\lambda$  and  $\lambda$  and  $\mu$ 

۰

71.

(١) انظر: المرجع السابق، ج٢ ص ٢٠٨. (٢) انظر المرجع السابق، ج٢ ص ٢٢٩. (۲) انظر: الرجع السابق، ج۲ ص ۲۸۲، ج۲ ص ۲۱۷. (٤) انظر: المرجع السابق، ج٢ ص ٢٧٨، ٢٧٩، ج٣ من ٢١٧. (٥) انظر: الأشباء والنظائر... ج١ ص ٧٧، والإتقان... ج٢ ص ٢١٧. (٦) انظر: الإتقان... ج٢ ص ٢١٧. (٧) انظر: خزانة الأدب... ج ١٠ ص ١١١. (٨) انظر: الإتقان... ج٢ ص ٢٥٠. (٩) لنظر: للرجع السابق، ج٣ ص ٢٨٤، ٢٠٢ – ٢٠٤.

– إلى أي نوع من أنواع التوكيد تنتمي هذه المتناثرات في الأبراب، والتي منحها النحاة مصطلح «توكيد» ~ هذا المسطلح «توكيد» المظوع عَلَى كل ما سبق، هل هو من قبيل التوكيد اللفظي؟ وإن كان الأمر كذلك، فماحكم تخلِّف قيد «لفظي» غيهاجميعها سىواء أفهمنا مصطلح لفظي على نحو مايراه المتشددون أم فهمناه على نحق مايراء المتوسعون؟ وإن كان من قبيل التوكيد المعنوي، فماحكم القيود التي مُرضت على ٱلفاظه عدداً، وترتيباً، ولواحق، ووزناً (مع بعض الألفاظ)؟ -ثم كيف نفهم– على المستوى الاصطلاحي – أن يكون النعت هو التوكيد، مم أن علاقة النعت إنما تكون بمنعوت لا بمؤكد، ولا ترادف بين النعت ومنعوته في المعنى، كما أنه لاتطابق في اللفظ بينهما أيضاً؟ – وكيف نبرر – على المسترى الاصطلاحي – أن الحال توكيد، وعلاقتهاإماً بعاملها، أو بصاحبها، أو بالإسناد، والحال في ذلك كله تفقد علامة المحاكاة اللفظية التي اشترطوها في التوكيد اللفظي، وتفقد أيضاً مايشبه تلك المحاكاة اللفظية مما أطلقواعليه المرادف، كماأن ما عُدِّد في التوكيد المعنوى من الفاظ مفقود في علاقة الحال بأركان الجملة عاملاً وصاحباً وإسناداً؟ – وما المقصود بالموافقة أو الاتفاق في المعنى بين الترادفين في التوكيد

اللفظي؟ وما حدود تلك الموافقة؟ ومامداها؟ أهى المطابقة؟ أم هي المشابهة في رچه، أو وجهين (كما قرروا: أن كل أمرين تشابها في أمرين فأكثر صح حمل أحدهما على الآخر في الحكم النحري) $\binom{1}{2}$ ؟ فإن كان للقصود بالموافقة المشابهة بوجه أويأكش فلمَ لمَّ تُعدُّ هذه

الأمورجميعها في باب التوكيد اللفظي؟ وإذا عُدَّتْ منه سألنا:

(١) انظر: الأشباء والنظائر في النحو... ج١ ص ٢٥٧ - ٢٦٢، وكتاب الحلل... ص ١١٢.

ما قيمة القيد «لفظى» حينئذ؟ ثم، ما المقاييس التي يُصنِّطفي على أساسها وجه أو وجهان تنعقد بهما الموافقة، ويُنحس ما عداهما؟ رهل يصبح تحكيم رجه أو وجهين من مطلق الشابهة في كثير من أوجه المغايرة المقررة على مستوى الصرف والنحو والدلالة؟ وينتهى بنا هذا كله إلى مقولة واحدة هي أن استخدام النحاة المصطلح

 $\blacksquare$ 

\* \* \* \* \*

### $\gamma$

## المصادر والمراجع

\* \* \*

 $\mathbf{r}$ 

أولاً: العربيسة:

\ — القرآن الكريم .

الدين أبو البركات عبد الرحمن بن محمد بن أبي سعيد الأنبارى، تحقيق:

محمد محى الدين عبد الحميد، الطبعة الرابعة سنة ١٩٦١م ، نشر:دار

الحرزة .

٧ – التصنيف النحوى، للمؤلف (تحت الطبع) .

٨- التطور النحوى، برجستراسر .

 $\mathbf{L}$ 

### ١٧ – شـرح ألفيـة ابن مـالك، لابـن النـاظـم، انتشـارات: ناصر خسرق، طهران  $-$ يران .

 $\mathbf{r}$ 

- ٢- شرح قطر الندي وبل الصدي، ابن هشام، تحقيق: محمد محي الدين

١١- شرح الوافية نظم الكافيه ، ابو عمرو عتمان بن الحاجب ، دراسة وتحقيق: د. موسى بناى علوان العليلى، مطبعة الآداب فى النجف الأشرفسنة ١٩٨٠م .

٢٤ – فتح القدير: الجامع بين فني الرواية والدراية من علم التفسير، محمد بن على بن محمد الشوكاني، دار إحياء التراث العربي – بيروت.

٥٢– الفرائد الضيائية (شرح كافية ابن الماجب)، نور الدين عبد الرحمن الجامي، دراسة وتحقيق: د. أسامة طه الرفاعي سنة ١٩٨٣م.

7 \ – القاعدة النحوية (دراسة نقدية تحليلية) للمؤلف .

٢٧ – كتاب إعراب ثلاثين سورة من القرآن الكريم ، أبو عبد الله الحسين بن

أحمد المعروف بابن خالويه ، انتشارات ناصر خسـرو ، طهران-إيران. ٢٨ كتاب الحلل في إصلاح الخلل من كتاب الجمل، أبو محمد عبد الله بن محمد بن السيد البطليوسي، تحقيق: سعيد عبد الكريم سعودي، دار الرشيد للنشر ، الجمهورية العراقية سنة ١٩٨٠ م .

٢٩ - كتاب سيبويه، أبو بشر عمرو بن عثمان بن قنبر، تحقيق وشـرح : عبـد

**YIV** 

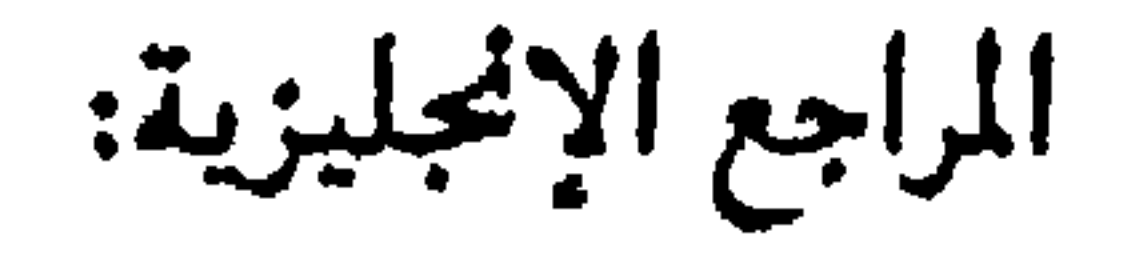

1- An lutroduction to the Comparative Grammar of the Semitic Languages, Sabatino Moscati, Germany 1980.

2- Conditional Sentences within the Arab Grammat-

ical tradition, Ahmed Abdul - Azim, the university of Leeds, 1981.

3- Semantics, John Lyons, Cambridge university press, 1977.

**Y\A** 

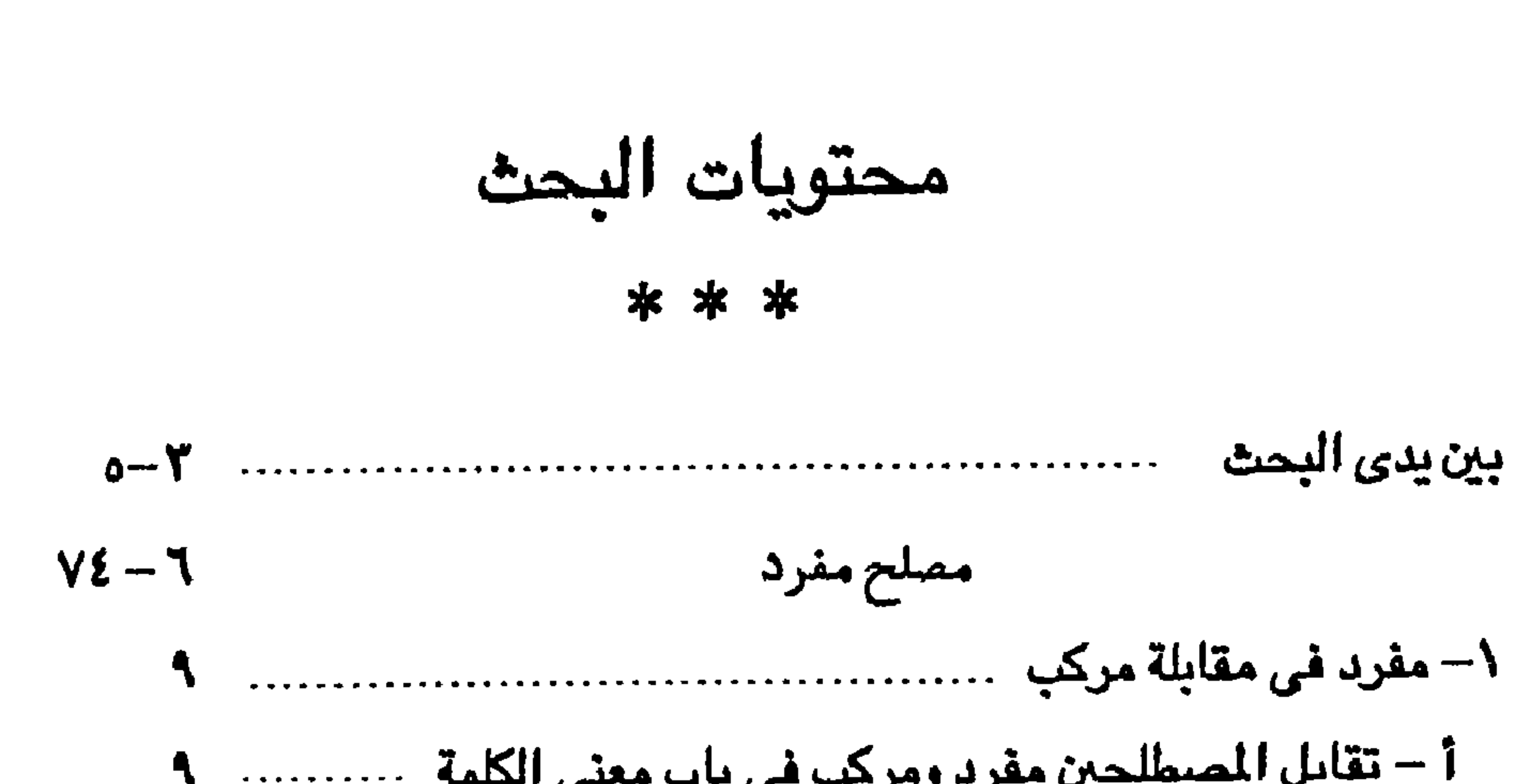

 $\bullet$ 

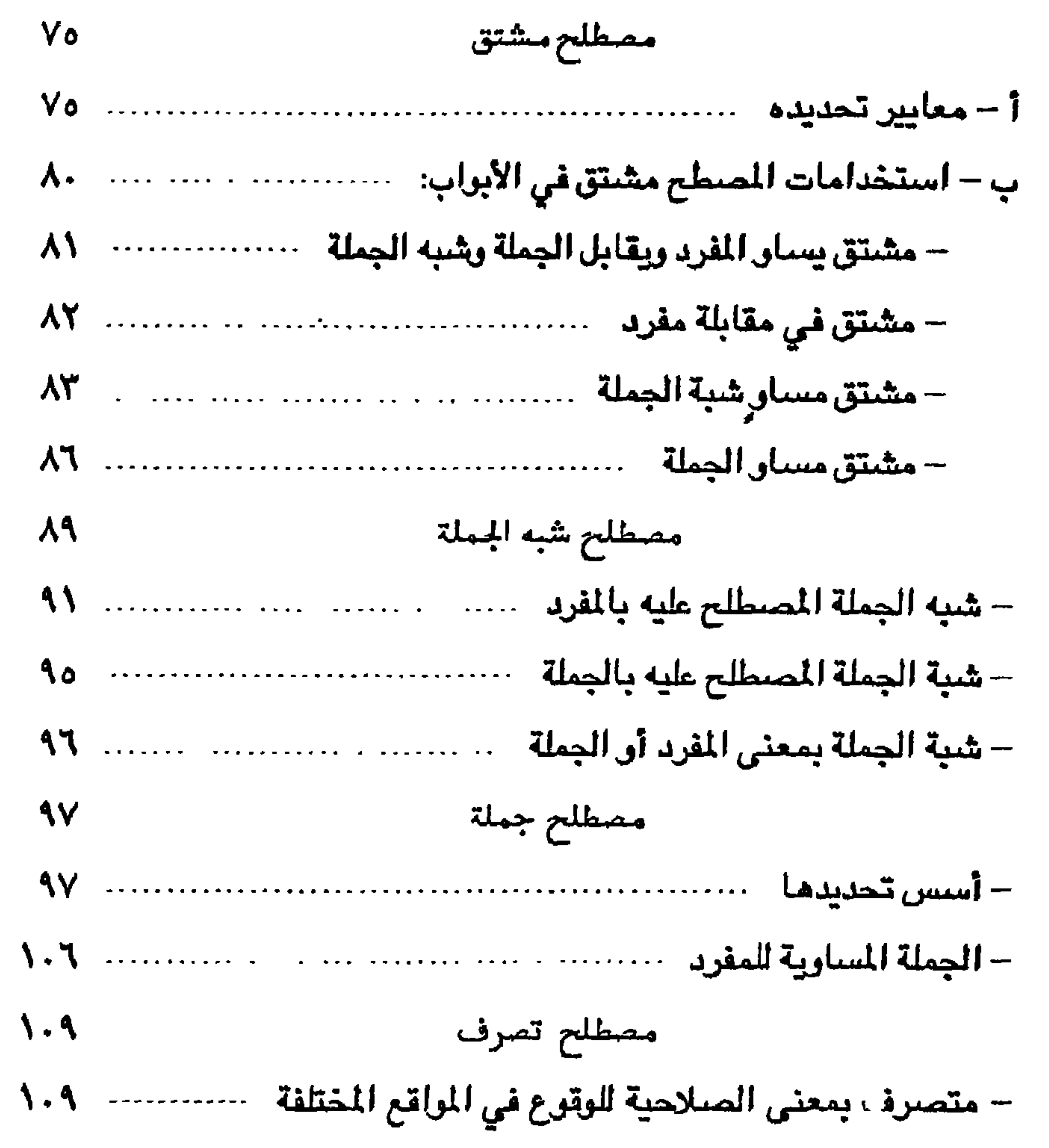

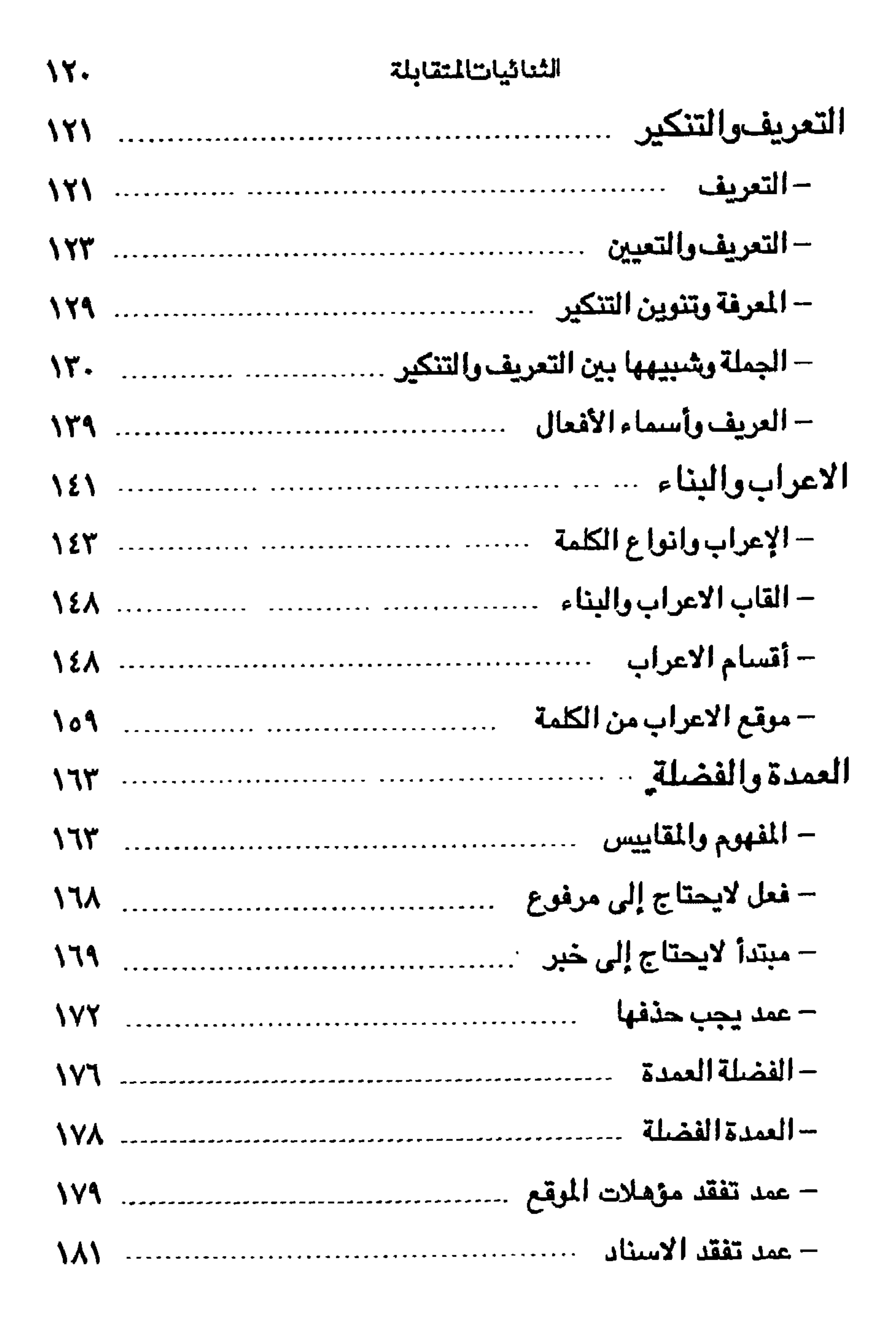

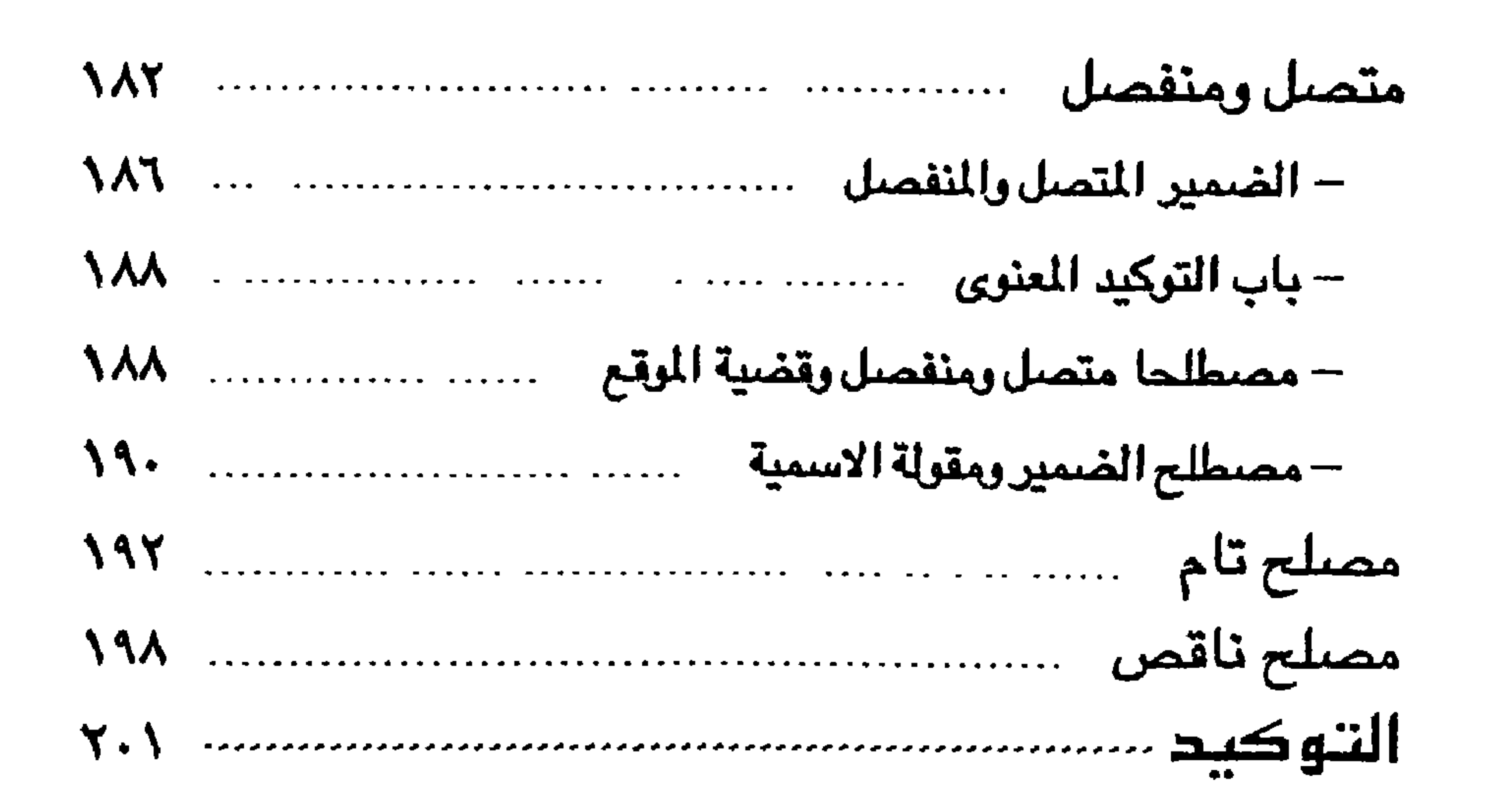